# **تعليم الفورآس للمبتدئين**

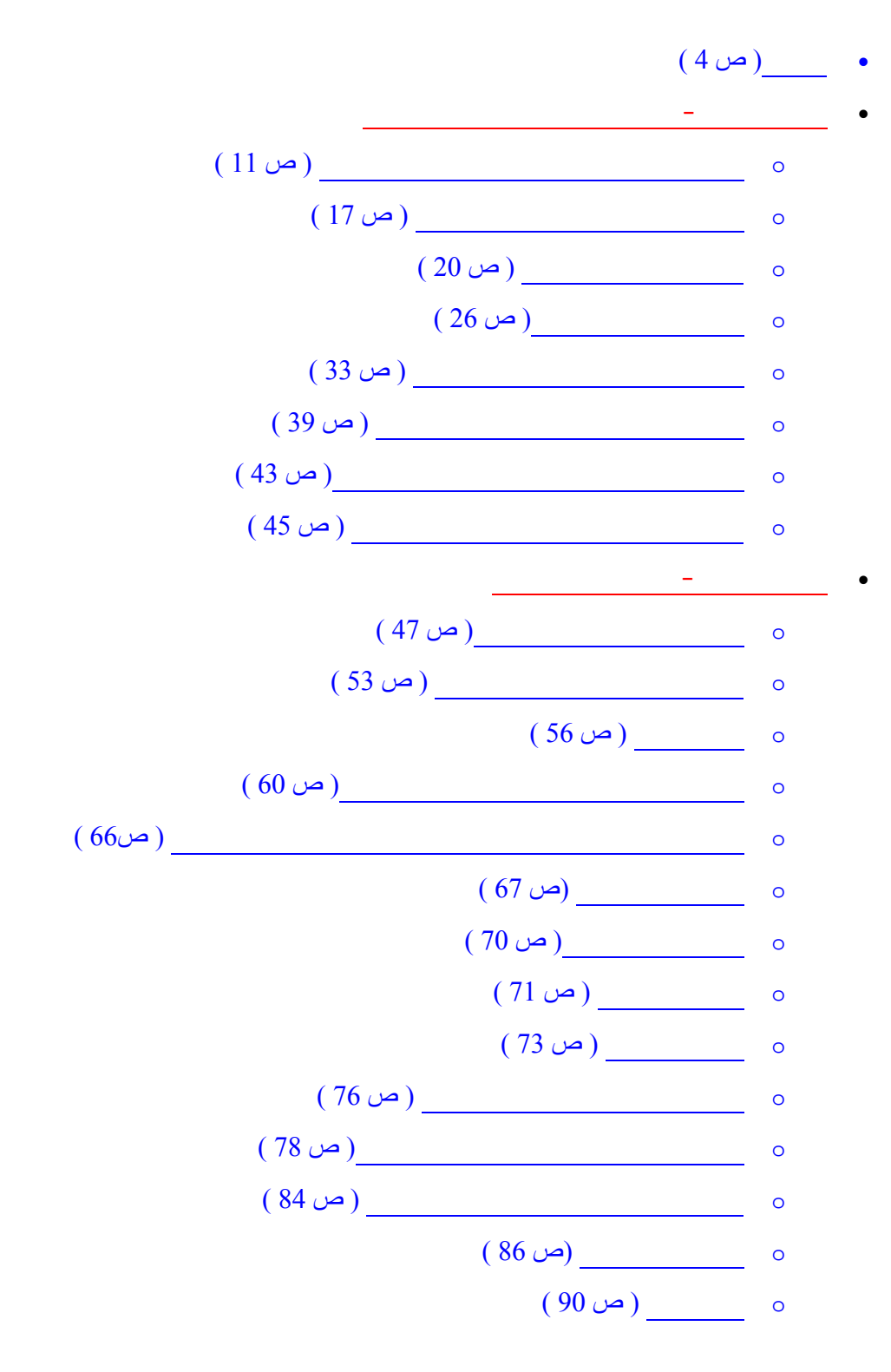

1

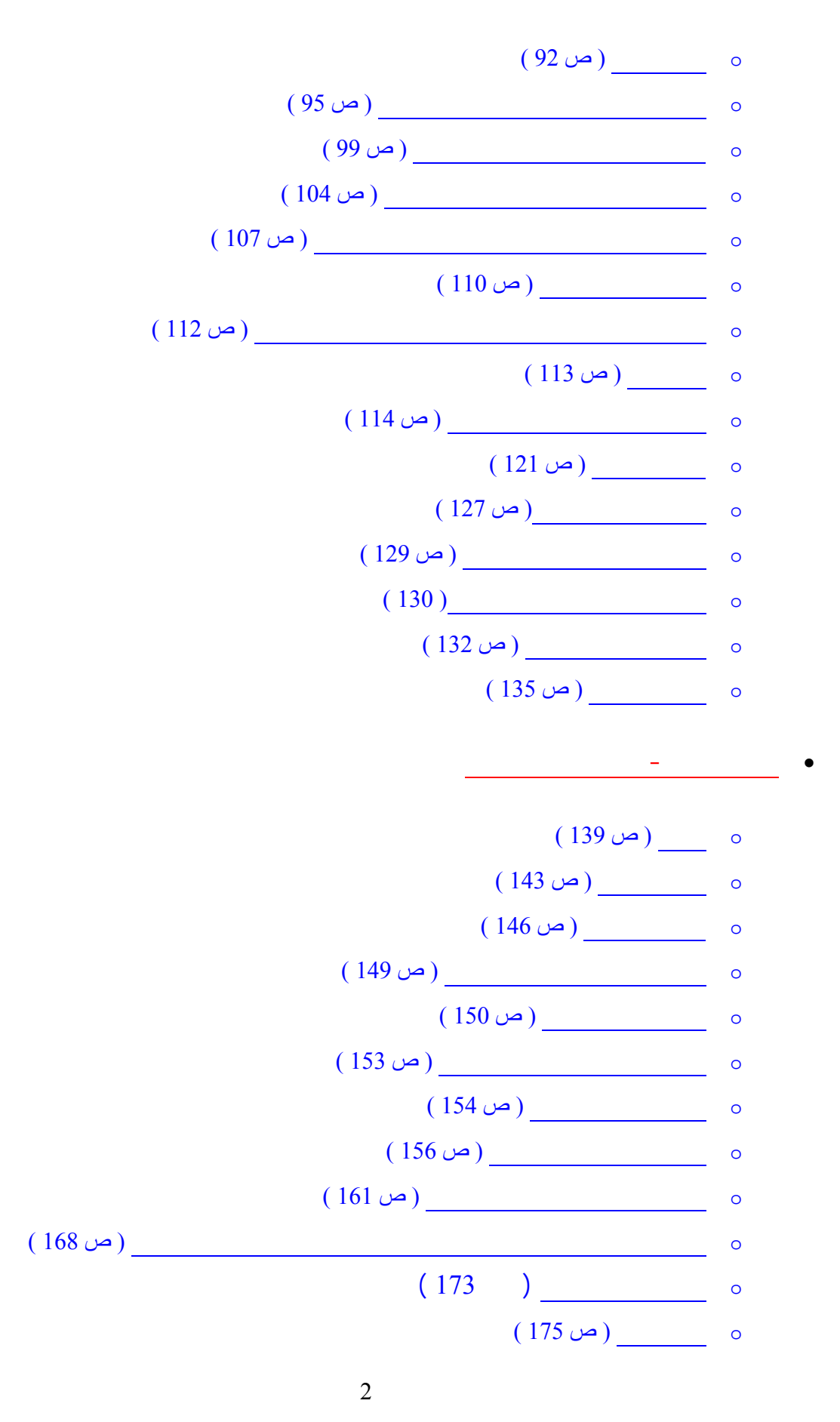

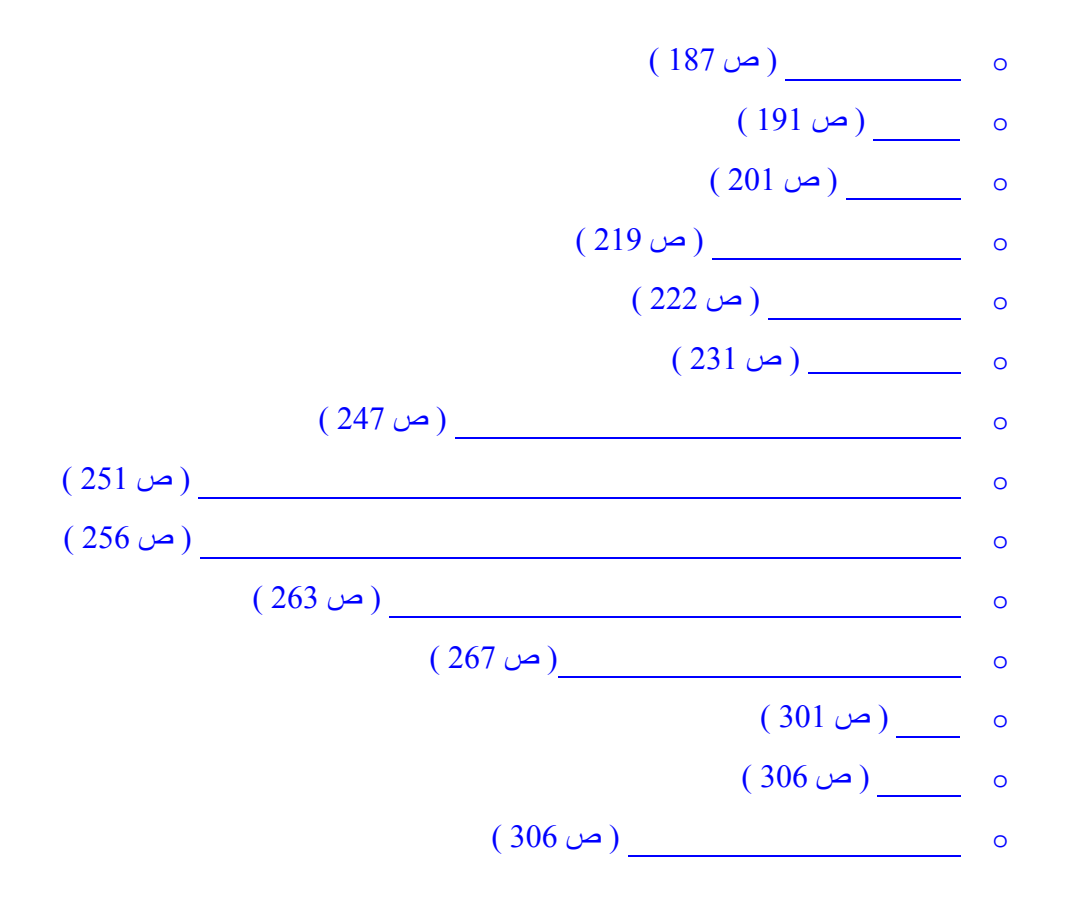

**ليس هذا الكتاب من الكتب التي يمكن أن تقرأها وأنت مستلق على الفراش !**

حتى مبادئ العمل في البورصة هذا إذا لم نذكر من يعلم ماهي البورصة أصلاً ! .

**الموجهة لغير المتخصصين فالمصادر باللغة العربية بكل بساطة معدومة كلياً !! .**

**فهذا الكتاب موجه أصلاً لمن ليست له أدنى فكرة عن البورصات وعن مبادئ العمل بها .**

وهو مكرس لتعليم المبتدئين أساسيات العمل في أكبر البورصات الدولية على الإطلاق .

وهناك الكثير من أساليب وأشكال هذا التداول بعضها قد يأخذ منحى أقرب للتجريد !

فهناك الكثير من السلع والأوراق المالية التي يتم بيعها وشراءها في البورصات في ختلف أنحاء العالم .

وهذا ما جاء هذا الكتاب الذي بين يديك محاولاً تغطيته ولو جزئياً .

التعامل بالأسواق المالية أو من لديهم خلفية اقتصادية واسعة .

التعامل في البورصات الدولية .

لديهم أي خبرة أو فهم للأساسيات .

فلا تزيده إلا تشويشاً تعقيداً .

 $\overline{1}$ 

نعم .. ففي هذا الكتاب ستجد الكثير جداً من المفاهيم والمعلومات الجديدة كلياً بالنسبة لك وللكثير ممن ليست لديهم خلفية في

فالكثير جداً من الناس لديهم فكرة مشوشة عن التعاملات في البورصات المحلية والدولية على حد سواء , والكثير منهم يفهم

ويظل عامة الناس بمنأى عن هذا العالم المثير الذي تدار فيه مئات مليارات الدولارات يومياً في مختلف أنحاء العالم .

نعم .. هناك ما يحصى من الكتب والمراجع ومواقع الإنترنت التي تغطي كافة مجالات الاستثمار في الأسواق المالية ومن

جميع جوانبها ولكنها جميعاً كتب موجهة لأصحاب الخبرة من الاقتصاديين أو المستثمرين . فعندما يقرأها من ليست لديه خبره

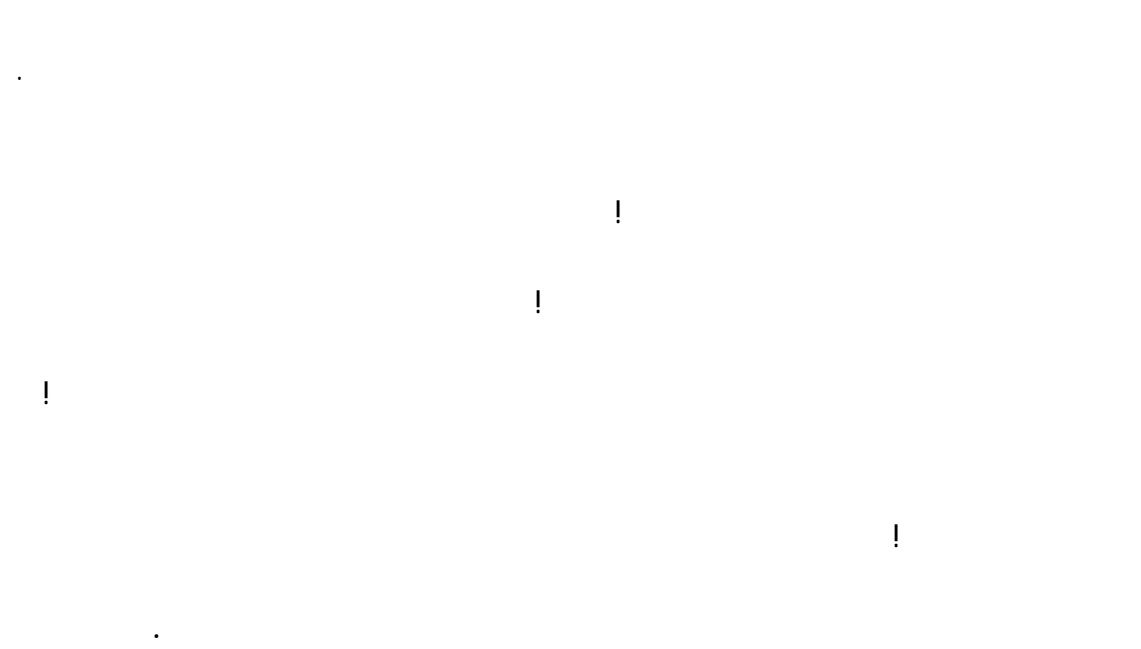

يسمى هذا الأسلوب بالمتاجرة بنظام الهامش .وهو أسلوب يمكنك إستخدامه في كافة الأسواق المالية وعلى مختلف أنواع السلع

عن طريق هذا الأسلوب يمكن لأي كان أن تتاح له فرصة التداول في البورصات الدولية بما فيها بورصة العملات .

فالكتاب الذي بين يديك مخصص لتعليمك مبادئ العمل في بورصة العملات الدولية بنظام الهامش .

وهو موجه أساساً لمن ليس لديه أدنى فكرة عن ذلك !!

**فقلة هم من يعرفون كيف يمكن العمل بهذا المجال وقلة من يعرفون بوجود هذا الأسلوب أصلاً !!**

والأوراق المالية بما فيها العملات .

يظل العائق هو المعرفة !

**ليس بعد الآن !!**

قد لم تسمع بها من قبل !

 $\overline{1}$  .  $\overline{1}$ 

سوى امتلاك جزء بسيط من قيمة السلعة التي ترغب في شراءها !!

**فليس شرطاً أن تكون مليونيراً ليسمح لك البيع والشراء في البورصات !**

حال من الأحوال .

هكذا وبكل بساطة !

العمل .

وهذا ما ستجده في هذا الكتاب .

**كل ما هنالك إنهم يعلمون ما تعلمه أنت !**

ولن ننتقل إلى مرحلة حتى تفهم المرحلة التي قبلها .

فإذا فهمت قرأته حتى الآن يمكنك أن تفهم بقية الكتاب !!

سنبدأ أولاً بشرح ماهية العمل بنظام الهامش , ستفهم ما االمقصود بذلك

وستفهم كيف يمكنك أن تجنى الربح سواء ارتفع سعر العملة أم انخفض .

ستفهم كيف يمكنك من حيث المبدأ أن تتاجر بسلعة تملك سوى خمسة بالمائة من ثمنها .

وستفهم كيف يمكنك أن تحصل على الربح كاملاً من متاجرتك بتلك لسلعة وكأنك كنت تمتلكها فعلياً .

ودون الحاجة لأي مصطلحات اقتصادية . معقدة

ثم سننتقل لشرح آلية المتاجرة بالعملات .

مئات من الدولارات .

وستفهم كيف يمكنك أن تربح من شراء العملة وبيعها .

يمكنك وبكل بساطة من أن تصبح أحد المتاجرين في البورصة .

ستتعلم كيف يمكنك متابعة أسعار العملات أولاً بأول عن طريق الإنترنت من منزلك أم مكتبك أم من أي مكان آخر في العالم .

وستتعلم أساسيات النوعين الرئيسين في تحليل الأسعار المستخدمان في كافة الأسواق المالية بما فيها سوق العملات الدولية .

ستتعلم كيف يمكنك تقليل مخاطر العمل بالمتاجرة بالبورصات بشكل عام وبالبورصة الدولية بشكل خاص , ستتعلم أهم المبادئ

الخصوص وستتعلم كيف يمكنك تجنب أي محاذير شرعية في عملك بالبورصة الدولية للعملات وكيف يمكنك .

وستتعلم ما هي أهم الأخبار السياسية والبيانات الاقتصادية التي تؤثر على أسعار العملات الدولية .

ستعلم كيف ومن أين يمكنك الحصول على هذه الأخبار والبيانات وكيف يمكنك الاستفادة . منها

ثم سننتقل لشرح وتوضيح ماهية المخاطرة في المتاجرة بالبورصة الدولية للعملات .

ثم سننتقل لشرح كيفية توقع أسعار العملات .

وستتعلم كيف تجنى الآلاف من هذا التوقع .

والقواعد التي تقلل الخطر لأقصى حد .

**وببورصة العملات بشكل خاص .**

فهمك في دقائق العمل بالبورصة .

ولكن بد أن تدرك أمراً هاماً فيما يتعلق بهذا الكتاب .

**وهو إنه يمكنك الاكتفاء به عندما تقرر فعلاً الخوض في عالم البورصات .**

ستتعلم يف تقرأ الرسم البياني الذي يمثل حركة العملة .

ستفهم كيف يمكنك أن تتوقع أن سعر عملة ما سيرتفع أم سينخفض .

قراءتها بعيداً عن جهاز الكمبيوتر أو للاحتفاظ بنسخة احتياطية من الكتاب على الورق .

**وصلات خارجية** يؤدي الضغط عليها للانتقال إلى مواقع أخرى على شبكة الإنترنت , **لن يمكنك الوصول إلى هذه المواقع إلا**

**عندما تكون متصلاً بالإنترنت .** تجد مثل هذه الوصلات في صفحة المصادر والتي تشير لعناوين مواقع شركات ومواقع تعليمية

الإنترنت أو عن طريق الكتب المتخصصة .

وهذا ما ستحصل عليه من اقتناءك لهذا الكتاب .

إليها .

لتنتقل لها فوراً .

نوعين :

**لأن تكون متصلاً بالإنترنت .**

مختلفة على شبكة الإنترنت .

المفاهيم والمصطلحات المستخدمة في هذه الكتب بالنسبة لك .

ولكن بعد قراءتك لهذا الكتاب ستجد سهولة كبيرة في فهم المزيد وفي توسيع اطلاعك على هذا الموضوع .

الكتاب الذي بين يديك هو كتاب إليكتروني يمكنك الانتقال بين صفحاته بالضغط على الوصلات التشعبية الموجودة فيه .

فبمجرد أن تضغط على وصلة تشعبية – يمكنك أن تعرفها بالنصوص زرقاء اللون وتحتها خط – ستنتقل للصفحة التي تشير

**فالغرض من هذا الكتاب هو جعلك مهيئاً للخوض في عالم الأسواق المالية من أوسع أبوابه .**

كما ذكرنا لك فإن فهم أساسيات التعامل في البورصات بشكل عام وببورصة العملات بشكل خاص تحتاج لعبقرية خاصة ! .

9

فهو مكتوب بلغة مبسطة لمن ليست لديهم أي خلفية عن موضوع التعامل في البورصات الدولية . ولقد تم ترتيب أبوابة بحيث

ولتحقيق ذلك فإن الكتاب ملئ بالأمثلة والصور التوضيحية والأسئلة والأجوبة التي نعتقد أنها قد تدو في ذهن القارئ .

يتم الانتقال من شرح المبادئ الأساسية إلى تفاصيل المتاجرة ببورصة العملات خطوة بخطوة .

ولكن إذا وجدت صعوبة في فهم نقطة معينة حتى بعد قراءتها عدة مرات فتجاوزها لما بعدها .

فيما يتعلق بنظام الهامش وأساليب توقع اتجاه الأسعار متشابهه في كافة الأسواق المالية على اختلافها .

القارئ بقراءة هذا الكتاب بالترتيب من بداية الجزء الأول إلى نهاية الكتاب .

فإذا واجهتك صعوبة في فهم بعض النقاط بأس أعد القراءة مرة أخرى !

حاول أن تنتقل لجزء قبل فهم الأجزاء التي قبله .

تتوقف عندها كثيراً !!

فغالباً ما ستتمكن من فهم هذه النقاط بعض أن تواصل القراءة .

فكل ما في الأمر أنها مواضيع جديدة عليك أكثر .

**تذكر ذلك دوما !**

لن تواجه صعوبة في فهم محتوى هذا الكتاب !

**إقرأ الكتاب بالترتيب !**

قد يكون الانتقال للعمل في المتاجرة بالبورصة الدولية للعملات نقلة مهمة في حياتك . لذا اعط الأمر ما يستحق من جهد ووقت

تقصد بذلك بأن تباشر بعد قراءتك لهذا الكتاب بفتح حساب لدى إحدى شركات الوساطة والقيام ببيع وشراء العملات فعلياً .

فأمامك الكثير من الجهد الذي يجب أن تبذله في الاطلاع النظري واكتساب الخبرة قبل الخوض في البيع والشراء الفعلي .

نقصد بالممارسة العملية بأن تقوم بفتح حساب افتراضي واستخدامه في البيع والشراء دون أن يكون هناك نقود فعلية كوسيلة

نقصد بالممارسة العملية هو أن تأخذ الأمر بجدية وكأنك تتاجر بأموال حقيقية .. راقب أسعار العملات .. اقرأ الرسم البياني ..

ضع لنفسك توقعات لحركة السعر .. قم بعمليات بيع وشراء وهمية على الورق وباستخدام الحساب الافتراضي .

**كل مناسبة** لأنها ستساعدك في فهم ما ستقرأه في المواقع والكتب التي اشرنا لها في صفحة المصادر .

للتعلم واكتساب الخبرة .

**ولكن مهلاً !**

**إياك أن تفعل ذلك !**

.

فلنبدأ العمل ..

للتدرب واكتساب الخبرة وسنحدثك عن ذلك بالتفصيل فيما بعد .

تنس أن مشوار الألف ميل يبدأ بخطوة واحدة .

ومشوار فهم مبادئ العمل بالبورصة الدولية للعملات يبدأ بفهم الأساسيات ..

التي ستمكنك من تعميق فهمك لما تقرأه في هذا الكتاب وفي أي كتاب آخر .

**الجزء الأول**

ولنبدأ الفهم ...

 $\therefore$  \$10000 ...

..  $$12000$  ..

 $$2000$ 

\$10000 وأن أقصى سعر يمكن لأحد أن يشتري سيارتك به هو \$8000

 $$2000$ 

أنها عملية واضحة يقوم الكثير بعملها يوميا ..ويمكنك أن تقوم بذلك أنت أيضا .

 $\ddots$  is a representation of the set of the set of the set of the set of the set of the set of the set of the set of the set of the set of the set of the set of the set of the set of the set of the set of the set of the s

هل هناك طريقة لأن تقوم بهذه العملية دون أن يكون لديك \$10000

فإذا لم تكن تملك هذا المبلغ لن تتمكن من شراء السيارة وبالتالي لن تتمكن من بيعها في السوق ..

**معنى ذلك لكي تتمكن من المتاجرة بالسيارات لابد أن تكون ممتلكا لكامل قيمة السيارة أولا ..**

# **i 1 h hash 1 h 1 h 1 h 1 h 1 h 1 h 1 h 1 h 1 h 1 h 1 h 1 h 1 h 1 h 1 h 1 h 1 h 1 h 1 h 1 h 1 h 1 h 1 h 1 h 1 h 1**

12

فوركس العرب لمزيد من المعلومات لا نتردد بمراسلتنا على <u>forex@forexforarabs.com</u> http://www.forexforarabs.com ٌFOREX FOR ARABS, Lausanne – Switzerland

رأسمالك في المتاجرة .

به .

**لكن مهلاً ..!!**

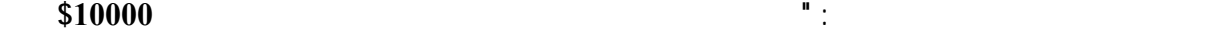

 $$1000$ 

**الفرصة لبيعها في السوق ثم تعيد لي بقية قيمتها "**

لاحظ أننا قلنا هنا **"حجز"** السيارة باسمك .. أي أن وكالة السيارات لن تعطيك السيارة فعلا بل ستقوم بحجزها باسمك وتجعله تحت تصرفك **لغرض المتاجرة بها** بحيث يمكنك أن تبيعها بالسعر الذي تشاء وكأنك تمتلكها فعلا .

لأنك لم تدفع سوى عُشر قيمتها فقط ..فإن اعطتك السيارة فقد تأخذها ولاتعود ..!!

**لذا فهي لاتعطيك السيارة بل تحجزها باسمك ولكن تبقى لديها ..**

حسناً ..عندما تعلم أن لديك سيارة محجوزة باسمك بغرض المتاجرة وانه يمكنك بيعها بالسعر الذي تشاء فإنه يمكنك الآن الذهاب إلى السوق والبحث عن مشتر بسعر أعلى من سعر شراء السيارة . لنقل انك عثرت في السوق على مشتري للسيارة بسعر \$12000 عندها **ستأمر** وكالة السيارات أن تبيع المشتري السيارة

 $$1000$   $$10000$ 

 $.$ \$12000

 $\ddots$  \$12000

\$2000

**تمتلك السلعة فعليا .**

إنها فرصة رائعة ولاشك ..

فوركس العرب لمزيد من المعلومات لا نتردد بمراسلتنا على <u>forex@forexforarabs.com</u> http://www.forexforarabs.com ٌFOREX FOR ARABS, Lausanne – Switzerland

بهذه الطريقة تضمن وكالة السيارات حصولها على كامل قيمة السيارة وتحصل أنت أيضا على الربح كاملاً .

وبما إنك لاتنوي صلاً إلا المتاجرة بالسيارة فإنه لن يفرق مع أن تحصل على السيارة فعليا أم تظل لدى وكالة السيارات

وبهذا يكون الجميع سعداء ..!!

 $\%200 \quad \$2000$   $\$1000$ انك وجدت شركة تسمح لك بدفع جزء بسيط من قيمة السلعة التي ود المتاجرة بها . حصل ذلك لأن صاحب وكالة السيارات أتا لك الفرصة **بمضاعفة leverage رأسمالك** المدفوع وهو \$1000 إلى عشر  $\text{\$10000}\quad$ **هذا ما يسمى مضاعفة رأس المال أو الرافعة المالية Leverage .** فعندما تحصل على إمكانية مضاعفة رأسمالك عشر أضعاف معنى ذلك إنك مقابل دفعك – – استثمارك لمبلغ ما فإنة تتاح لك الفرصة للمتاجرة بسلعة تزيد قيمتها عشر أضعاف قيمة رأسمالك . للمتاجرة بسلعة تزيد قيمتها مائة ضعف قيمة رأسمالك . **وستحصل على الربح كاملاً وكأنك تمتلك السلعة بشكل فعلي .**  $$100.000$   $$10.000$  $*2000$  ...  $*2000$   $*2000$  $$10000$  (\$20000=10) **نعم معقول .. وهو ما يحدث بمئات الملايين يوميا في الأسواق المالية وبنظام المتاجرة بالهامش .** هل علمت الآن كيف تصنع الملايين ! لنعود مرة أخرى لمثالنا السابق :

!!..

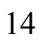

في البداية ذكرنا طريقة المتاجرة العادية وتمت بالشكل التالي :

#### $1000 \frac{\$1000}{\$1000}$

قمت بالبيع وذلك بأن أمرت وكالة السيارات أن تبيع السيارة التي تمتلكها مؤقتاً - والموجودة لديهم باسمك- للمشتري الذي

قامت وكالة السيارات بتنفيذ الأمر وقامت ببيع السيارة للمشتري , ثم خصمت قيمتها الأصلية - التي باعتك السيارة به - أي

 $$1000$ وكنت بذلك مالكاً مؤقتاً للسيارة حتى يتم بيعها وإعادة قيمتها .

فإذا بعت سيارتك بسعر أعلى من سعر الشراء تكون رابحاً , وإن بعتها بسعر أقل من سعر الشراء تكون خاسراً .

المتاجرة بعشرة أضعاف رأسمالك .

قمت بعملية شراء **عن طريق دفعك لكامل قيمة السيارة .**

أما عندما قمت بالمتاجرة بطريقة الهامش فهذا ما حصل :

ذهبت للسوق وعرضت سلعتك التي تمتلكها بشكل مؤقت للبيع .

قمت بالذهاب إلى السوق وعرض سلعتك للبيع .

عثرت علية في السوق وبالسعر الذي تحدده .

 $$10.000$ 

قمت بالبيع .

**لاحظ هنا ..**

أنه عندما قامت وكالة السيارات بمضاعفة رأسمالك عشرة أضعاف , فهي قامت بذلك لتتيح لك الفرصة للمتاجرة بقيمة سيارة ( سلعة ) تزيد قيمتها 10 أضعاف قيمة ما دفعت **على أن تقوم بتسديد باقي قيمة السيارة بعد أن تقوم بالبيع** , أي انك عندما دفعت مبلغ \$1000 وأصبحت مالكاً مؤقتاً للسيارة فإنك أصبحت **مديناً لوكالة السيارات بمبلغ \$10.000** حتى تسدد قيمة

 $\text{1000}$  ,  $\text{1000}$  ,  $\text{1000}$ 

 $$10.000$  ,  $$12.000$ 

 $$2000$ 

ماذا لو بعتها بمبلغ \$8000 مثلاً

15

### **ستكون مطالباً باستكمال قيمة السيارة من جيبك الخاص** , أي ستكون مطالباً بدفع مبلغ \$2000 حتى تستكمل قيمة السيارة ثم

**فكما أن وكالة السيارات تشاركك الربح فهي تشاركك الخسارة أيضاً .** فسواء ربحت أم خسرت فهي **تطالبك إلا بدفع كامل قيمة السيارة بعد بيعها** , فإذا أمرتها ببيع السيارة بسعر أعلى من سعر الشراء ستنفذ الأمر وستخصم قيمة السيارة ثم ترد لك عربونك زائداً الربح كاملا .

كاملة , ويكون هذا المبلغ هو خسارتك في هذه الصفقة . ففي المثال السابق عندما بعت السيارة بمبلغ \$8000 فإنه عليك أن تضيف من جيبك مبلغ \$2000 ليصبح المبلغ \$10.000 وتقوم بتسديدها لوكالة السيارات وتكون أنت من تحمل الخسارة وليست وكالة السيارات , وفي كل الحالات ستسترد عربونك

وإذا أمرتها ببيع السيارة بأقل من سعر الشراء , ستنفذ الأمر أيضاً وستلزمك أن تدفع من جيبك الخاص ما يكمل قيمة السيارة

حسناً : عندما بدأنا تعاملنا مع وكالة السيارات التي تسمح لنا بمضاعف رأس المال عشرة أضعاف كل ما دفعناه هو مبلغ  $\frac{$12.000}{}$   $\frac{$1000}{}$ الوكالة ببيع السيارة بالسعر الذي حددناه وأعادت لنا العربون زائداً الربح كاملاً .

 $\frac{$1000}{$1000}$   $\frac{$8000}{$1000}$  ;

لكي يحدث ذلك فعلاً , فإن التعامل مع وكالة السيارات بطريقة الهامش له نظام خاص يمكننا أن نختصره بجملة واحدة : **لابد أن تودع أقصى مبلغ يمكن خسارته في الصفقة مسبقاً لدى وكالة السيارات .**

المدفوع مسبقاً . **ولكن لماذا نخدع وكالة السيارات !**

تسترد عربونك الذي دفعته مسبقًا .

سنجعل وكالة السيارات هي التي تتحمل الخسارة ..

ستشترط الآتي :

**لذا لن ندفع شيئاً ... سنهرب ..!!**

 $. \qquad$ \$3000

#### ستقوم وكالة السيارات بالمقابل بمضاعفة رأسمالك عشرة أضعاف leverage وستسمح لك بالمتاجرة بسلعة مقابل أن تدفع

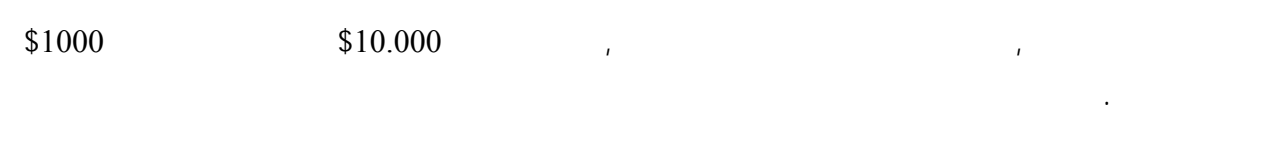

عندما تقوم بشراء السيارة سيتم خصم العربون من حسابك أي ستقوم بخصم \$1000 سنسمي هذا **" الهامش المستخدم used**

سيظل في حسابك الآن \$2000 غير مستخدمة سنسميها **" الهامش المتاح margin usable "** . **سيكون هذا المبلغ هو أقصى**

 $$10.000$   $$12000$ 

 $\sim$  32000  $\sim$ 

وذلك لأنه يتم التعامل والتداول على **هامش الربح والخسارة** في المتاجرة بسلعة ما دون الحاجة لدفع كامل قيمتها , حيث

**هل علمت لماذا يسمى هذا الأسلوب في العمل " المتاجرة بنظام الهامش "**

ولكي نوضح أكثر هذه النقطة الهامة .. تابع معنا في الصفحات التالية .

يضاف الربح من الصفقة لحساب المتاجر ويخصم هامش الخسارة من حساب المتاجر .

**. " margin**

كعربون مسترد .

**مبلغ يمكن أن تخسره بالصفقة .** وبذلك تضمن وكالة السيارات أنك أنت من سيتحمل الخسارة إن حدثت وليست هي , **ولن تخش أن تهرب لأنه يوجد لديها في حسابك المبلغ الذي يمكن أن تخسره .**

ستودع هذا المبلغ مقدماً لدى وكالة السيارات .

عُشر قيمتها فقط كعربون مسترد فقط .

 $1.$ \$5000 =  $$8000$ 

 $. \ \ \$  1000

**الهامش .**

# **Used and Usable margin**

تقرر شراء سيارة , أي إلى أن تقرر الدخول في صفقة , عندها سيقسم حسابك إلى قسمين :

**لهامش المستخدم margin used : وهو العربون الذي سيتم خصمه مقدماً , وهو عربون مسترد سيتم إعادته لحسابك بعد بيع السيارة سواء كان بيعها بربح أم بخسارة .**

**Example 2018 Contract Contract Contract Contract Contract Contract Contract Contract Contract Contract Contract Contract Contract Contract Contract Contract Contract Contract Contract Contract Contract Contract Contract** 

**أقصى مبلغ يسمح لك بخسارته في الصفقة .**

جداً أن تعلم كيف تقوم بذلك بنفسك .

 $$1000$   $$1000$ 

 $$1000$ 

18

سيتم خصمه من حسابك كعربون مقابل كل وحدة من السلعة . ففي المثال السابق ستخبرك وكالة السيارات إنها ستخصم مبلغ

**الهامش المستخدم = قيمة السلعة المشتراة كاملة / نسبة المضاعفة ففي المثال السابق :** قيمة السيارة كاملة = \$10.000 ونسبة المضاعفة التي تسمح بها الشركة هي 10 أضعاف , أي أن  $\ddots$  is the contract of the set of the  $\ddot{\rm d}$  and  $\ddot{\rm d}$  and  $\ddot{\rm d}$  and  $\ddot{\rm d}$ **الهامش المستخدم = قيمة السلعة كاملة / نسبة المضاعفة**

يمكن حساب الهامش المستخدم الذي سيتم خصمه كعربون مقدم لأي سلعة ومع أي شركة بالمعادلة التالية :

 $$1000 = 10 / 10.000 =$ ولو فكرت بشراء سيارتين بدلاً من سيارة سيكون الهامش المستخدم الذي سيخصم من حسابك :  $$2000 = 1000 / 20.000 =$ 

من السلع , يتم بيع كل نوع على أساس وحدة ثابتة تسمى **حجم العقد** وهي أقل وحدة يتم التداول بها من السلعة .

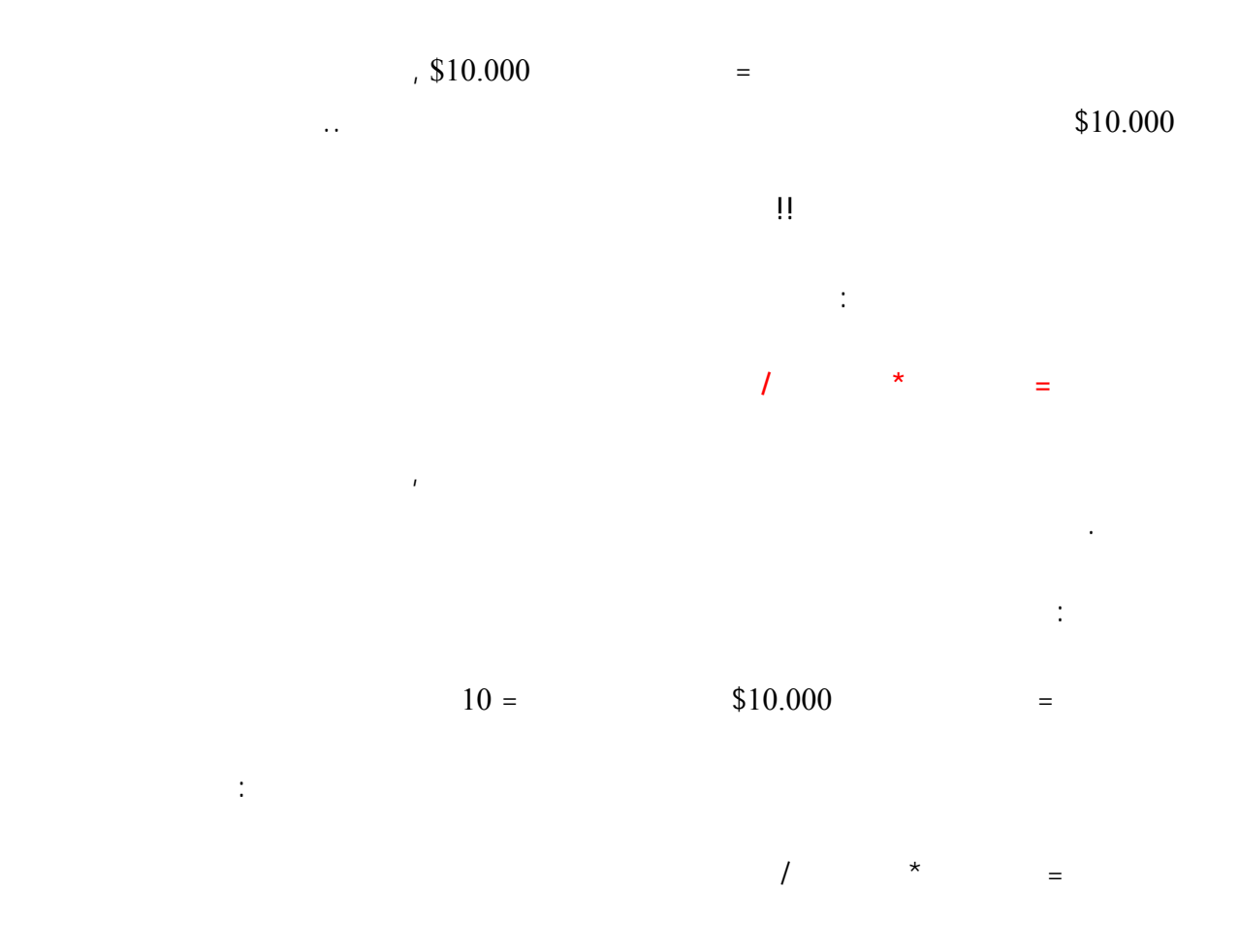

19

فوركس العرب لمزيد من المعلومات لا نتردد بمراسلتنا على <u>forex@forexforarabs.com</u> http://www.forexforarabs.com ٌFOREX FOR ARABS, Lausanne – Switzerland

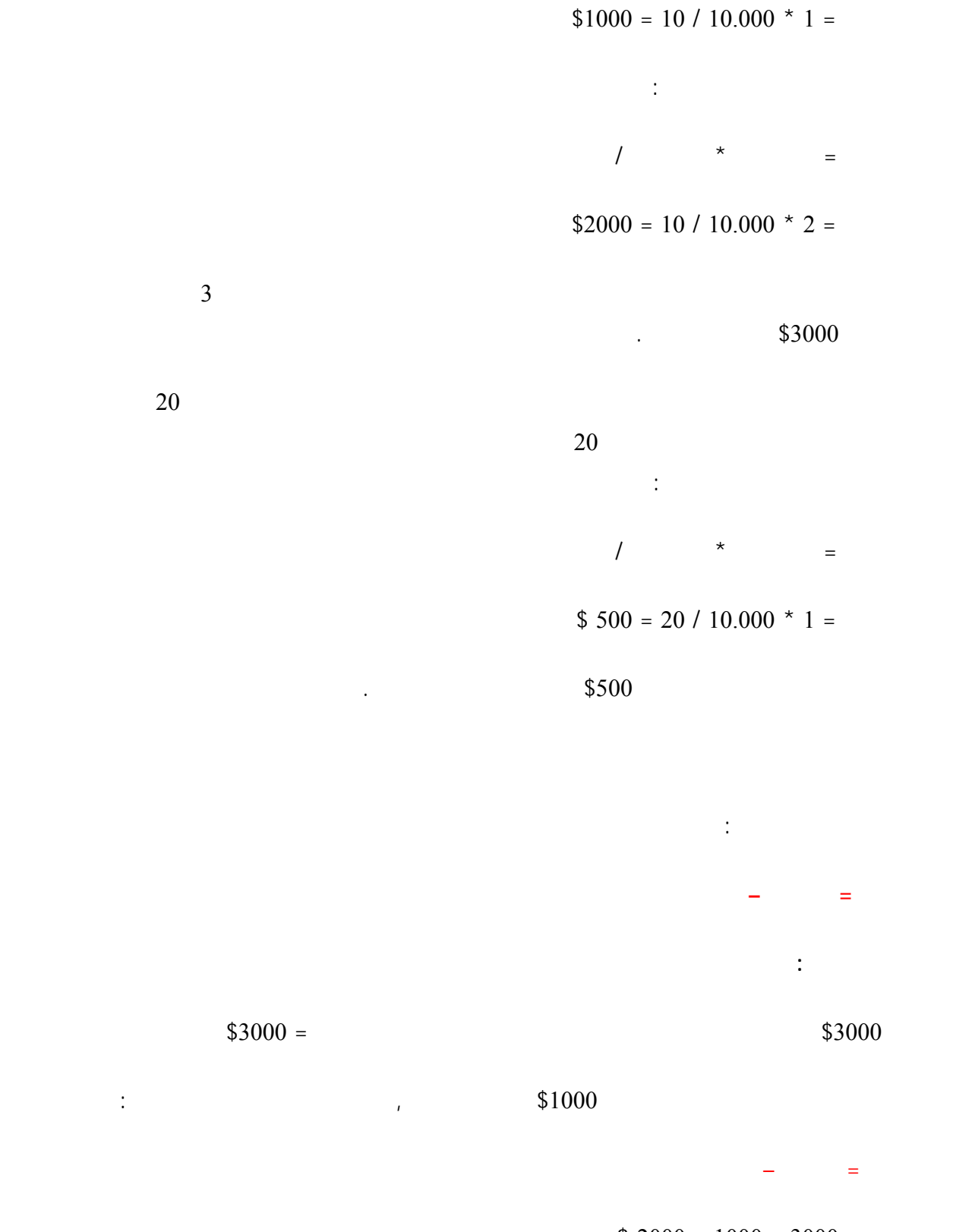

 $$ 2000 = 1000 - 3000 =$ 

**وهو أقصى مبلغ يمكن أن تخسره في . الصفقة**

• **أن نظام المتاجرة بالهامش هو نظام يتيح لك الإمكانية للمتاجرة بسلع تفوق قيمتها أضعاف رأسمالك .**

**بالمتاجرة بسلعة ما مقابل خصم نسبة بسيطة من قيمتها كعربون مستخدم .**

**بتنفيذ أوامر البيع والشراء الذي تحددها أنت وبالسعر الذي تختاره أنت .**

• **يتم هذا النوع من المتاجرة بالتعامل مع شركات خاصة تقوم بمضاعفة رأسمالك عدة أضعاف حيث تسمح لك**

كاملاً وكأنك كنت تمتلك السلعة فعلياً . وإن أمرتها ببيع السلعة بسعر أقل من سعر الشراء ستنفذ الأمر وستخصم من حسابك

**نظام المتاجرة بالهامش هو نظام يتيح لك الإمكانية للمتاجرة بسلع تفوق قيمتها أضعاف رأسمالك .**

• **تشاركك هذه الشركات الربح أو الخسارة حيث تطالبك إلا بتسديد كامل قيمة السلعة بعد بيعها تنحصر مهمتها**

 $$1000 = 2000 - 3000 =$ 

حتى الآن فقد أصبحت تعلم الآتي :

الهامش المتاح = الرصيد – الهامش المستخدم

**وهو أقصى مبلغ يمكن أن تخسره في الصفقة .**

لديها ما يستكمل قيمة السلعة كاملة .

لديها ما يستكمل قيمة السلعة كاملة .

لماذا نأخذ مثالاً حياً عن المتاجرة بطريقة الهامش ..

ما مقابل خصم نسبة بسيطة من قيمتها كعربون مستخد .

أوامر البيع والشراء البيع والشراء البيع والشراء الذي تختاره أنت وبالسعر الذي تخت

فوركس العرب لمزيد من المعلومات لا نتردد بمراسلتنا على <u>forex@forexforarabs.com</u> http://www.forexforarabs.com ٌFOREX FOR ARABS, Lausanne – Switzerland

كاملاً وكأنك كنت تمتلك السلعة فعلياً . وإن أمرتها ببيع السلعة بسعر أقل من سعر الشراء ستنفذ الأمر وستخصم من حسابك

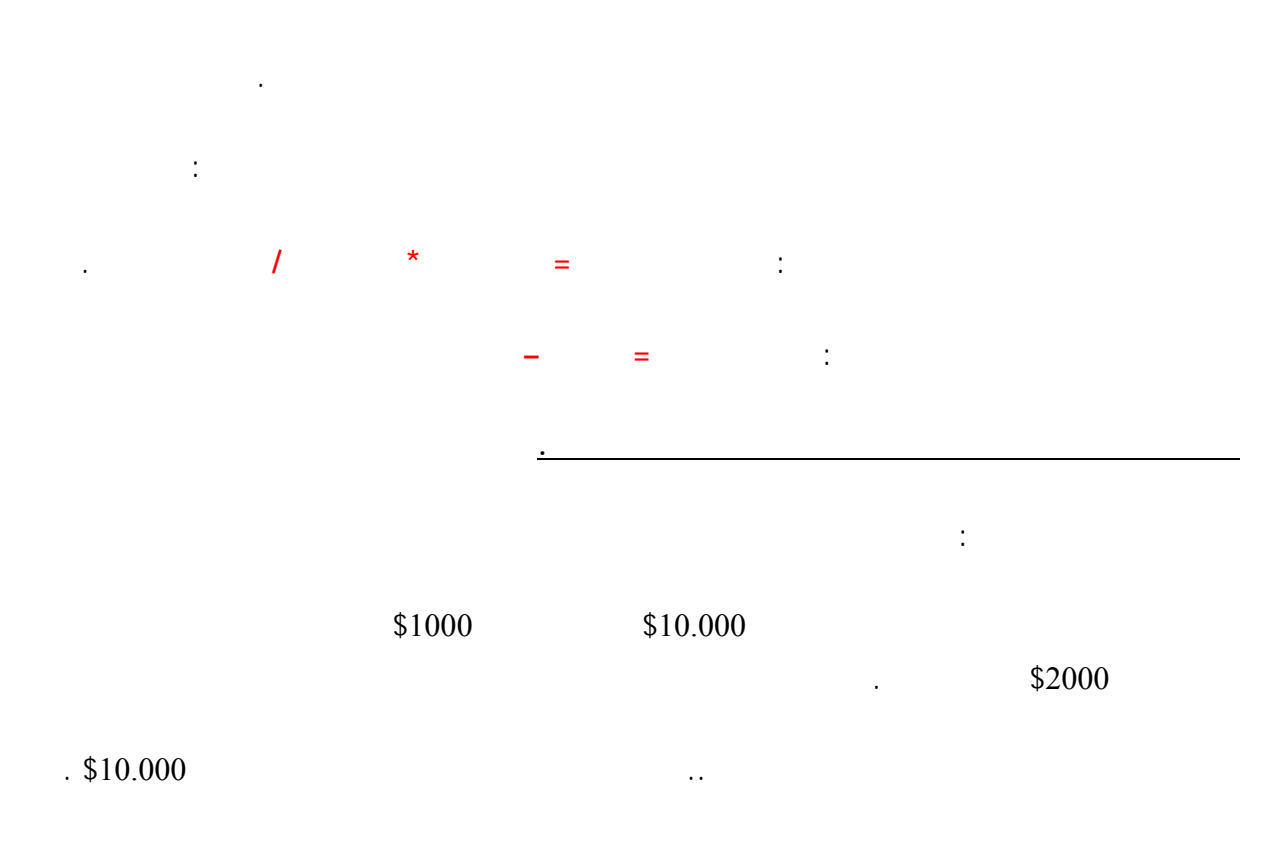

.. ليس كذلك ..!!

المشترين .

من البائعين .

سعر السيارات على **حسب العرض والطلب** .

الآن أنت لديك سيارة تود أن تبيعها ..

 $\therefore$  \$10.000

 $$11.000 \quad $10.000$ 

 $.$ \$12.000

22

ستذهب إلى هذا السوق وستراقب سعر السيارة في السوق والذي يحدد على **حسب العرض والطلب** عليها في السوق , فإن كانت

 $$10.000$ السيارة **بسعر السوق الحالي** أي بسعر \$12.000 ستكون رابحاً ولاشك .  $\text{\$12.000}$   $\text{\$12.000}$  $$10.000$  ,  $$12.000$  $(*10.000 - $12.000)$   $*2000$  $($  \$2000 + \$3000 ) \$5000  $\frac{1}{2}$ يمكنك أن تسحب هذا المبلغ أو تسحب جزء منه , كما يمكنك أن تعيد الكرة مرة أخرى . في كل الحالات ستنام قرير العين في هذه الليلة ..!! فمقابل أن تم خصم مبلغ \$1000 من حسابك حصلت على ربحك \$2000 , **أي بنسبة %200 من رأس المال** .. علماً أن رأس المال لم يكن أكثر من عربون تمت إعادته بعد إتمام الصفقة ..!!  $.$  \$9500 \$10.000  $.$ \$500  $$9500$  $\frac{$500}{$9500}$  \$9500  $($  \$500 - \$3000 ) \$2500 = طبعاً هذا يعجبك ..  $\mathbf{H}_{\text{tot}}$ 

### ولكن ماذا لو لم يزد الطلب بل زاد العرض !!

 $.$ \$9000 \$9500

لذا ستنتظر على أمل أن يزداد الطلب على سيارتك ويعود السعر للارتفاع .

### $$1000$

# . \$2000

 $\ddotsc$ 

# $.$ \$8000

أنت يمكنك أن تنتظر أكثر لعل السعر يعود للارتفاع . **ولكن وكالة السيارات لن تنتظر لحظة واحدة ..!!**

فهي تراقب سعر السيارات في السوق كما تراقبه أنت تماما ..!! فهي لن تسمح للسعر بأن يهبط بأكثر من ذلك ..

## لأن المبلغ الذي لديك كهامش متاح = \$2000 وهو كما علمت **أقصى مبلغ يمكنك أن تخسره في هذه الصفقة .**

 $$8000$ 

**فكل ما يمكنك خسارته هو المبلغ الموجود في الهامش المتاح لديك .**

 $\Pi$ ...

الوكالة جزء من الخسارة .

### ولكن ماذا سيحدث عندما يصل سعر السيارة في السوق إلى \$8000

# سيأتي لك من الوكالة ما يسمى **بنداء الهامش Call Margin .**

**وهو تحذير تطالبك فيه الشركة إما ببيع السيارة فوراً أو بإضافة مزيد من النقود للهامش المتاح لديك .**

فوركس العرب لمزيد من المعلومات لا نتردد بمراسلتنا على <u>forex@forexforarabs.com</u> http://www.forexforarabs.com ٌFOREX FOR ARABS, Lausanne – Switzerland

ثمن السيارة وذلك بخصمها من حسابك الموجود لديها , يمكنها خصم \$2000 الموجودة كهامش متاح لديك .

# $$2000$   $$8000$

 $\therefore$  \$2000

فعندما أصبح سعر السيارة في السوق \$9000 مشكلة بالنسبة لوكالة السيارات , لأنك إن أمرتها ببيع السيارة بهذا السعر

وتحرص دوماً على أن تتحمل أنت الخسارة كاملة وليس هي .

**فكما أنها تشاركك الربح تشاركك الخسارة .**

 $\text{\$1000}$ 

 $$8500$ 

 $$8000$ 

 $$2000 =$ 

 $\$2500 =$   $\$7500 =$ 

فإذا انخفض السعر أكثر - ولو فلساً واحداً - لن تتمكن من استكمال قيمة السيارة من الخصم من حسابك .

 $$2500 - $10.000 - $7500$ 

سعر البيع – سعر الشراء

هذه الخسارة .

**ستأمرها ببيع السيارة به .**

السيارة بهذا السعر .

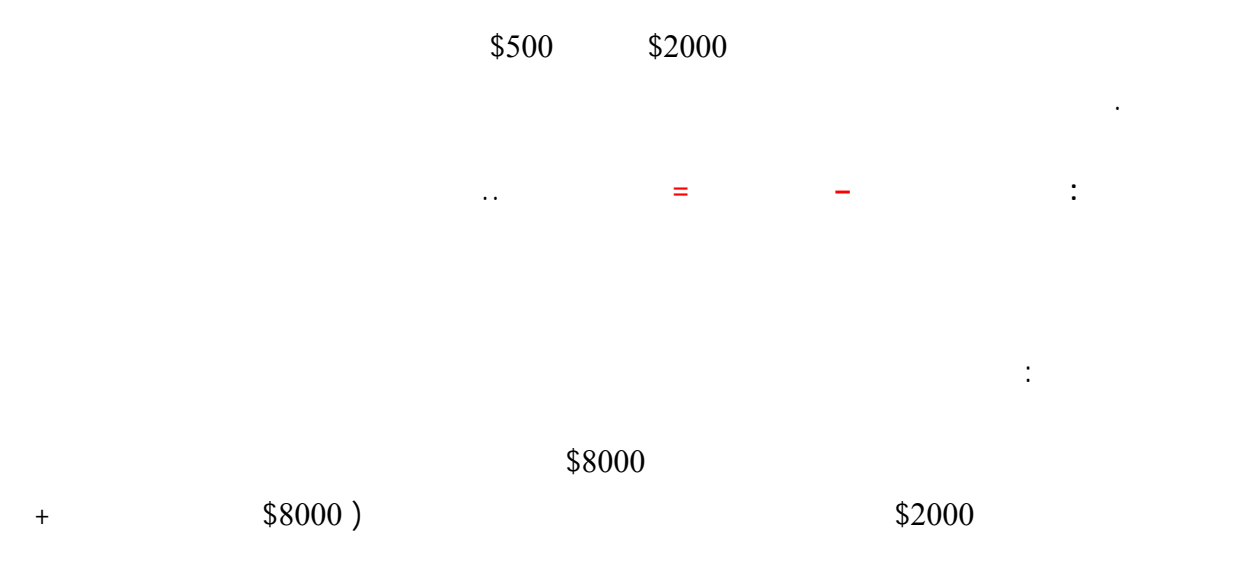

25

\$2000 المبلغ المخصوم من حسابك ) وبذلك تعيد لك العربون المدفوع كهامش مستخدم ويصبح في حسابك \$1000 لديها (  $\begin{array}{ccc} \text{(} & \text{$} 52000 - & \text{$} 53000 \end{array}$ 

 $\frac{1}{2000}$  .

 $$3000 =$  \$1000

المتاح لديك .

 $\text{\$7000}\quad$ 

 $$8000$ 

**ستبيع وكالة السيارات السيارة التي باسمك بسعر \$8000 ولن تنتظر منك أمراً .**

**ستتكفل بذلك بنفسها .. شئت أم أبيت ..!!**

وهذا تصر عادل ولا شك ..

عليها بأي نوع آخر من أنواع الاستثمار .

فخوفاً من انخفاض السعر أكثر ستبيع السيارة بسعر \$8000 .

**فهي كما قلنا لن تسمح لك بأن تخسر أكثر من المبلغ الموجود في الهامش المتاح لديك .**

إذاً أن تتحمل الوكالة الخسارة الحادثة عن انخفاض الأسعار ..فهي تشارك الأسعار ..فهي تشارك الربح ولا الخسارة ..فه

تسمى اللحظة التي تقوم الوكالة ببيع السيارة بها خوفاً من أن تتحمل هي الخسارة **بالإغلاق الجبري Close Auto .**

إذا فهمت المثال السابق قد فهمت المبدأ الذي تقوم علية **المتاجرة بنظام الهامش basis margin in trading .**

26

فعندما ترتفع أسعار السيارات فستحصل على الربح كاملاً لنفسك ولن تكون مطالباً إلا بدفع القيمة الكاملة للسيارة .. فمن العدل

يمكنك أن تفهم المتاجرة بالنظام الهامشي وكأنها قرض مؤقت من المؤسسة التي تتعامل معها ..حيث تقرضك المؤسسة السلعة

التي ترغب المتاجرة بها مقابل دفعك لجزء بسيط من قيمتها كعربون مسترد , على أن تعيد قيمة هذه السلعة بعد أن تبيعها دون

ولضمان أن تأخذ هذه السلعة وتهرب بلا عودة تظل هذه السلعة لدى المؤسسة **محجوزة** باسمك , حيث يمكنك أن تبيعها بأن

**تأمر order** المؤسسة أن تبيعها بالسعر الذي تراه أنت مناسباً , سواء بربح أم بخسارة على أن **تزيد قيمة الخسارة عن**

أن يشاركك أحد بالربح أو الخسارة .

**كاملة دون نقص وفي كافة الأحوال .**

يمكنهم من العمل .

#### $\cdots$  200  $\cdots$

ولكن قبل الانتقال إلى المتاجرة بنظام الهامش في الأسواق العالمية .. سنأخذ مزيد من الأمثلة حتى نتأكد من فهمك للأساس الذي تقوم علية هذا النوع من المتاجرة والذي يمكنك التفكير بالعمل فيه قبل فهمة الكامل .

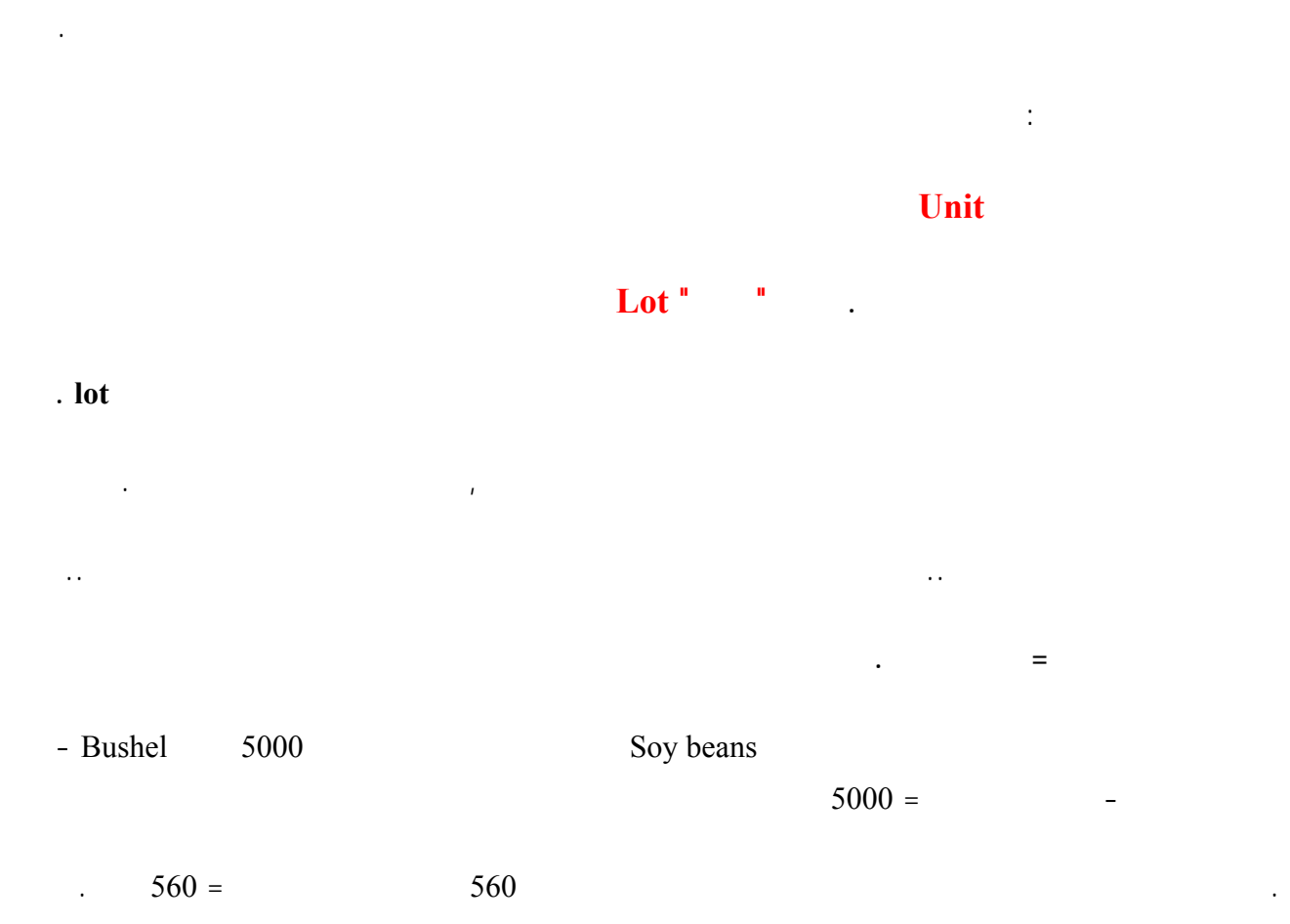

لقد مررنا حتى الآن بالكثير من المفاهيم الهامة جداً لفهم آلية المتاجرة , وعلى الرغم من أنها مفاهيم واضحة لايوجد بها الكثير

### **Contract Size**

**هو القيمة الفعلية للسلعة التي تسمح لك المؤسسة بالمتاجرة به .**

يمكنك أن تتاجر بلوت أو اثنين أو ثلاثة بمضاعفاته , ولا يمكنك أن تتاجر بنصف لوت أو بلوت ونصف .

 $$10.000 =$ 

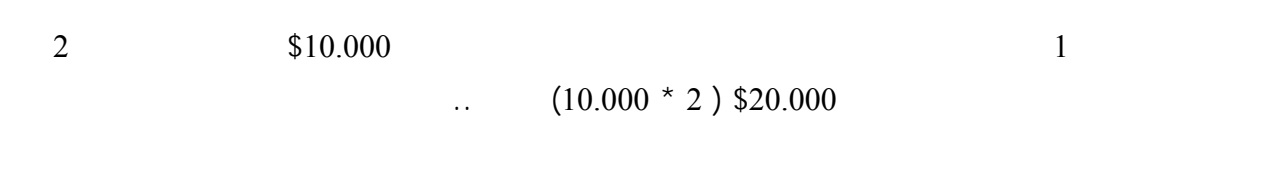

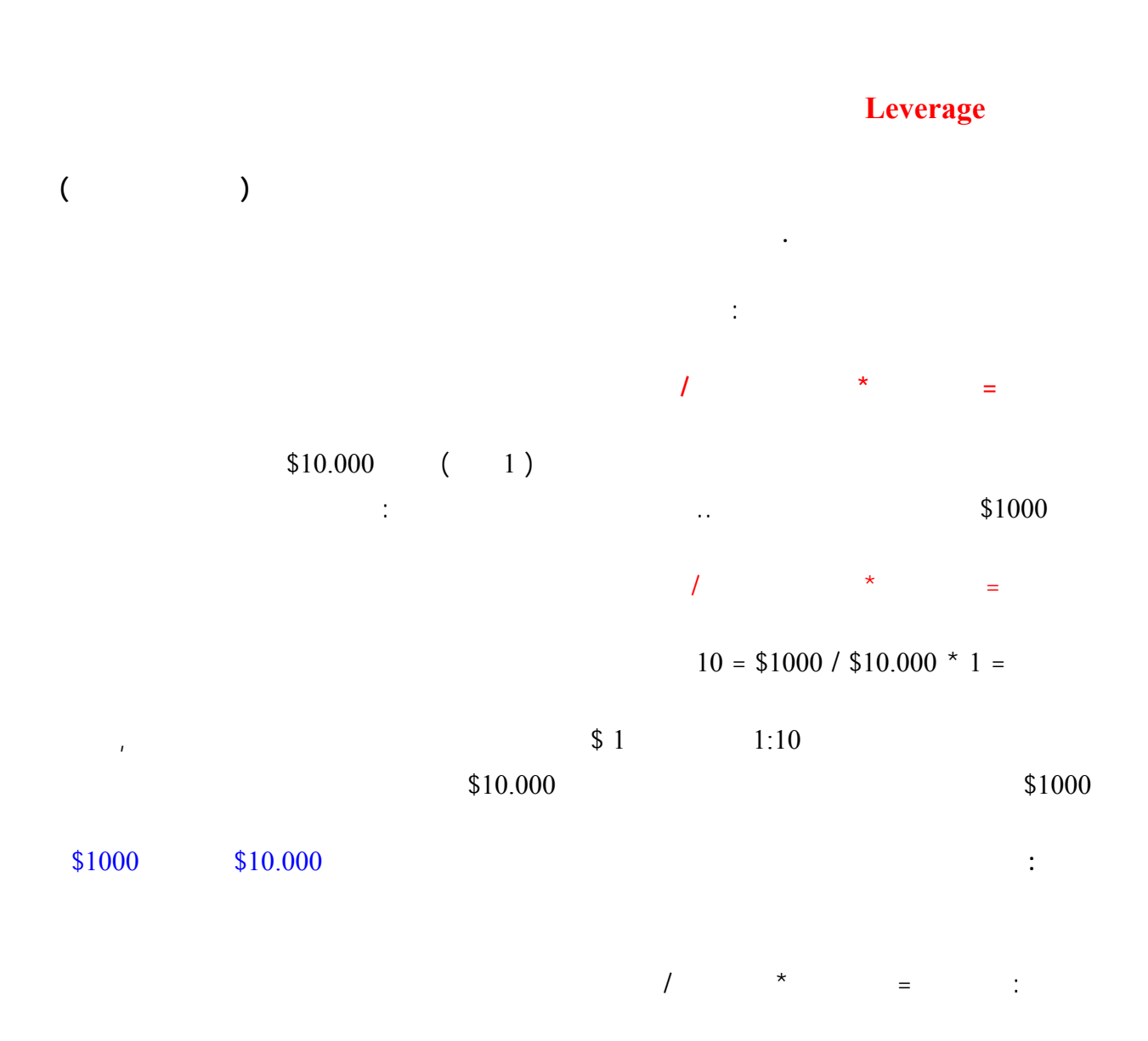

 $40 = $1000 / $10.000 * 4 =$ 

المجال للمتاجرة بالنظام الهامشي .

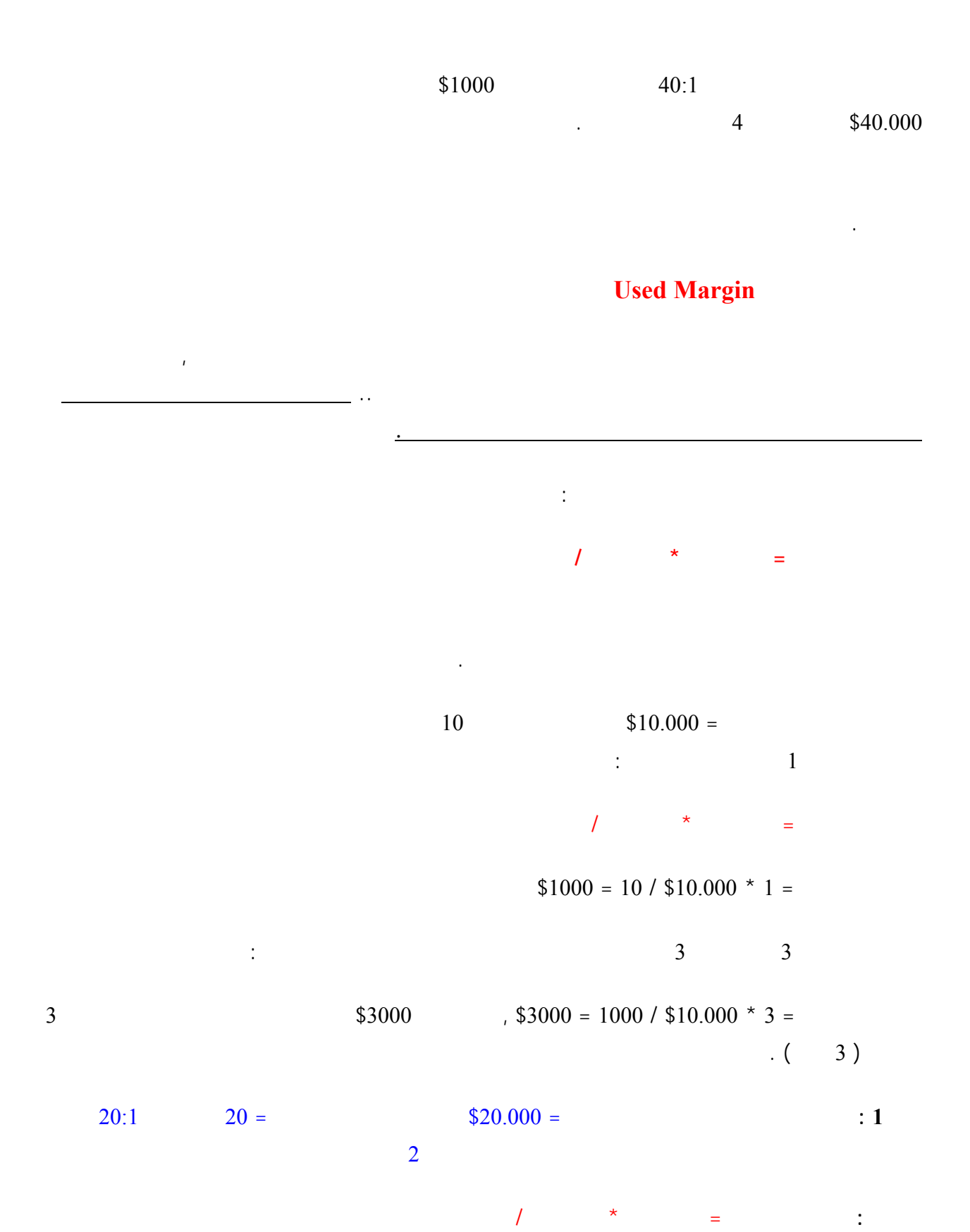

 $$2000 = 20 / $20.000 * 2 =$ 

30

 $$4000 = 20 / 20.000 * 4 =$  :

**سؤال2 :** على نفس الفرض السابق , فكم سيكون الهامش المستخدم لو فكرت بشراء 4 لوت من هذه المؤسسة

the contract of the contract of the contract of the contract of the contract of the contract of the contract of

فالغرض الرئيسي من الهامش المتاح هو أن **يتم الخصم منه في حالة حدوث خسارة** , فإذا خسرت في متاجرتك بالسيارة مبلغ

فأنت عندما تختار المتاجرة بسلعة سيتم اقتطاع الهامش المستخدم من حسابك أولاً .. **سيخرج هذا المبلغ من حساب الصفقة**

وكما أنك تراقب سعر السلعة التي لديك في السوق فإن المؤسسة التي تتعامل معها ستراقب السعر أيضاً , وطالما أن سعر

السلعة الحالي أكبر من سعر شراءك لها بحيث لو قررت بيعها فوراً ستكون رابحاً , فلن تتدخل المؤسسة وستترك لك حرية اختيار السعر المناسب للبيع , ولكن إن انخفض سعر السلعة الحالي عن سعر شراءك له بحيث لو قررت بيعها بهذا السعر

ولكن بمجرد أن يصبح الفارق بين سعر السلعة الحالي وبين سعر شراءك لها مساوياً للهامش المتاح , سيتم إخبارك بأن تنهي

وإذا لم تتصرف بنفسك ولم تقم بإنهاء الصفقة ولم تضف المزيد من المال لحسابك , ستقوم المؤسسة بنفسها ببيع السلعة بالسعر

الصفقة أو تضيف المزيد من لمال لحسابك لدى المؤسسة حتى يتم الخصم منه في حالة استمر السعر في الهبوط .

الحالي دون أن تنتظر منك أمراً , **خوفاً من أن يهبط السعر أكبر دون أن يكون في حسابك ما يعوض الخسارة .**

**وكأنه غير موجود أصلاً** , ولكنه وفي كل الحالات سيعود لحسابك بعد انتهاءك من بيع السلعة .

ستكون خاسراً فلن تتدخل المؤسسة طالما أنه لديك في الهامش المتاح ما يعوض هذه الخسارة .

**لذا فالهامش المتاح هو الذي يعطيك الإمكانية لتحمل الخسارة والانتظار لحين تتحسن الظروف .**

من هنا فإنك تعلم بقدر ما يكون الهامش المتاح لديك أكبر بقدر ما يكون ذلك أفضل لك .

بعد أن يتم اقتطاع الهامش المستخدم سيتبقى في حسابك الهامش المتاح , وهذا ما تعبر عنه المعادلة التالية :

# **Usable Margin**

**الهامش المتاح الموجود في حسابك .**

**الهامش المتاح = الرصيد – الهامش المستخدم**

 $\sim$  \$500

فوركس العرب لمزيد من المعلومات لا نتردد بمراسلتنا على <u>forex@forexforarabs.com</u> http://www.forexforarabs.com ٌFOREX FOR ARABS, Lausanne – Switzerland

31

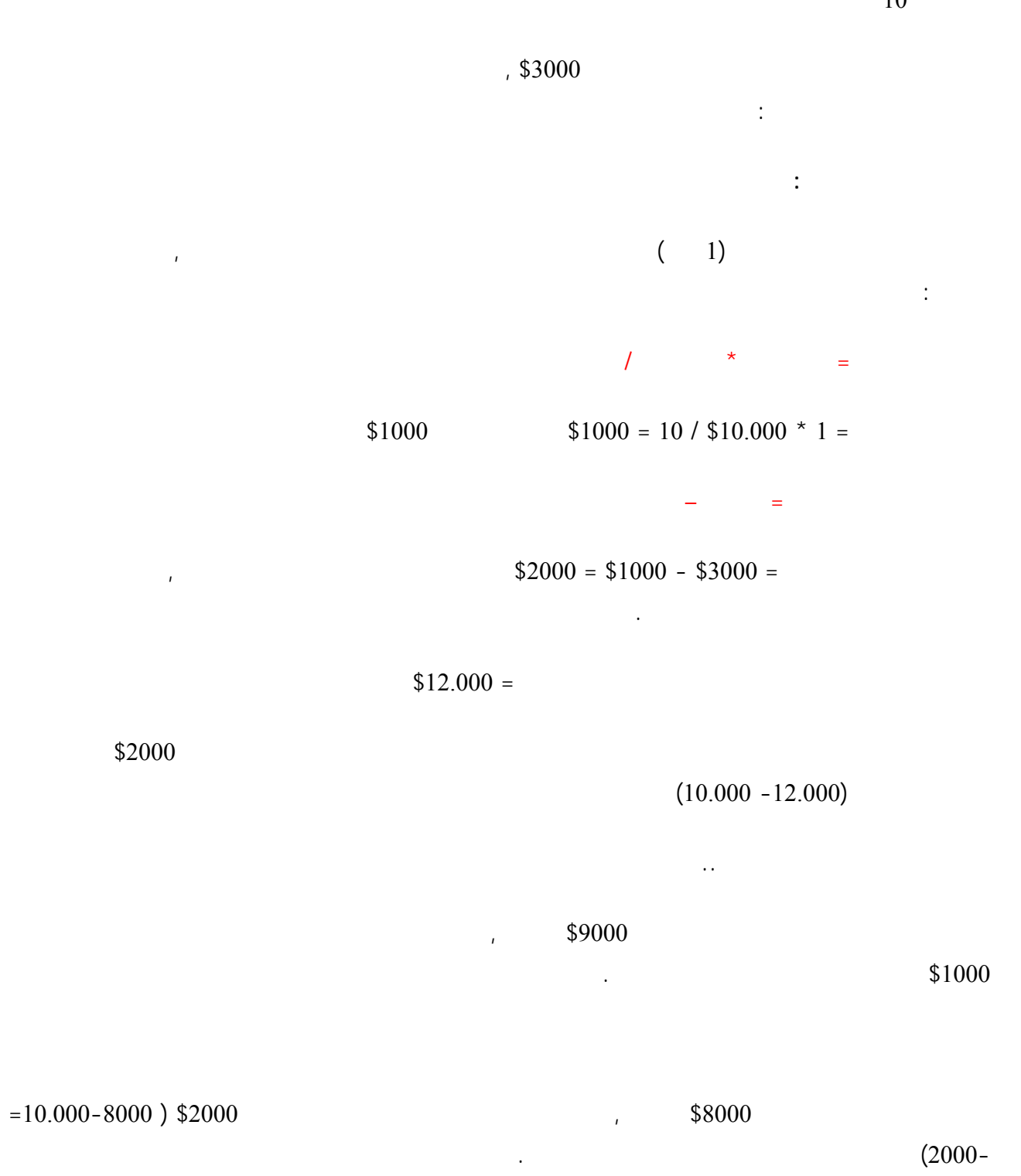

**هنا لن تسمح لك المؤسسة أن تنتظر كثر , وستطلب منك أن تبيع السيارة بهذا السعر وإذا أردت الانتظار فعليك إضافة**

**المزيد من المال لحسابك لتتمكن من خصمها منك في حالة انخفض السعر أكثر .**

الهامش المستخدم = عدد العقود \* حجم العقد / نسبة المضاعفة

حتى هذه اللحظة قادراً على تعويض فارق الخسارة من حسابك .

 $\text{\$~2000 = 10 / 10.000 \ * \ 2 =}$ 

لنفترض أنك منذ البدء قررت أن تتاجر بسيارتين معاً , فما الذي سيحصل

الهامش المتاح = الرصيد – الهامش المستخدم

الهامش المستخدم الذي سيتم خصمه هو :

**في حالة المتاجرة بسيارتين :**

 $\frac{1000}{2000} = 2000 - 3000 =$ 

 $$12.000$ 

| \$4000 | $(10.000 * 2)$ \$20.000 |          |
|--------|-------------------------|----------|
|        | $$20.000 -$             | \$24000) |

ولكن السعر انخفض وأصبح \$9500 للسيارة الواحدة .

ولنفترض أنك انتظرت طمعاً بمزيد من الارتفاع .

لاشك أن الربح أكبر في المتاجرة بسيارتين من الربح في المتاجرة بسيارة واحدة .

 $\sim$  \$1000  $\,$ 

.

 $$8000$ 

 $.$ \$9500

 $$1000$   $$19000$ 

مزيداً من لمال لحسابك لتتمكن من الانتظار أكثر لعل السعر يعاود الارتفاع . وإذا لم تفعل ستقوم المؤسسة بنفسها ببيع

السيارتين وستخصم الفارق من حسابك , خوفاً من أن ينخفض السعر أكثر ولا تتمكن المؤسسة من تعويض الفارق من حسابك

 $\mathcal{L} = \mathcal{L} \mathcal{L}$  and  $\mathcal{L} = \mathcal{L} \mathcal{L}$  and  $\mathcal{L} = \mathcal{L} \mathcal{L}$  and  $\mathcal{L} = \mathcal{L} \mathcal{L}$ 

**الهامش المتا في حسابك هو أقصى مبلغ يسمح لك أن تخسره في الصفقة .**

وإذا وجدت بعض الصعوبة في فهم المعادلة السابقة , فيكفي أن تتذكر :

وهو مجال يستحق بلا شك , فهو المجال الذي تصنع فيه الملايين ..

المتاح وكل ما يتعلق بصفقتك دون الحاجة لحساب شئ .

وستتمكن من معرفة مقدار ربحك وخسارتك في كل لحظة .

 **(عدد العقود \* سعر البيع) – (عدد العقود \* سعر الشراء) >= الهامش المتاح ( أكبر أو يساوي )**

**نك يمكن أن تخسر أكثر من الهامش المتاح لديك مهما كان عدد العقود التي تتاجر بها .**

كما أرجو أن تخش من المفاهيم السابقة وتظن بأنك مقبل على اختبار صعب في الرياضيات !!

من أصحاب الملايين وهي الطريقة الأسرع في تحقيق ثروة هائلة من رأسمال في غاية الضآلة وفي فترة قياسية .

وتذكر أن هذه الطريق هي طريقة واقعية وقانونية وشرعية يقوم بها الملايين في مختلف أنحاء العالم , لطالما سمعت عنهم

فالمفاهيم السابقة هي في غاية الوضوح وإذا كنت تجد بعض الصعوبة في فهمها فذلك نها جديدة عليك , نريد أن نطمئنك بأنه

أو الربح والخسارة , سيتم حساب كل ذلك بشكل آلي أمامك وستتمكن من معرفة الهامش المتاح الذي لديك في كل لحظة

, فيكفي أن تفهم المفاهيم السابقة بشكل عام وعند متابعتك للقراءة سيزيد فهمك وتضح الصورة أمامك بشكل أكبر .

بحيث تتحقق دوماً المعادلة التالية :

وهو المجال الذي يولد فيه الأثرياء .

.

عندما تتاجر بسلعة ما فإن الربح يتحقق **عندما تشتري هذه السلعة بسعر ونبيعها بسعر أعلى .**

 $\ddots$ 

أي إننا يمكن أن نحقق ربحاً إلا إذا كان سعر بيعنا لسلعة أكبر من سعر شراءنا لها . فعلى أساس المعادلة البسيطة : **الربح = سعر البيع – سعر الشراء**

فلابد قبل أن نشتري سلعة بغرض المتاجرة أن نتوقع بأكبر قدر من التأكد بأن سعرها سيرتفع . فإذا تأكدنا بأن سعر سلعة ما سيرتفع بعد فترة من الوقت , نقوم بشرائها وننتظر إلى أن يرتفع سعرها فعلاً ثم نبيعها بالسعر لذا يمكننا أن نحقق الأرباح إلا في **الأسواق الصاعدة** , أي الأسواق التي ترتفع فيها الأسعار يوماً وراء يوم .

فعلينا مراقبة حركة الأسعار وعندما نتوقع أن سعر سلعة ما أصبحت **صاعدة** أي أنها ترتفع يوماً وراء يوم , نقوم بشرائها ثم ننتظر حتى يرتفع سعرها فعلاً فنبيعها ونحصل على الربح .

 $\frac{$8000}{$10.000}$  ,  $\frac{1}{2}$ 

طبعاً سيكون من الحماقة شراء سيارة الآن , لأننا سنجد أن سعرها سينخفض بعد أيام فإذا بعناها سنعاني من الخسارة .

**إذاً .. يمكننا أن نبدأ بالشراء إلا عندما نتوقع أن الأسعار ترتفع وأن الأسواق في صعود .**

**نشتري بسعر ونبيع بسعر أعلى .. هكذ يتحقق الربح .**

المرتفع .

.

أن نشتريها بسعر \$10.000 لأننا سنجد أن سعرها أصبح بعد أيام \$8000 فإذا بعناها بهذا السعر سنعاني من خسارة \$2000

**وذلك لأننا في الأسواق الهابطة أي الأسواق التي تنخفض فيها الأسعار يمكننا أيضاً أن نحقق الربح ..!!**

 $$10.000$ 

 $$8000$
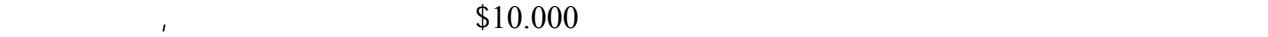

 $\sqrt{38000}$ 

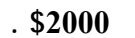

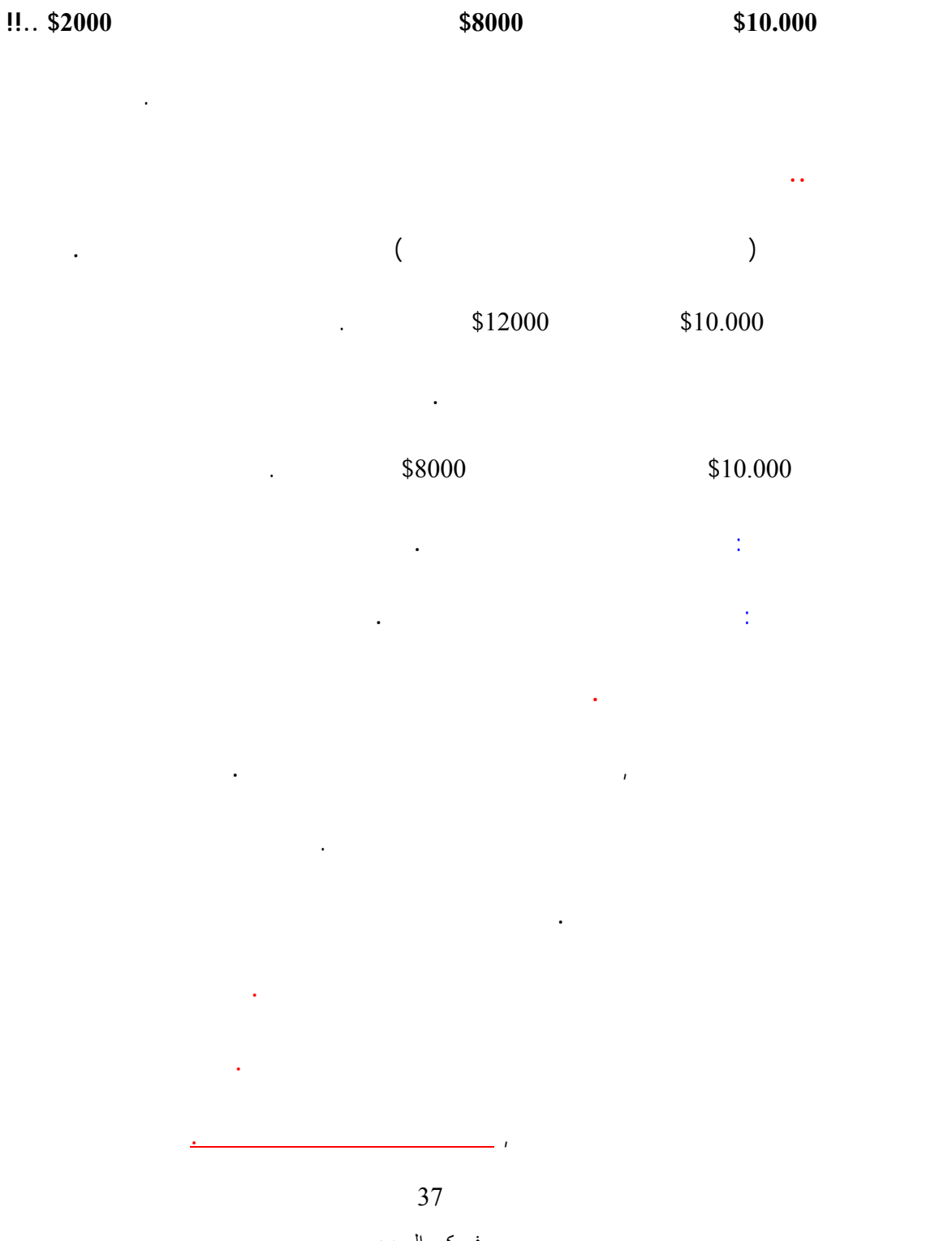

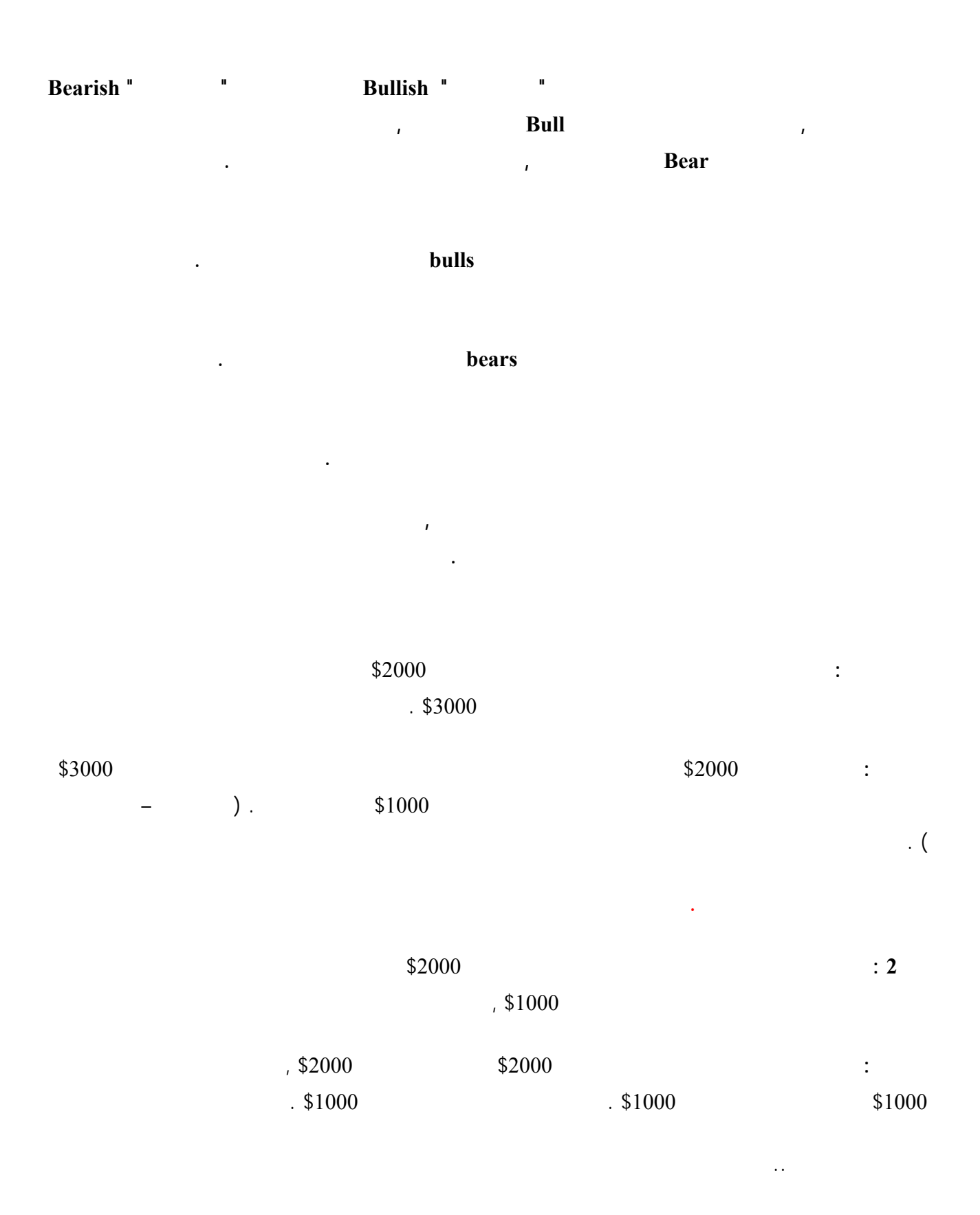

**حسناً .. ستقترضه ..** فعندما توصلت إلى قناعة بأن سعر الخشب سينخفض بعد فترة من الوقت , ستذهب إلى أحد تجار الخشب وتطلب منه أن

 $$2000$  ,  $$2000$ 

أن تعيد طن الخشب إلى التاجر الذي أقرضك إياه .  $$1000$ 

يقرضك طناً من الخشب على أن تعيده له بعد أسبوع مثلاً ..

الخشب الذي اقترضته .

.

بمبلغ \$1000 ثم تعيده إلى التاجر , ويتبقى معك \$1000 كربح صافي لك .

 $\mathcal{L}(\mathcal{L}(\mathcal{$ 

فكما قلنا أن الربح لايتحقق إلا إذا كان **سعر البيع أعل من سعر الشراء** , **ولايهم ترتيب الصفقة المهم هو أنه في نهاية**

من هذا المثال يتبين لك أن الربح يمكن أن يتحقق في السوق الصاعد والسوق الهابط . والمهم في الأمر هو أن يصدق توقعك

 $1,$  \$3000 , and  $1000$  $$1000$  ,  $$2000$   $$3000$ 

**EXECUTE: SHORT RESIDENCE AND LONG RESIDENCE** 

جزء بسيط من قيمة السلعة التي ستتاجر بها .

**الصفقة يكون السعر الذي بعت به السلعة أعلى من السعر الذي اشتريتها به .**

**يمكنك اعتبار أن LONG تعني شراء وأن SHORT . تعني بيع**

لنعود لمثال السيارات السابق وسنقوم بالمتاجرة بالهامش في حالة السوق الصاعد والسوق الهابط .

#### $\text{1000}$   $\text{1000}$

 $.$ \$3000

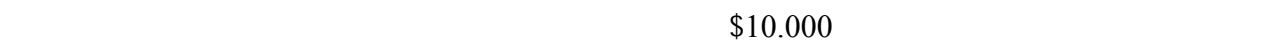

أسعار السيارات سترتفع في الفترة القادمة , سنفكر إذاً في شراء سيارة على أمل أن نتمكن من بيعها بسعر أعلى فيما بعد .  $. \$10.000 = 1$ 

 $$2000$   $$1000$ 

الهامش المتاح وهو أقصى مبلغ يمكن أن نخسره في هذه الصفقة .

 $\frac{1}{2}$  \$9000 ,  $\frac{1}{2}$  $\frac{$1000}{$1000}$ 

> حسابنا لتعويض الفارق . ولكننا لن نبيع وسننتظر ..

 $\frac{1}{2}$  . \$12000 .  $\text{\$2000}$ 

 $,$  \$12000 ,  $,$ 

 $$2000$   $$10.000$ 

وبذلك يكو الربح الذي حققناه :

 $\frac{1}{\sqrt{2}}$ 

 $.$ \$5000 =

 $$2000 = 10000 - 12000 =$ 

 $$10.000 =$ 

سنفكر ببيع سيارة بالسع الحالي لنعيد شراءها بسعر أقل فيما بعد .

الفترة القادمة .

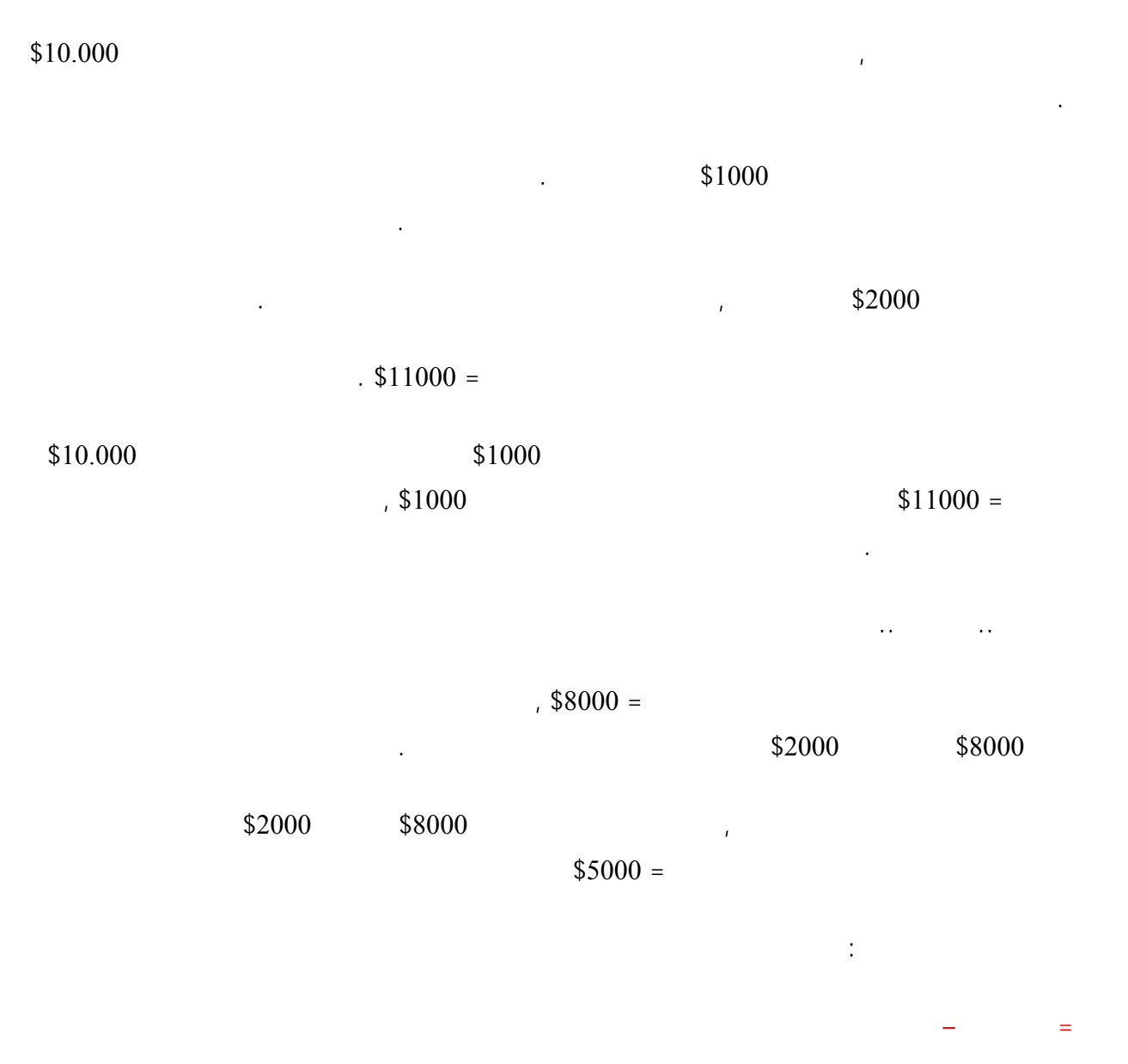

 $$2000 = $8000 - $10.000 =$ 

**والمهم في الأمر أن تصدق توقعاتنا .**

الأسهم Stocks

أهم هذه السلع :

**Commodities** 

المخصصة لكل منها :

**Currencies** 

وسنتحدث عن كل منها بشيء من التفصيل :

Stock market

42

تتم العملية أساساً بأن تقوم بفتح حساب لدى شركة وساطة مالية brokerage , ثم تقوم باختيار سهم شركة ما على أساس أنك

تتوقع أن سعر أسهمها سترتفع بعد فترة من الوقت , فتقوم بالطلب من شركة الوساطة أن تشتري لك عدد معين من أسهم هذه الشركة .. ثم تنتظر إلى أن يتم ارتفاع أسهم هذه الشركة بالفعل لتقوم ببيع ما لديك من أسهم وبالتالي تحصل على الربح .

تتم متابعة أسهم الشركات في البورصات المخصصة لذلك , فإذا كانت الشركة التي تود راء أسهمها هي شركة أمريكية

مدرجة ضمن بورصة نيويورك فستراقب سعر هذه الشركة في بورصة نيويورك , وإن كانت الشركة التي تود أن تشتري

أسهمها هي شركة محلية في بلدك فستراقب سعر أسهم هذه الشركة في بورصة بلدك المحلية – بورصة القاهرة أو عمان أو

طبعاً يتم ارتفاع وانخفاض سعر أسهم الشركة بحسب أداء هذه الشركة , فإذا كان أداء الشركة جيداً سيرغب الكثير من الناس بشراء أسهمها وبالتالي سيرتفع سعرها , وإذا كان الأداء ضعيفاً سيرغب الكثير من الناس ببيع أسهم هذه الشركة - للتخلص

وهي أن تبحث عن شركة تتوقع في المستقبل القريب – – أو البعيد أن أسعار أسهمها سترتفع فتقوم بشرائها الآن وتنتظر بعض

الوقت فإذا كان توقعك صحيحاً فسترتفع أسعار أسهم هذه الشركة فعلاً , عندها ستقوم ببيع ما اشتريته من أسهم بسعر أعلى

عملية التوقع هذه تحتاج إلى دراسة دقيقة لكثير من الأمور يصعب الحديث عنها هنا , وهذا يتم بتحليل أداء الشركة وأداء

ما يهمنا هنا أن تعلمه أن المتاجرة بالأسهم يمكن أن تتم بالطريق التقليدي , وذلك أن تدفع كامل قيمة الأسهم وبذلك تمتلكها فعلياً

**وأسواق الأسهم بكل بساطة هي البورصات التي يتم فيها بيع وشراء أسهم الشركات .**

**فهذا هو مربط الفرس ..!!**

منها - وبالتالي ينخفض سعر أسهم هذه الشركة .

**لكي تحقق الربح في المتاجرة بسوق الأسهم فمهمتك واضحة جداً :**

اقتصاد الدولة التي تتبعها هذه الشركة والكثير من الأمور الأخرى ...

 $\mathbf{D}_{\mathbf{z}}$ 

وبذلك تحقق الربح .

ثم تبيعها في الوقت المناسب .

السابق .

فوركس العرب لمزيد من المعلومات لا نتردد بمراسلتنا على <u>forex@forexforarabs.com</u> http://www.forexforarabs.com ٌFOREX FOR ARABS, Lausanne – Switzerland

43

#### وإن كان هناك طريقة حديثة للمتاجرة بالأسهم بنظام الهامش تسمى **CFD** اختصاراً لجملة **difference for contract** وهي

طريقة أصبحت تنتشر في الفترة الأخيرة تتميز بالبساطة . **ما يهمنا أن تعلمه الآن أن المتاجرة بالأسهم بنظام الهامش ممكنة وإن كانت غي شائعة كثيراً .**

#### Commodities

**وهي الأسواق ( البورصات ) التي يتم فيها بيع وشراء السلع الأساسية , من هذه السلع: لمواد الغذائية :** كالقمح , الذرة , فول الصويا , الشعير ... الخ . **موارد الطاقة :** النفط الخام , وقود التدفئة , الغاز الطبيعي ... الخ . **المعادن الصناعية :** الحديد , النحاس , الكروم , الألمنيوم ... الخ . **المعادن النفيسة :** الذهب , الفضة , البلاتين ... الخ . لكل نوع من السلع السابقة سوقها الخاص بها , يتم المتاجرة بالسلع بنظام الهامش وذلك بأن تختار سلعة تتصور أن سعرها

سيرتفع في المستقبل القريب فتقوم بشرائها لتبيعها بعد أن يرتفع سعرها فعلاً وتحتفظ بالربح كاملاً لك .

يتسم في بعض الأحوال بالتعقيد وباختلاف القواعد والأنظمة على حسب كل دولة .

 $16$  and the contract value of the contract value  $\mu$ 

.  $lot$ 

 $16$  and the set of the set of the set of the set of the set of the set of the set of the set of the set of the set of the set of the set of the set of the set of the set of the set of the set of the set of the set of the

we have a non-zero  $16$ 

فوركس العرب لمزيد من المعلومات لا نتردد بمراسلتنا على <u>forex@forexforarabs.com</u> http://www.forexforarabs.com ٌFOREX FOR ARABS, Lausanne – Switzerland

44

المحجوز باسمك بالسعر المنخفض حيث سيتم تعويض فارق السعر من الخصم من حسابك الموجود لديها , طبعاً سيكون لك

ستقوم بدفع نسبة ضئيلة من ثمن هذه الكمية من الذهب كهامش مستخدم ليتم حجزه باسمك تماماً كما ذكرنا في مثال السيارات .

الحالي ستقوم الشركة بتنفيذ الأمر وستخصم قيمة لوت الذهب وتضيف لحسابك الباقي كربح بعد أن تعيد لك الهامش المستخدم .

يتم المتاجرة بأسواق السلع في الأغلب بنظام الهامش ولكن بطريقة خاصة تسمى **المشتقات derivatives** ) البيع الآجل

futures والخيارات options ( وهي طريقة يصعب شرحها هنا وهي خارج نطاق هذا الكتاب .

الموجود في الهامش المتاح لديك كما ذكرنا , **والسبب الذي قد يدفعك للبيع بخسارة هو الخوف من المزيد من الانخفاض في**

ينطبق على الذهب ينطبق على غيرة من السلع , وإن كان لكل سلعة بورصتها الخاصة , فهناك بورصة للنفط الخام وهناك

تختلف المؤثرات التي تؤثر على سعر كل سلعة على حدة , فمثلاً يتأثر سعر النفط الخام بالتغيرات السياسية في مناطق الإنتاج

### Currency market

**وهي أكبر البورصات المالية في العالم على الإطلاق ..!!** حيث يتم فيها بيع وشراء عملة دولة مقابل دفع ملة دولة أخرى ..  $\mathcal{L}_{\mu}$  (  $\mathcal{L}_{\nu}$  ) أو شراء الدولار الأمريكي بدفع الين الياباني , أو العكس .

45

فوركس العرب لمزيد من المعلومات لا نتردد بمراسلتنا على <u>forex@forexforarabs.com</u> http://www.forexforarabs.com ٌFOREX FOR ARABS, Lausanne – Switzerland

**السيارات .**

الأمريكي مقابلة .

أو شراء الدولار الأمريكي بدفع الجنية الإسترلين , أو العكس .

أو شراء الدولار الأمريكي بدفع الفرنك السويسري مقابله , أو العكس .

بورصة للحديد .. الخ .

**السعر وبالتالي الخوف من توسيع الخسارة .**

.

وهكذا ..

فوركس العرب لمزيد من المعلومات لا نتردد بمراسلتنا على <u>forex@forexforarabs.com</u> http://www.forexforarabs.com ٌFOREX FOR ARABS, Lausanne – Switzerland

46

**قد تكون هذه اللحظة هي لحظة فاصلة في حياتك العملية ..!!**

التعامل معه , سنتحدث بالتفصيل عن كل ما تحتاجه لتصبح متاجراً في المضاربة على أسعار العملات الدولية .

ويتم الحصول على الربح باستغلال الفروقات الطفيفة بين أسعار العملات , وهي فروقات بسيطة في أغلب الوقت ولكنها يمكن

**.. ليس كذلك ..!!**

من مجالات الاستثمار .

أو شراء أو شراء أي عملة ودفع مقابلها عملة ودفع مقابلها عملة أخرى كثيرة أخرى كثيرة أخرى كثيرة أخرى كثيرة الماء

المحدودة والخبرات المحدودة في المجال الاقتصادي .

يساعدك لفهم الموضوع بشكل أكثر سهولة ودقة .

أن تتحول إلى رباح هائلة عندما يتم بيع وشراء كميات كبيرة من النقود .

مستخدم ستحتفظ بالربح كاملاً لك **وكأنك كنت تمتلك هذه المبالغ الكبيرة فعلياً .**

يلزمك إذاً مبالغ مالية كبيرة للاستفادة من هذه السوق .. أليس كذلك

تعلم أن هناك الكثير من السلع يتم بيعها وشراءها بين الناس والمؤسسات والدول , من هذه السلع : الأسهم , السندات , السلع

أساس **قانون العرض والطلب demand and supply .**

الأساسية والعملات .

ينخفض سعرها .

فالسلعة التي يزيد الطلب عليها عن المعروض منها يرتفع سعرها , والسلعة التي يزيد المعروض منها عن الطلب عليها تسمى هذه الأسواق : **البورصات** البورصات موجودة في كل دول العالم , ولكل بورصة تخصصها ومجالها . والشيء الذي يهمنا أن تعرفه أن البورصات تأتي على نوعين :

وتعلم أن لكل سلعة سوقها الخاص حيث يجتمع المهتمين بهذه السلعة ويتبادلون بيعها وشراءها , وحيث يتحدد سعر السلعة على

### **Exchange**

**يشتري أو عن طريق تواجد ممثل يقوم بالبيع والشراء باسمه .**

عروض البيع والشراء باستخدام شبكات الهاتف والكمبيوتر والإنترنت .

### **Over the counter (OTC)**

مثل بورصة نيويورك , وهي المكان الموجود في مدينة نيويورك والذي يتم فيه بيع وشراء أسهم الشركات الأمريكية .

ومثل ورصة لندن , وهي المكان الموجود في مدينة لندن والذي يتم فيه بيع وشراء أسهم الشركات البريطانية .

ومثل بورصة الكويت , وهي المكان الموجود في مدينة الكويت والذي يتم فيه بيع وشراء أسهم الشركات الكويتية .

حيث يتقابل المتاجرون – أو من يمثلهم - وجهاً لوجه ويتعاملون مع بعضهم البعض بشكل مباشر .

**بل تتم عمليات البيع والشراء بين الشركات والبنوك والأفراد عن طريق شبكات الاتصال والكمبيوتر .**

فوركس العرب لمزيد من المعلومات لا نتردد بمراسلتنا على <u>forex@forexforarabs.com</u> http://www.forexforarabs.com ٌFOREX FOR ARABS, Lausanne – Switzerland

أي أن المتاجرين غير مضطرين للذهاب إلى مكان محدد أو إلى مواجهة بعضهم البعض , بل تتم المتاجرة عن طريق تبادل

فوركس العرب لمزيد من المعلومات لا نتردد بمراسلتنا على <u>forex@forexforarabs.com</u> http://www.forexforarabs.com ٌFOREX FOR ARABS, Lausanne – Switzerland

**تعتبر بورصة العملات واحدة من البورصات التي تقوم على أساس التعامل عبر شبكات الاتصال .** وعندما تبدأ المتاجرة ببيع

الإتصال وعبر شبكة الإنترنت بشكل خاص .

البورصة التي تتاجر فيها , فلا يمكن للمرء عموماً أن يذهب **للبورصة** مباشرة ويباشر البيع والشراء مباشرة , بل يتم ذلك

بواسطة شركات خاصة ومرخصة وذات خبرة عالية تسمى **شركات الوساطة المالية firms Brokerage** .والتي ستقوم

فوركس العرب لمزيد من المعلومات لا نتردد بمراسلتنا على <u>forex@forexforarabs.com</u> http://www.forexforarabs.com ٌFOREX FOR ARABS, Lausanne – Switzerland

• **ستقوم شركة الوساطة عن طريق ممثليها المتواجدين بشكل أو بآخر في البورصة بتنفيذ أوامرك .**

• **تقوم بمتابعة البورصة التي تود المتاجرة بها وتقوم بأمر شركة الوساطة ببيع أو شراء السلعة التي تريد وبالسعر**

كان للتطور الهائل لتكنولوجيا لاتصال والبرمجة دور أساسي في تطور شبكة الإنترنت وانتشارها في مختلف أنحاء العالم .

فالإنترنت الآن هي " شبكة الشبكات " التي تربط بين كل البشر على اختلاف دولهم وخلفياتهم الثقافية وهي مكسب إنساني

وكان لذلك دور كبير في إحداث تغيير جذري في الكثير من الأمور الاقتصادية والثقافية وحتى السياسية .

أصبحت المتاجرة في البورصات الدولية من اكثر المجالات الاقتصادية استغلالاً لانتشار الإنترنت .

حيث يمكن لأي كان أن يبيع ويشتري أي نوع من أنواع السلع ومن أي مكان في العالم وفي أي بورصة يشاء .

وسواء رغبت في المتاجرة بالأسهم أم بالسلع الأساسية أم بالعملات , فالإنترنت أصبحت هي المكان الرئيسي والمأمون للقيام

يمكن الاستغناء عنه بل يزداد الاعتماد عليه يوما وراء يوم .

وكل ما يحتاجه المرء هو جهاز كمبيوتر واتصال بالإنترنت ..!!

بتنفيذ أوامر البيع والشراء الذي تأمر بها وتقوم بالكثير من الخدمات الأخرى لك .

• **تفتح حساب باسمك لديها , وتودع فيه المبلغ الذي ترغب باستثماره .**

• **تختار شركة الوساطة التي تريد التعامل معها .**

بذلك .

**وتتم العملية أساساً بالشكل الآتي :**

**الذي تختار .**

#### أما الآن ونتيجة لتطور شبكة الإنترنت فأصبح التعامل بينك وبين شركة الوساطة يتم بواسطة **برنامج خاص platform** قوم

بالحصول علية من شركة الوساطة وتقوم **بتنزيله download** على جهاز الكمبيوتر الخاص بك . وستعطيك كلمة مرور password خاصة بك ستستخدمها للاتصال بشركة الوساطة بشكل آمن .

يمكنك من خلاله تحديد أوامر البيع والشراء والاطلاع على حسابك والعمليات السابقة التي قمت بها .. الخ مصممة أساساً لاستخدام الشخص العادي ذو الخبرات المحدودة في الكمبيوتر , وستجد دائماً إرشادات كاملة عن كيفية استخدام هذه البرامج من شركة الوساطة التي تتعامل معها . وسنتحدث عن لك فيما بعد .

بعد أن أصبحت ملماً بالكثير من المعلومات عن آلية المتاجرة بالبورصات بشكل عام وعن مبادئ المتاجرة بنظام الهامش . يمكننا الآن الإنتقال إلى الجزء الثاني والرئيسي من هذا الكتاب وهو الجزء المختص بالمتاجرة بالعملات بنظام الهامش , حيث

• **ستضاف الأرباح لحسابك أو تخصم الخسائر الناتجة عن المتاجرة من حسابك لدى شركات الوساطة .**

• **يمكنك بطبيعة الحال أن تسحب المبلغ المودع لدى شركة الوساطة أو تضيف علية بأي وقت تشاء .**

في السابق كان التعامل بينك وبين شركة الوساطة يتم بواسطة الاتصال الهاتفي أو باستخدام الفاكس , فعندما تقرر أن تشتري

الشركة بالسعر الذي تقرره .

المتاجر دفعها مقابل هذه الخدمات .

والآن ..

فوركس العرب لمزيد من المعلومات لا نتردد بمراسلتنا على <u>forex@forexforarabs.com</u> http://www.forexforarabs.com ٌFOREX FOR ARABS, Lausanne – Switzerland

ستصبح بعد قراءتك وفهمك لما فيه مؤهلاً للبدء في الخوض عملياً في هذا العالم المثير .

# **Currencies Trading**

**الجزء الثاني**

كما علمت فإن هناك الكثير من أنواع السلع ممكن المتاجرة بها كالأسهم والسلع الأساسية والسندات وغيرها الكثير , ولكل نوع

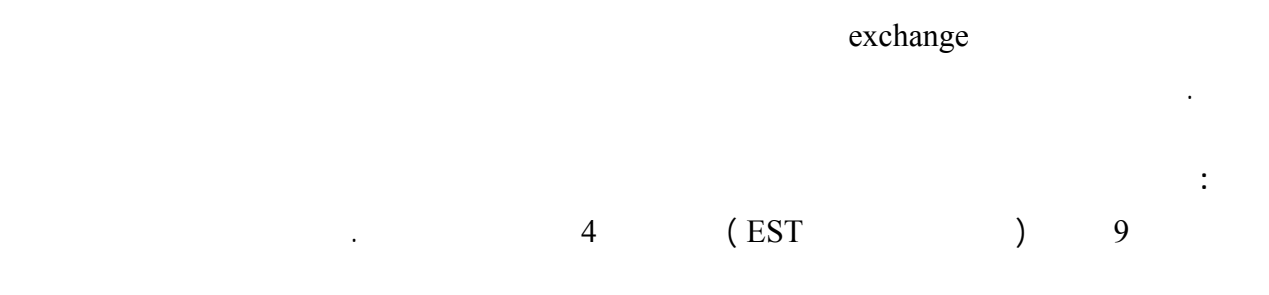

من هذه السلع بورصتها الخاصة حيث يختار المرء أحد هذه الأنواع أو بعضها للمتاجرة به .

 $\mathbb{R}^m$ 

توقيت الدولة التابعة لها .

فوركس العرب لمزيد من المعلومات لا نتردد بمراسلتنا على <u>forex@forexforarabs.com</u> http://www.forexforarabs.com ٌFOREX FOR ARABS, Lausanne – Switzerland

51

معنى ذلك أنك مقيد بهذا الوقت لمراقبة السوق مما يستلزم التفرغ الكامل , وهذا ينطبق عل كافة البورصات الأخرى كل حسب

 $11$  and  $4$ 

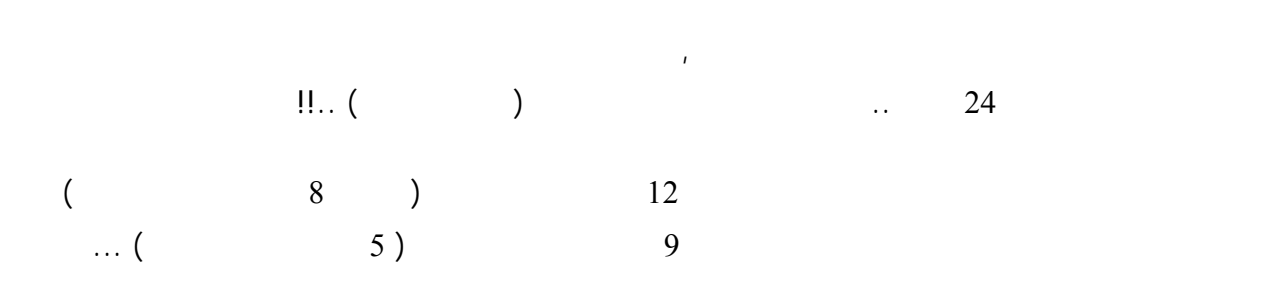

ليلاً وهو ما يوافق توقيت افتتاح بورصة نيويورك بالنسبة لأغلب الدول العربية .

ومثل هذا لفارق في أوقات العمل يتسبب بالكثير من المشاكل والصعوبات على المدى البعيد .

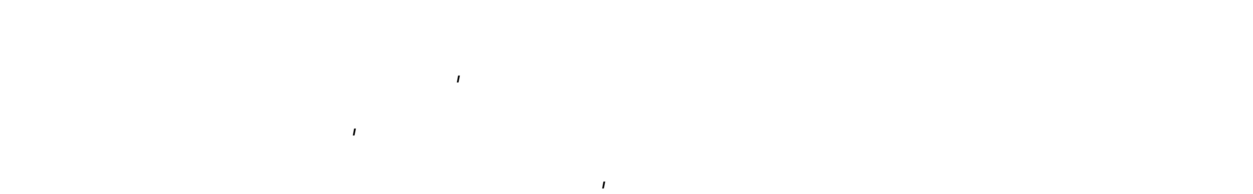

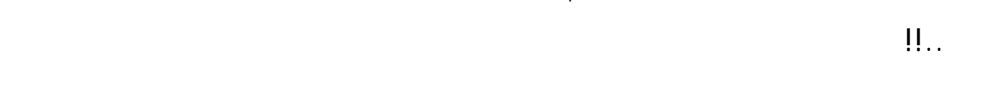

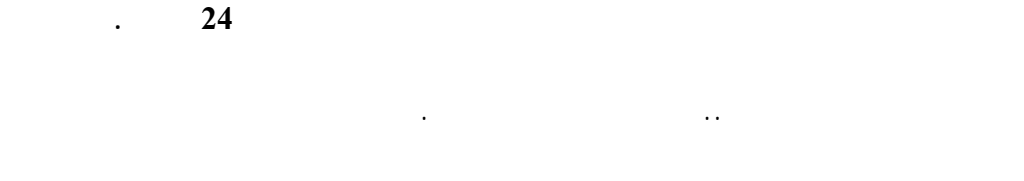

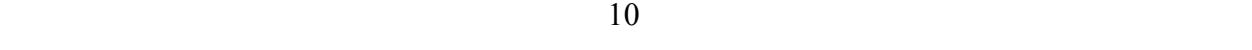

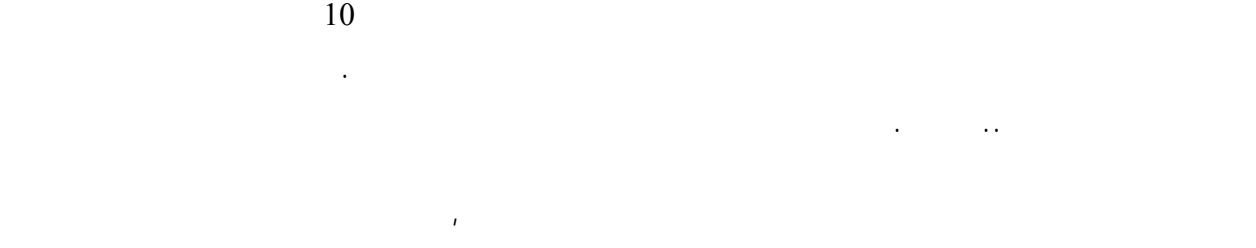

الوقت الذي يناسبك أن تعمل به دون الخوف " بأن تأتي متأخراً " ففي سوق العملات يمكن أن تأتي متأخراً , لأن العمل

 $\overline{\phantom{a}}$  ,  $\overline{\phantom{a}}$  ,  $\overline{\phantom{a}}$  ,  $\overline{\phantom{a}}$  ,  $\overline{\phantom{a}}$  ,  $\overline{\phantom{a}}$ 

### **High liquidity**

متواصل طوال اليوم ولأن الفرص كثيرة وعلى مدار الساعة .

ستربطك بدورها مع جميع المؤسسات الأخرى عبر العالم .

#### وهذا ما يسمى السيولة liquidity **أي القدرة على تحويل ما تمتلكه من أوراق مالية إلى نقود** وهذا ما ينطبق أيضاً على السلع

**يعتبر سوق العملات هو أعدل سوق في العالم ..!!**

بأن يؤثر على سعر السهم الذي تمتلكة هبوطاً أم صعوداً .

بخسارة كبيرة عندما لاتجد هناك من يرغب في شراءها .

#### الأساسية commodities في ظروف التغيرات الاقتصادية والسياسية الهامة .

الأسواق المالية الأخرى .

لهذه الدول .

منك .

فوركس العرب لمزيد من المعلومات لا نتردد بمراسلتنا على <u>forex@forexforarabs.com</u> http://www.forexforarabs.com ٌFOREX FOR ARABS, Lausanne – Switzerland

عندما تريد أن تبيع سهماً ما فلابد أن تجد مشتري له , وعندما تريد أن تبيع سلعة ما فلابد أن كون هناك من يرغب في الشراء

مثلها يرغبون ببيعها أيضاً , فيصبح المعروض من الأسهم أكثر كثيراً من الطلب عليها وهذا يتسبب بهبوط هائل لسعر السهم

وبسرعة خارقة لذا وفي بعض الظروف قد تجد صعوبة كبيرة في بيع أسهمك بسعر مناسب , بل قد تضطر إلى بيع أسهمك

أما في سوق العملات , فلضخامة هذا السوق وهو كما ذكرنا أكبر سوق في العالم فأنت دائماً قادر على بيع ما تملك من عملات

فمثلاً إذا قارنته بسوق الأسهم , فإذا كنت تمتلك أسهم في شركة ما فبمجرد تصريح بسيط من أحد مسؤولي هذه الشركة كفيل

بالتحركات الاقتصادية الضخمة والمقدرة بالمليارات , كما تتأثر إلا بالبيانات الرسمية الحكومية ليست من أي دولة بل من

الدول الأكبر اقتصادياً مثل الولايات المتحدة أو اليابان أو الاتحاد الأوروبي . أو بتصريحات وزراء المالية والبنوك المركزية

وهذا يجنبك " حركات " التلاعب التي كثيراً ما عانى منها ملاك الأسهم الصغار والتي قام بها مسؤولي الشركات وكبار مالكي

الأسهم والذي قد – – نقول قد تكون لهم مصلحة شخصية في رفع أو خفض أسعار الأسهم , وقد حدثت الكثير من هذه

أما في سوق العملات ولأنه سوق هائل الضخامة فلا يمكن لفرد أو جهة أن تؤثر علية , ولا تتأثر أسعار العملات إلا

**Fair and Transparency** 

**لأنه سوق ضخم جداً فإنه لايمكن لفئة محدودة أو جهة ما أن تؤثر فيه بسهولة .**

القصص حتى في أسهم الشركات العالمية على الرغم من تشدد الإجراءات والرقابة .

#### derivatives

**أما العملات فأمرها مختلف حيث أن السوق الصاعد والسوق الهابط فية سيان ..!!**

54

**يجعل من سوق العملات الأكثر شفافية , فلا أسرار هناك ولا تلاعب .**

**الاستفادة من السوق الصاعد والسوق الهابط .**

يتعامل بها إلا المحترفين وأصحاب الدراية الواسعة .

وهذا يجنب المتاجر بسوق العملات الكثير من المطبات " الخفية " التي قد يواجهها المتاجرون في الأسواق الأخرى .

الأسهم على أمل بيعها بسعر أعلى , ولكنهم عندما يعلمون أن أسهم شركة ما ستنخفض يقومون بالاستفاد من ذلك فلا

لأن المتاجرة في السوق الهابطة بالأسهم يتميز بالتعقيد وبكثرة القيود مما يجعله مجالاً خطراً , وذلك لأن الدول والبورصات

أنه من الناحية العملية فإن أغلب المتعاملين بأسواق السلع أيضاً يميلون للعمل بالسوق الصاعد , أي يبحثون فقط عن السلع التي

العالية , أما الأغلبية العظمى من المتاجرين من الأشخاص العاديين فإنهم ولمبدأ السلامة يتعاملون فقط في السوق الصاعد .

الأسهم لمصلحتهم الخاصة , لذا هناك الكثير من القيود التي تجعل من المتاجرة بالأسهم في السوق الهابط مسألة معقدة

يعتقدون أن أسعارها سترتفع , أما في الأسواق الهابطة للسلع فقلة هم من يتعامل بها .

يقومون ببيع هذه الأسهم ليعيدوا شراءها مرة أخرى بسعر أقل من سعر البيع ويحتفظوا بفارق السعرين كربح .

كما ذكرنا يمكن مبدئياً المتاجرة والحصول على الربح في سلعة سواء كان السوق صاعداً أم هابطاً .

وعلى الرغم من ذلك فإن أغلب المتعاملين بأسواق الأسهم مثلاً يتاجرون إلا في السوق الصاعد .

إذا أردت التفسير فذلك لأن العملات تباع وتشترى **كأزواج pairs** وليست فرادى .

فأنت عندما تدفع الدولار وتشتري الين الياباني فمعنى ذلك أنك بعت الدولار واشتريت الين , وعندما تدفع الين وتشتري الدولار

**بالسوق الصاعد , وهو ما يعطيك مرونة عالية وفرص أكبر بكثير للمتاجرة والحصول على أرباح .**

**ولكن عملية البحث ليست بالمسألة الهينة ..!!**

وهو نتيجة لضخامة هذا السوق مما يجعله يتأثر إلا بمعطيات الاقتصاد الكلي .

الأمر سيان في كلتا الحالتين .

القريب .

العمليات محصورة بها .

العائدات بالمقارنة بالأسهم .

فأنت عملياً قمت ببيع الين وشراء الدولار .

وهي ميزة أخرى لسوق العملات على بقية الأسواق الأخرى .

أما في أسواق العملات وعلى الرغم من أن هناك عشرات العملات التي يمكن المتاجرة بها إلا **أن %80 من التعامل بسوق**

 $\approx 90$  and  $\approx 8$  and  $\approx 8$  and  $\approx 10$ 

فوركس العرب لمزيد من المعلومات لا نتردد بمراسلتنا على <u>forex@forexforarabs.com</u> http://www.forexforarabs.com ٌFOREX FOR ARABS, Lausanne – Switzerland

### 55

سيرتفع سعر أسهمها , وهذا يتطلب وقتاً وجهداً هائلين , وعلى الرغ من أن هناك طرق حديثة للمسح والفلترة وأن هناك

مؤسسات متخصصة لتقديم المشورة التي تحتاجها , إلا أن المسألة تظل متعبة لضخامة عدد الشركات .

**High Leverage** 

المرات مع الاحتفاظ بالربح كاملاً وكأنك تمتلك السلعة فعلياً .

متاجرون هم في الأساس مهندسون أو أطباء أو موظفين أو طلاب .

الخلفية الاقتصادية والمحاسبية التي تحتاجها أسواق الأسهم ليكون المتاجر ناجحاً .

**هذا من جهة ..**

يكون مرتفع .

لأداء الشركات .

لايقاس .

56

أنت تعلم الآن أن المضاعفة هي نسبة المبلغ الذي يطلب منك دفعة كعربون مقابل كل وحدة من السلعة إلى قيمة السلعة كاملة .

**نرغب أن تفهم من ذلك أن المتاجرة بالعملات مسألة في غاية السهولة , طبعاً** .. ولكننا نقصد أن الجميع حتى من ليست لديهم خلفية اقتصادية كبيرة يمكنهم بالممارسة والخبرة والاطلاع المعقول أن يكونوا متاجرين ناجحين خلافاً للأسواق الأخرى .

أما من جهة أخرى فكما ذكرنا الحديث عن عدالة السوق فأسواق الأسهم تتأثر بعشرات العوامل بعضها واضح وبعضها خفي .

بشكل صحيح , وعلى الرغم من وجود بيوت للخبرة والاستشارات إلا أن هذه الخدمات لاتقدم بالمجان بل بمقابل مادي كثيراً ما

المنافسة وعلى معرفة بحال اقتصاد الدولة التي تنتمي لها هذه الشركة ومكانتها في الاقتصاد العالمي .. الخ .. الخ .

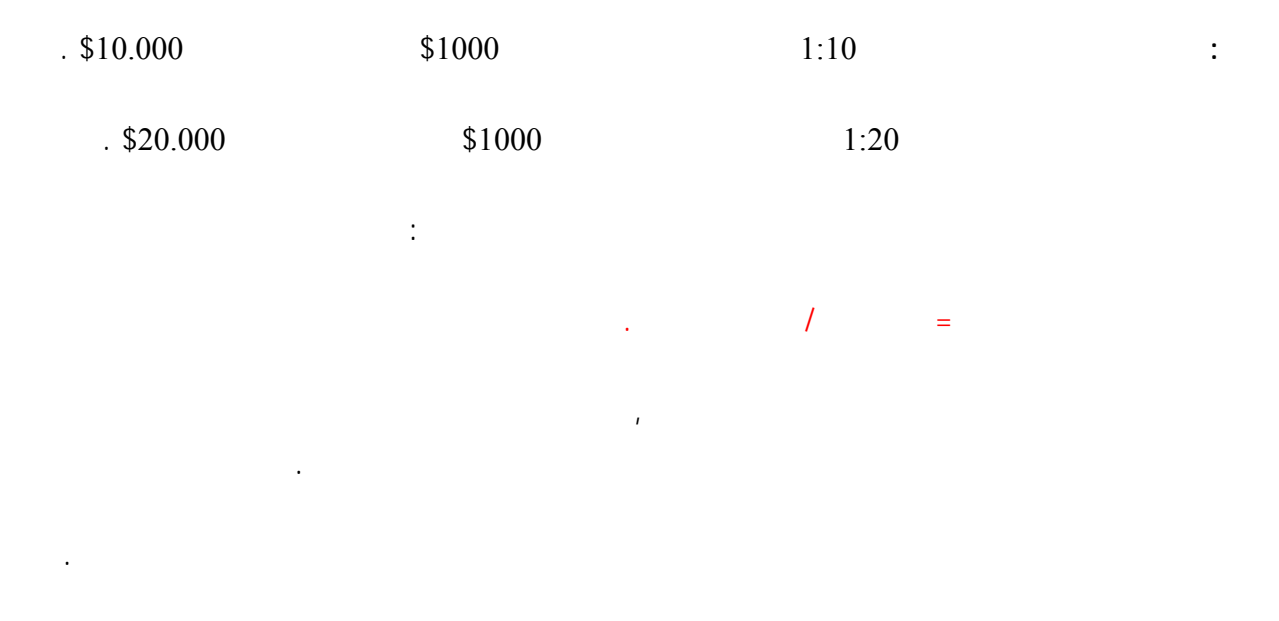

الحاجة لأن تدفع مبلغاً كبيراً كعربون مسترد , وهذا يمنحك إمكانية الحصول على أرباح تزيد على حسب زيادة نسبة المضاعفة

 $\frac{11}{200}$  . 200

**أي أنك مقابل دفعك لمبلغ \$1000 كهامش مستخدم ستتمكن من شراء وبيع عملات بقيمة \$200.000 ..!!**

.

الأخرى .

فإذا كنت مستعداً .. فتابع معنا .

فوركس العرب لمزيد من المعلومات لا نتردد بمراسلتنا على <u>forex@forexforarabs.com</u> http://www.forexforarabs.com ٌFOREX FOR ARABS, Lausanne – Switzerland

للمتاجر العادي البعيد عن التخصص الاقتصادي والمحاسبي , فهو المجال الأكثر انفتاحاً على أغلبية الناس .

واطلاع فستكون الطريق الأسرع في الحصول على عائد مادي هائل سواء اخترت العمل بشكل متفرغ أو بشكل جزئي .

 $\blacksquare$   $\blacksquare$   $\blacksquare$   $\blacksquare$ 

**سوق العملات الدولية هو أضخم سوق في لعالم , حيث تتقزم أمامه جميع الأسواق المالية الأخرى .**

 $1970$ 

وبسرعة كبيرة .

من التذبذب مقابل الدولار ومقابل بعضها البعض .

**المتحدة وأوروبا واليابان وغيرها من الدول .**

والمؤسسات المالية الكبرى المتاجرة بهذا السوق هائل الضخامة .

58

ولكن مع التطور المستمر والمتسارع لوسائل الإتصال والإنتشار السريع لاستخدام الكمبيوتر , ومع ثورة الإنترنت الهائلة أصبح

$$
f_{\rm{max}}
$$

تساعد على بناء ما دمرته الحرب في دول أوروبا المنهكة , وكان من أه نتائج هذا القرار هو ثبات أسعار العملات وبأقل حد

القرار تأثيراً شديداً , فأصبحت سريعة التأرجح صعوداً وهبوطاً تحت تأثير سياسة واقتصاد كل دولة من هذه الدول وتحت تأثير قوة أو ضعف الدولار الأمريكي والاقتصاد الأمريكي , **ومن هذا التاريخ نشأ هذا السوق في وقت واحد في الولايات**

**فلم يكن هناك مجال للمتاجرة بالعملات والتي تقوم أساساً على استغلال تذبذب أسعار العملات مقابل الدولار .**

منذ أكثر من قرن .

**والسبب هو حداثة العهد بها .**

وهذا أكثر من كافي لتدرك مدى ضخامة هذا السوق .

فوركس العرب لمزيد من المعلومات لا نتردد بمراسلتنا على <u>forex@forexforarabs.com</u> http://www.forexforarabs.com ٌFOREX FOR ARABS, Lausanne – Switzerland

اعتادوا المتاجرة بالأسهم والسلع منذ عقود بعيدة فضلاً عن الناس الذين لايتعاملون أصلاً بأي من الأسواق المالية .

الأوروبية الموحد ( يورو ) ليتمكن من دفع ما يشتريه من سلع وخدمات في الدول الأوروبية التي سيزورها .

فلابد أن يدفع قيمتها بالجنية الإسترليني أو بعملة يقبلها البائع الإنجليزي كالدولار مثلاٌ , فعلية إذاً أن يستبدل عملته المحلية

ينطبق ذلك على الدول كما ينطبق على الأفراد , فالدول تتبادل بينها السلع والخدمات شراءاً وبيعاً فلكي تستطيع دولة ما أن تدفع قيمة ما تستورده فلابد أن تدفع قيمته بعملة تلك الدولة أو بعملة تقبلها تلك الدولة , لذا تضطر الدول دوماً لأن تشتري

بعملة مقبولة في أغلب دول العالم مثل الدولار الأمريكي أو اليورو أو الجنية الإسترليني .

**إذاً على التاجر المصري أن يشتري الدولار ويدفع مقابلة جنية مصري .**

هذه أهم الأسباب التي تدفع جهة ما لشراء عملة دولة أخرى ..

تستثمر بها أو بعملات تقبلها مثل الدولار واليورو . والجنية

السلع التي اشتراها منه .

ويشتري جنية إسترليني .

عملات الدول الأخرى .

**لتجارة الإستثمار والسفر .**

عندما يقوم تاجر من مصر مثلاً بشراء سلع من اليابان فلابد له أن يدفع قيمة هذه السلع بعملة يقبلها البائع الياباني , فغالباً فإن

البائع الياباني لن يقبل أن يحصل على ثمن سلعته بالجنية المصري , بل هو يريد أن يتسلم ثمن سلعته إما بعملة بلدة ( الين ) أو

وذلك لأن هناك الملايين من عمليات التجارة والاستثمار وحالات السفر تحدث كل يوم وفي كل مكان في كافة أرجاء العالم ,  $\mathbf{2}$  and a variant extension by  $\mathbf{1}$  and  $\mathbf{2}$  and  $\mathbf{3}$  and  $\mathbf{4}$ 

التي تتم بين الأفراد والدول .

فالناس يشترون عملة أخرى ليس حباً بها ..!!

**وذلك بأن ندفع ما يقابلها من عملة أخرى ..**

أنت بذلك قمت ببيع عملتك وشراء الدولار الأمريكي .

الأفراد والدول .

مثلاً دولار أمريكي .

هذا الرقم الهائل يمثل قيمة العملات التي يتم بيعها وشراءها كل يوم في مختلف أنحاء العالم .

فوركس العرب لمزيد من المعلومات لا نتردد بمراسلتنا على <u>forex@forexforarabs.com</u> http://www.forexforarabs.com ٌFOREX FOR ARABS, Lausanne – Switzerland

60

بل لأنها تمكنهم من الحصول على سلعة من دولة أخرى , أي أن الناس يشترون ويبيعون العملات باعتبارها **داة للتبادل .**

وطبعاً لكي تشتري شئ فلابد أن تعرف سعره .. وكذلك عندما تريد أن تشتري عملة ما فلابد أن تعرف سعرها بعملة أخرى .

## **Currency** rate

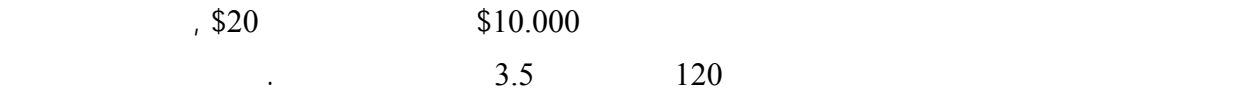

فلا يمكن للمرء أن يحصل على عملة ما مقابل بعض الإبتسامات ..!!

فمثلاً عندما تحصل على دولار أمريكي وتدفع مقابله جنية مصري نقول أنك اشتريت الدولار وبعت الجنية لمصري , والعكس

and the state of the state of the state of the state of the state of the state of the state of

**عندما تشتري عملة فأنت بالضرورة تبيع مقابلها عملة أخرى .**

فعندما تحصل على عملة فأنت تدفع مقابلها عملة أخرى .

بل لكي تحصل على عملة فلابد أن تدفع مقابلها عملة أخرى .

**فالعملات تباع وتشترى كأزواج ..**

الأمريكي .

فوركس العرب لمزيد من المعلومات لا نتردد بمراسلتنا على <u>forex@forexforarabs.com</u> http://www.forexforarabs.com ٌFOREX FOR ARABS, Lausanne – Switzerland

61

فالعملة التي تحصل عليها هي العملة التي تشتريها والعملة التي تدفعها مقابل ذلك هي العملة التي تبيعها .

**فشراء عملة هو بيع لعملة أخرى بالضرورة , وبيع عملة هو شراء لعملة أخرى بالضرورة .**

#### وهذا ما يسمى **قانون العرض والطلب Demand and Supply .**

عن عدد الراغبين في شراءها سينخفض سعرها .

 $\,3.5$   $\,$ 

**معنى ذلك أنك ستصبح مطالباً بدفع كم أكبر من الريال للحصول على دولا .**

**فارتفاع سعر عملة هو انخفاض لسعر العملة التي تقابلها .**

**وانخفاض سعر عملة هو ارتفاع لسعر العملة التي تقابلها .**

**أن الدولار يرتفع والريال ينخفض مقابله .**

.

مقابل الريال .

**تذكر ذلك دائماً ..**

تعلم أنه عندما يزيد الطلب على سلعة ما فإن سعرها يرتفع , وعندما ينخفض الطلب عليها فإن سعرها ينخفض .

ينطبق هذا القانون على العملات كما ينطبق على أي شئ آخر . فإذا كان عدد الراغبين بشراء عملة ما أكثر من عدد البائعين فإن سعر هذه العملة يرتفع . وإذا كان عدد الراغبين ببيع عملة ما أكثر من عدد المشترين فإن سعر هذه العملة ينخفض .

**فمثلاً :** إذا ذهبت إلى الصراف وسألته عن سعر الدولار مقابل الريال السعودي وكانت الإجابة أن الدولار = 3.5 ريال سعودي

where  $\mu$  is a  $4$ 

 $3.7$   $3.6$ 

 $3.5 =$  $\frac{4}{1}$  = وهذا يعني أن سعر الدولار ارتفع مقابل الريال أو أن سعر الريال انخفض مقابل الدولار . **أي أن الدولار أصبح أثمن من قبل وأن الريال أصبح أبخس من قبل .**  $3.5 =$ 

فالريال أصبح أثمن من قبل حيث أصبح كم أقل منه يكفي للحصول على دولار واحد , لذا نقول أن سعرة ارتفع .

والدولار أصبح أبخس من قبل حيث أصبح الدولار الواحد يساوي كم أقل من الريال , لذا نقول أن سعره انخفض .

تعلم أن السبب الذي يدعو الناس لشراء عملات دول أخرى هي لاستخدامها بغرض التجارة أو الاستثمار أو السفر .

لذا فإن حركة العرض والطلب تتسبب بارتفاع وانخفاض أسعار العملات على مدار الساعة في كافة أرجاء العالم .

 $3 =$ 

**وهكذا تعلم أن ارتفاع سعر عملة هو انخفاض لسعرالعملة المقابلة بالضرورة .**

سنتعامل مع العملات كما نتعامل مع السيارات وكما نتعامل مع أي سلعة أخرى ..

**وأن انخفاض سعر عملة هو ارتفاع لسعر العملة المقاب بالضرورة .**

صحيح .

**هل لاحت لك فكرة !**

والحصول على الربح .

**!!..** Speculators

وراء ذلك أي إنهم **يتعاملون مع العملة كسلعة كأداة تبادل .**

**ببيع العملات وشراءها مرة أخرى بسعر أقل فيحققون الربح .**

وبما أن العملات ترتفع وتنخفض طوال الوقت فهم يستطيعون أن يحققوا الكثير من الأرباح ..

وهنا تأتي الفئة الثانية من الأشخاص الذين يشترون العملات ويبيعونها .

**سنتعامل مع العملة كسلعة ..**

استخدامها **كأداة تبادل** .

الربح .

,  $\mathbf{r}$ 

**وستكرر هذه العملية بشكل مستمر ..**

هذا ما ستتعلم القيام به في بقية هذا الكتاب .

سنشتري العملة عندما تنخفض ونبيعها عندما ترتفع ونحصل على الربح من ذلك .

**وهذا ما ستفعله أنت ..!!**

**بشراء العملات وبيعها بسعر أعلى فيحققون الربح .**

**فإذا صدقت توقعاتك فستصبح من أصحاب الملايين صدقني ..!!**

أما المضاربون فهم يشترون العملات بغرض استخدامها لشراء شئ , بل بغرض بيعها عندما يرتفع سعرها لتحقيق الربح من

فوركس العرب لمزيد من المعلومات لا نتردد بمراسلتنا على <u>forex@forexforarabs.com</u> http://www.forexforarabs.com ٌFOREX FOR ARABS, Lausanne – Switzerland

64

فوركس العرب لمزيد من المعلومات لا نتردد بمراسلتنا على <u>forex@forexforarabs.com</u> http://www.forexforarabs.com ٌFOREX FOR ARABS, Lausanne – Switzerland

عندما تتاجر بسلعة ما فإن الربح يتحقق **عندما تشتري هذه السلعة بسعر ونبيعها بسعر أعلى .**

فلابد قبل أن نشتري سلعة بغرض المتاجرة أن نتوقع بأكبر قدر من التأكد بأن سعرها سيرتفع .

أي إننا يمكن أن نحقق ربحاً إلا إذا كان سعر بيعنا لسلعة أكبر من سعر بيعنا لسلعة أكبر من سعر شراء نسبة أكبر من س

فعلى أساس المعادلة البسيطة : **الربح = سعر البيع – سعر الشراء**

إنه سؤال سهل الإجابة ..

**نشتري بسعر ونبيع بسعر أعلى .. هكذا يتحقق الربح .**

 $$10.000$ 

 $$8000$ 

 $\text{$}10.000$   $\text{``}$ 

 $\sim$  \$8000  $\sim$ 

**النتيجة أن سيارتك عادت إليك ومعها ربح \$2000 .**

66

فوركس العرب لمزيد من المعلومات لا نتردد بمراسلتنا على <u>forex@forexforarabs.com</u> http://www.forexforarabs.com ٌFOREX FOR ARABS, Lausanne – Switzerland

#### $\frac{$8000}{$10.000}$  ,  $\frac{1}{2}$

ننتظر حتى يرتفع سعرها فعلاً فنبيعها ونحصل على الربح .

#### أن نشتريها بسعر \$10.000 لأننا سنجد أن سعرها أصبح بعد أيام \$8000 فإذا بعناها بهذا السعر سنعاني من خسارة \$2000

المرتفع .

.

**إذاً .. يمكننا أن نبدأ بالشراء إلا عندما نتوقع أن الأسعار سترتفع وأن الأسواق في صعود .**

**وذلك لأننا في الأسواق الهابطة أي الأسواق التي تنخفض فيها الأسعار يمكننا أيضاً أن نحقق الربح ..!!**

فإذا تأكدنا بأن سعر سلعة ما سيرتفع بعد فترة من الوقت , نقوم بشرائها وننتظر إلى أن يرتفع سعرها فعلاً ثم نبيعها بالسعر

فعلينا مراقبة حركة الأسعار وعندما نتوقع أن عر سلعة ما أصبحت **صاعدة** أي أنها ترتفع يوماً وراء يوم , نقوم بشرائها ثم

طبعاً سيكون من الحماقة شراء سيارة الآن , لأننا سنجد أن سعرها سينخفض بعد أيام فإذا بعناها سنعاني من الخسارة .

لذا يمكننا أن نحقق الأرباح إلا في **الأسواق الصاعدة** , أي الأسواق التي ترتفع فيها الأسعار يوماً وراء يوم .

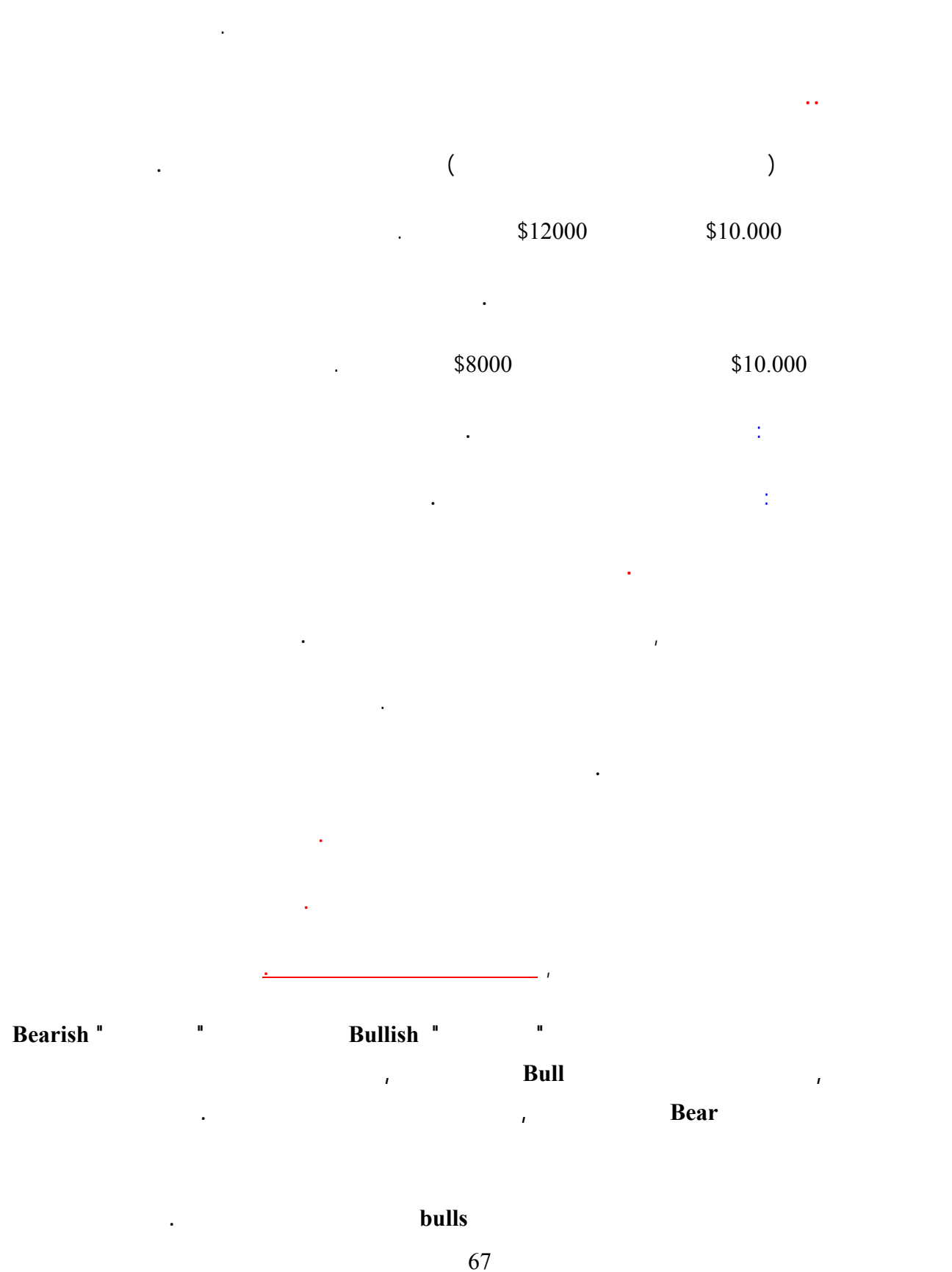

#### **ويقال أن السوق يتحكم به الدببة bears الذين يدفعون الأسعار للانخفاض .**

**تفوقت الدببة كانت النتيجة انخفاض الأسعار .**

 $\mathcal{L}(\mathcal{L}(\mathcal{$ **الأسواق . ولنأخذ مثلاً :** تصور أن هناك نوع من الأخشاب الطن منه يساوي الآن \$2000 ولكنك ومن دراستك للسوق توصلت لى  $\frac{1}{2}$  ,  $\frac{1}{2}$  3000 . \$ 3000 . \$ 3000 . \$ 3000 . \$ 3000 . \$  $\frac{1}{2}$ **لجواب :** ستقوم بدفع مبلغ \$2000 وستشتري طن من هذا الخشب وتنتظر فإذا صدق توقعك سيرتفع سعر الطن إلى \$3000  $-$  )  $\text{\$1000}$  . ( **لقد بدأت بالشراء وانهيت بالبيع . مثال2 :** تصور أن نفس نوع الخشب والذي يساوي الطن منه الآن \$2000 ولكنك من دراستك للسوق توصلت إلى قناعة أنه  $, $1000$ **الجواب :** ستقوم ببيع هذا الطن في السوق الآن بسعر \$2000 وسيصبح في جيبك \$2000 , عندما ينخفض سعر الطن إلى  $\frac{$1000}{$1000}$  . \$  $\frac{$1000}{$1000}$ قد تسأل سؤالاً هاماً ..

 $$2000$  ,  $$2000$ 

68

فعندما توصلت إلى قناعة بأن سعر الخشب سينخفض بعد فترة من الوقت , ستذهب إلى أحد تجار الخشب وتطلب منه أن

**حسناً .. ستقترضه ..**

يقرضك طناً من الخشب على أن تعيده له بعد أسبوع مثلاً ..

أن تعيد طن الخشب إلى التاجر الذي أقرضك إياه .

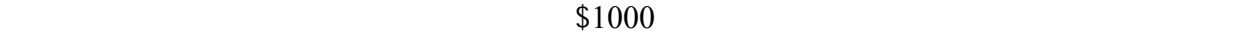

 $\mathcal{L}(\mathcal{L}(\mathcal{$ 

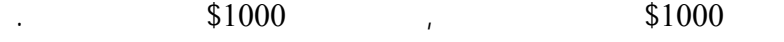

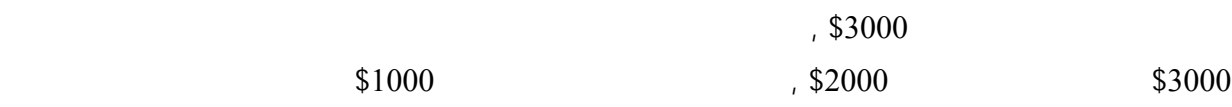

الخشب الذي اقترضته .

.

فكما قلنا أن الربح لايتحقق إلا إذا كان **سعر البيع أعلى من سعر الشراء** , **ولايهم ترتيب الصفقة المهم هو أنه في نهاية الصفقة يكون السعر الذي بعت به السلعة أعلى من السعر الذي اشتريتها . به** من هذا المثال يتبين لك أن الربح يمكن أن يتحقق في السوق الصاعد والسوق الهابط . والمهم في الأمر هو أن يصدق توقعك

#### **EXECUTE: SHORT RESIDENCE AND LONG RESIDENCE**

### **يمكنك اعتبار أن LONG تعني شراء وأ SHORT . تعني بيع**

لنعود لمثال السيارات السابق وسنقوم بالمتاجرة بالهامش في حالة السوق الصاعد والسوق الهابط .  $\text{1000}$   $\text{1000}$ 

 $.$ \$3000

جزء بسيط من قيمة السلعة التي ستتاجر بها .

 $$10.000$ 

 $. \$10.000 = 1$ 

فوركس العرب لمزيد من المعلومات لا نتردد بمراسلتنا على <u>forex@forexforarabs.com</u> http://www.forexforarabs.com ٌFOREX FOR ARABS, Lausanne – Switzerland

69

أسعار السيارات سترتفع في الفترة القادمة , سنفكر إذاً في شراء سيارة على أمل أن نتمكن من بيعها بسعر أعلى فيما بعد .

الهامش المتاح وهو أقصى مبلغ يمكن أن نخسره في هذه الصفقة .

 $1,$  \$9000 ,  $\frac{1}{2}$ 

 $\frac{$1000}{$1000}$ 

 $\frac{1}{2}$  . \$12000 .

 $\text{\$2000}$ 

 $,$  \$12000 ,  $,$ 

 $$2000$   $$10.000$ 

حسابنا لتعويض الفارق .

ولكننا لن نبيع وسننتظر ..

 $.$ \$5000 =

الربح = سعر البيع – سعر الشراء

الفترة القادمة .

الحالي .

وبذلك يكون الربح الذي حققناه :

 $$2000 = 10000 - 12000 =$ 

 $$10.000 =$ 

سنفكر ببيع سيارة بالسعر الحالي لنعيد شراءها بسعر أقل فيما بعد .

 $$10.000$ 

 $\frac{$1000}{900}$ 

مطالبين بتسديد كامل قيمة السيارة في حالة الشراء أو بإعادة السيارة في حالة البيع .

70

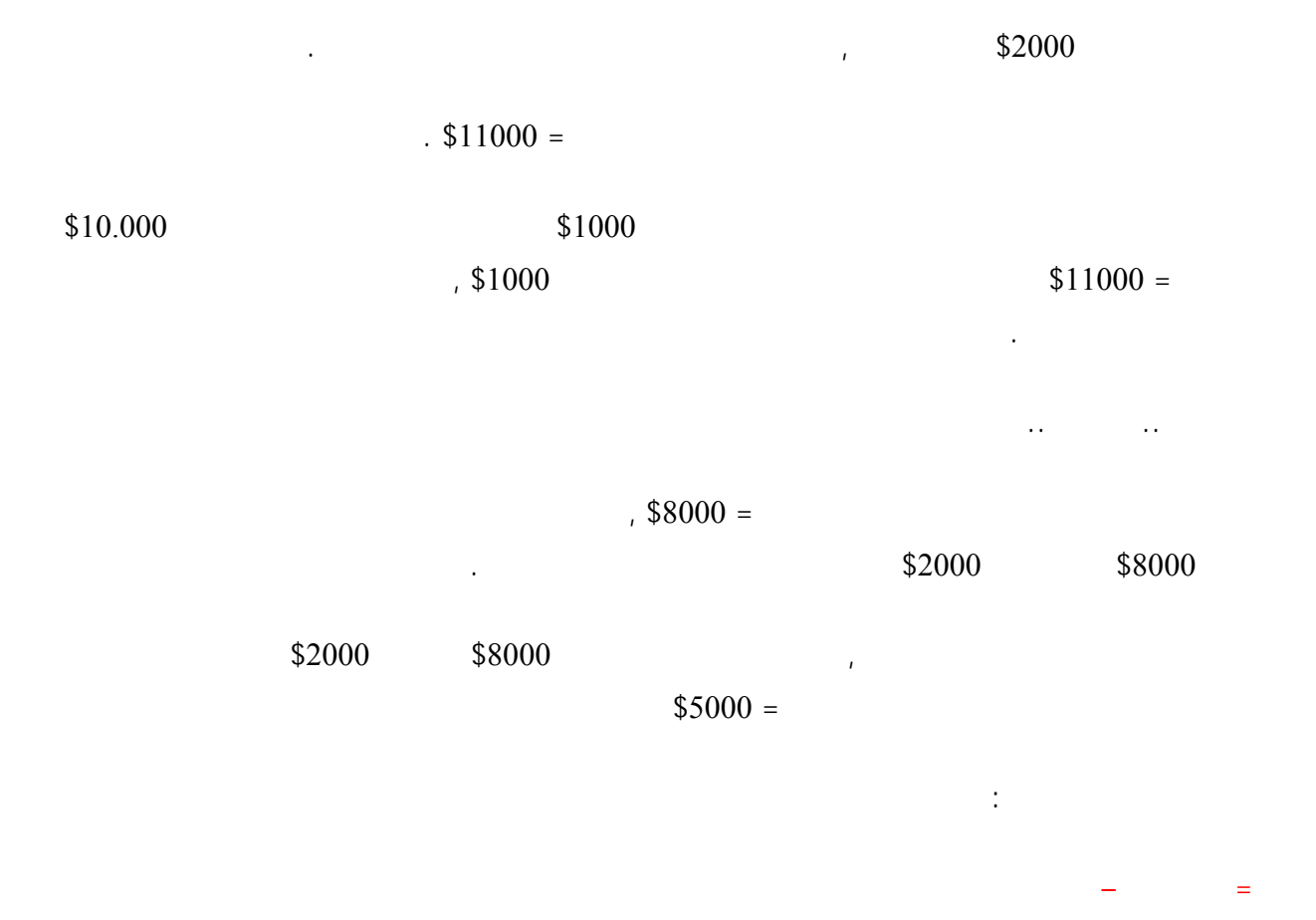

 $$2000 = $8000 - $10.000 =$ 

**والمهم في الأمر أن تصدق توقعاتنا .**

71

**. OTC**

مجرد أفراد .

لقد أصبحت تعلم الآن كيف تتحقق الأرباح في المتاجرة بالعملات من حيث المبدأ .

ومبدأ المتاجرة بالعملات كما رأيت يختلف عن مبدأ المتاجرة بأي سلعة أخرى . ومن مبدأ المتاجرة بأي سلعة أخرى .

**التعامل معها والتي ستصلك بدورها بمئات المؤسسات في مختلف أرجاء العالم .**

**وهؤلاء هم المضاربون والذي ستكون أنت أحدهم .**

الوساطة - بواسطة هذا البرنامج - ببيع العملة التي تريدها أو بشراءها وبالسعر الذي تراه مناسباً .

**النوع الأول هم الذين يشترون العملات لاستخدامها كأداة تبادل لأغراض التجارة والاستثمار والسفر** .

#### بطبيعة الحال ستكون مرتبطاً مع شركة الوساطة عن طريق **برنامج خاص platform** ستزودك فيه شركة الوساطة التي

فوركس العرب لمزيد من المعلومات لا نتردد بمراسلتنا على <u>forex@forexforarabs.com</u> http://www.forexforarabs.com ٌFOREX FOR ARABS, Lausanne – Switzerland

الليل والنهار أسعار بيع وشراء العملات كل يبيع ويشتري لحساب زبائنه , والذي قد يكونون دول أو شركات عابرة للقارات أو
# **Majors**

الأمريكية وعملة أستراليا وعملة كندا وكثير من الدول الأخرى , فحتى تحدث أخطاء عند البيع والشراء تم الاتفاق دولياً على

### كما تعلم فان لكل دولة عملتها الخاصة وفي السوق الدولي **تعطى لكل عملة رمز خاص Symbol** تعرف به ليسهل التعامل بين

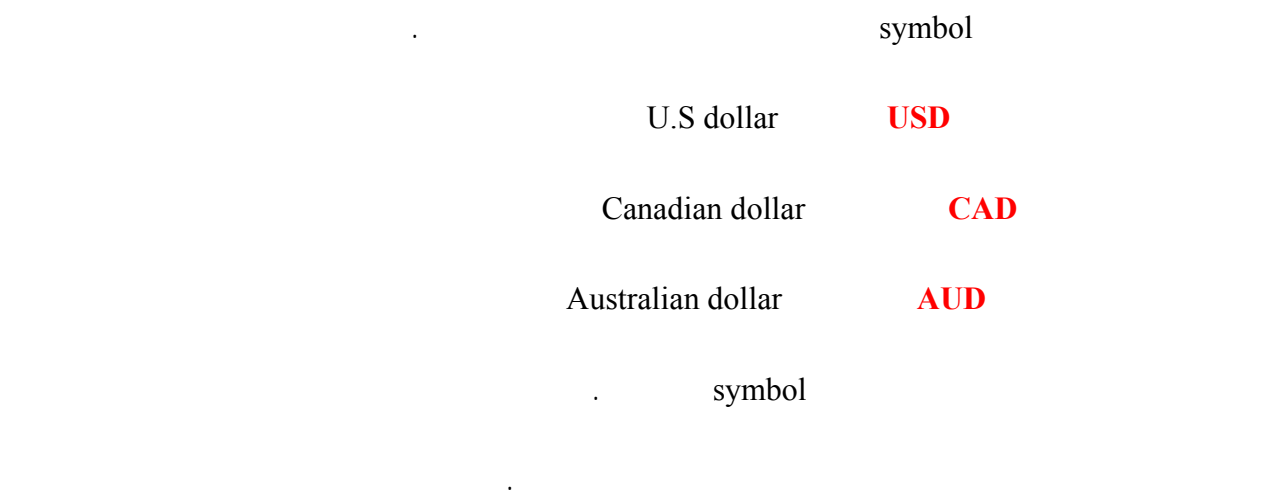

وشراء أربع عملات وهي :

### **اليورو : وهي العملة الأوروبية الموحدة ورمز EUR** .

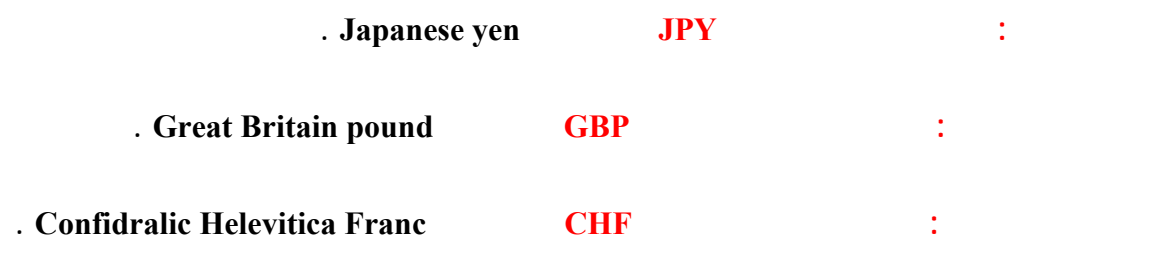

وهكذا للجنية الإسترليني والفرنك السويسري .

أن **لطلب عليهما مرتفع .**

.

**فالتعامل ببيع وشراء العملات السابقة يكون كل مقابل الدولار الأمريكي .**

وعندما تشتري الين ستبيع مقابله الدولار , وعندما تبيع الين ستشتري مقابله الدولار .

لأنه قلة من الناس هم من يمكن أن يستخدمون العملة التايلندية في بلدك .

قد تتساءل : لماذا تتم أغلب التعاملات بهذه العملات بالذات ألا يمكن بيع وشراء عملات أخرى

 $\overline{\phantom{a}}$   $\overline{\phantom{a}}$   $\overline{\phantom{a}}$   $\overline{\phantom{a}}$  pairs  $\overline{\phantom{a}}$ 

أخرى , والعكس صحيح . **فالعملة التي تحصل عليها هي العملة التي تشتريها والعملة التي تدفعها هي العملة التي تبيعها .**

ففي سوق العملات عندما تشتري اليورو ستبيع مقابله الدولار الأمريكي , وعندما تبيع اليورو ستشتري مقابله الدولار الأمريكي

**الإجابة :** هل فكرت يوماً بأن تذهب إلى الصراف وتطلب شراء البات التايلندي !!

 $\sim 80$   $\sim$  80  $\sim$ 

ولأن اليورو والين والجنية الإسترليني والدولا الأمريكي هم عملات الدول ذات الاقتصاد الأكبر في العالم , ولأن أغلب

## 74

*EUR/USD* 

وكذلك بالنسبة للين والجنية الإسترليني .

**ولأن الدولار الأمريكي هو أهم هذه العملات على الإطلاق .**

فهو العملة الرئيسي مقابل كل العملات الأربع السابقة .

**الجنية الإسترليني مقابل الدولار USD/GBP**

أي عندما تشتري اليورو فإنك تدفع الدولار وعندما تبيعه تحصل على دولار .

وعندما تشتري الفرنك السويسري فإنك تدفع الدولار وعندما تبيعه تحصل على دولار .

**الدولار مقابل الين الياباني JPY/USD**

العملات أيضاً مقابل الدولار مثل :

الأمريكي .

**الدولار مقابل الفرنك السويسري CHF/USD**

تسمى هذه العملات الأربع عندما تباع وتشترى قابل الدولار **بالعملات الرئيسية Majors** .

**الدولار الأمريكي مقابل الدولار الكندي CAD/USD** .

**الدولار الأسترالي مقابل الدولار الأمريكي USD/AUD** .

75

 $\tilde{\rho}_{\rm eff} = 1$  and the properties of  $\tilde{\rho}_{\rm eff} = 1$  and the properties of  $\tilde{\rho}_{\rm eff} = 1$ 

فوركس العرب لمزيد من المعلومات لا نتردد بمراسلتنا على <u>forex@forexforarabs.com</u> http://www.forexforarabs.com ٌFOREX FOR ARABS, Lausanne – Switzerland

العالم يحتفظون بأموالهم في المصارف السويسرية ..!!

**فالدولار هو العملة المشتركة مقاب كافة العملات حيث يتم تعامل كل عملة أخرى على حدة مقابل الدولار :**

جعل من الإقتصاد السويسري وعملته الفرنك هو الملاذ الآمن عند الملمّات الدولية الكبرى , ولاشك انك تعلم أن أغلب أثرياء

 $%80$ 

## **العملات المهجنة Croses**

**فيمكنك أن تشتري اليورو وتبيع مقابله الجنية الإسترليني GBP/EUR .**

### **ويمكنك أن تشتري الفرنك وتدفع مقابلة ين ياباني JPY/CHF .**

قد تتساءل ماذا لو أردت أن أشتري عملة دون أن أدفع الدولار الأمريكي بل أقوم بدفع – – بيع عملة أخرى

**الإجابة :** نعم ممكن فقد قلنا أنه يمكنك أن تشتري وتبيع أي عملة مقابل أي عملة أخرى .

وهكذا يمكن أن تشتري أي عملة مقابل أي عملة مقابل أي عملة مقابل أي عملة مقابل أي عملة أخر دون الأمريكي .

وأشهر العملات المهجنة التي يتم التداول بها في سوق العملات هي :

وهذا يعطي ميزة التركيز لدى المتاج بسوق العملات عن غيره من المتاجرين بالأسواق الأخرى .

ونفس الأمر ينطبق على الدولار الأسترالي .

**العملات الرئيسية الأربع مقابل الدولار .**

محل الصرافة .

تسمى العملات ال يتم شراءها أو بيعها مقابل عملات أخرى غير الدولار الأمريكي **بالعملات المهجنة CROSES** .

**اليورو مقابل الجنية الإسترليني GBP/EUR .**

**اليورو مقابل الين الياباني JPY/EUR .**

**التداول في بورصة العملات الدولية .**

**لإجابة : بالعملة .**

**ليورو مقابل الفرنك السويسري CHF/EUR .**

**الجنية الإسترليني مقابل الين الياباني JPY/GBP .**

**الجنية الإسترليني مقابل الفرنك السويسري CHF/GBP .**

لكي تتمكن من شراء شئ فلابد أن تعرف سعره ..

وقبل أن تجري مكالمة هاتفية فلابد أن تعلم كم سعر هذه المكالمة وكذلك أي خدمة أخرى .

فإذا أردت شراء سيارة فلابد أن تعرف سعرها أولاً وكذلك أي سلع أخرى .

ولكن كما ذكرنا آنفاً فإن الأغلبية العظمى من المتاجرين يركزون على بيع وشراء العملات الرئيسية الأربع شكل أساسي , وهناك من يفضل التعامل في المتاجرة ببعض العملات المهجنة .

 $\%95$ 

## **أسعار العملات RATES**

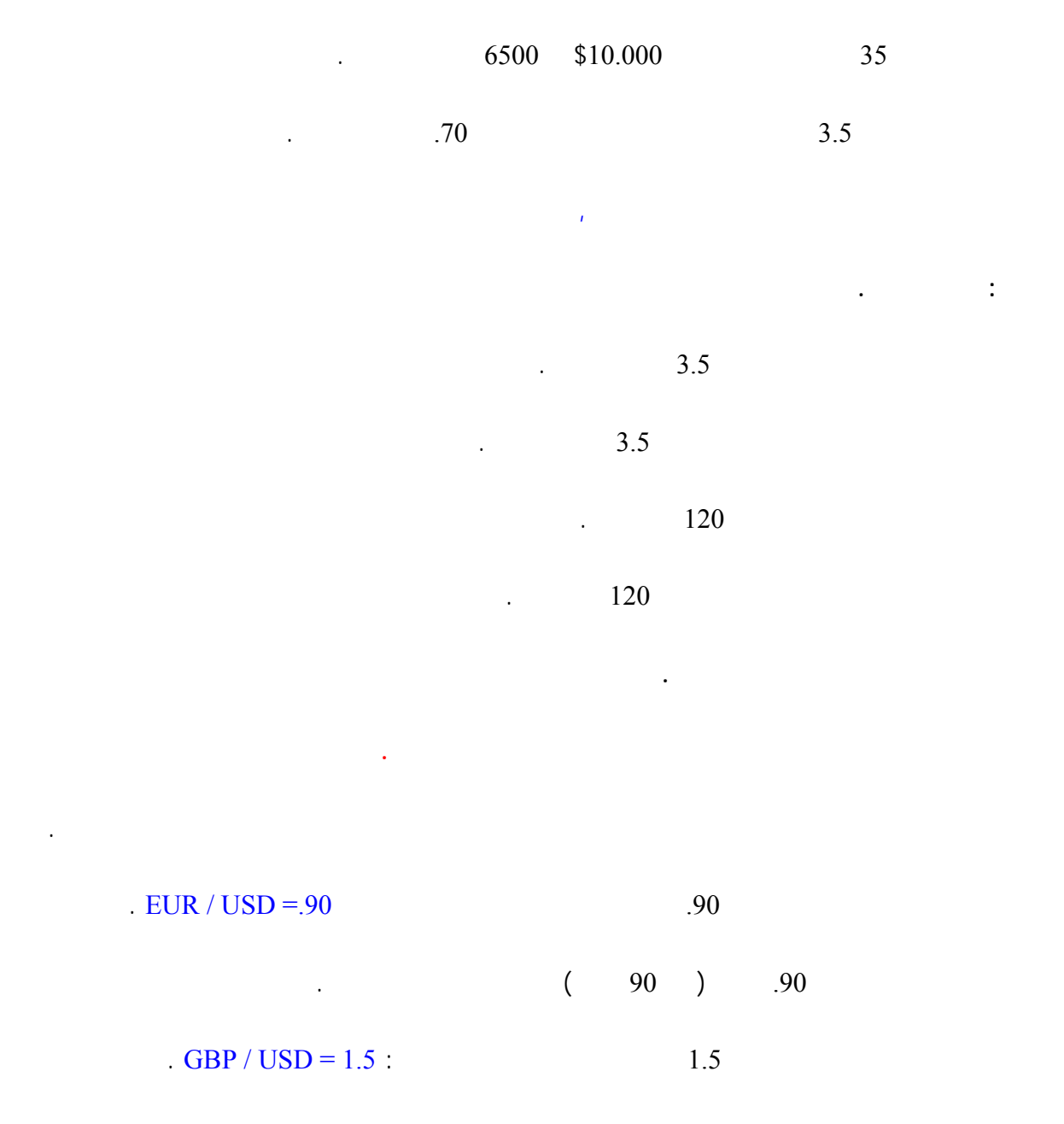

 $\sim$  1.5  $\sim$ 

**فالغرض من العملات هو تقييم السلع والخدمات .**

فوركس العرب لمزيد من المعلومات لا نتردد بمراسلتنا على <u>forex@forexforarabs.com</u> http://www.forexforarabs.com ٌFOREX FOR ARABS, Lausanne – Switzerland

78

# **Base currency**

79

نريدك أن تنتبه إلى نقطة أساسية :

**تعلم الآن أن سعر العملة هو ما يجب دفعه من عملة للحصول على عملة أخرى .**

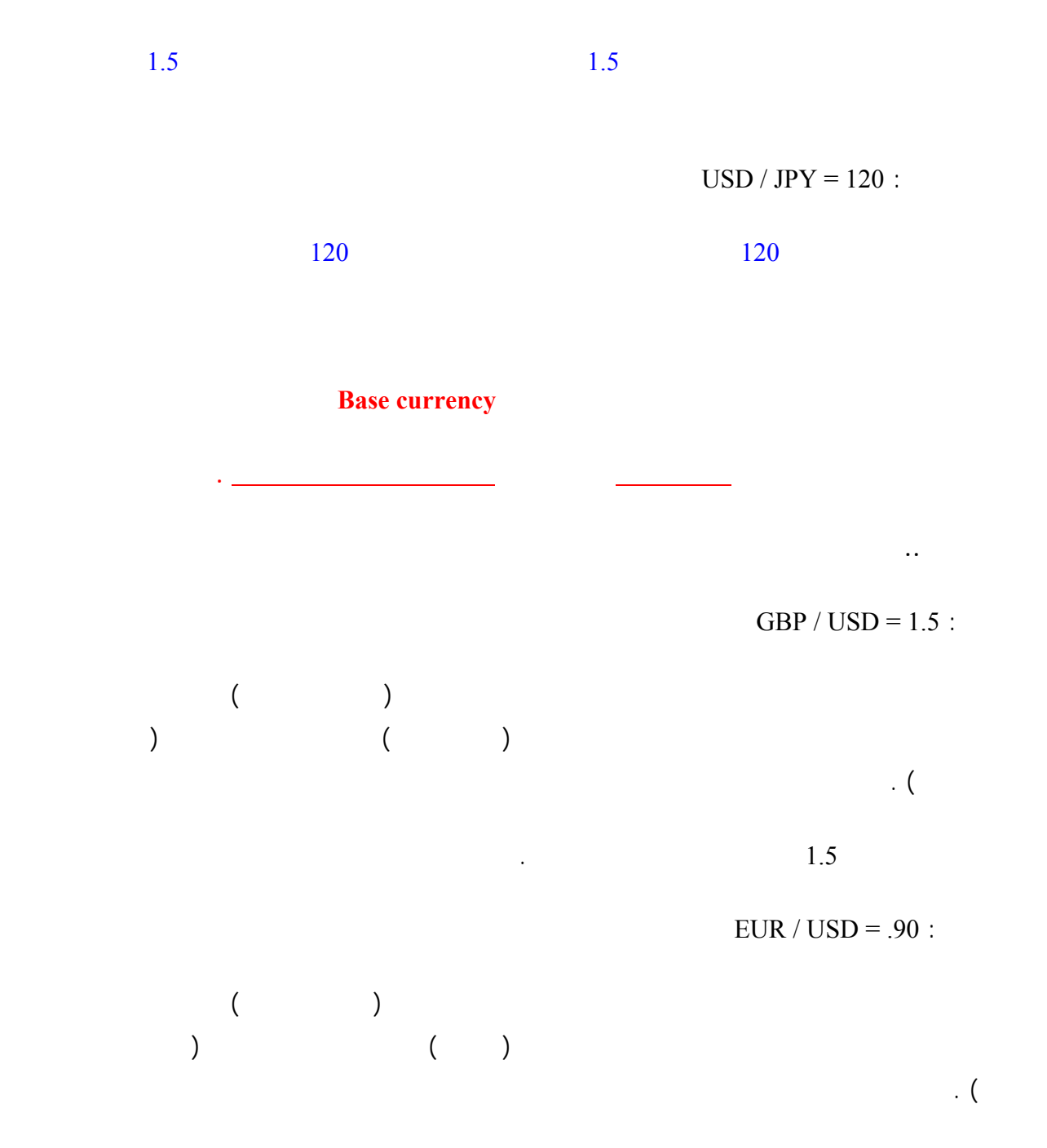

 $\, . \, 90$ 

 $USD / JPY = 120$ :

 $\hspace{.1cm} ($  $\sim$  120  $\sim$  $USD / CHF = 1.4$ :  $($  and  $)$  $\overline{\phantom{a}}$ . (  $\overline{\phantom{a}}$  $JPY / USD$  USD / JPY **الإجابة :** قلنا أن العملة التي يوجد رمزها في الصيغة أولاً هي العملة الأساس , وقلنا أن السعر هو المبلغ المطلوب دفعة من العملة الثانية للحصول على وحدة واحدة من العملة الأساس . USD  $/JPY = 120$  $\sim$  120  $\sim$  $120 =$ JPY / USD and and since we have the expectation of  $\Gamma$  (  $\Gamma$  ) is a since  $\Gamma$  (  $\Gamma$  ) by  $\Gamma$  $\qquad \qquad$  (  $\qquad \qquad$  )  $120 =$  $.008 = 1/120$  $j)$   $($   $)$   $JPY / USD$  :  $0.008$  :  $($ أما عندما نقول JPY / USD فإننا نسأل كم مطلوب دفعه من الين ( العملة الثانية ) للحصول على دولار واحد ( العملة  $\mathbf{I}$  (

81

 $\ddot{120}$ 

كلاهما صحيح والمسألة تعتمد على ما هي العملة التي تريد أن تدفعها وما هي العملة التي تريد أن تحصل عليها .

 $\texttt{\$}.008$  \$  $\texttt{\$}.008$ 

## **Direct and indirect currencies**

 $\mathbf{r} = \mathbf{r} \cdot \mathbf{r}$  and  $\mathbf{r} = \mathbf{r} \cdot \mathbf{r}$  and  $\mathbf{r} = \mathbf{r} \cdot \mathbf{r}$  and  $\mathbf{r} = \mathbf{r} \cdot \mathbf{r}$  and  $\mathbf{r} = \mathbf{r} \cdot \mathbf{r}$ 

. **GBP / USD EUR / USD** : التالي بالشكل

 $EUR/USD = .9000$  :

**جنية واحد .**

معنى ذلك أن المطلوب دفعه من الدولار = .9000 للحصول على يورو واحد .

 $GBP/USD = 1.5000$ :

 $1.5000 =$ 

**تسمى العملات التي تكون هي العملات الأساس مقابل الدولار الأمريكي بالعملات المباشرة .**

**EUR/USD** 

**العملات المباشرة**

#### **الجنية الإسترليني USD/GBP**

#### **الدولار الأسترالي USD/AUD**

**. USD /CHF USD/JPY** : التالي بالشكل

 $USD/JPY = 120$  :

 $\ddot{\hspace{1.6cm}}$  120  $\hspace{1.6cm}$   $\hspace{1.6cm}$ 

**وبالتالي يوضع رمز الدولار أولاً في الصيغة ثم يوضع رمز الين أو الفرنك .**

 $USD/CHF = 1.4000$  :

 $1.4000 =$ 

**تسمى العملات التي يكون الدولار مقابلها هو العملة الأساس بالعملا غير المباشرة .**

and the state of the state of the state of the state of the state of the state of the state of the state of th

**الين الياباني JPY/USD**

**العملات غير المباشرة**

**الفرنك السويسري CHF/USD**

**الدولار الكندي CAD/USD**

الكسور , لذا فإن الدولار أمام الفرنك والين هو العملة الأساس .

 $EUR/USD = .98$ 

 $EUR/USD = 1$ 

ويكون التغير إما ارتفاعاً أو انخفاضاً .

تتغير اسعار العملات باستمرار وعلى مدار الثانية !!

**تقابلك في ما بعد .**

 $\texttt{\$.98}$ 

ثم أصبحنا بالسعر الثاني مطالبين بدفع \$1 للحصول على يورو واحد .

 $GBP/USD = 1.3$ 

معنى ذلك إننا أصبحنا مطالبين بدفع كم أكبر من الدولار للحصول على يورو , **أن اليورو أصبح أغلى وأثمن .**

**وهذا يعني أن اليورو ارتفع والدولار انخفض , فارتفاع عملة هو انخفاض للعملة المقابلة بالضرورة .**

 $GBP/USD = 1.5$ 

معنى ذلك أن الجنية ارتفع والدولار انخفض .

أي إننا أصبح مطالبين بدفع كم أكبر من الدولار للحصول على دولار للحصول على دولار بأي أن الجنية أصبح أصبح أصبح أ

<u> 1989 - Johann John Stone, marking and de la provincia de la provincia de la provincia de la provincia de la p</u>

**ولنأخذ مزيد من الأمثلة :**

مما يعني أنه ارتفع وأن سعر الدولار انخفض .

 $EUR/USD = 1$  :

 $EUR/USD = 1.01$  :

**مثال1**

**مثال2**

**الجواب :** ارتفع اليورو وانخفض الدولار لأننا صرنا مطالبين بدفع كم أكبر من الدولار للحصول على يورو واحد .

 $EUR/USD = .95$  :

 $EUR/USD = .90$ :

**مثال3**

 $GBP/USD = 1.6$ 

فهل ارتفع الجنية أم انخفض .

 $GBP/USD = 1.2$  :

86

**الجواب :** اليورو انخفض والدولار ارتفع لأننا صرنا مطالبين بدفع كم أقل من الدولار للحصول على يورو واحد .

**والآن ..**

**مثال4**

 $GBP/USD = 1.6$ 

وهكذا أصبحت تعلم ما إذا كان سعر العملة المباشرة قد العملة المباشرة قد العملة المباشرة قد ارتفع أم انخفض .

$$
GBP/USD = 1.69:
$$

 $USD/JPY = 125$ 

**الجواب :** لقد ارتفع الجنية وانخفض الدولار لأننا صرنا مطالبين بدفع كم أكبر من الدولار للحصول على جنية واحد .

 $USD/JPY = 120$ :

 $\frac{125}{2}$ 

على دولار وهذا يعني أن الين ارتفع والدولار انخفض .

 $120$ 

**والعملة الأساس هي الدولار أمام الين والفرنك .**

 $USD/JPY = 125$ 

**تذكر أن السعر هو المبلغ المطلوب دفعه من العملة لثانية للحصول على وحدة واحدة من العملة الأساس .**

 $USD/JPY = 130$  :

ارتفع .

**مثال2**

**ولنأخذ أمثلة :**

 $USD/JPY = 126$  :

**وطالما أن الدولار أصبح أثمن أي أنه ارتفع يكون الين قد انخفض .**

**لجواب :** لقد انخفض الين لأننا صرنا مطالبين بدفع كم أكبر منه للحصول على دولار واحد أي أن **الدولار أصبح أثمن وأغلى**

**الجواب :** لقد انخفض الين لأننا صرنا مطالبين بدفع كم أكبر منه للحصول على دولار فبذلك يكون الين قد انخفض والدولار قد

**لجواب :** لقد ارتفع الين لأننا صرنا في السعر الأخير مطالبين بدفع كم أقل من الين للحصول على دولار وبذلك يكون الين قد

$$
USD/JPY = 128:
$$

**انخفض الين أو الفرنك .**

 $USD/JPY = 127.8$ 

 $USD/JPY = 127$ :

**مثال3**

 $USD/CHF = 1.42$  :

ارتفع وأصبح أثمن والدولار قد انخفض .

 $USD/CHF = 1.40$ :

الجواب : لقد انخفض الفرنك وارتفع الدولار لأننا أصبحنا مطالبين بدفع كم أكبر من الفرنك للحصول دولار واحد .

**من المهم لأقصى حد أن تعرف الفرق بين السعر في العملات المباشرة والسعر في العملات غير المباشرة .**

**قاعدة عامة**

**إذا ارتفع السعر أمام الجنية أو اليورو معنى ذلك ارتفاعهما وانخفاض الدولار .**

**وإذا انخفض أمام الجنية اليورو معنى ذلك انخفاضهما وارتفاع الدولار .**

**إذا ارتفع السعر أمام الين أو الفرنك معنى ذلك انخفاضهما وارتفاع الدولار .**

**أما إذا انخفض أمام الين أو الفرنك معنى ذلك ارتفاعهما وانخفاض الدولار .**

والسبب في ذلك هو ان العملة الأساس هما الجنية واليورو مقابل الدولار , اما مقابل الين أو الفرنك فالعملة الأساس هو الدولار

 $1.4$ 

.

**مثال 4**

 $USD/CHF = 1.62$ 

وهكذا أصبح تعلم ما إذا كان السعر قد ارتفع أم انخفض في العملات غير المباشرة .

 $USD/CHF = 1.78$ :

فوركس العرب لمزيد من المعلومات لا نتردد بمراسلتنا على <u>forex@forexforarabs.com</u> http://www.forexforarabs.com ٌFOREX FOR ARABS, Lausanne – Switzerland

89

**والسعر كما تعلم هو المبلغ المطلوب دفعة من العملة الثانية للحصول على وحدة واحدة من لعملة الأساس .**

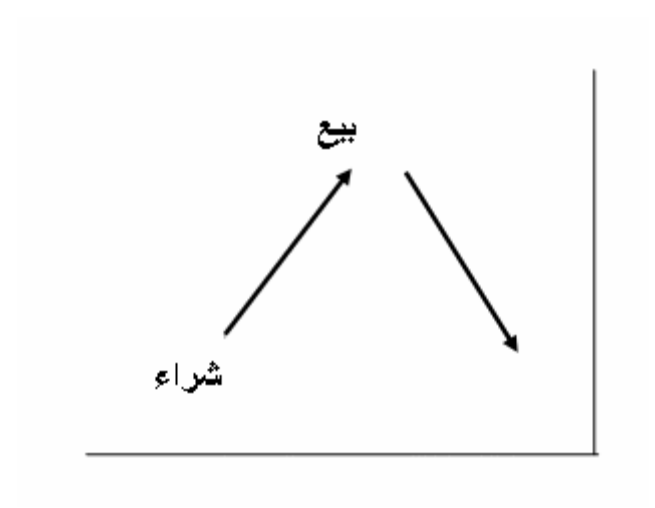

 $\mathcal{L}(\mathcal{L}(\mathcal{$ 

فوركس العرب لمزيد من المعلومات لا تتردد بمراسلتنا على <u>forex@forexforarabs.com</u> http://www.forexforarabs.com ٌFOREX FOR ARABS, Lausanne – Switzerland

90

على أي حال .. إن كنت تجد بعض وبة في فهم الفارق فلا تقلق ..

بقليل من الممارسة ستصبح الأمور في غاية السهولة سبة لك .

فقط احفظ القاعدة السابقة , وسينفعك تذكر المخطط التالي .

ينخفض أمامها .

**البياني .**

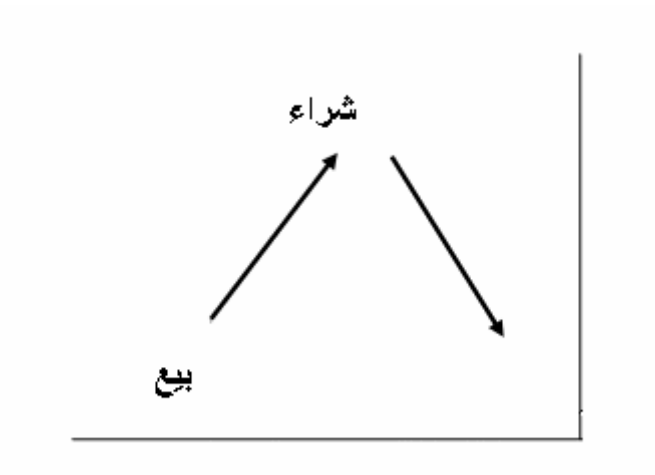

ارتفاع الرسم البياني للعملات غير المباشرة يعني أن سعر ذه العملات ينخفض مقابل الدولار أن الدولار يرتفع مقابلها .

 $\mathbf{r} = \mathbf{r} \cdot \mathbf{r}$  and  $\mathbf{r} = \mathbf{r} \cdot \mathbf{r}$  and  $\mathbf{r} = \mathbf{r} \cdot \mathbf{r}$  and  $\mathbf{r} = \mathbf{r} \cdot \mathbf{r}$ 

تذكرك لمخططين السابقين يساعدك كثير في تحديد الفارق بين العملات لمباشرة والعملات غير المباشرة .

**الرسم البياني .**

**ترتبك فالمسألة أسهل مما تتصور ..!!**

وترصد حتى **جزء من المائة بالمائة** بالنسبة للين الياباني .

تتغير أسعار العملات طوال الوقت , وكثيراً يكون هذا التغير طفيفاً يلاحظه الكثيرون .

وهي تغيرات طفيفة تحدث فرقاً يذكر في المبالغ المادية الضئيلة , ولكنها تحدث فارقاً كبيراً مع المبالغ المالية الكبيرة .

لهذا فإن أسعار العملات ترصد حتى **جزء من عشرة آلاف جزء** بالنسبة لليورو والجنية والفرنك وأغلب العملات الأخرى ,

لذا فإن المضاربين يحرصون على رصد أقل تغير في أسعار العملات للاستفادة منه في المتاجرة ولتحقيق الأرباح .

 $EUR/USD = .9892$  : **أي أربع خانات بعد الفاصلة ( جزء من عشرة آلا جزء ) .**  $GBP/USD = 1.5264$ : **أي أربع خانات بعد الفاصلة ( جزء من عشرة آلاف جزء ) .**  $USD/CHF = 1.4232$  : **أي أربع خانات بعد الفاصلة ( جزء من عشرة آلاف جزء ) .**  $USD/JPY = 125.26$  : **أي حتى خانتين بعد الفاصلة ( جزء من مائة جزء بالمائة ) .**

**فأقل تغير يمكن أن يحدث في سعر الجنية واليورو والفرنك هو .0001**

**وأقل تغير يمكن أن يحدث في سعر الين هو .01**

### **يسم أقل جزء يمكن أن يحدث لسعر العملة النقطة PIP OR POINT .**

### **فمثلاً :** إذا كان سعر اليورو مقابل الدولار .9825 = USD/EUR

92

 $10001$   $EUR/USD = .9826$ :

**نقول أن اليورو ارتفع نقطة واحدة مقابل الدولار pip one .**

 $EUR/USD = .9825$ 

 $EUR/USD = .9824$  :

 $GBP/USD = 1.5253$ 

**نقول أن اليورو انخفض نقطة واحدة مقابل الدولار .**

.0001 **GBP/USD** = 1.5254

**نقول أن الجنية أرتفع نقطة واحدة مقابل الدولار .**

والعكس صحيح .

 $GBP/USD = 1.5252$ 

 $USD/CHF = 1.4236$ 

**نقول أن الجنية قد انخفض نقطة واحدة مقابل الدولار .**

 $.0001$  USD/CHF = 1.4235 :

 $USD/CHF = 1.4237$  :

**نقول أن الفرنك قد ارتفع نقطة واحدة مقابل الدولار .**

 $USD/JPY = 120.50$ 

**نقول الفرنك قد انخفض نقطة واحدة مقابل الدولار .**

93

.01  $USD/JPY = 120.51$ 

**نقول أن الين قد انخفض نقطة مقابل الدولار .**

**نقول أن الين قد ارتفع نقطة مقابل الدولار .**

عندما تتاجر بالعملات فأنت ستشتري العملة بسعر وتبيعها بسعر آخر .

 $USD/JPY = 120.49$ 

بعت بسعر أعلى بعدة نقاط عن سعر الشراء .

 $10000 \times ($  **– (**  $) =$ 

**تستطيع ذلك بالمعادلات الثلاث التالية لكل نوع من العملات :**

**مثال1**

 $EUR/USD = .9850$ 

**فإذا كانت الإشارة بالموجب يكون الفارق ربحاً وإذا كانت الإشارة بالسالب يكون الفارق خسارة .**

بالمعادلة التالية تستطيع أن تعرف فارق النقاط بين سعري البيع والشراء لليورو والجنية الإسترليني .

وبما إننا ذكرنا أن سعر العملات تتغير بنسب ثابتة هي النقاط , فكلما زاد الفارق بين سعر البيع وسعر الشراء يعني ذلك أنك

**وعلى قدر ما يكون الفارق كبيراً بين سعر البيع وسعر الشراء يكون حجم خسارتك أو ربحك .**

**لجواب :**

**مثال2**

الجواب :

 $10000 * ($  –  $) =$  $40 = 10000 * (0.9850 - 0.9890) =$  $($   $)$  .  $40$ 

 $GBP/USD = 1.5289$ 

 $GBP / USD = 1.5320$ 

 $10000 * ($  –  $) =$ 

$$
37 - 10000 \times (1.5320 - 1.5289) =
$$

 $($  ) . 37

بالمعادلة التالية تستطيع معرفة فارق النقاط بين سعري البيع والشراء للفرنك السويسري فقط .

**إذا كانت الإشارة بالموجب يكون الفارق ربحاً وإن كانت بالسالب يكون الفارق خسارة .**

 $1 - * (10000 * (-10000)) =$ 

95

**لجواب :**

**مثال2**

**الجواب :**

```
USD/CHF = 1.4827
```

$$
USD/CHF = 1.4785
$$

 $1 - * (10000 * (- - 10000)) =$  $42 = 1 - * (10000 * (1.4827 - 1.4785)) =$  $($   $)$  . 42

 $USD/CHF = 1.3267$ 

 $USD / CHF = 1.3102$ 

 $1 - * (10000 * (- - 1)) =$  $165 - 1 -$  \* (  $10000$  \* (  $1.3102 - 1.3267$  )) =  $($  ) .  $165$ 

بالمعادلة التالية تستطيع معرفة الفارق بين سعري البيع والشراء للين الياباني .

**1** - \* (100 \* ( )) =

**مثال1**

 $USD/JPY = 124.82$ 

إذا كانت الإشارة بالموجب يكون الفارق ربحاً وإن كانت بالسالب يكون الفارق خسارة .

$$
USD/JPY = 123.50
$$

 $1 - * (100 * (- - - 1)) =$  $132 = 1 - * (100 * (124.82 - 123.50)) =$  $\cdot$  132

**مثال2**

**الجواب :**

 $USD/JPY = 126.03$ 

$$
USD/JPY = 125.27
$$

**الجواب :**

 $1 - * (100 * (- - - 1)) =$ 

 $76 - 1 -$  \* (  $100 \times (125.27 - 126.03)$  =

أي إنك أنهيت الصفقة خاسراً 76 . نقطة

**قد يتبادر إلى ذهنك السؤال التالي :**

 $50$ 

97

**الجواب :** ستعلم بعد قليل ..!!

فوري وستنسى المعادلات السابقة نهائياً !!

ونشتري الذهب ووحدة بيعه هو الغرام .

**وهي أقل حد يمكن المتاجرة به في سوق العملات .**

مألوف .

المهم الآن أن تعرف كيف تحسب فارق النقاط بين سعري البيع والشراء وفيما إذا كنت رابحاً أم خاسراً .

وباستخدامك للمعادلات الثلاث السابقة كل حسب العملة الخاصة بها ستستطيع ذلك بكل بساطة .

ولكننا وضعناها أمامك كمبتدئ ونحن على ثقة بأنك سرعان ما ستستغني عنها للأبد !!

# **Contract size**

تعلم ان كل السلع والخدمات تباع وتشترى على أساس وحدات ثابتة .

فنحن نشتري اللحوم ووحدة بيعه هو الكيلوغرام .

### **والعملات تباع وتشتر على أساس وحدات ثابته أيضاً تسمى الوحدة لوت LOT .**

### $\mathbf{LOT}$

**وحدة من العملة الأساس .**

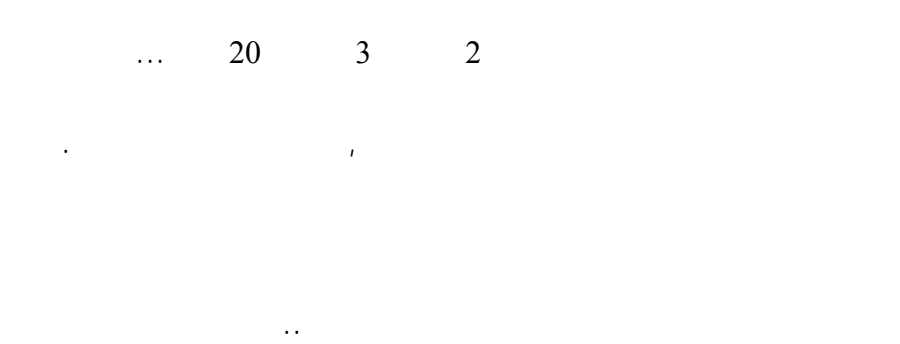

**تسمى القيمة التي يساويها اللوت من عملة ما بحجم العقد size contract .**

وعلى الرغم من أن حجم اللوت يختلف من شركة لأخرى إلا أن **حجم اللوت لدى أغلب شركات الوساطة حالياً هو 100.000**

 $100.000$   $100.000$ 

ذلك الوقت , **لأن اليور هو العملة الأساس مقابل الدولار .**  $-$  100.000  $-$ 

أما عندما تطلب شراء لوت ين فسيتم شراء ين بما يعادل 100.000 دولار **لأن الدولار هو العملة الأساس مقابل الين** .وعندما

 $100.000$ 

 $$100.000$ 

\$100.000 من الفرنك في حالة طلب بيع الفرنك حيث أن **لدولار هو العملة الأساس مقاب الفرنك السويسري .**

لأن المهم ستعرفه بعد قليل ..

في ذلك الوقت .

على أي حال إذا وجدت صعوبة في فهم ما شرحناه فلا تقلق ..!!

## **قيمة النقطة value PIP**

تخيل أن هناك تاجر لديه سلعة ما لنقل ساعات منبة استوردها من الخارج بتكلفة \$10 للساع الواحدة , فهو لاشك لابد أن

 $\ddots$  \$10

100

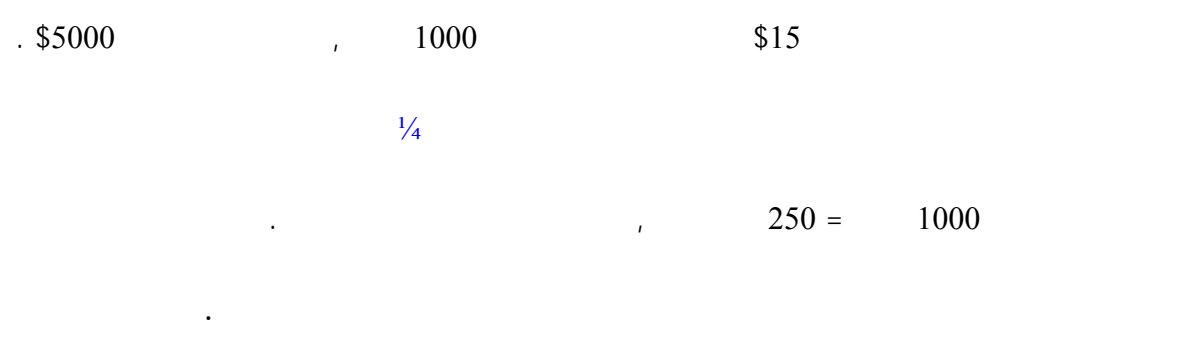

 $$2500 = \frac{1}{4}$   $10.000$ 

الساعات ليعوض ضيق هامش الربح .

من الألف فلاش إنك لن تحصل على ربح مجدٍ .

**وكذلك العملات أيضاً ..**

**من العملة .**

هذا يعتمد على هامش الربح أي الفارق بين سعر البيع وسعر الشراء .

 $EUR/USD = .9850$ 

 $\mathbf{r} = \mathbf{r} \cdot \mathbf{r}$  and  $\mathbf{r} = \mathbf{r} \cdot \mathbf{r}$  and  $\mathbf{r} = \mathbf{r} \cdot \mathbf{r}$  and  $\mathbf{r} = \mathbf{r} \cdot \mathbf{r}$  and  $\mathbf{r} = \mathbf{r} \cdot \mathbf{r}$ 

 $EUR/USD = .9851$ 

 $\sim 1000$ 

عندما نشتري 1000 يورو سندفع مقابلها \$985 , أي سنيبع 985 \$ .

الآن لديك 1000 . يورو

الربح = سعر البيع – سعر الشراء

ولنحسبها معاً لنرى الفارق :

 $EUR/USD = .9851$ 

سنبيع ما لدينا من يورو , سنبيع ال 1000 يورو وسنحصل مقابله على \$985.1 بالسعر الجديد .

101

 $10$  .1 = 985 - 985.1 =

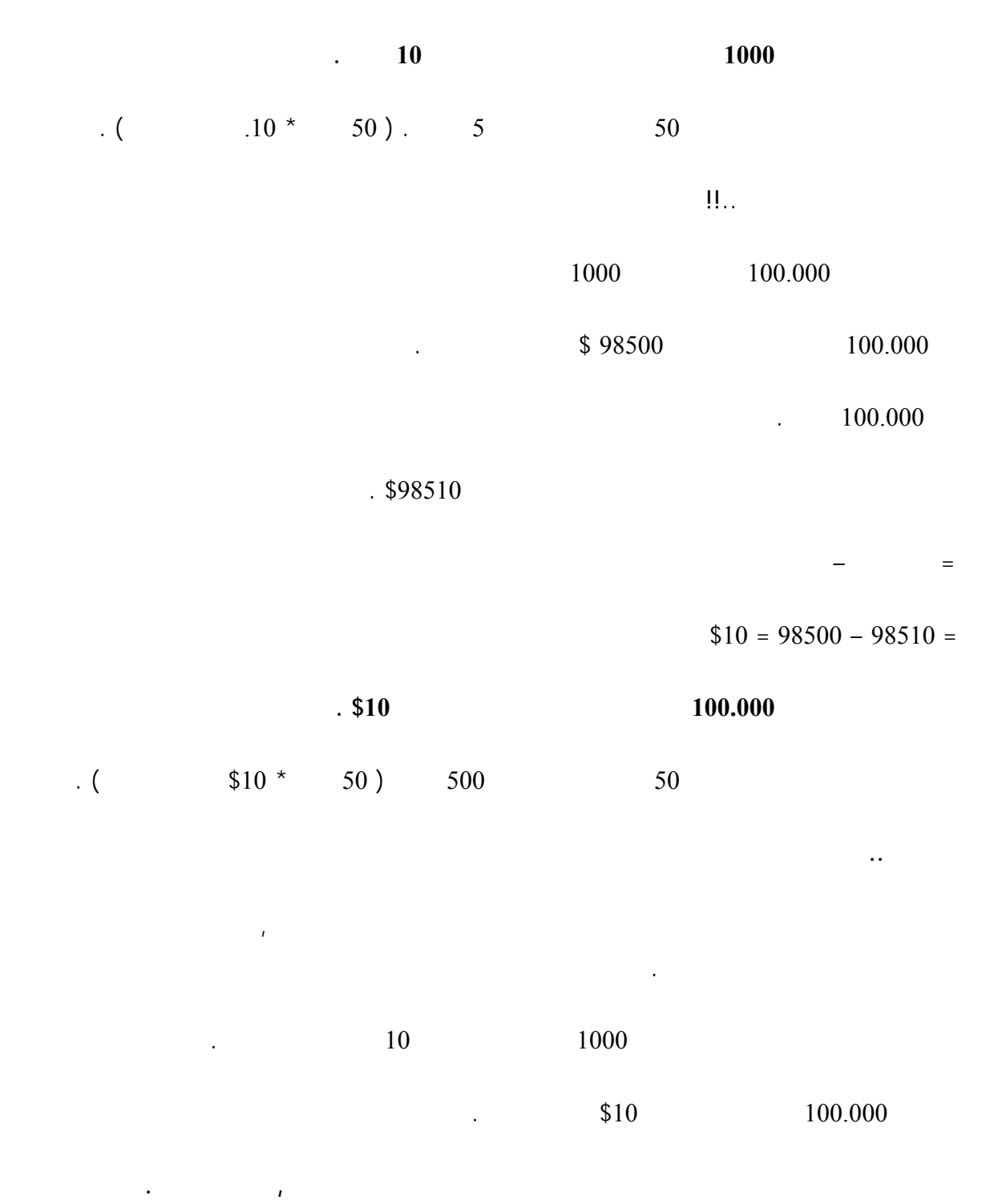

 $100.000$ 

التي تتعامل معها , **لأن المبالغ الكبيرة من العملة هي التي تحقق أرباحاً جيدة باقل تغير يذكر بأسعار العملات .**

102

 $1000$ 

 $100.000$  .

**تخبرك فلابد أن تتأكد بنفسك من ذلك .**

#### $100.000$  and  $100.000$  and  $100.000$  and  $100.000$  and  $100.000$  and  $100.000$  and  $100.000$  and  $100.000$  and  $100.000$  and  $100.000$  and  $100.000$  and  $100.000$  and  $100.000$  and  $100.000$  and  $100.000$  and  $100.000$  a

**الإجابة : ستكون قيمة النقطة على كل لوت كالآتي :**  $10 =$ 

and the control of the control of the control of the control of the control of the control of the control of

ولأن حجم العقد يختلف من شركة لأخرى فإن قيم النقطة على كل عملة تختلف من شركة لأخرى .

**قيمة النقطة الواحدة للجنية الإسترليني = \$10 .**

 $\mathcal{L}^{\text{max}}(\mathcal{L}^{\text{max}})$  and  $\mathcal{L}^{\text{max}}$  and  $\mathcal{L}^{\text{max}}$  and  $\mathcal{L}^{\text{max}}$ 

**قيمة النقطة الواحدة للين الياباني = 8 \$ . تقريباً**

**قيمة النقطة الواحدة للفرنك السويسري = \$6 تقريباً .** وعلى الرغم أن هذه القيم تختلف من شركة لأخرى إلا إنها صحيحة لدى أغلب الشركات .

103

## **Profit & Loss**

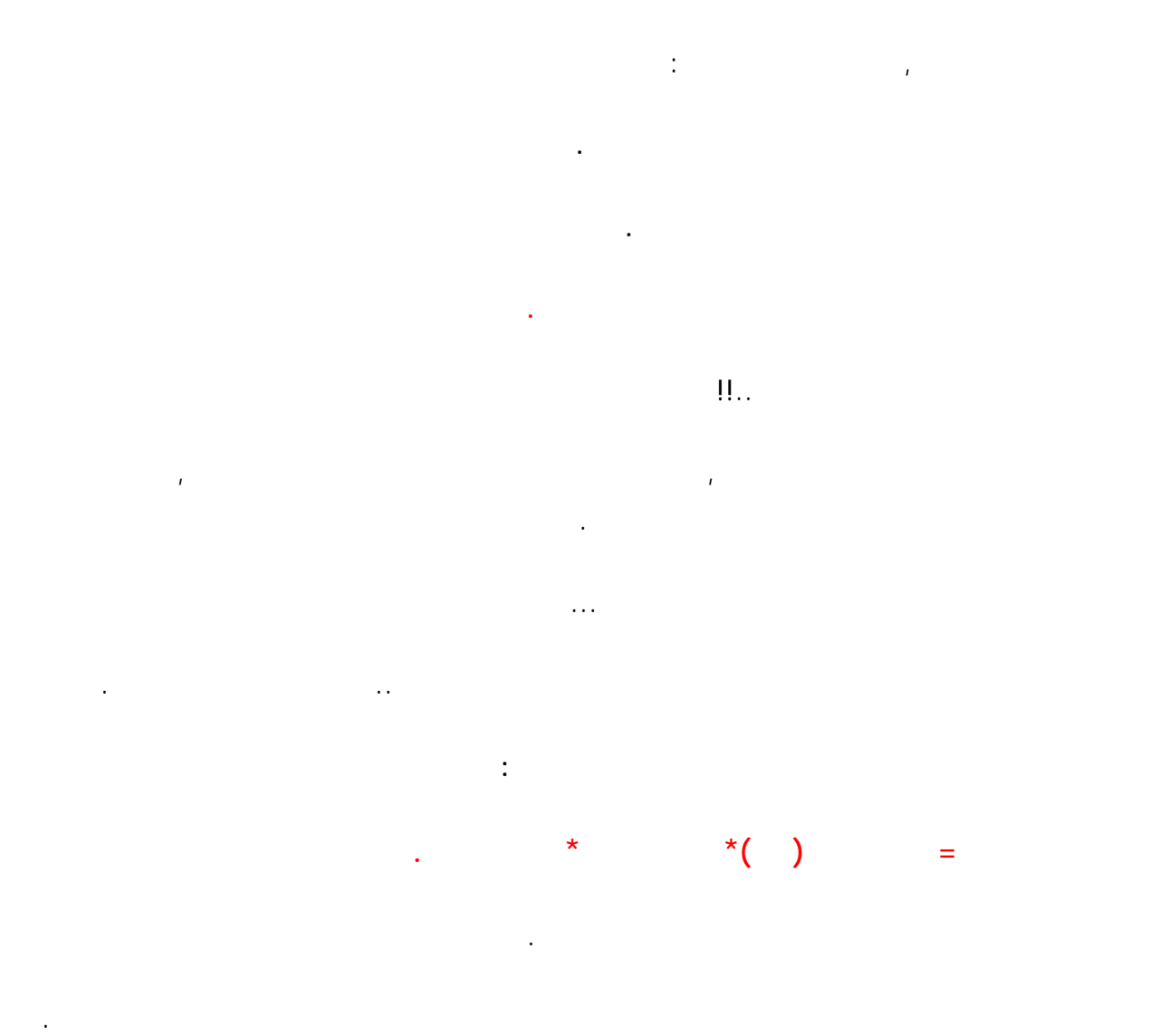

**مثال1**

 $GBP/USD = 1.4926$  1

 $GBP/USD = 1.5085$ 

104

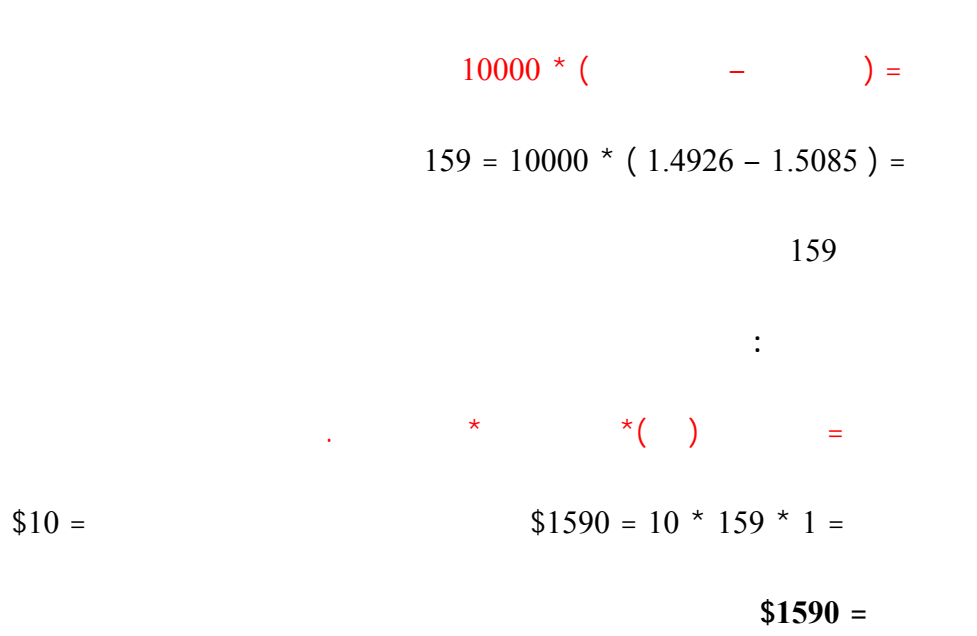

**مثال2**

**الجواب :**

**الجوا :**

نحسب أولاً فارق النقاط من **المعادلة الخاصة بالجنية واليورو .**

 $EUR/USD = .9762$  2

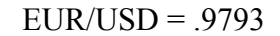

 $10000 * ($  –  $) =$  $31 = 10000 * (0.9762 - 0.9793) =$ أي أننا بعنا بفارق 31 . نقطة ربحاً

نحسب أولاً فارق النقاط من **المعادلة الخاصة بالجنية واليورو .**

$$
\star \qquad \star
$$
 ( ) =  
\n
$$
$620 = 10 * 31 * 2 =
$$
\n
$$
620
$$
\n
$$
3
$$
\n
$$
USD/JPY = 123.08
$$
\n
$$
USD/JPY = 123.62
$$
\n
$$
\vdots
$$
\n
$$
1 - * (100 * ( - ) ) =
$$
\n
$$
54 - 1 - * (100 * (123.08 - 123.62) =
$$
\n
$$
\star \qquad \star
$$
\n
$$
*( ) =
$$
\n
$$
$8 =
$$
\n
$$
$1296 - 8 * 54 - * 3 =
$$
\n
$$
1296
$$

 $USD/CHF = 1.4356$  4

**مثال4**

**مثال3**

 $USD/CHF = 1.4500$ 

$$
1 - * (10000 * (---)) =
$$

 $144 = 1 - * (10000 * (1.4500 - 1.4356)) =$ 

وذلك لأننا بعنا الفرنك بسعر أعلى من سعر الشراء فالفرنك عملة غير مباشرة .

$$
\star \qquad \star \qquad (*) \qquad =
$$
  
\$3456 = 6 \* 144 \* 4 =

 $$3456$  4

والآن أصبح بإمكانك معرفة الربح أوالخسارة لأي صفقة طالما أنك تعلم قيمة النقطة لكل عملة وحجم العقد الذي ستتاجر به ,

وهي المعلومات التي ستحصل عليها من شركة الوساطة التي ستختار العمل معها , وإن كان حجم النقاط التي ذكرناها في

الأمثلة السابقة وحجم العقود هو الحجم الأكثر شيوعاً بين شركات الوساطة في سوق العملات حالياً .

فوركس العرب لمزيد من المعلومات لا نتردد بمراسلتنا على <u>forex@forexforarabs.com</u> http://www.forexforarabs.com ٌFOREX FOR ARABS, Lausanne – Switzerland

107

**الجواب :**

# **Standard & Mini account**

 $10 = 1000$ 

تعلم أن حجم العقد هو الذي يحدد قيمة النقطة .

 $.$ \$10 =  $100.000$ 

 $100.000$ 

 $\frac{100.000}{5}$ 

 $\text{10} =$  $\text{10} =$ **قيمة النقطة الواحدة** للين = \$8 . **قيمة النقطة الواحدة** للفرنك السويسري = \$6 .

108
### يسمى **بالحساب العادي account Standard .**

**ذكرنا أعلاه .**

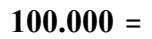

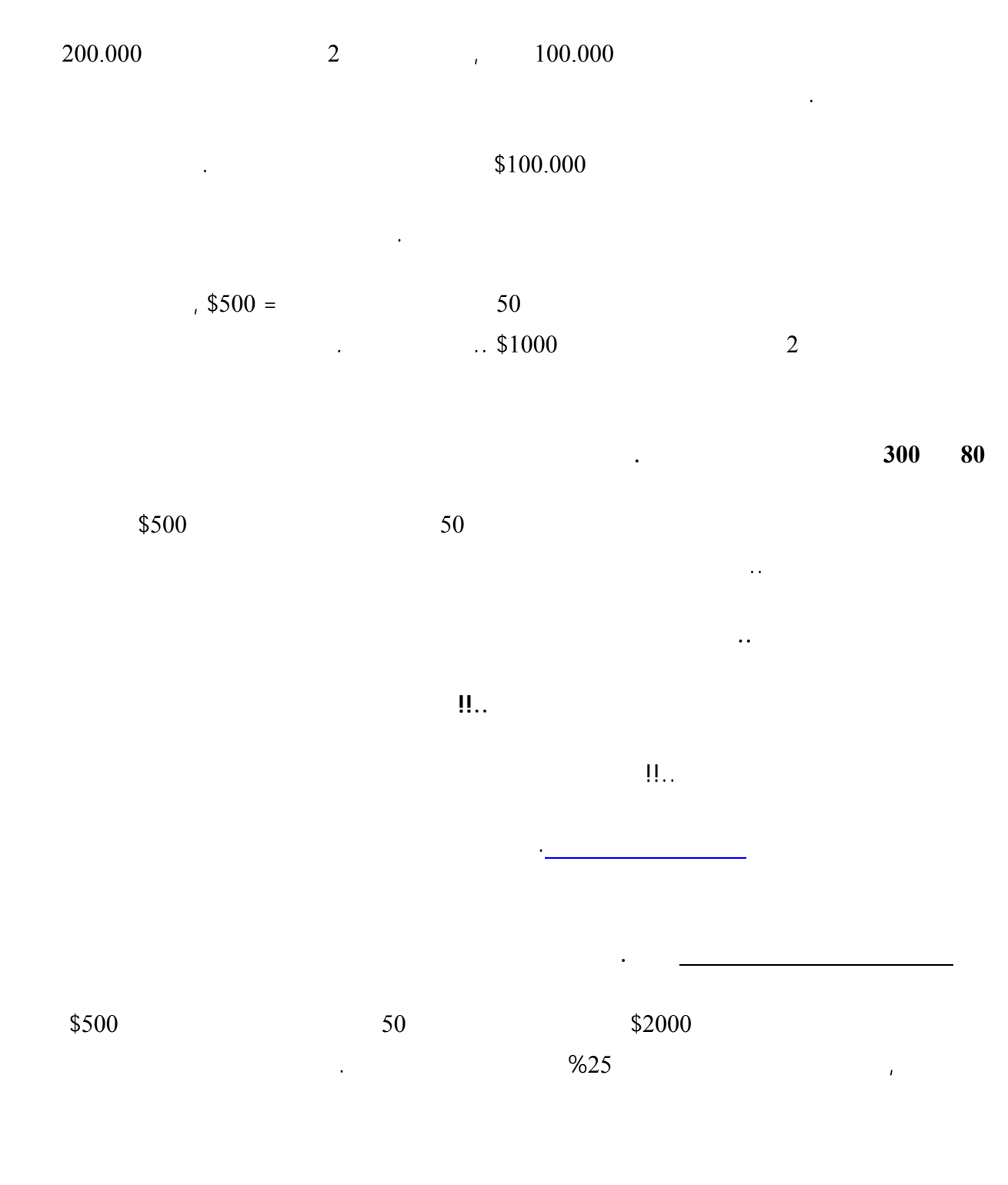

109

#### توفر الكثير جداً من شركات الوساطة ما يسمى **بالحساب المصغّر account Mini .**

 $100.000 =$ ,  $100.000 =$ 

**وهذا أمر خطير جداً ,** لأنه من المتوقع للمرء وخصوصاً في البداية أن يخسر عدة صفقات متتابعة , فإن تكرر السيناريو

لهذه الاعتبارات الهامة جداً ولطبيعة المتاجرة بالعملات والتي تتسم بالمخاطرة , فقد تم وضع حل لمثل هذه المشكلة .

وقبل أن تفتح حساب لدى شركة الوساطة ستختار نوع الحساب الذي ستفتحه وهل هو حساب عادي أم حساب مصغّ .

 $10.000 =$ ,  $10.000 =$  $10.000$   $1$ 

 $\text{$}10.000$   $\text{1}$ 

 $\frac{10.000}{\pi}$  =

 $\cdot$  \$1 =  $\cdot$  \$1 = **1. 80 \$.80**  $=$ **قيمة النقطة الواحدة للفرنك = .60 \$ أي 60 . سنت**

**وهذا صحيح في أغلب الشركات حالياً وإن كان قد يختلف في بعض الشركات الأخرى .**

**صغر حجم العقد في الحساب المصغر سيجعل من قيمة النقطة أقل عشر مرات .**

110

لايختلف حساب الربح والخسارة في الحساب المصغّر عنه في الحساب العادي سوى أن قيمة النقطة تختلف .

ولنأخذ أمثلة مفترضين اننا نتعامل مع شركة قيمة النقطة الواحدة لكل عملة كما كرنا قبل قليل :

فوركس العرب لمزيد من المعلومات لا نتردد بمراسلتنا على <u>forex@forexforarabs.com</u> http://www.forexforarabs.com ٌFOREX FOR ARABS, Lausanne – Switzerland

 $\Pi_{\infty}$ 

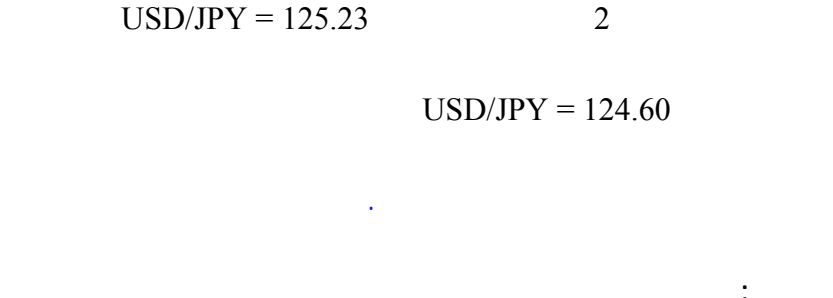

$$
1 - * (100 * ( - ) ) =
$$
  
.  
.  
(  
)  $63 = 1 - * (100 * (125.23 - 124.60)) =$   
.  
.  
\*  $* ( )$  =  
  
\$ 100.8 = .80 \* 63 \* 2 =  
.  
\$100.8 =

**مثال2**

**الجواب :**

 $GBP/USD = 1.5282$  3

فاحسب ربحك أو خسارتك في حساب مصغّر .

نحسب أولاً فارق النقاط من **المعادلة الخاصة بالجنية .**

 $GBP / USD = 1.5332$ 

### $10.000 * ($  –  $) =$

### 111

فوركس العرب لمزيد من المعلومات لا نتردد بمراسلتنا على <u>forex@forexforarabs.com</u> http://www.forexforarabs.com ٌFOREX FOR ARABS, Lausanne – Switzerland

**الجواب :**

نحسب أولاً فارق النقاط من **المعادلة الخاصة بالين .**

 $= 50 - 10000 * (1.5332 - 1.5282) =$ 

**سنحسب الآن الخسارة الفعلية :** الربح أو الخسارة = عدد العقود (لوت)\* فارق النقاط \* قيمة النقطة .

 $-$  \$150 = 1  $*$  -50  $*$  3 =

 $.$ \$150

لابد أنك فهمت الآن الفائدة الرئيسية من الحساب المصغّر .

**نعم ... تقليل المخاطر .**

الاستمرار وتعويض ما خسرت .

فخسارتك ستكون ثقيله شك .

قد يختلف من شركة لأخرى .

 $.$ \$1500

فالحساب المصغّر يعطيك ربحاً طيباً إذا صدقت توقعاتك , إلا أن خسارتك إن لم تصدق توقعاتك ستظل محدودة وستتمكن من

<u> 1989 - Johann John Stein, markin fan it ferstjer fan de ferstjer fan it ferstjer fan de ferstjer fan de fers</u> <u> 1989 - Johann Stoff, deutscher Stoffen und der Stoffen und der Stoffen und der Stoffen und der Stoffen und de</u> **وصدق توقعاتك ..**

حجم اللوت 100.000 وحدة من العملة الأساس 10.000 وحدة من العملة الأساس

**بعد ذلك – فقط بعد ذلك – يمكنك أن تنتقل للمتاجرة بحساب عادي .**

 $$50$  \$500

112

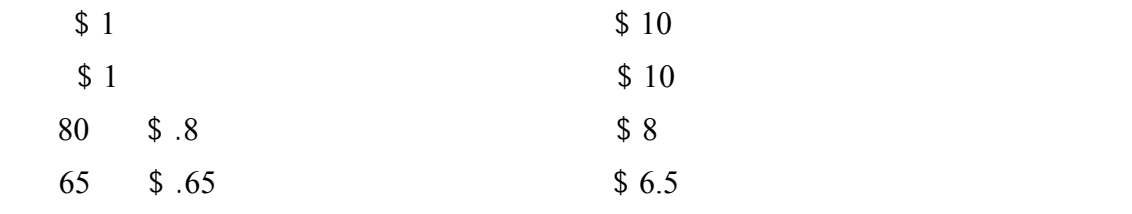

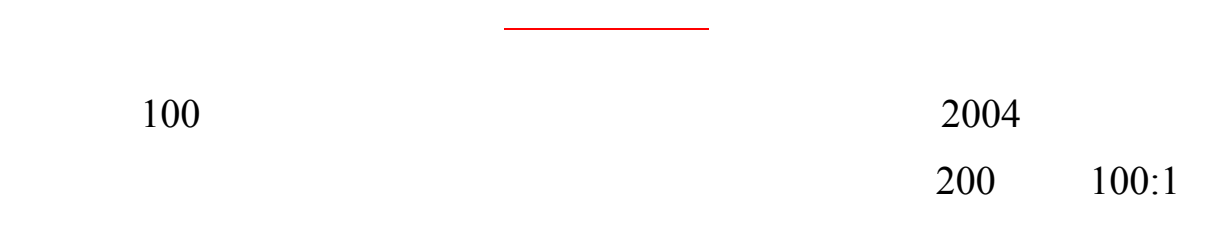

للمستقبليات **NFA** لتابعة للحكومة الأمريكية

 $1000$ 

وعن كل لوت في الحساب المصغر 100 دولار

# **Forex trading in margin basis**

113

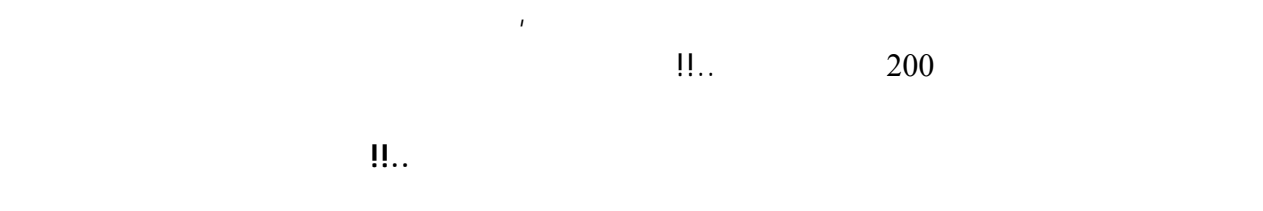

تعلم الآن إنه من الضروري لتحقيق أرباح مجدية في أسواق العملات فإنه يلزمك أن تبيع وتشتري العملات بكميات ضخمة .

**وهذه لاشك فرصة لاتعوض يجهل الكثير من الناس مجرد وجودها ..!!**

وتعلم إنك إن تاجرت بالعملات بكميات قليلة فإن الربح مهما كان لن يستحق العناء .

**هنا يأتي دور المتاجرة بنظام الهامش .**

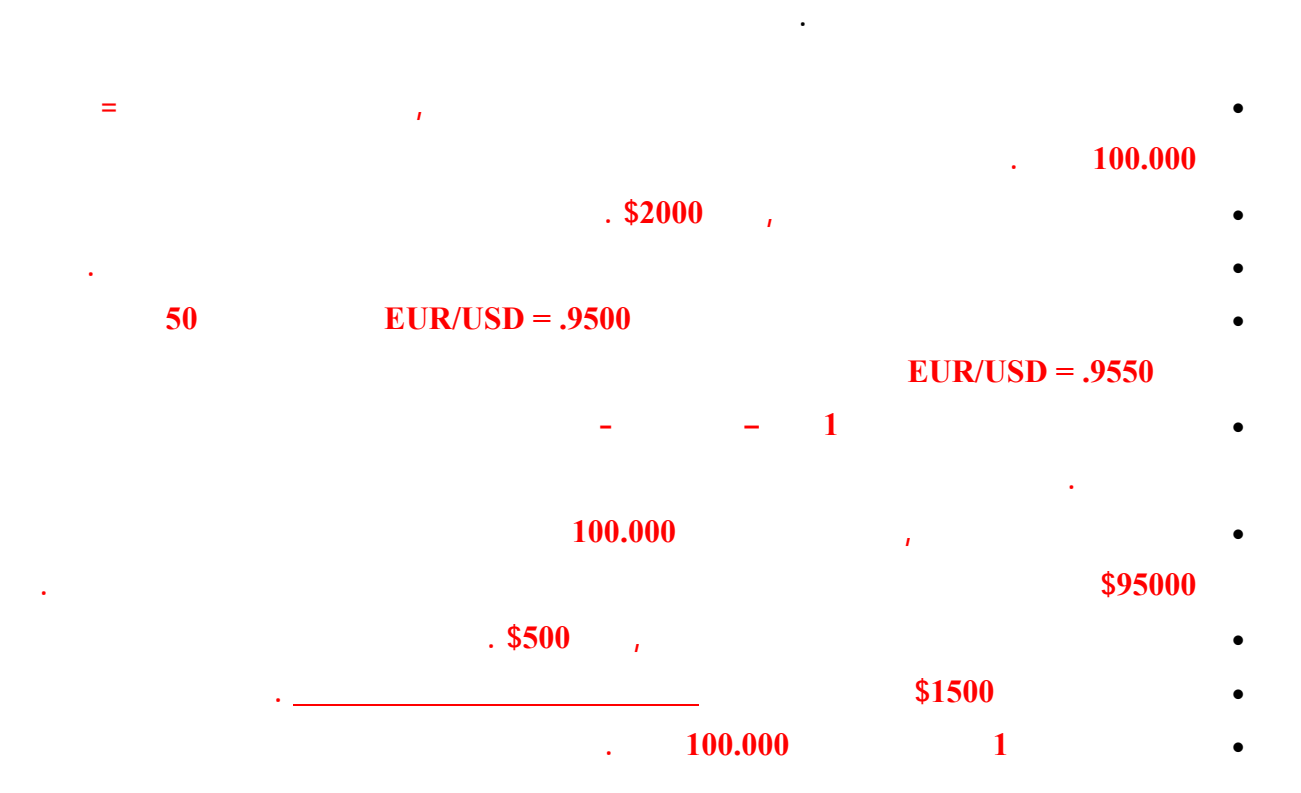

114

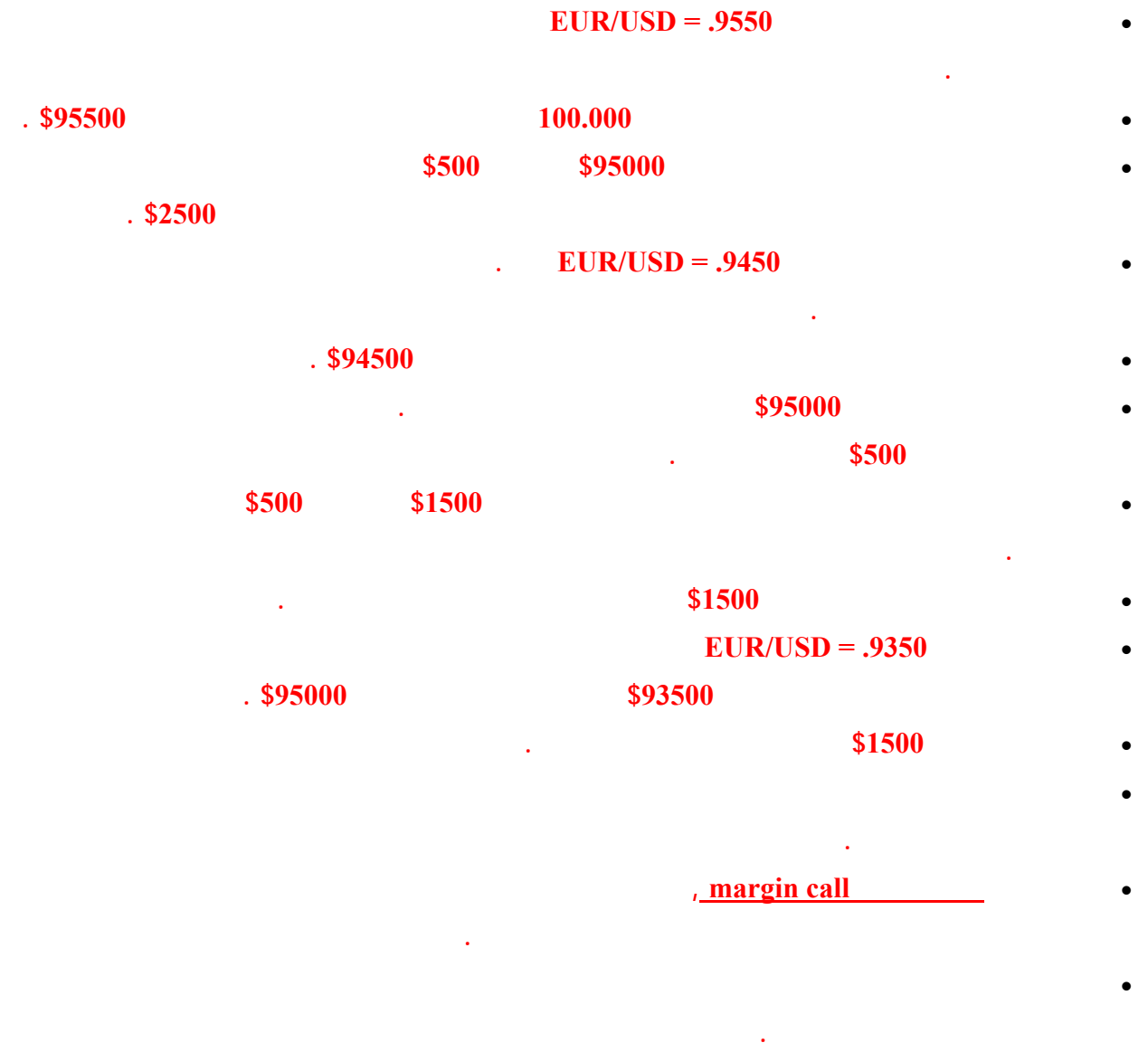

• **ستراقب السوق وستنتظر أن يرتفع سعر هذه العملة .**

وكما رأيت فإن المتاجرة بالعملات بنظام الهامش يختلف عن طريقة المتاجرة بالسيارات والتي شرحناها سابق .

 $$10.000$   $$10.000$   $$100.000$   $$100.000$   $$100.000$   $$100.000$   $$100.000$   $$100.000$   $$100.000$   $$100.000$   $$100.000$   $$100.000$   $$100.000$   $$100.000$   $$100.000$   $$100.000$   $$100.000$   $$100.000$   $$100.000$   $$100.000$   $$1$ 

**فالسلعة هنا هي العملات بدلاً من السيارة .**

115

 $$500$ 

مبلغ \$1000 تمكنت من المتاجرة بسلعة قيمتها \$10.000 .

فأنت في المتاجرة بالعملات بنظام الهامش ستتاح لك الفرصة لأن تتاجر بسلعة تفوق ما تدفع عشرات المرات .

وما يتبقى في حسابك بعد خصم الهامش المستخدم سيكون هو الهامش المتاح وهو **أقصى مبلغ يمكنك خسارته** .

إن لم تستجب ستقوم الشركة بإنهاء الصفقة بنفسها ولن تسمح بان تتحمل جزءاً من الخسارة مهما كان بسيطاً .

ستضاف الأرباح كاملة لحسابك لدى الشركة وستخصم الخسائر من حسابك لدى الشركة .

لن تتدخل الشركة طالما أن لديك في الهامش متاح ما يغطي فرق السعر الحالي عن المبلغ الذي تطالبك به الشركة , وسيكون

**وفي الحقيقة فإن نسبة المضاعفة في سوق العملات تفوق كل الأسواق الأخرى .**

وستتمكن من الاحتفاظ بالربح كاملاً لنفسك وكأنك كنت تمتلك قيمة رأسالمال كاملاً .

وفي نفس الوقت ستتحمل الخسارة كاملة فالشركة لاتشارك الربح ولا الخسارة .

وأن الشركة لاتطالبك إلا بإرجاع قيمة السلعة كاملة بالسعر الذي اشتريتها به .

بصرف النظر عن نتيجة الصفقة ربحاً كانت أم خسارة .

السعر الذي تطالبك به الشركة .

وقت تشاء أيضاً .

من حقك ان تأمر الشركة بأن تبيع أو تشتري بالسعر لذي تختاره .

 $1:10$   $1:200$   $$200.000$ 

أما نظام العمل فواحد في كلا المثالين .

116

**ملاحظة هامة جداً**

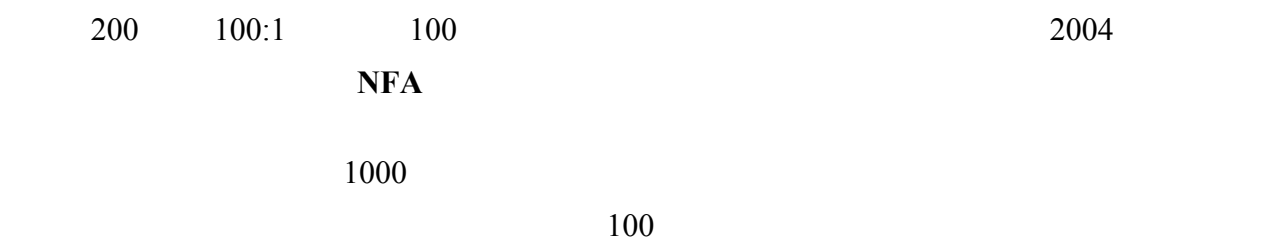

فالمؤسسات المالية تبيع للزبون الذي يرغب بالشراء وتشتري من الزبون الذي يرغب بالبيع , وتقوم هذه المؤسسات ببيع

**أما الآن وكما ذكرنا فإن التعامل يتم بينك وبين المؤسسة التي تتعامل معها عن طريق الإنترنت .**

المؤسسات الأخرى والشراء منها على حسب حاجة كل فرد وكل مؤسسة .

**firms brokrage Forex** وسيكون تعاملك دائماً بيعاً وشراءاً معها , وهي بدورها ستكون على اتصال وتبادل دائم مع

إلى الشركة هاتفياً .

غيرها من المؤسسات والبنوك في كافة أرجاء العالم .

ووسيلة المتاجرة الرئيسية مع شركة الوساطة التي تتعامل معها .

وشراء العملات لحساب زبائنها .

سيكون التعامل بينك وبين شركة الوساطة بع ذلك عن طريق **برنامج خاص platform** سيكون بمثابة **محطة العمل**

117

عندما تقرر البدء في المتاجرة بالعملات ستقوم بزيارة مواقع شركات الوساطة والتي وضعنا عناوين البعض منها في صفحة المصادر وستجد في مواقع هذه الشركات الكثير من المعلومات المتعلقة بنظام المتاجرة معها وبحجم العقود وقيمة النقطة لكل

عملة وغيرها من الأمور والتي سنحدثك عن أهم الأمور التي يجب أن تسأل عنها قبل التعامل مع شركة الوساطة .

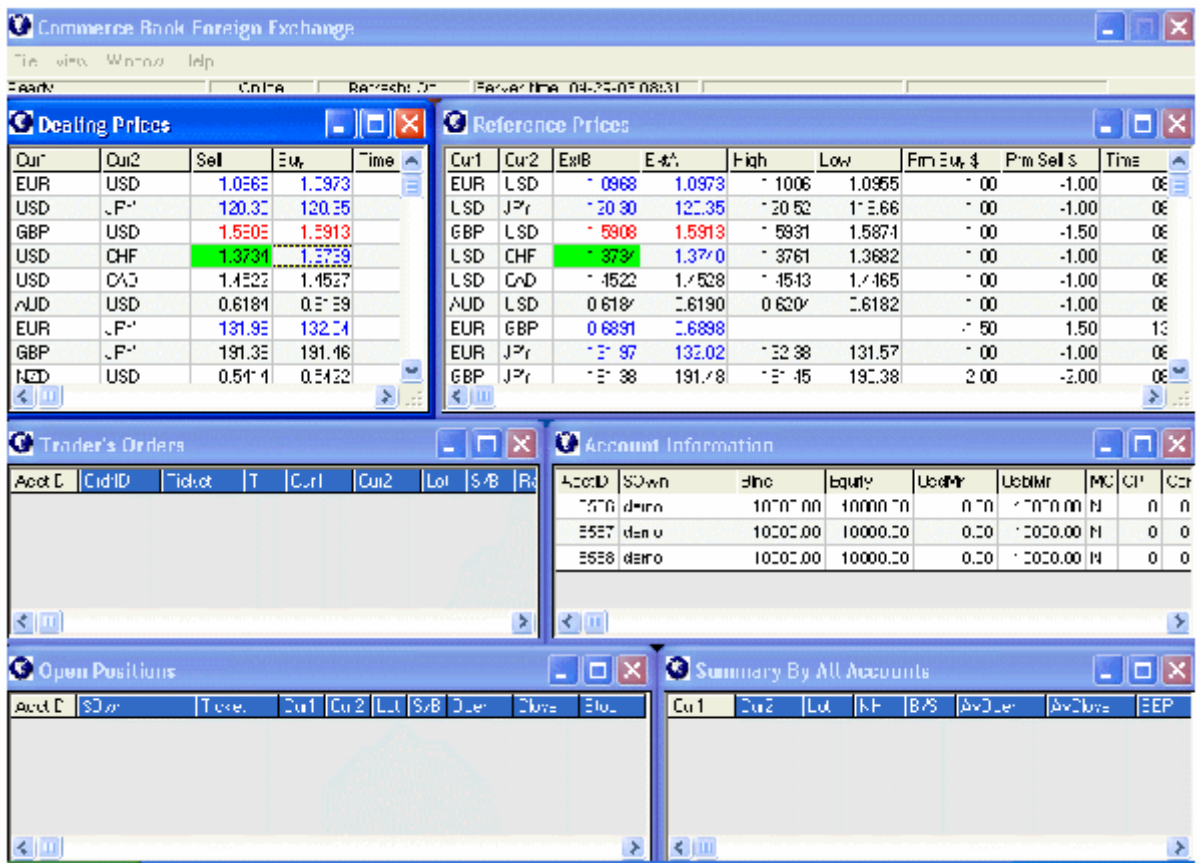

 $\mathbb{R}^2$ 

 $24$ 

118

يمكنك عن طريق ذه النافذة بيع أو شراء العملة التي ترغب بها وبضغطة زر حدة.

في النافذة الوسطى اليسرى ستبين الصفقات لموضو على أساس أوامر حدد ولم تنفذ بعد .

في النافذة الوسطى اليمنى تفاصيل حساب العميل أقسام الحساب في حالة كان هناك صفقة مفتوحة .

اليومية على كل عملة للصفقات التي تغل بعد الساعة الخ مسة .

الحالي .

وكل ذلك عن طريق جهاز الهاتف المتحرك Mobile أو عن طريق جهاز المساعد الرقمي الشخصي PDA - وهو جهاز

 $\sim$  40 and 20 and 20 and 40 and 40 and 40 and 40 and  $\sim$ 

يمكنك الوصول لمحطة العمل هذه عن طريق الدخول لموقع شركة الوساطة مباشر – عن طريق إدخال الرقم السري الخاص

مناسباً , وبطبيعة الحال **لابد أن تكون متصلاً بالإنترنت أثناء قيامك بالعمل في محطة العمل** ويمكنك بذلك التعامل والمتاجرة

ومحصلة الربح أوالخسارة عن **مجمل الصفقات** على حسب السعر الحالي .

وغيرها من الأمور التي تتعلق بعملك مع شركة الوساطة .

يتم في غاية البساطة .

تناسب ظروفك .

, كما أن هناك بعض شركات الوساطة تمكنك من القيام بعمليات البيع والشراء والاطلاع على أسعار العملات ومتابعة الأخبار

كمبيوتر بحجم كف اليد - على أن تكون متصلاً بالإنترنت عن طريق هذه الأجهزة .

فوركس العرب لمزيد من المعلومات لا نتردد بمراسلتنا على <u>forex@forexforarabs.com</u> http://www.forexforarabs.com ٌFOREX FOR ARABS, Lausanne – Switzerland

119

### **Demo** account

توفر الأغلبية العظمى من شركات الوساطة عبر الإنترنت إمكانية فتح **حساب وهمي account Demo** , يتيح لك الحساب

وحساب الأرباح والخسائر تتم وكأنه حساب فعلي إلا أنه **في الحساب الوهمي لن يكون هناك أموال حقيقية . بل مجرد أرقام .**

and the state of the state of the state of the state of the state of the state of the state of the state of th

**وإنه من الضروري لأقصى حد أن تبدأ المتاجرة أولاً عن طريق فتح حساب وهمي** – وفتح الحساب الوهمي مجاني ولن يكلفك شئ – ثم تبدأ المتاجرة والبيع والبيع والشراء بكل جدية به , إلى أن تتمكن من فهم كل ما يتعلق بالمتاجرة وإلى أن تجد والكفاءة للعمل بالحساب الفعلي والذي سيحتوي على أموال حقيقية , وإلى أن تثبت لك النتائج العملية للحساب الوهمي أن صحة

**حساب عادي account Standard : وهو الحساب الفعلي Real الذي يكون اللوت الواحد = 100.000 وحدة من العملة**

**فالحسابات في سوق لعملات ثلاث أنواع :**

**حساب مصغّر account Mini : وهو حساب فعلي Real يكون على الأغلب عشر حجم الحساب العادي ويكون اللوت =** 

**تخاطر بخسارة أموال حقيقية ويكون الغرض منه للتدريب والممارسة على التعامل بسوق العملات الدولي .**

بالمتاجرة في حساب وهمي حتى تتلاءم مع أسلوب الشركة الجديدة ونظامها في العمل .

**الأساس وتكون قيمة النقطة كما ذكرنا عند الحديث عن الحساب العادي .**

أسلوبك وسلامة توقعاتك .

 **10.000 وحدة من العملة الأساس وتكون قيمة النقطة كما ذكرنا عند الحديث عن الحساب المصغر .**

**حساب افتراضي account Demo : وهو حساب غير فعلى تتم العمليات فيه بشكل قيق وكأنه حساب حقيقي دون أن**

120

*Price* **Motion** 

تتوفر في السوق لعبة هي عبارة عن **محاكي simulator** مصمة بحيث تشابه في حركتها حركة سوق العملات - وهناك

**Price Motion - هي الاستفادة التي هي الاستفادة المحاك**ية المحاكية المحاكية المحاكية المحاكية المحاكية المحاكية ال

الغرض منها التسلية بل هي محاكي simulator الغرض منها التدريب على التعامل مع السوق الفعلي .

[http://www.expertworx.co](http://www.expertworx.com/pm/index.htm)m/[pm/index.htm](http://www.expertworx.com/pm/index.htm)

للحصول على هذه اللعبة قم بزيارة الموقع التالي :

121

كثيرون أليس كذلك... !!

**ولكنك قد تتساءل ..**

**في العمل بالمتاجرة بنظام الهامش فإن آخر ما تهتم به هو رأس المال ..!!**

أن تجد الفرصة أمامك متاحة بأن تتاجر بسلعة تفوق قيمتها ما تدفعه من مال عشرات المرات , وأن يصبح في إمكانك الاحتفاظ

بالربح الناتج من المتاجرة كاملاً وكأنك كن تمتلك السلعة فعلياً هي فرصة لاتعوض بلا شك .

فالعمل بنظام الهامش هي فرصة رائعة يعرف الكثيرون وجودها أصلاً .

 $\mathbb{R}^2$ 

**فهو تحت تصرفك وبمبالغ بسيطة يمكنك الدخول في مجال المتاجرة ومن أوسع أبوابه ..!!**

### $200$

### فوركس العرب لمزيد من المعلومات لا نتردد بمراسلتنا على <u>forex@forexforarabs.com</u> http://www.forexforarabs.com ٌFOREX FOR ARABS, Lausanne – Switzerland

122

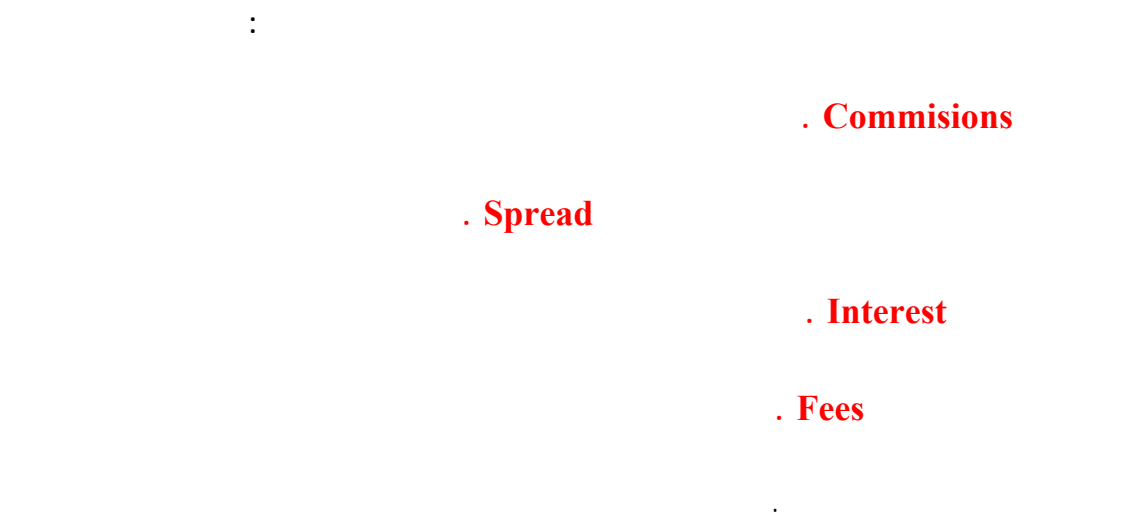

**العمولات Commisions**

الصفقة ربحاً كانت أم خسارة .

**ولكن تقلق ..**

**فالعمولة تأخذ بصرف النظر عن نتيجة الصفقة ربحاً كانت أم خسارة .**

وذلك كتشجيع لزبائنها وكنتيجة للمنافسة مع الشركات الأخرى .

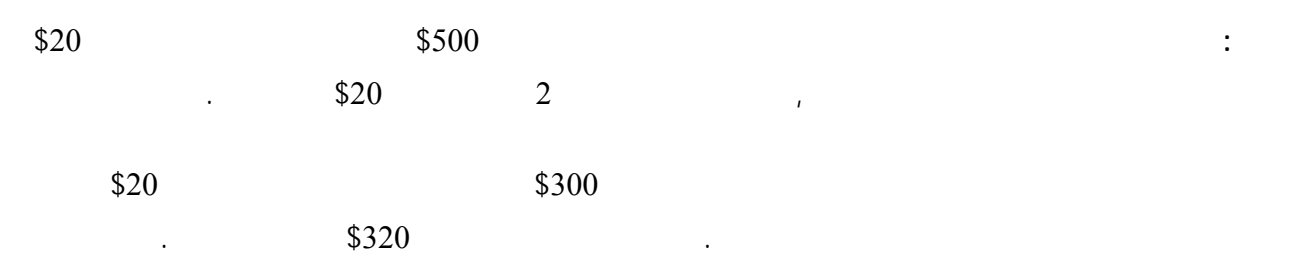

**فالأغلبية العظمى من شركات الوساطة بالعملات الآن تأخذ عمولات على الإطلاق ..!!**

123

مثل هذه الشركات ..!!

**وهو المصدر الأساسي لدخل شركات الوساطة .**

فإذا سألته عن الحالتين سيقول لك مثلاً :

فالآن يمكنك أن تتاجر بأي عدد تشاء من اللوت دون أن يتم خصم عمولات مقابل ذلك .

لهذا فإن شركات الوساطة حالياً تكتفي بالمقابل الذي تحصل عليه من الأشكال الأخرى .

وعلى الرغم من وجود شركات الوساطة التي مازالت تأخذ عمولات على زبائنها , فإننا في الحقيقة نجد أي مبرر للتعامل مع

# **فارق السعر بين البيع والشراء Spread**

**سعر الدولار مقابل الريال السعودي الآن : بيع : 3.65 شراء : 3.50**

أي أنه يقصد أن يعرف : **هل لديك دولار وتريد أن تبيعه وتحصل على ريال أم لديك ريال وتريد أن تشتري الدولار**

عندما تذهب إلى محلات الصرافة وتسأله عن سعر الدولار مقابل الريال سيسألك : **بيع أم شراء**

124

 $3.65$ 

 $\,3.50$ 

 $3.65$ 

 $3.50$ 

**سيستفيد من ذلك عندما يشتري الدولار من الآخرين بسعر 3.50 ريال ويبيعه للآخرين بسعر 3.65 . ريال**

 $15 = 3.50 - 3.56$  :

وشركات الوساطة بالمتاجرة بالعملة ستتعامل معك كما يتعامل الصراف تماماً .

فسيصبح هذا الفارق البسيط مبلغاً كبيراً .

**وذلك لأن هذا الفارق هو الفائدة التي يحصل عليها الصراف .**

**يسمى هذا الفارق بين سعر البيع والشراء لعملة ما spread** .

ستبيعك العملة بسعر وتشتريها منك بسعر أقل قليلاً ويكون هذا الفارق هو ربحها . لذلك عندما تتاجر بالعملات ستجد أن أسعار أي عملة تأتي بأزواج : **للبيعسعر سعر للشراء . فمثلاً :** سيكون سعر اليورو مقابل الدولار .9500-9505 = USD/ EUR

 $\frac{1}{2}$  \$.9500 . – – –  $\frac{1}{2}$  ,  $\frac{1}{2}$  ,  $\frac{1}{2}$  ,  $\frac{1}{2}$  . –  $\frac{1}{2}$  . –  $\frac{1}{2}$  . –  $\frac{1}{2}$  . –  $\frac{1}{2}$  . –  $\frac{1}{2}$  . –  $\frac{1}{2}$  . –  $\frac{1}{2}$  . –  $\frac{1}{2}$  . –  $\frac{1}{2}$  . –  $\frac{1}{2}$  . –  $\frac{1}{$ 

 $1.$  \$.9505 .

**بفارق .0005 \$ سيكون هو هامش ربحها .**

**يسمى سعر شراءك للعملة ASK**

**يسمى سعر بيعك للعملة BID**

125

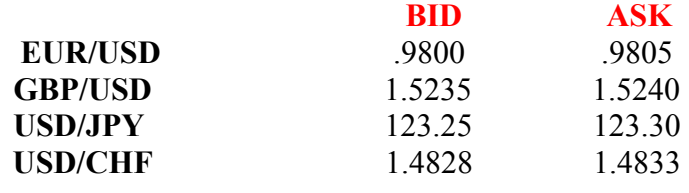

 $(1)$ 

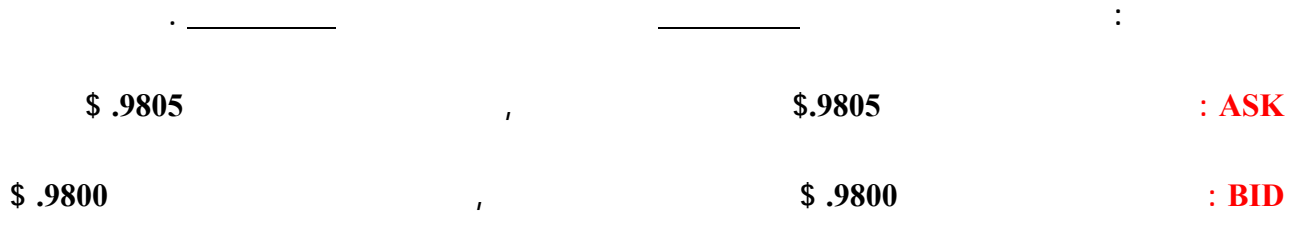

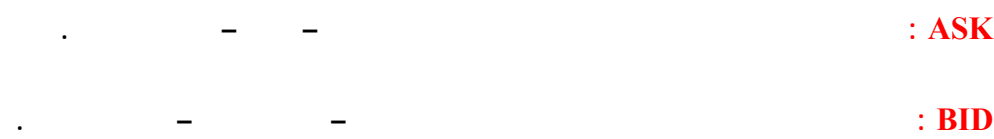

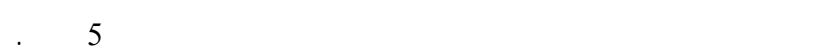

**SPREAD = 5 POINTS :** 

**.**

وستكون طريقة عرض السعر شبية بالتالي :

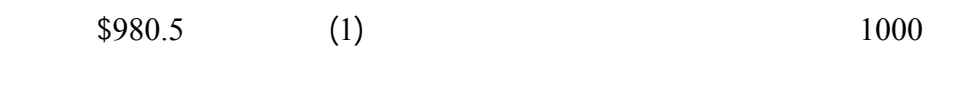

 $$980$  and  $$1000$  $. \$ 

**الفارق هو ربح ثابت لشركة الوساطة .**

**هذا الفارق هو فائدة شركة الوساطة تماماً كفائدة الصراف .**

 $\mathbf{r} = \mathbf{r} \cdot \mathbf{r}$  and  $\mathbf{r} = \mathbf{r} \cdot \mathbf{r}$  and  $\mathbf{r} = \mathbf{r} \cdot \mathbf{r}$  and  $\mathbf{r} = \mathbf{r} \cdot \mathbf{r}$  and  $\mathbf{r} = \mathbf{r} \cdot \mathbf{r}$ 

**ولنأخذ أمثلة :**

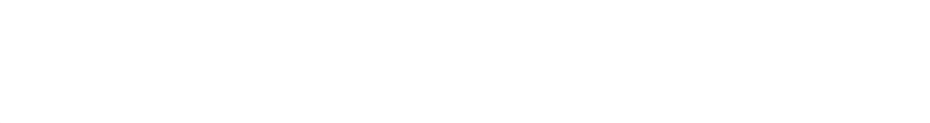

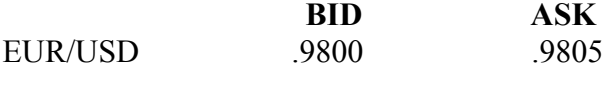

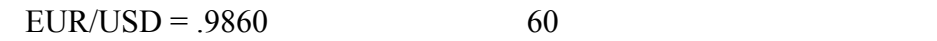

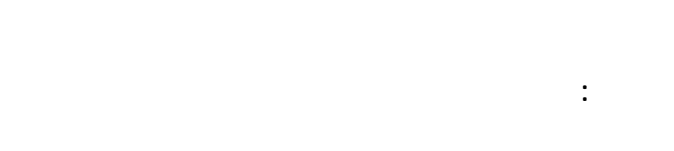

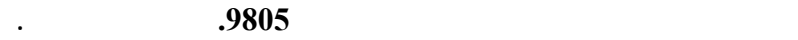

نحن نتوقع لسعر اليورو يرتفع فسيكون علينا إذاً أن نشتري يورو لنبيعه فيما بعد بسعر مرتفع .

حيث أن ASK هو السعر الذي سنشتري به العملة الأساس ونبيع به العملة الثانية , **والعملة الأساس هو اليورو دائماً مقابل**

**الدولار .**

 $\ddot{\cdot}$ 

إذاً سنشتري 1 لوت يورو بسعر .9805

**BID ASK**<br>9870 **9875** EUR/USD

.9870 (

127

فوركس العرب لمزيد من المعلومات لا نتردد بمراسلتنا على <u>forex@forexforarabs.com</u> http://www.forexforarabs.com ٌFOREX FOR ARABS, Lausanne – Switzerland

) is the contract in the contract in the value  $\alpha$ 

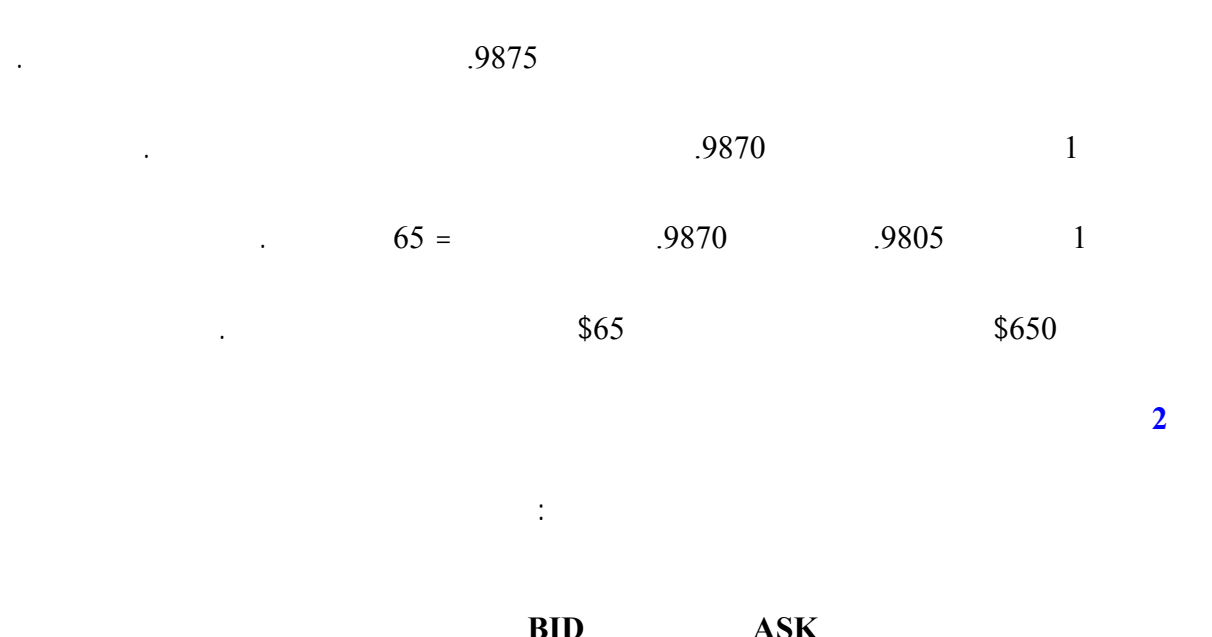

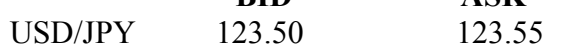

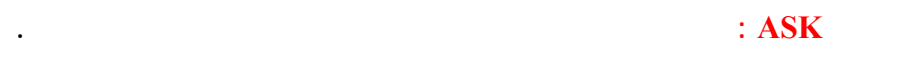

**الجواب :**

وأن **BID : هو السعر الذي تبيع أنت فيه العملة الأساس وتشتري العملة الثانية .**

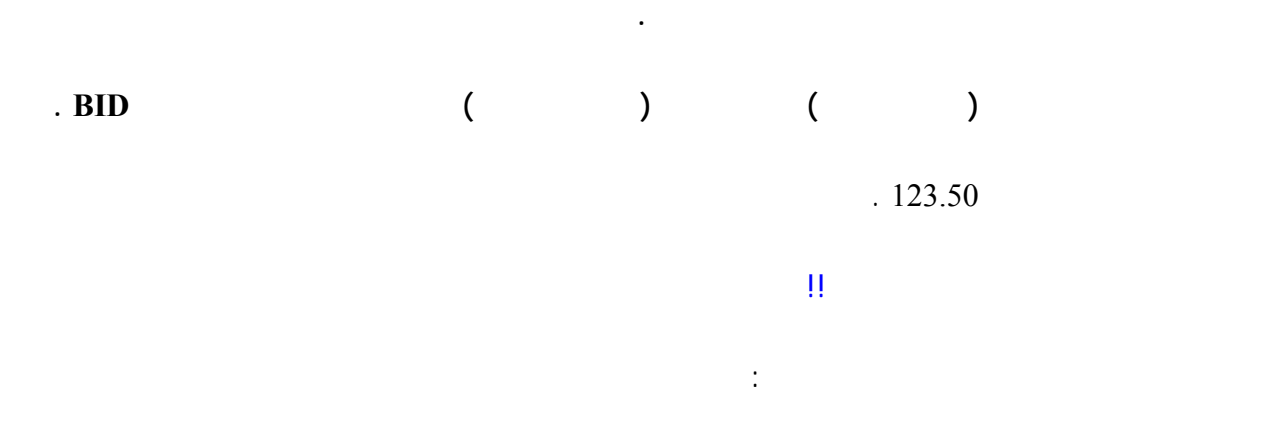

128

فوركس العرب لمزيد من المعلومات لا نتردد بمراسلتنا على <u>forex@forexforarabs.com</u> http://www.forexforarabs.com ٌFOREX FOR ARABS, Lausanne – Switzerland

**هو العملة الأساس .**

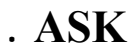

### **عند الرغبة ببيع اليورو أو الجنية تأخذ سعر BID .**

**وعلى العكس من ذلك ..**

**قاعدة عامة**

## **عند الرغبة بشراء الين أو الفرنك تأخذ سعر BID .**

### **عند الرغبة ببيع الين أو الفرنك تأخذ عر ASK .**

وببعض المران ستصبح الأمور في غاية الوضوح بالنسبة لك .  $\ddot{\phantom{a}}$ **مثال3 :**

> لنفرض أن سعر الفرنك على لوحة الأسعار كالآتي :  **BID ASK** USD/CHF 1.4825 1.4830

نتوقع أن سعر الفرنك سيرتفع مقابل الدولار أي أن سوق الفرنك **صاعد** , إذاً سنشتري الفرنك بالسعر الحالي أمل بيعه

 $\sim$  50 in matrix  $50$ 

عند شراء الفرنك سنشتريه بسعر BID لأنه السعر الذي نبيع فيه العملة الأساس ونشتري العملة الثانية , والعملة الثانية هي

**الجواب :**

لاحقاً بسعر أعلى .

الفرنك .

 $.1.4825$ 

**مثال4 :**

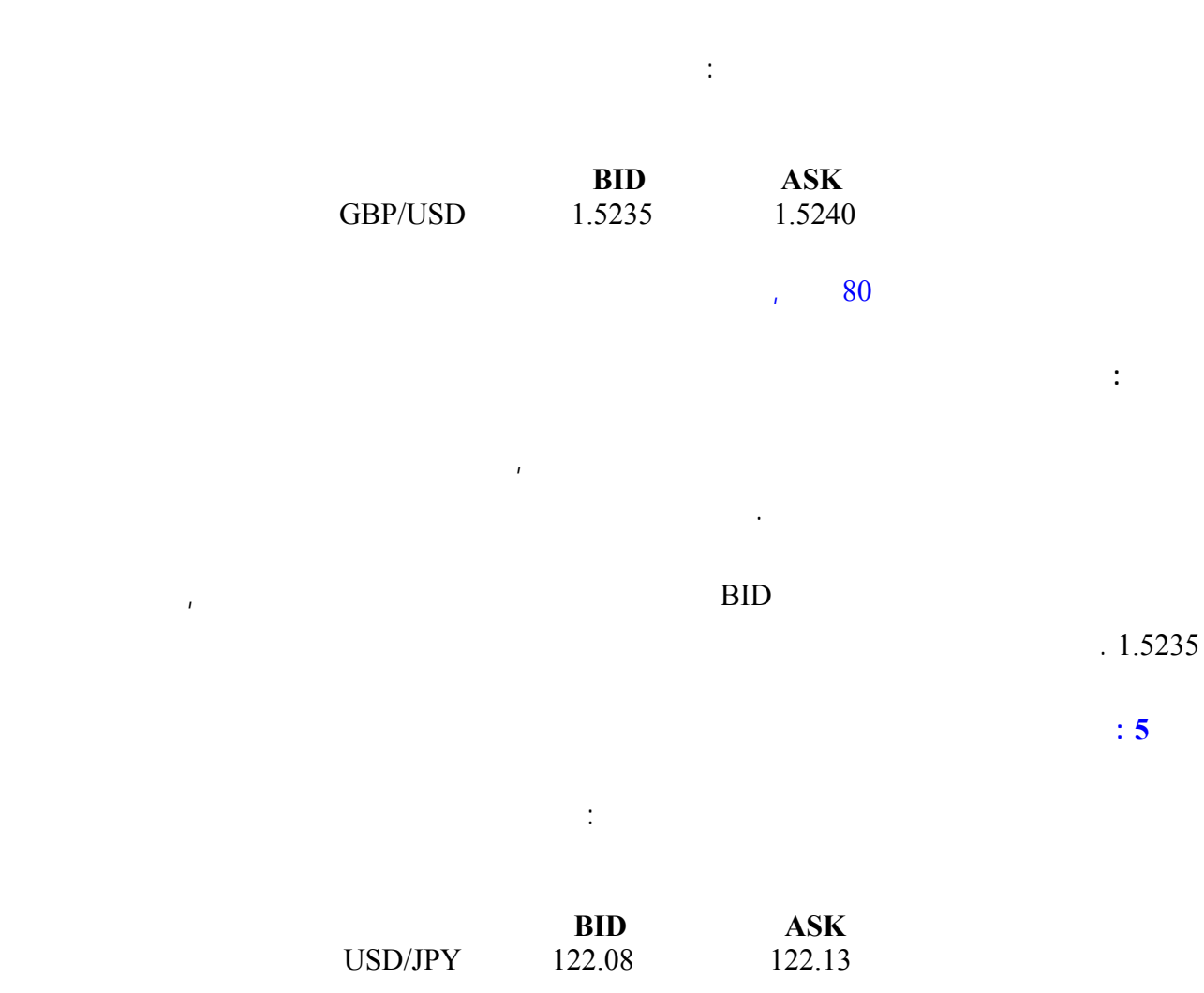

عندما نريد بيع الين سنبيعه بسعر ASK لأنه السعر الذي نشتري فيه العملة الأساس ونبيع فيه العملة الثانية , والعمل الثانية

نتوقع أن سعر الين سينخفض مقابل الدولار , إي أن سوق الين **هابط** .

 $122.13$ 

وتوقعت أن سعر الين سينخفض , فماذا ستفعل

**الجواب :**

إذاً سنبيع الين .

هي الين .

130

### **. SPREAD**

إلى هذا الكتاب فيما بعد لفهمها أو تطبيقه .

وتختلف الشركات فيما بينها بتحديد ال **SPREAD** فمنها ما يحدده 5 نقاط ومنها 4 نقاط ومنها 8 نقاط .

**وعلى كل حال فإن الأغلبية العظمى من شركات الوساطة يكون ال SPREAD لديها = 5 . نقاط**

ولانجد مبرراً للتعامل مع شركة يكون ال SPREAD لديها أكثر من ذلك .

كما رأيت فإن فارق السعر بين البيع والشراء هو أساس دخل شركات الوساطة في سوق العملات , وإن كنت قد وجدت بعض

المباشرة وغير المباشرة فلاتقلق , فمع بعض المران ستصبح هذه المفاهيم في غاية الوضوح بالنسبة لك ولن تحتاج للرجوع

فوركس العرب لمزيد من المعلومات لا نتردد بمراسلتنا على <u>forex@forexforarabs.com</u> http://www.forexforarabs.com ٌFOREX FOR ARABS, Lausanne – Switzerland

131

## **Rollover Interest or**

 $$500$  100.000  $$100.000$ 

وهو أحد أشكال الدخل الذي تجنيه شركات الوساطة في المتاجرة العملات كمقابل للخدمات التي تقدمها لك .

سيكون لديك **مؤقتاً** مبلغ 100.000 يورو مطلوب أن تعيدها للشركة وستحتفظ بالربح كاملاً لنفسك إن بعته بسعر أعلى أما إن

**وفي سوق العملات الدولية تكون مدة القرض يومأ واحدأً .**

بعته بسعر أقل سيتم خصم الفارق من حسابك وستتحمل أنت بالكامل الخسارة .

### **إذاً في الحقيقة فإ شركة الوساطة تمنحك قرضاً مؤقتاً قيمته 100.000 يورو على أن تعيده لها بالكامل .**

100.000 يورو للشركة وتحتفظ بالربح كاملاً لنفسك .

مؤقتاً كهامش مستخدم .

 $\prod_{i=1}^{n}$ 

فلتنتظر يوماً آخر وهكذا حتى يرتفع السعر , فهل هذا ممكن

قد يكون من الأفضل لك أن تنتظر إلى اليوم التالي لعل سعر اليورو يرتفع ولاتحتاج للبيع بخسارة .

132

#### $100.000$   $100.000$

لتضعه في أحد البنوك وتحصل عليه فائدة يومية .

**نعم ممكن .. ولكنه يكلفك بعض المال .**

 $\sim$  24 . up the set  $\sim$  24

### $$20 - $8$

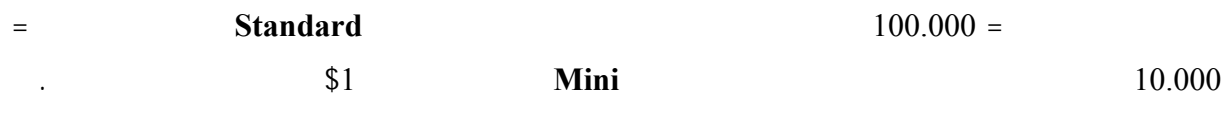

تتغير الفائدة اليومية بين الحين والآخر لأنه يتم احتسابها على أسس معينه لاداعي لذكرها هنا .كما تختلف من عملة لأخرى .

قلنا أن الملبغ الذي تشتريه لك شركة الوساطة بناءاً على طلبك هو **قرض** يجب أن يعود بالكامل في نفس اليوم , فإذا أردت

الانتظار لليوم التالي ستكون مطالباً **بدفع فوائد** عن هذا المبلغ والذي مازال محجوزاً باسمك .

أن تدفعها عن اللوت عن كل عملة تشتريها .  $100.000 =$  $\text{10}$ 

### $\text{15}$   $\text{15}$

**فالفائدة تختلف على حسب العملة كما تختلف قيمتها من حين لآخر . وستكون على علم بقيمة الفائدة التي ستطالب ها بشكل**

في أغلب الأحوال يتم إضافة مبلغ الفائدة **بعد الساعة 5 مساءاً بتوقيت شرق الولايات المتحدة EST** أي بعد الساعة 12 ليلاً

**مستمر . ولكنها عموماً لاتخرج عن الحدود التي ذكرناها قبل قليل إلا نادراً .**

بتوقيت جرينتش .

**بطبيعة الحال إن قمت بشراء عملة ثم بعتها في نفس اليوم فلن يتم احتساب فائدة عليك .**

133

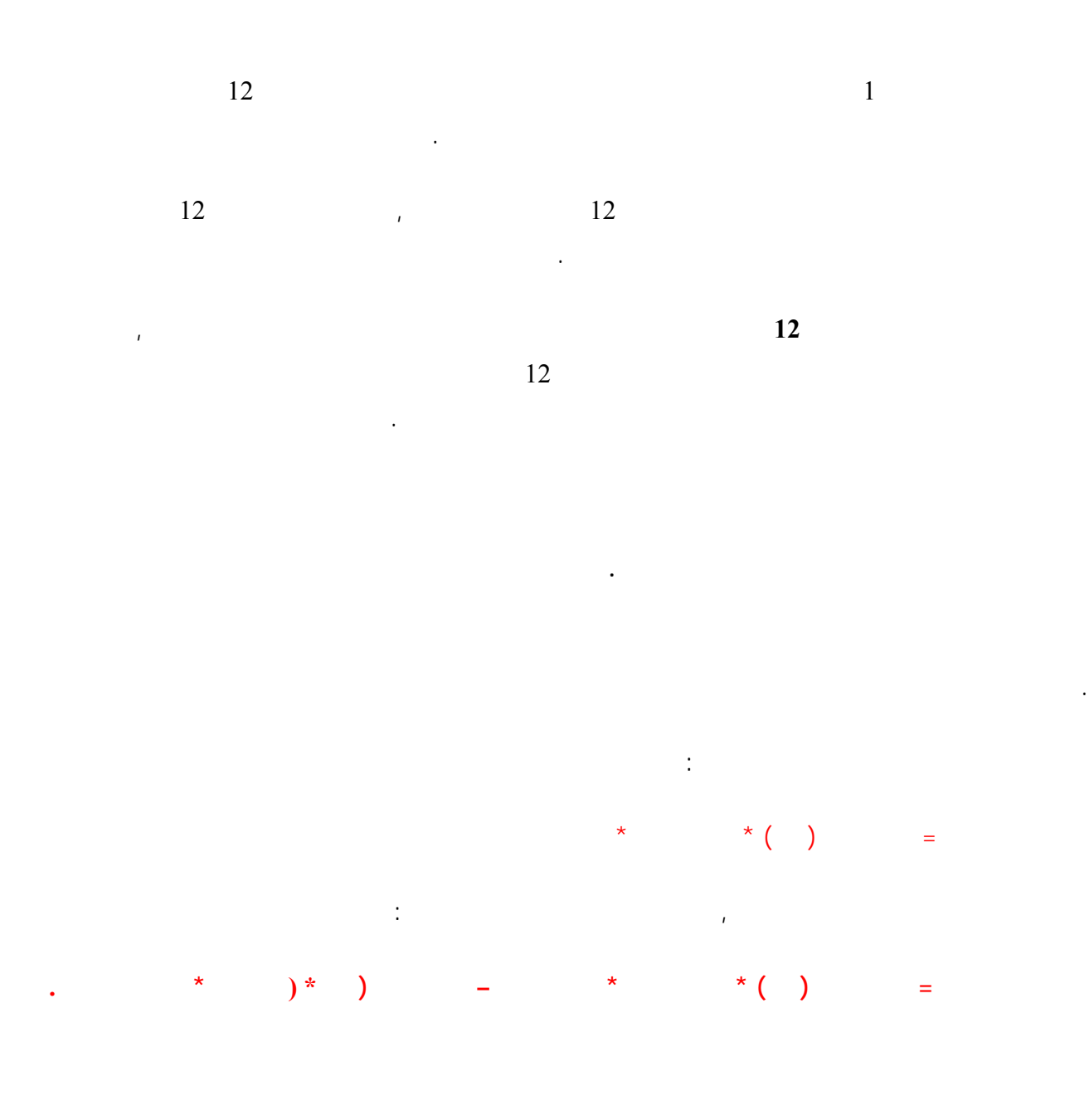

.

جرينتش .

 $12$ 

134

**وهذه هي المعادلة الكاملة والنهائية لحساب الربح والخسار والتي يجب عليها حفظها .**

نحسب أولاً فارق النقاط من المعادلة الخاصة بالفرنك .

نحسب أولاً فارق النقاط من المعادلة الخاصة بالجنية .

 $\text{USD}/\text{CHF} = 1.4580$  12

 $\text{\$10} = \text{\$10} = \text{\$6} =$ 

$$
1 - * (10000 * ( - ) ) =
$$
  
\n
$$
60 - 1 - * (10000 * (1.4520 - 1.4580)) =
$$
  
\n
$$
12
$$
  
\n
$$
(*)
$$
  
\n
$$
(*)
$$
  
\n
$$
(*)
$$
  
\n
$$
(*)
$$
  
\n
$$
(*)
$$
  
\n
$$
(*)
$$
  
\n
$$
(*)
$$
  
\n
$$
(*)
$$
  
\n
$$
(*)
$$
  
\n
$$
(*)
$$
  
\n
$$
(*)
$$
  
\n
$$
(*)
$$
  
\n
$$
(*)
$$
  
\n
$$
(*)
$$
  
\n
$$
(*)
$$
  
\n
$$
(*)
$$
  
\n
$$
(*)
$$
  
\n
$$
(*)
$$
  
\n
$$
(*)
$$
  
\n
$$
(*)
$$
  
\n
$$
(*)
$$
  
\n
$$
(*)
$$
  
\n
$$
(*)
$$
  
\n
$$
(*)
$$
  
\n
$$
(*)
$$
  
\n
$$
(*)
$$
  
\n
$$
(*)
$$
  
\n
$$
(*)
$$
  
\n
$$
(*)
$$
  
\n
$$
(*)
$$
  
\n
$$
(*)
$$
  
\n
$$
(*)
$$
  
\n
$$
(*)
$$
  
\n
$$
(*)
$$
  
\n
$$
(*)
$$
  
\n
$$
(*)
$$
  
\n
$$
(*)
$$
  
\n
$$
(*)
$$
  
\n
$$
(*)
$$
  
\n
$$
(*)
$$
  
\n
$$
(*)
$$
  
\n
$$
(*)
$$
  
\n
$$
(*)
$$
  
\n
$$
(*)
$$
  
\n
$$
(*)
$$
  
\n
$$
(*)
$$
  
\n
$$
(*)
$$
  
\n
$$
(*)
$$
  
\n
$$
(*)
$$
  
\n
$$
(*)
$$
  
\n
$$
(*)
$$
  
\n
$$
(*)
$$
  
\n<math display="block</math>

فوركس العرب لمزيد من المعلومات لا نتردد بمراسلتنا على <u>forex@forexforarabs.com</u> http://www.forexforarabs.com ٌFOREX FOR ARABS, Lausanne – Switzerland

**الجواب :**

.

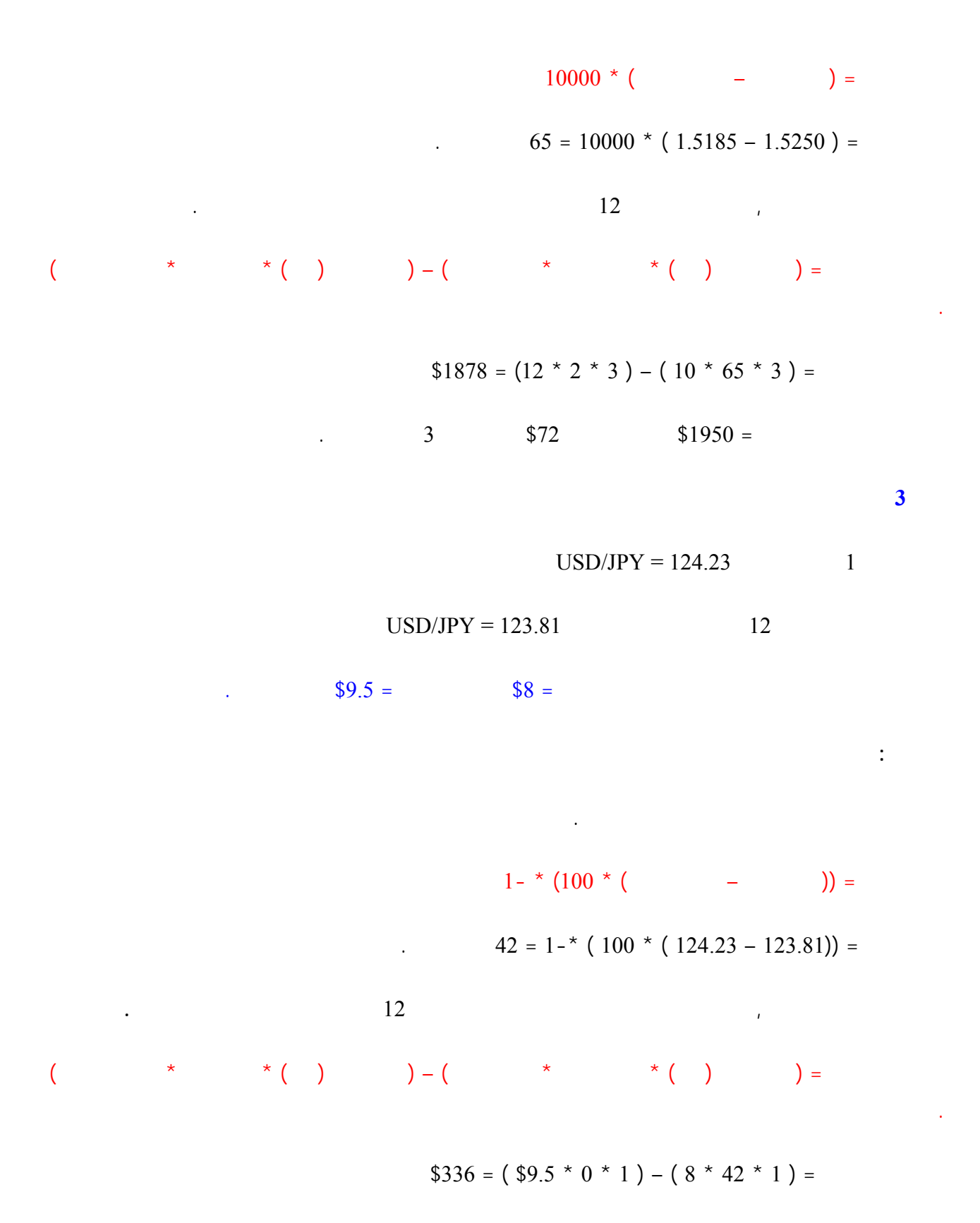

136

**مثال4**

| \n $EUR/USD = .9875$ \n                          | \n $12$ \n    |              |               |             |
|--------------------------------------------------|---------------|--------------|---------------|-------------|
| \n $$8 =$ \n $$10 =$ \n                          |               |              |               |             |
| \n $10000 * ($ \n                                | \n $- ) =$ \n |              |               |             |
| \n $25 = 10000 * (.9875 - .9850) =$ \n           |               |              |               |             |
| \n $12$ \n                                       |               |              |               |             |
| \n $(*$ \n                                       | \n $*( )$ \n  | \n $)- ($ \n | \n $* ( )$ \n | \n $) =$ \n |
| \n $$548 - 2 (8 * 3 * 2) - (10 * 25 - * 2) =$ \n |               |              |               |             |
| \n $12$ \n                                       | \n $$500$ \n  |              |               |             |

137

وعلى الرغم من أن هناك خلافاً حالياً على تحريم الفوائد اليومية حيث يرى بعض الفقهاء أنها ليست محرمة , إلا أن الأغلبية

لقد خصصنا موضوعاً مستقلاً للحديث عن موقف الشريعة الإسلامية من المتاجرة في العملات .

في علمنا يقولون بتحريمها .

**أولاً :** أن لاتصبر على صفقة لأكثر من يوم حتى تتجنب إبقاءها معك لما بعد الساعة 12 ليلاً حتى تتجنب دفع الفوائد .

 $\sim$  100  $\sim$  100  $\sim$  100  $\sim$  100  $\sim$  100  $\sim$  500  $\sim$  500  $\sim$  500  $\sim$  500  $\sim$  500  $\sim$  500  $\sim$  500  $\sim$  500  $\sim$  500  $\sim$  500  $\sim$  500  $\sim$  500  $\sim$  500  $\sim$  500  $\sim$  500  $\sim$  500  $\sim$  500  $\sim$  500  $\sim$  500  $\sim$  تحتاج لتدوير الصفقة ليوم آخر سواء كنت ممن يأخذ بتحريم الفوائد أو بتحليلها .

لقد وضعنا في صفحة المصادر عناوين بعض الشركات التي تأخذ فوائد يومية عن عملاءه المسلمين حيث تكتفي هذه الشركات بالفارق بين سعر البيع والشراء Spread كمصدر للدخل من عملاءها المسلمين يمكنك التعامل مع هذه الشركات إن

**ثانياً :** هناك بعض شركات الوساطة في العملة تمتنع عن أخذ الفوائد عن عملائها المسلمين يمكنك التعامل معها .

**هناك طريقان :**

شئت .

فوركس العرب لمزيد من المعلومات لا نتردد بمراسلتنا على <u>forex@forexforarabs.com</u> http://www.forexforarabs.com ٌFOREX FOR ARABS, Lausanne – Switzerland

138

تعلم إنك في سوق العملات يمكنك الحصول على الربح من المتاجرة بصرف النظر كون سوق العملة صاعداً أم هابطاً .

فوركس العرب لمزيد من المعلومات لا نتردد بمراسلتنا على <u>forex@forexforarabs.com</u> http://www.forexforarabs.com ٌFOREX FOR ARABS, Lausanne – Switzerland

139

**عندما تبدأ العملية سواءاً بيعاً أم شراءاً نقول :** إنك قد فتحت صفقة position Open .

**وعندما تنهي العملية بيعاً أم شراءاً نقول :** إنك قد أغلقت صفقة position Close .

وأنت عندما تبدأ صفقة فلن تتمكن من معرفة فيما إذا كنت قد ربحت خسرت حتى تنهي . الصفقة

فإذا بعته بسعر أعلى من سعر الشراء تكون رابحاً وإن بعته بسعر أقل من سعر الشراء تكون خاسراً .

 $\frac{1}{2}$  behavior in  $\frac{1}{2}$  behavior  $\frac{1}{2}$  behavior in  $\frac{1}{2}$  behavior in  $\frac{1}{2}$  behavior.

فإذا اشتريته بسعر أقل من سعر البيع تكون رابحاً وإن اشتريته بسعر أعلى من سعر البيع تكون خاسراً .

فبعد أن تبيع اليورو لن تعرف فيما إذا كنت ستربح أم تخسر حتى تعيد شراء اليورو الذي لديك وتغلق – – تنهي . الصفقة

**فمثلاً :** لو فرضنا أنك فتحت صفقة – – بدأتها بشراء 1 لوت يورو على أساس توقعك أن سعر اليورو سيرتفع .

فبعد أن تشتري اليورو لن تعرف فيما إذا كنت ستربح أم تخسر حتى تبيع اليورو الذي لديك وتغلق – – تنهي . الصفقة

الفارق كربح .

بالفارق كربح .

**فالصفقة التي تبدأ بشراء تنتهي ببيع .**

**الصفقة التي تفتح بشراء تغلق ببيع .**

**فالصفقة التي تبدأ ببيع تنتهي بشراء .**

**أن الصفقة التي تفتح ببيع تغلق بشراء .**

وبلغة الأسواق المالية تقول :

وبعد أن تغلق الصفقة يمكن أن تعرف ربحك أو خسارتك .

وبلغة الأسواق المالية نقول :

فوركس العرب لمزيد من المعلومات لا نتردد بمراسلتنا على <u>forex@forexforarabs.com</u> http://www.forexforarabs.com

ٌFOREX FOR ARABS, Lausanne – Switzerland

140

لذلك يمكنك أن تفهم فتح الصفقة وإغلاقها بالآتي :

**وإغلاق الصفقة معناه نهاية عملية سواءاً كانت بيع عملة أم شراء عملة .**

**فتح الصفقة معناه بداية عملية سواءاً كانت بيع عملة أم شراء عملة .**

# **Enter and exit point**

 $GBP/USD = 1.5245$  2  $\overline{GBP / USD} = 1.5280$ نقول أن **نقطة الدخول** هي 1.5245 **نقطة الخروج** هي 1.5280 .  $USD/JPY = 123.52$  1  $USD/JPY = 123.70$ نقول أن **نقطة الدخول** هي 123.52 , **نقطة الخروج** هي 123.70 . **فنقطة الدخول point Enter : هي السعر الذي تفتح فيه لصفقة . ونقطة الخروج point Exit : هي السعر الذي تغلق فيه الصفقة .** فقبل أن تفتح صفقة ما فلن يهمك ارتفاع أو انخفاض أسعار العملة .

لأنه على حسب حركة السعر سيتحدد فيما إن كنت رابحاً . أم خاسراً

**حركة السعر .**

ولكن بعد أن تفتح صفقة ما شراءاً أم بيعاً فإن أكثر ما يهمك هو أسعار العملات ..!!

فوركس العرب لمزيد من المعلومات لا نتردد بمراسلتنا على <u>forex@forexforarabs.com</u> http://www.forexforarabs.com ٌFOREX FOR ARABS, Lausanne – Switzerland

 $\mathcal{L}(\mathcal{L}(\mathcal{$ 

ولذلك نقول أن السعر الذي **تغلق فيه الصفقة تسمى نقطة الخروج** , **لأنك بعدها تكون خارج السوق ولن يهمك بعدها اتجاه**

# **profit &loss and floating profit &loss**

قلنا من قبل إنه لايمكنك أن تعلم فيما إذا كنت قد ربحت أم خسرت طالما أنك لم تغلق الصفقة . فعندما تفتح صفقة بشراء عملة ما فلايمكنك أن تعلم نتيجة هذه الصفقة حتى تقوم إغلاق الصفقة وبيعها . **فمثلاً :** لوقمت بشراء 1 لوت جنية بسعر ما على أساس أنك تتوقع ارتفاعه .

> $\sim$  10 in the set of the set of the set of the set of the set of the set of the set of the set of the set of the set of the set of the set of the set of the set of the set of the set of the set of the set of the set of t  $.$ \$10 = \$100  $.$

 $10$ 

 $.$ \$100 =

**ولكنها ليست خسارة حقيقية .**

ولنفترض إن السعر انخفض 30 نقطة من سعر الشراء .

 $.$ \$300

**أي خسارة غير محسومة بعد طالما أنك لم تبع مالديك من جنية .**

**وهي لن تتحول إلى خسارة حقيقية إلا بعد أن تقوم بالبيع فعلاً .**

**فطالما أنك لم تغلق الصفقة ولم تبع اللوت الذي لديك فتسمى خسارتك بالخسارة العائمة loss Floating .**

142

 $\qquad \qquad 10$ 

 $10 \quad$  \$100

 $$100 =$ 

مفاجئ .

 $\sim$  50 in  $\sim$  50 in  $\sim$ 

**ولكنه ليس ربحاً حقيقياً .**

 $\text{\$}500$ 

وهو لن يتحول لربح حقيقي إلا بعد أن تقوم بالبيع فعلاً .

**وهكذا فإن الصفقة تحسم إلا عندما تغلق وليس قبل ذلك .**

**فطالما أنك لم تغلق الصفقة ولم تبع اللوت الذي لديك فيسمى ربحك بالربح العائم profit Floating .**

 $\frac{100}{100}$  ,  $\frac{100}{00}$  ,  $\frac{70}{00}$  ,  $\frac{100}{00}$  ,  $\frac{100}{00}$  ,  $\frac{100}{00}$  ,  $\frac{100}{00}$  ,  $\frac{100}{00}$  ,  $\frac{100}{00}$  ,  $\frac{100}{00}$  ,  $\frac{100}{00}$  ,  $\frac{100}{00}$  ,  $\frac{100}{00}$  ,  $\frac{100}{00}$  ,  $\frac{100}{00}$ 

143

 $5 \qquad 100$ دقيقة , بل إن ارتفاعه سيتخلله الكثير من الانخفاضات ..!!

وهذا ينطبق على حركة أسعار العملات كما ينطبق على حركة أسعار الأسهم والسلع وكل ما يتم تداوله في الأسواق المالية .

من الأمور التي سوف تدركها فوراً هي أن طبيعة حركة أسعار العملات تتم بشكل **تدريجي وليس مستمر .**

فلو فرضنا أن سعر اليورو الآن .9800 = USD / EUR وكان من المتوقع له أن يرتفع 100 نقطة أي سيصبح سعر

 $1.5$  EUR / USD = 0.9900

**ولكنه بالجملة يرتفع .**

 $EUR/USD = .9800$ 

فحتى صدق توقعنا فإن حركة السعر قد تكون بالشكل الآتي :

ثم سينخفض السعر لمدة عشر دقائق إلى أن يصل .9780 = USD/ EUR أي انخفض 20 نقطة من السعر الأول فتكون

 $\sqrt{200}$  =

144
$. \$450 =$ 

$$
10 \qquad \qquad . \text{ EUR } / \text{USD} = .9790
$$

 $.$ \$100  $=$ 

$$
= 60 \qquad \qquad \text{EUR}/\text{USD} = .9860
$$

. \$600

كثيراً توقعاتنا .

وأغلقوها .

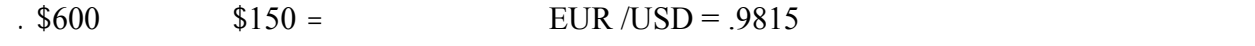

ثم قد يعود للارتفاع بقوة إلى أن يصل لسعر .9900 = USD/ EUR بعد خمس ساعات كما توقعنا .

**وكما ترى فهو أشبه بالصعود المتردد ..!!**

ولكن قد يعود السعر بعد ذلك للارتفاع ويصبحون رابحين بعد أن كانوا خاسرين .

**وذلك هو سبب الصداع ..!!**

فعندما تفتح صفقة ما فكثيراً ما تج نفسك خاسراً ثم بعد ذلك تصبح رابحاً ثم تعود خاسراً ثم فجأة تتحول إلى رابح كبير ..!!!

إغلاق الصفقة رابحين بدلاً من أن يغلقوها خاسرين ..!!

يبيعوا بخسارة ويغلقون الصفقة بسرعة حتى لاتزداد خسائرهم .وبذلك تتحول الخسارة إلى خسارة حقيقية لأنهم أنهوا الصفقة

**وهي أشبه بلعبة عض الأصابع ..!!**

**لأنك على ثقة بأنه سيعود للارتفاع بعد قليل .**

145

 $\mathbf{r}$  and  $\mathbf{r}$  are the set of the set of the set of the set of the set of the set of the set of the set of the set of the set of the set of the set of the set of the set of the set of the set of the set of the set

وتوقعك هذا سيكون على أساس **تحليل حركة السعر** باستخدام تقنيات التحليل الفني والإخباري والتي سنتحدث عنها لاحقاً .

**سيفوز بها من يتمكن من تطوير قدراته والأخذ بأسباب التحليل وتقنيات إدارة المخاطر .. وسيفوز بها من يتمتع بقوة الأعصاب والهدوء النفسي والثقة بالنفس ...** وهذا يحتاج الخبرة والممارسة الطويلة والاطلاع .. وهو أمر يستحق الجهد المبذول فيه ..

فالملايين أمامك وكل ما عليك هو أن تتعلم كيف تجني أكبر قدر ممكن منها ..!!

## **Retracement or Correction**

عند متابعتك لحركة أسعار العملات كثيراً ما ستسمع عن أن " العملة الفلانية تتحرك حركة تصحيحية ". **هي نفس الطبيعة التدريجية لحركة العملة التي تحدثنا عنها ولكن غالباً ضمن إطار زمني أوسع . فمثلاً :** لو كان مقدراً لليورو أن يرتفع خلال سبعة أيام 820 نقطة مثلاً فقد يرتفع بالشكل : التالي

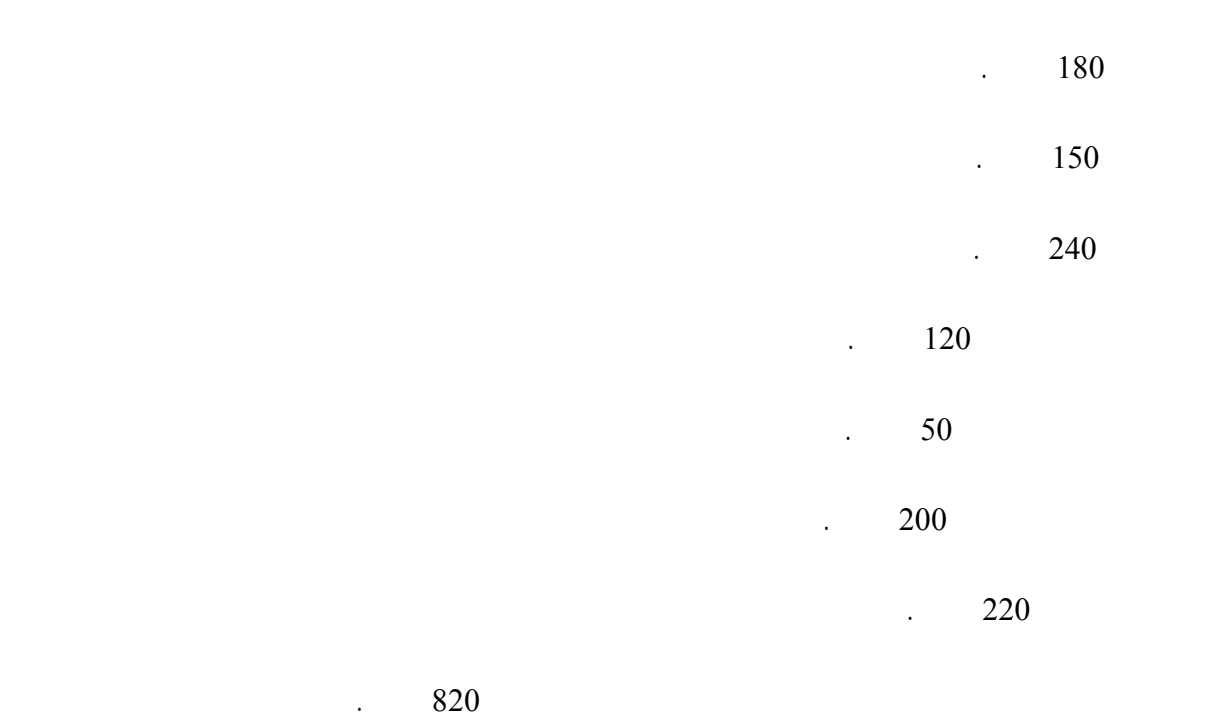

اليوم الرابع واليوم الخامس حيث انخفض السعر فيهما بعض الشئ قبل أن يعاود الإرتفاع فيما بعد .

**وهي حركة تكون في عكس الإتجاه العام لحركة السعر .**

تسمى حركة السعر في اليومين الرابع والخامس بحركة تصحيح للسعر Retracement .

## 146

Correction

وعندما تختار أحدها .. ستحتاج لمراسلتها عدة مرات لتعبئة نموذج الاشتراك وتحديد نوع الحساب الذي تريد أن تفتحه وهل هو

أي حال مبسطة جداً سترسل لك الشركة رسالة بالبريد الإليكتروني تخبرك بموافقتها عن تسجيلك وإنك أصبحت أحد زبائنها .

بالضبط متى يمكن أن تحدث , ولكن عندما يتحرك السعر باتجاه واحد ولفترة من الوقت وبشده يصبح من المتوقع حدوث حركة تصحيح في السعر **وكلما استمر السعر في السير في اتجاهه دون توقف كلما زاد احتمال قرب حدوث الحركة التصحيحة .**

العملة لتعود وتنخفض قليلاً قبل أن تعاود الارتفاع , سيكون من الذكاء أن تشتري العملة في تلك اللحظة لأنك ستشتريها بسعر

**حساب عادي account Standard** أم **حساب مصغّر account Mini** , وبعد أن تنتهي من إجراءات التسجيل وهي على

الزمن ليستكمل بعدها السعر السير باتجاهه من جديد .

ارتفاع العملة بعض الشئ لتواصل انخفاضها مجدداً فيما بعد .

تتمكن منفهم المقصود بذلك فلابأس الآن ستفهم كل شئ بقليل من الممارسة !.

وسنتحدث عن أهم الأمور التي يجب أن تسأل عنها قبل فتح حساب مع شركة وساطة .

منخفض أكثر .

**بعض شركات الوساطة حديثاً أصبحت تجمع نوعي الحسابين في حساب واحد يسمى أحياناً الحساب الشامل Universal**

**account حيث يمكن أن تشتري لوت مصغر أو عادي من نفس الحساب كما يمكنك أن تجمع بينهما**

147

and the state of the state of the state of the state of the state of the state of the state of the state of th<br>The state of the state of the state of the state of the state of the state of the state of the state of the st

بعد أن تحدد نوع الحساب ويتم قبول طلبك ستطلب منك الشركة عندئذ أن ترسل المبلغ الذي تريد أن تفتح حسابك به .

 $.52000$ 

**فالرصيد : هو المبلغ الموجود في حسابك قبل الدخول في عملية قبل أن تفتح صفقة .**

ولكن **عندما تفتح صفقة بشراء أم بيع عملة ما** سينقسم حسابك إلى أربعة أقسام :

 $.$ \$2000 =

**الرصيد Balance .**

**الهامش المستخدم margin Used .**

**الهامش المتاح margin Usable .**

**هو المبلغ الموجود في حسابك قبل فتح صفقة .**

**رصيدك الحالي Equity .**

**الرصيد Balance :**

**الهامش المستخدم margin Used :**

148

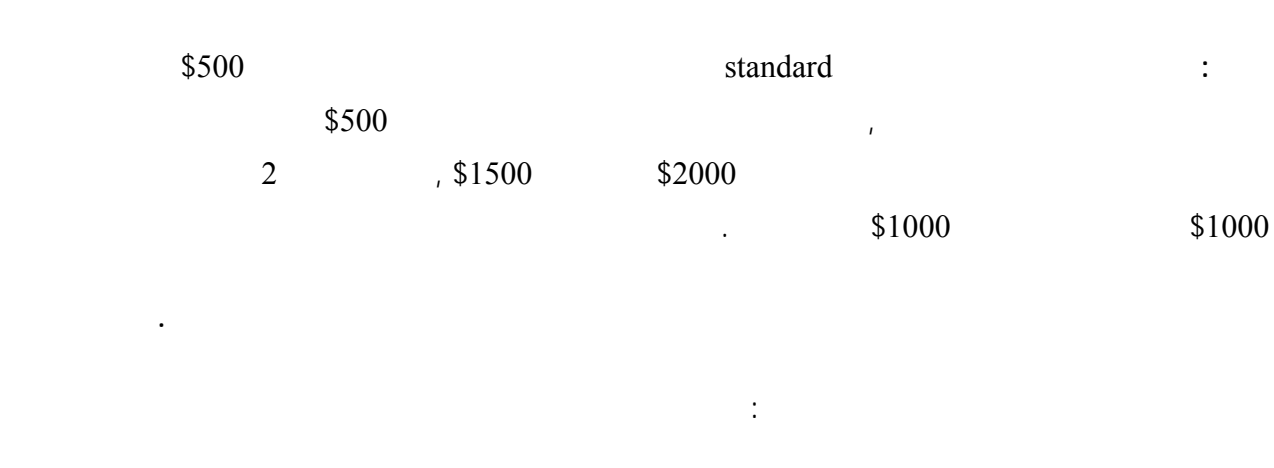

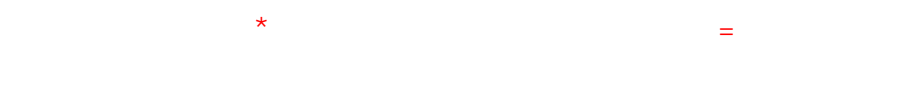

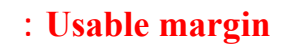

نسبة المضاعفة التي توفرها هذه الشركة .

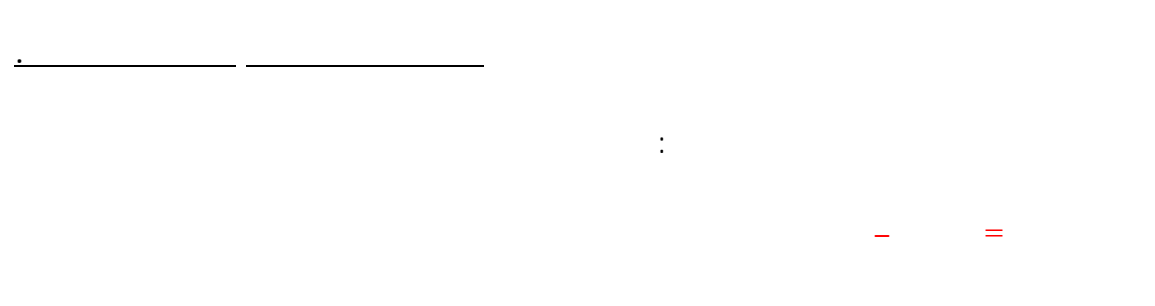

 $$500$  1

 $$1500 = 500 - 2000 =$ 

**وهو المبلغ الفعلي الموجود في حسابك في حالة إغلاقك الصفقة بالسعر الحالي .**

وهو أقصى مبلغ يمكنك أن تخسره في هذه الصفقة , فإن وصلت خسارتك على هذه الصفقة \$1500 سيصلك **نداء الهامش**

**call Margin** وإذا لم تضف مزيد من المال لحسابك سيت إغلاق العملية من قبل الشركة دون أن تنتظر منك أمراً .

**الرصيد الحالي Equity :**

 $$10$ 

 $,$ \$10

فكما تعلم عندما تشتري أو تبيع عملة ما ستصبح متأثراً بحركة سعر هذه العملة في السوق , فإن كنت مشترياً للعمل سيهمك أن

## **Equity**

تغلق الصفقة فعلياً .

لم تغلق الصفقة فعلياً .

**قمت فعلاً بإغلاق الصفقة في هذه اللحظة .**

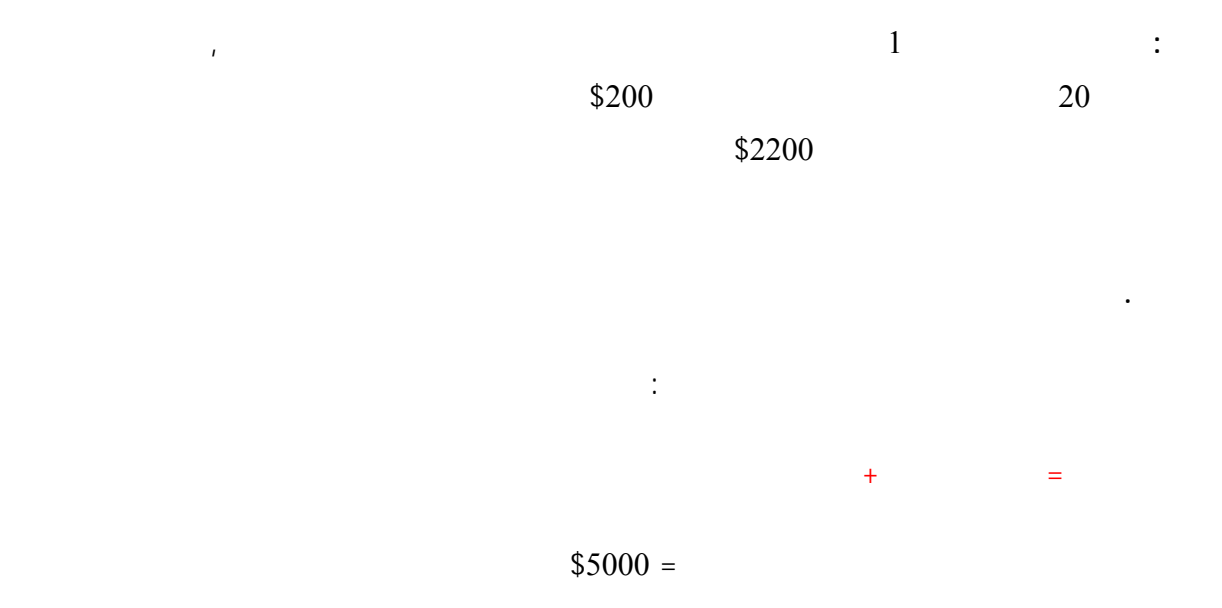

 $$500$ 

 $$5500 = 500 + 5000 =$ 

 $$5500$ 

 $$300$ 

 $$4700 = (300-) + 5000 =$ 

**والرصيد الحالي يتغير على حسب تغير سعر العملة سواء ربحاً أم خسارة .**

بنفسك وتكون هذه الصورة فورية أولاً بأول وعلى حسب تغيرات السعر في السوق .

 $$4700$ 

**Equity** Equilibrium of the state of the state of the state of the state of the state of the state of the state of the state of the state of the state of the state of the state of the state of the state of the state of the

150

فوركس العرب لمزيد من المعلومات لا نتردد بمراسلتنا على <u>forex@forexforarabs.com</u> http://www.forexforarabs.com ٌFOREX FOR ARABS, Lausanne – Switzerland

151

**وعندما تغلق الصفقة فعلاً يتحول الرصيد الحالي إلى رصيدك لدى الشركة** . حيث يمكنك سحبه أو استخدامه في المتاجرة

بصفقات أخرى .

# **Forecasting**

 $$500$   $100000$ تمتلك هذا المبلغ فعلاً , هو أمر كفيل بأن **يعود عليك بمردود يفوق عدة مرات المبلغ الذي ستستثمره في المتاجرة وبنسبة**

**الجزء الثالث**

**أرباح تفوق أي شكل آخر من أشكال الاستثمار وبما يقاس ..**

 $($   $)$   $$10$ 

 $300 - 100$  and  $300 - 100$ 

50 نقطة هذا يعني \$500 يوميا على كل لوت .. 100 نقطة هذا يعني \$1000 يوميا على كل لوت .. وقس على ذلك ..

اطلق لمخيلتك العنان وتصو كم ستتمكن يوميا من كسب نقاط ..

وهذا يعني أنه هناك دائما فرصة سانحة للحصول على أرباح هائلة يوميا .. هناك دائما .. هناك ما يوميا .. هناك هائلة

فالمتاجر بالعملات بالذات يخشى الكساد , ولايخشى انخفاض المبيعات , ولايهمه أن ترتفع الأسعار أو تنخفض ..

**فالربح مضمون .. وهائل .. وسريع ..**

**إن .. صدقت توقعاتك ..!!**

**وهذا هو مربط الفرس .. وهنا الفصل الحاسم بين الربح والخسارة ..!!**  $\mathfrak{so}$  , the mass  $\mathfrak{so}$   $\mathfrak{so}$   $\mathfrak{so}$   $\mathfrak{so}$   $\mathfrak{so}$   $\mathfrak{so}$   $\mathfrak{so}$   $\mathfrak{so}$ 

**ستخسر \$10 عن كل نقطة ينخفض بها السعر ..!!**

 $$500$  50

توقعة صحيح .

**فلا شيء مضمون في هذا العالم ..**

**الوقت وليس بالضرورة كل الوقت .**

وهكذا هي التجارة والاستثمار ..

وهذا يكفي لكي يحقق المتاجر ربحا صافيا .

هناك دائما عنصر مخاطرة في مواجهة الخسارة ..

**ومن لايريد المخاطرة فعلية أن يتاجر أصلا ..**

وهذة حقيقة تنطبق على المتاجرة بالعملات كما تنطبق على المتاجرة بأي سلعة أخر مهما كانت .

فأي تاجر لايقوم بشراء سلعة بغرض المتاجرة بها إلا بعد أن يتوقع أن أسعارها سترتفع .. ولكن ليس معنى ذلك إنه يضمن أن

والمسألة تعتمد على صحة توقع التاجر .. فإن كان التاجر ذو خبرة ودراية في السوق **فإن توقعاتة ستكون صحيحة أغلب**

153

هذة الطبيعة في أسعار العملات يجعل من توقع اتجاة السعر مسألة ليست بالهينة على الإطلاق , فكما ذكرنا فإن معدل حركة

## عن طريق التحليل بنوعية **التحليل الفني analysis Technical والتحليل الإخباري analysis Fundamental**

فالإتجاة المستقبلي لسعر عملة ما يخرج عن ثلاث احتمالات :

 $300-100$ 

التأثر بالظروف الإقتصادية والسياسية وبشكل غير متوقع أحياناً .

فإذا حولت هذة النقاط إلى مقابلها مادياً ستجد أن هذا يعني مبالغ هائلة يومياً يمكن أن تربحها أو تخسرها . وهذا يعتمد على صحة توقعاتك ..

**لحسن الحظ نعم** .. فحركة العملات وإن كانت شديدة التقلب إلا إنها **ليست حركة عشوائية بل لها أساس "ميول " Trends** يمكن التنبأ بها مسبقا وكثيرا ما تصدق هذة التوقعات مما يعني أرباح هائلة ..

وعلى قدر إمكانية الربح تكون نسبة المخاطرة , فأسعار العملات تتغير بشكل مستمر وتتقلب الأسعار طوال الوقت وهي شديدة

 $Up$  word

#### **Down** word

أو **سيظل كم هو Sideline**

 $\mathbf{u} = \mathbf{u} \cdot \mathbf{u}$  , where  $\mathbf{u} = \mathbf{u} \cdot \mathbf{u}$  ,  $\mathbf{u} = \mathbf{u} \cdot \mathbf{u}$  ,  $\mathbf{u} = \mathbf{u} \cdot \mathbf{u}$  ,  $\mathbf{u} = \mathbf{u} \cdot \mathbf{u}$  ,  $\mathbf{u} = \mathbf{u} \cdot \mathbf{u}$  ,  $\mathbf{u} = \mathbf{u} \cdot \mathbf{u}$  ,  $\mathbf{u} = \mathbf{u} \cdot \mathbf{u}$  ,  $\mathbf{u}$ 

**مختلفة , فإنه يمكنك وبدرجة عالية من الدقة أن تتوقع ردة فعلة المستقبلية على موقف ما .**

**Technical analysis** 

**مدة كل صفقة مابين بضعة أيام وأكثر .**

**معرفتك النظرية وخبراتك العملية .**

**والطلب .**

اقتصادية وسياسية معروفة .

**Fundamental** analysis

**سنرشدك إليها كما يتطلب منك وقتاً طويلاً من الممارسة العملية الجادة والمكثفة .**

الموثوقية والدقة يستغني عنها المتاجرين الأفراد أو المؤسسات المالية الضخمة .

يعتمد تحليل سعر أي سلعة في الأسواق المالية على نوعين من التحليل :

155

سنبدأ الآن برحلة موجزة تساعدك أخذ فكرة عامة عن كل من النوعين السابقين في التحليل , على أن تعلم **أن ما** سيذكر في and the state of the state of the state of the state of the state of the state of the state of the

بطبيعة الحال هناك فارق كبير بين سلوك انسان وبين حركة سعر العملة , فسعر العملة ليس إلا **إنعكاس للعلاقة بين العرض**

وعلى الرغم من ذلك فإن العرض والطلب يقوم بة بشر .. كما أن العوامل الت تؤثر على العرض والطلب هي عوامل

لذا فقد أثبتت التجربة العملية لعقود طويلة إمكانية توقع حركة السعر المستقبلية لسلعة ما ولدرجة عالية من الدقة , وعلى مر

السنين وتراكم الخبرات والدراسات المعمقة لخبراء الرياضيات والإقتصاد , أصبحت تقنيات التحليل على درجة عالية من

**الباحثين على مكاسب صغيرة وففي فترات قصير تتراوح مدة كل صفقة مابين بضع دقائق إلى بضعة أيام .**

# **التحليل الفني analysis Technical**

**Prices move in Trends** 

من أهم هذة الفرضيات :

**اتجاه معين تتجة إلية إما صعوداً أو هبوطاً .**

أطول يلاحظ أن للسعر **ميل Trend** نحو الإرتفاع فهو وإن كان ينخفض أحياناً إلا أن إرتفاعة دوما يكون أشد وأقوى فهو

وإن كان يتذبذب مابين الصعود والهبوط إلا إنة **بالجملة** يرتفع أكثر وأكثر .

156

 $\mathbf{r} = \mathbf{r} \cdot \mathbf{r}$  and  $\mathbf{r} = \mathbf{r} \cdot \mathbf{r}$  and  $\mathbf{r} = \mathbf{r} \cdot \mathbf{r}$  and  $\mathbf{r} = \mathbf{r} \cdot \mathbf{r}$  and  $\mathbf{r} = \mathbf{r} \cdot \mathbf{r}$ 

فقد يرتفع سعر عملة ما ثم يعود وينخفض قليلاً ثم يعاود الإرتفاع بسرعة ثم ينخفض قليلاً ثم يعود للارتفاع بقوة .. الخ ..

فعلى الرغم من إنه قد تظهر هذة الحركة وكأنها ركة عشوائية ما بين صعود وهبوط , إلا إنة عند التدقيق في النظر ولفترة

#### **وهذا ما يسمى ميل السعر Trend**

**فلاشك إنك تعلم الآن أهمية هذة الفرضية ..**

#### **Example 2.1 Trend** and **Trend** and **Trend**

يكفي أن تصل إلى قناعة بأن لسعر عملة **ميل نحو الانخفاض** حتى تقوم ببيعها لتشتريها فيما بعد بسعر أقل .

### **History** repeats it self

**ويقصد بذلك إن حركة السعر " تسلك " بنفس الطريقة التي " سلكتها " إذا تشابهت الظروف .** ومن هذة الفرضية الهامة ظهرت مقولات رئيسية في التحليل الفني لاغنى عنها مثل الدعم والمقاومة والأنماط وغيرها .

### **Trends exist until not broken**

**ويقصد بذلك إن كان سعر العملة يميل نحو الارتفاع فهي ستستمر في الارتفاع , حتى يثبت العكس وإن كان سعر عملة يميل نحو الانخفاض فهو سيستمر في الانخفاض حتى يثبت العكس .**

خاطفة على حركة السعر .

**شراءها .**

نرجوا أن تشعر بالرعب من هذة المصطلحات ..!!

 $\hspace{2mm} (1)$ 

إنك من مثل هذا الرسم يمكنك أن تجني الملايين !.

يتم التحليل الفني باستخدام **الرسوم البيانية** التي تظهر حركة سعر عملة ما – أو سهم أو سلعة – لفترات ماضية وذلك بأن يقوم

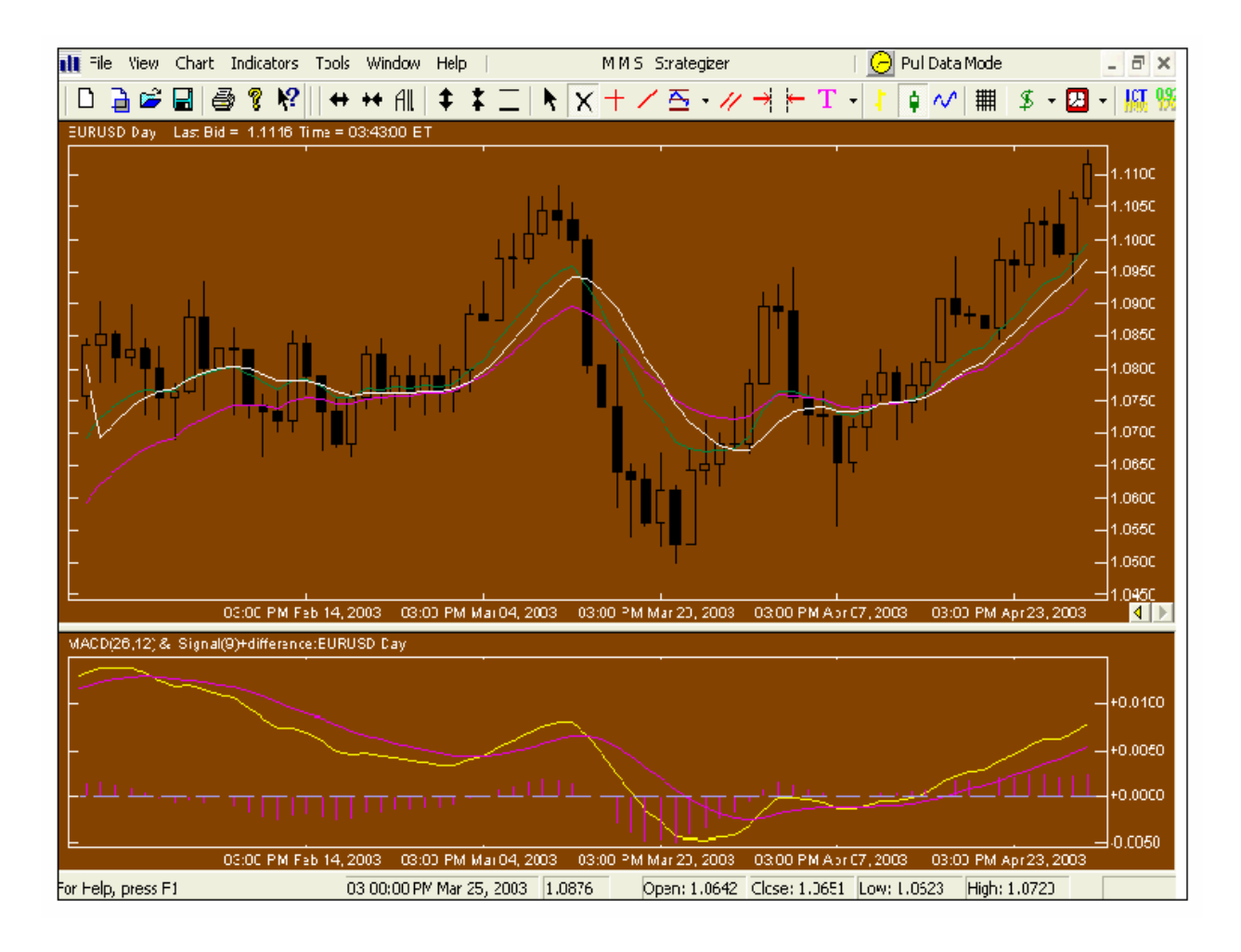

 $(1)$ 

يعبر الرسم أعلاه لى سعر اليورو مقابل الدولار خلال دة أيام , يقوم المتاجر سة ذا الرسم وتطبيق تقنيات لت ليل

إن سعر اليورو مقابل الدولار سيرتفع سيقوم شراء اليورو أما إذا وصل إلى قناعة معاكسة سيقوم ببيع اليورو .

البساطة والوضوح .

الفني علية ليتمكن بعد لك من استنتاج كم يمك أن يصبح عر اليورو مقابل الدولار في الأيام القادمة , فإذا وصل إلى قناعة

اشتراك شهري ثابت . **وتتوفر هذة الخدمة في غلب عن طريق برنامج خاص تقوم بتنزيله download إلى جهاز**

158

أغلب شركات الوساطة توفر لزبائنها خدمة الحصول على الرسم البياني الذي يبين حركة سعر العملات , ما أن هناك الكثير

# **الإطار الزمني frame Time**

فوركس العرب لمزيد من المعلومات لا نتردد بمراسلتنا على <u>forex@forexforarabs.com</u> http://www.forexforarabs.com ٌFOREX FOR ARABS, Lausanne – Switzerland

159

ساعتين وثلاث وأربع ساعات فإذا وجدت أنه في كل ساعة كان سعر العملة يرتفع أكثر فأكثر , فهناك إذاً احتمال أن يستمر في

عندما تراقب حركة سعر عملة ما فإن هدفك الأساسي من ذلك يتركز بالإجابة عن السؤال الآتي : **هل سيرتفع سعر العملة أم**

**وعلى أساس الإجابة عن هذا السؤال ستقرر إما شراء العملة أو بيعها .**

**الكمبيوتر الخاص بك** تتمكن عند فتحة من اختيار الرسم البياني لأي عملة تشاء . تقوم هذه البرامج بإيصال حركة سعر كل

العملات أولاً بأول لجهازك على شكل رسوم بيانية تجعل من متابعتها والتدقيق فيها مسألة في غاية البساطة , ولابد طبعا أن

خدمة الرسوم البيانية , أما إن لم تكن متصلا بالإنترنت فإنه يمكنك أن تعلم حركة السعر السابقة ولكنك لن تتمكن من الحصول

سنقوم أولا بالحديث عن بعض المفاهيم التي ستجعل من فهمك لموضوع أكثر سهولة ودقة .

على المعلومات الجديدة إلا عند الاتصال مع موقع الشركة عن طريق الإنترنت.

**. Hourly**

. **Daily**

**قدر . تشاء**

**كل دقيقة Minute 1** : **أي يمكنك أن تعرف كم كان سعر العملة قبل دقيقة من الآن لعدة دقائق سابقة .**

**Example 15 Minute** 1. **15 Minute** 

العملة لأن سعرها في ارتفاع ساعة وراء ساعة .

وبالتالي قد كون من المناسب أن تشتري هذة العملة .

وفي الحقيقة فإن المتاجر يمكنه دراسة سعر أي عملة على أساس :

**وهكذا فأنت تعلم أنه يمكنك أن تعلم سعر أي عملة لأي فترة زمنية تشاء .**

تعلم كم كان سعر الجنية قبل ساعة وقبلها لعدة ساعات سابقة ..

 $\mathbf{H} = \mathbf{H} \mathbf{C}$  . The contract of the contract of the contract of the contract of the contract of the contract of the contract of the contract of the contract of the contract of the contract of the contract of the c

**كل يوم Daily : أي يمكنك أن تعرف كم كان سعر العملة قبل يوم من الآن لعدة أيام سابقة .**

 $\mathbf{C}$  . Weekly  $\mathbf{C}$ 

وهناك من يقوم بدراسة السعر لفترات أخرى مثل **كل 10 دقائق أو 5 دقائق** .. الخ

وقد ترى من المناسب أن تعرف كم كان سعر عملة في اليوم السابق واليوم الذي قبله واليوم الذي قبله لعدة أيام سابقة , فإذا

**ولنأخذ مثلاً :** لنفترض إنك تريد أن تراقب سعر الجنية مقابل الدولار .. ستقوم بفتح البرنامج الخاص بالرسوم البياني **Chart**

**. package software**

وستختار الرسم البياني للجنية الإسترليني وستختار مثلاً أن تراقب سعر الجنية على أساس الساعة hourly .. هنا يمكنك أن

160

فوركس العرب لمزيد من المعلومات لا نتردد بمراسلتنا على <u>forex@forexforarabs.com</u> http://www.forexforarabs.com ٌFOREX FOR ARABS, Lausanne – Switzerland

161

لنفترض أنك وجدت أن سعر الجنية ينخفض ساعة وراء ساعة .. هناك احتمال إذاً لأن يستمر في الإنخفاض ولتتأكد من صحة هذا الاستنتاج قد تختار أن ترى حركة سعر الجنية على أساس يومي .. هنا يمكنك أن تعلم كم كان سعر الجنية في اليوم السابق

**قد يجعلك لك تتمهل** .. فالجنية يرتفع يوميا ولكنك عندما تراقب سعرة خلال ساعات تجده ينخفض وهذا قد يجعلك تفكر إن

الأيام القادمة فالانخفاض الحالي بالسعر والذي تراة عند مراقبة السعر على أساس الساعة **جائز أن يتغير إلى إرتفاع ..**

نرجوا أن لاتقلق إن وجدت صعوبة في المثال السابق فستفهم أكثر بعد قليل , ما يهمنا أن تعرفة الآن أن مراقبة السعر على أساس فترات زمنية مختلفة يساعدك على مراقبة السعر من **" زوايا مختلفة "** وهذا يعطيك فكرة أشمل عن الاتجاة المحتمل

لحركة السعر .

ولعدة أيام سابقة لنفترض أنك وجدت أن سعر الجنية يرتفع يوم وراء يوم ..

**Open** price

يهمك أن تعرف المعلومات التالية لكل فترة سابقة :

**Close** price

**High price** 

Low price

فالمعلومات التي ستحصل عليها هي :

فالمعلومات التي ستحصل عليها هي :

**كم كان سعر العملة عند بداية هذة الساعة وهو سعر الافتتاح .**

**كم كان سعر العملة عند نهاية هذة الساعة وهو سعر . الإغلاق**

**كم كان سعر العملة عند بداية هذا اليوم وهو عر الافتتاح**

**كم كان سعر العملة عند نهاية هذا اليوم وهو سعر الإغلاق**

**كم أعلى سعر وصل إليه سعر العملة خلال هذا اليوم وهو أعلى سعر**

**كم أدنى سعر وصل إلية سعر العملة خلال هذا اليوم وهو أدنى سعر**

**وهكذا بالنسبة لأي فترة زمنية أخرى .. إذاً :**

**كم أعلى سعر وصل إليه سعر العملة خلال هذة الساعة وهو أعلى سعر .**

**كم أدنى سعر وصل إلية سعر العملة خلال هذة الساعة وهو أدنى سعر .**

162

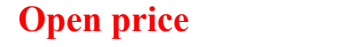

**هو سعر العملة عند بداية الفترة الزمنية المختارة .**

**هو سعر العملة عند نهاية الفترة الزمنية المختارة .**

**هو أعلى سعر للعملة خلال الفترة الزمنية المختارة .**

**هو أدنى سعر للعملة خلال الفترة الزمنية المختارة .**

**Close** price

**High price** 

Low price

فوركس العرب لمزيد من المعلومات لا نتردد بمراسلتنا على <u>forex@forexforarabs.com</u> 163

الآن كيف يتم التعبير عن حركة سعر العملة باستخدام الرسوم البيانية مما يجعل فهمك للموضوع أكثر وضوحاً .

http://www.forexforarabs.com ٌFOREX FOR ARABS, Lausanne – Switzerland

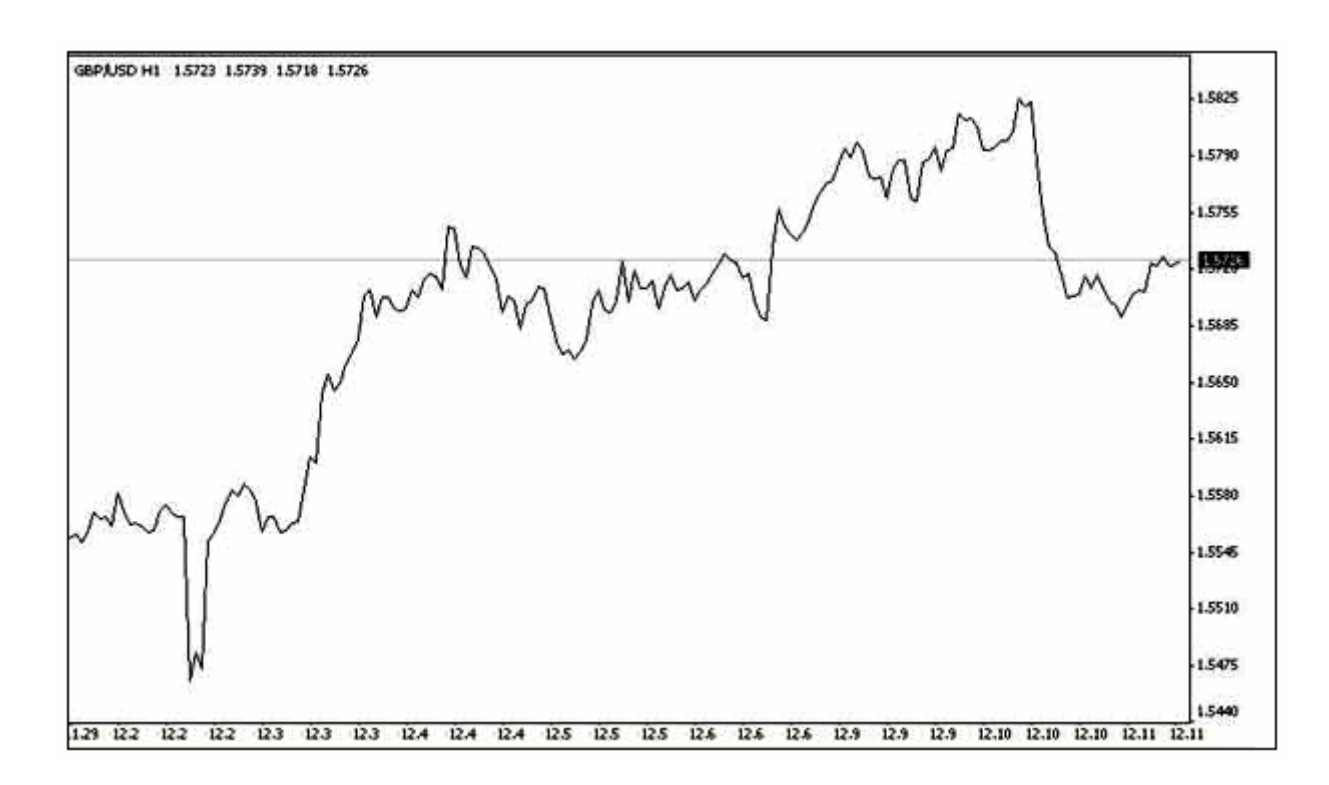

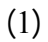

في هذا لشكل ترى الرسم البياني لسعر الجنية الإسترليني مقابل الدولار لكل ساعة .

 $(2)$ 

البورصات الدولية .

 $(1)$ 

164

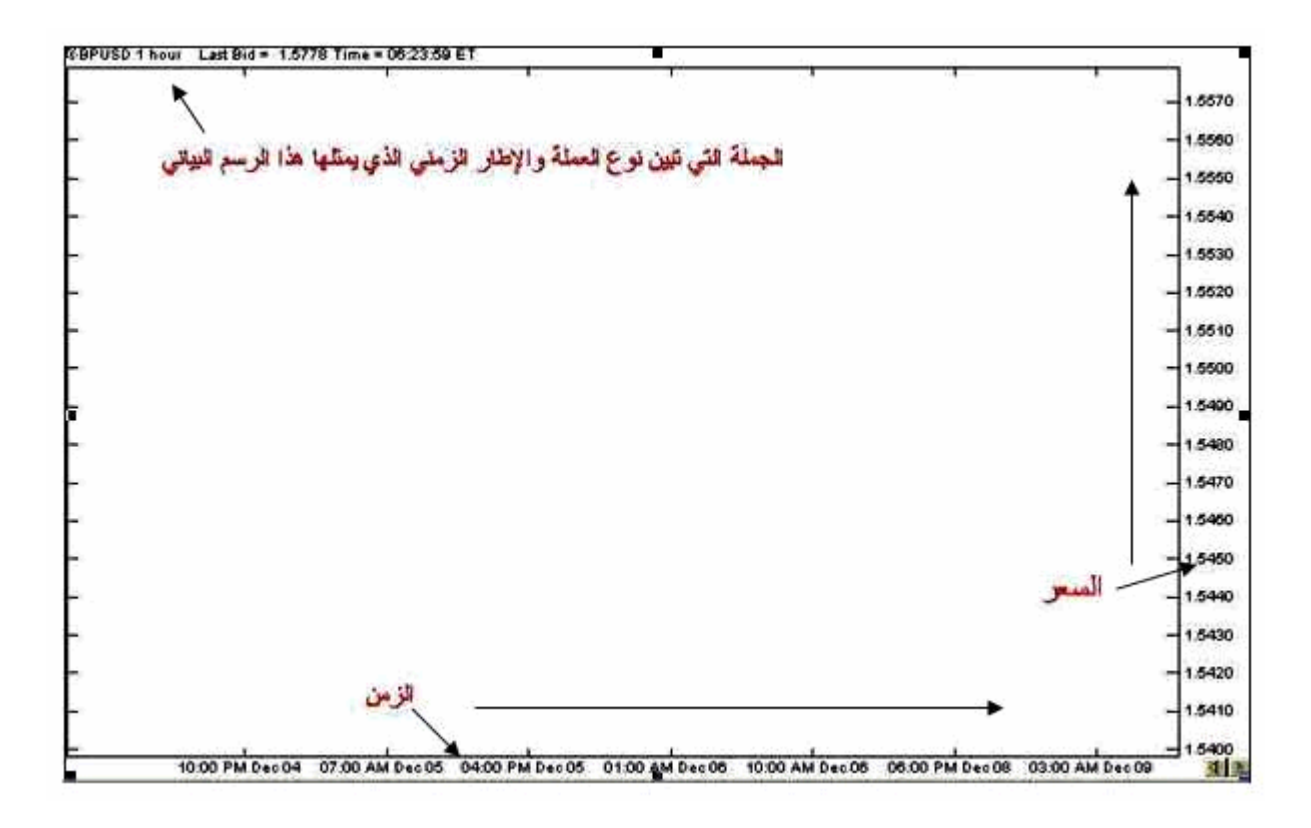

 $(2)$ 

 $(2)$ 

وهذة الجملة برك أن الرسم البياني الذي تش هدة لسعر الجنية مقابل الدولار لفترة كل ساعة .

سترى أن **الخط العامودي في أقصى يمين الرسم – الإحداثي لصادي- للرسم مخصص للسعر .**

**ترى هنا القالب الرئيسي للرسم البياني وهو خالي من المعلومات ..**

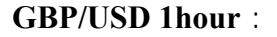

GBP/USD DAY :

USD/JPY WEEK :

USD/CHF 15MIN :

 $(2)$ 

165

 $\mathcal{L}_{\mathcal{A}}$  and  $\mathcal{L}_{\mathcal{A}}$  are the set of the set of the set of the set of the set of the set of the set of the set of the set of the set of the set of the set of the set of the set of the set of the set of the set

166

이 아이들은 아이들이 아니라 아이들이 아니라 아이들이 아이들이 아이들이 아니라 아이들이 아니라 아이들이 아니라 아이들이 아니라 아이들이 아니라 아이들이 아니라 아이들이 아니라 아이들이 아니라 아이들이

**باتجاة اليمين .**

وهو ينطبق على كافة أنواع الرسوم البيانية .

وفي الوقت الحالي هناك 3 أساليب للتعبير عن حركة سعر العملة – أو السهم أو السلعة – هم الأكثر استخداماً بين كافة

حركة أسعار العملات بيسر وسهولة شديدة .

سنشرح الآن الأساليب الثلاثة فتابع معنا .

**Liner** chart

**Bars** chart

المتاجرين في مختلف أنحاء العالم وفي مختلف أنواع البورصات والأسواق المالية :

**Japanese candle stick chart** 

يعلم أي متاجر في الأسواق المالية أن دراسة حركة السعر وتوقع الاتجاة المستقبلي للسعر هو أساس المتاجرة الناجحة .

لعملة ما لتتمكن من الإحاطة بالكثير من المعلومات عن سعر هذة العملة وبالتالي يسهل عليك توقع اتجاة حركة السعر .

تجعل من متابعة السعر مسألة في غاية الوضوح والدقة والسهولة في نفس الوقت , فيكفي إلقاء نظرة قصيرة على الرسم البياني

167

# **Liner** chart

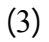

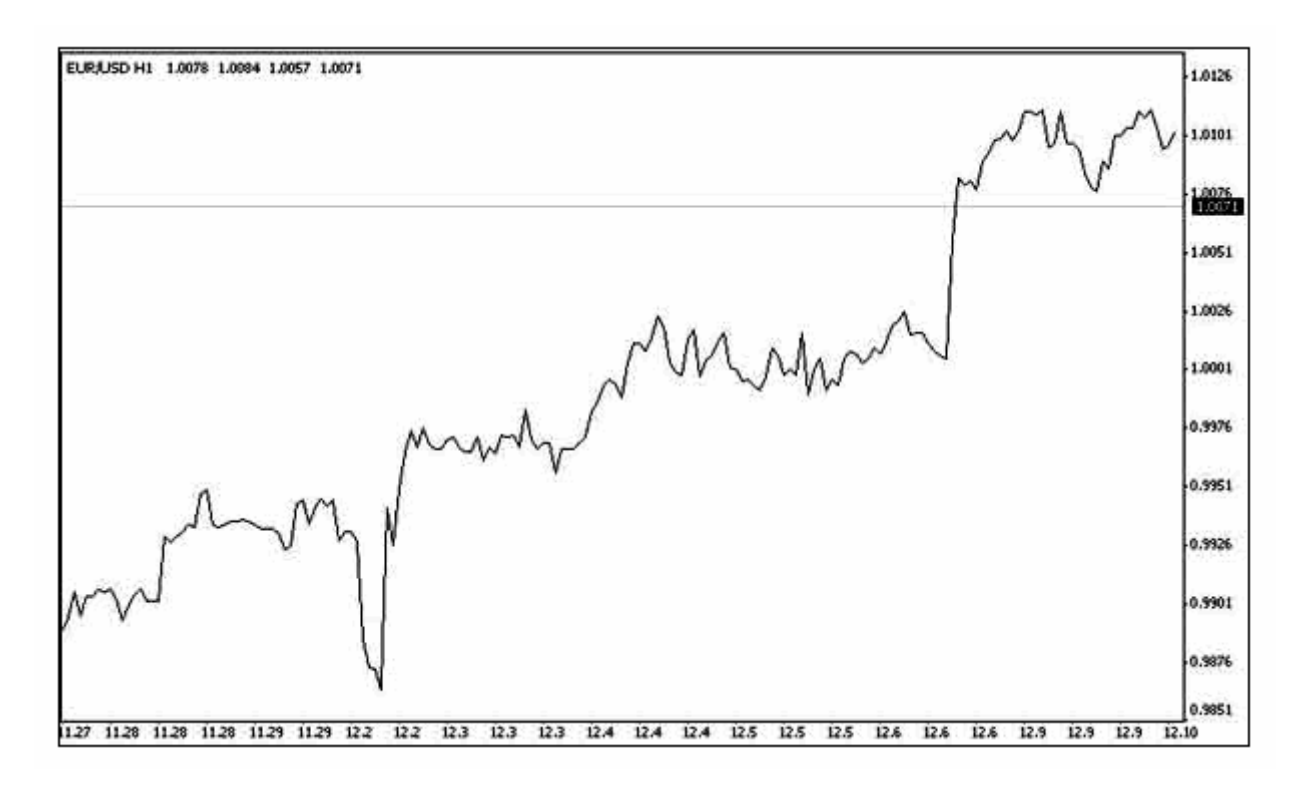

a series and the company of the company of the company of the company of the company of the company of the comp<br>The company of the company of the company of the company of the company of the company of the company of the c

شكل (3)

#### 168

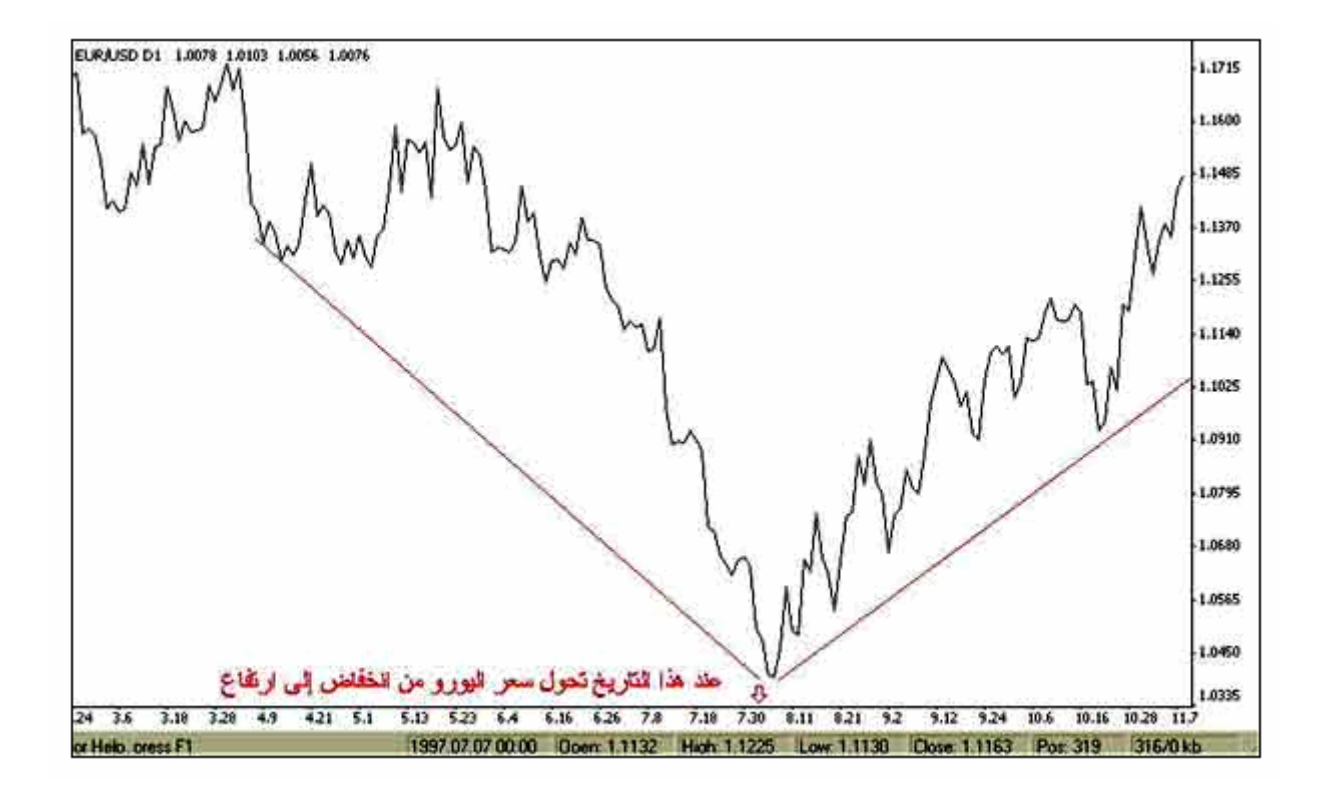

 $($  and  $($   $)$ 

هذا هو الرسم البياني اليورو مقابل الدولار والإطار الزمني هو ساعة .

كما ترى فأن سعر اليورو كان في ارتفاع مستمر ساعة وراء ساعة .

وكما يقرأ أي رسم بياني عادي .

 $(4)$ 

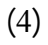

 $\frac{7}{30}$   $\frac{1}{30}$ 

ترى الرسم البياني لسعر اليورو مقابل الدولار والإطار الزمني هو وم .

المتاجرين لأن النوعين الآخرين يعطيان قدر أكبر وأدق وأوضح من المعلومات للمتاجر .

169

وفي الحقيقة يستخدم هذا النوع من الرسوم البيانية إلا قليلاً **وبغرض الكشف عن الأشكال patterns حيث أن الأشكال**

# **الرسم البياني ذو القضبان Chart Bar**

**k** the set of the set of the set of the set of the set of the set of the set of the set of the set of the set of the set of the set of the set of the set of the set of the set of the set of the set of the set of the set o

**تظهر بشكل أوضح بهذا النوع من الرسوم البيانية .**

**يمثل القضيب وحدة واحدة من الفترة الزمنية التي تختارها .**

**على القضيب يمثل أعلى سعر وصل إلية الجنية خلال هذة الساعة .**

**أسفل القضيب يمثل أدنى سعر وصل إلية الجنية خلال هذة الساعة .**

فوركس العرب لمزيد من المعلومات لا نتردد بمراسلتنا على <u>forex@forexforarabs.com</u> http://www.forexforarabs.com ٌFOREX FOR ARABS, Lausanne – Switzerland

170

 $\mathcal{L}(\mathcal{L}(\mathcal{$ 

وهو الأسلوب الذي طورة المتاجرون في الدول الغربية ومازال شائعاً في هذة الدول , حيث يتم لتعبير عن حركة سعر عملة

الأمور التي يهمك أن تعلمها في الساعة السابقة والساعة التي قبلها والتي قبلها لعدة ساعات سابقة .

 $(5)$ 

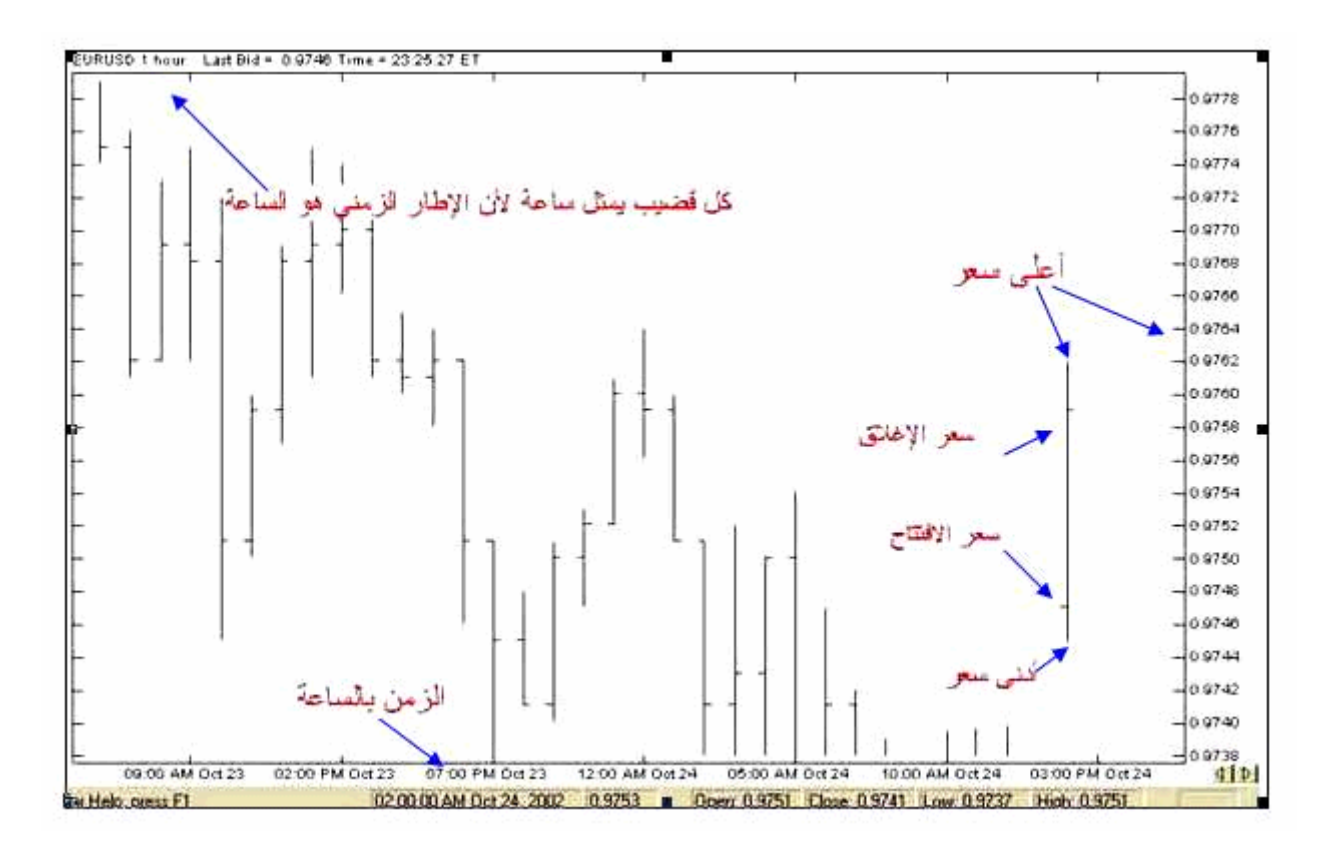

 $\mathcal{L}(\mathcal{L}(\mathcal{$ 

شكل (5)

 $\ddot{a}$  daily and  $\ddot{b}$ 

171

 $\mathcal{L}(\mathcal{L}(\mathcal{$ 

تعلمها في اليوم السابق واليوم الذي قبلة وم قبلة لعدة أيام بقة .

**أعلى القضي يمثل أعلى سعر وصل إلية الجنية خلال هذا اليوم .**

**أسفل القضي يمثل أدنى سعر وصل إلية الجنية خلال هذا اليوم .**

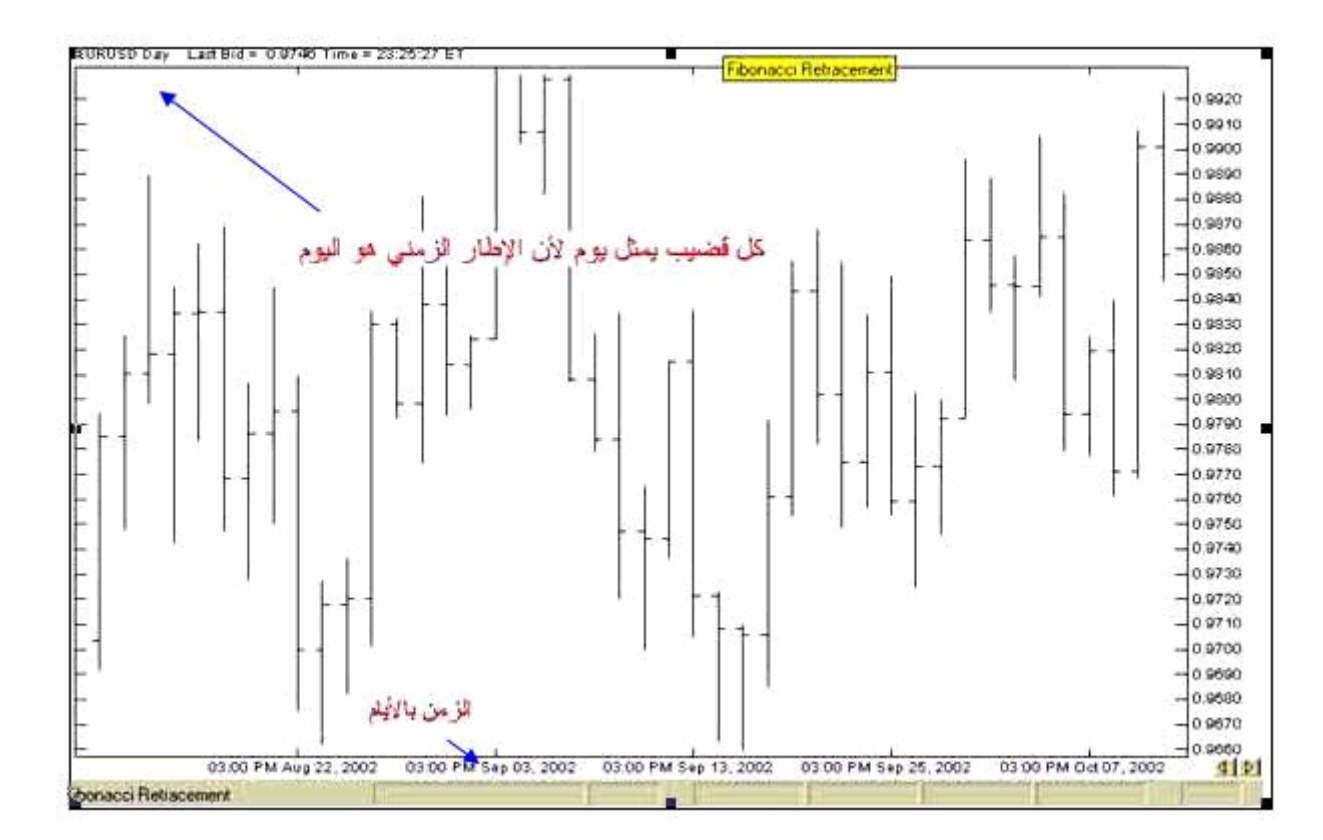

 $\mathcal{L}(\mathcal{L}(\mathcal{$ 

شكل (6)

**ينطبق ذلك على أي إطار زمني تختارة حيث يمثل القضيب وحدة واحدة من هذا الإطار الزمني** , ففي إطار الدقيقة سيمثل كل

**نلخص ما شرحناه بالآتي :**

**وهكذا لكل يوم سابق حيث مثل كل قضي يوم واحد .**

الافتتاح وسعر الإغلاق لكل فتر زمنية بنفس الطريقة .

تبين لك وع العملة التي يم لها الرسم البياني لفترة الزمنية التي يمثلها الرسم البياني .

 $(6)$ 

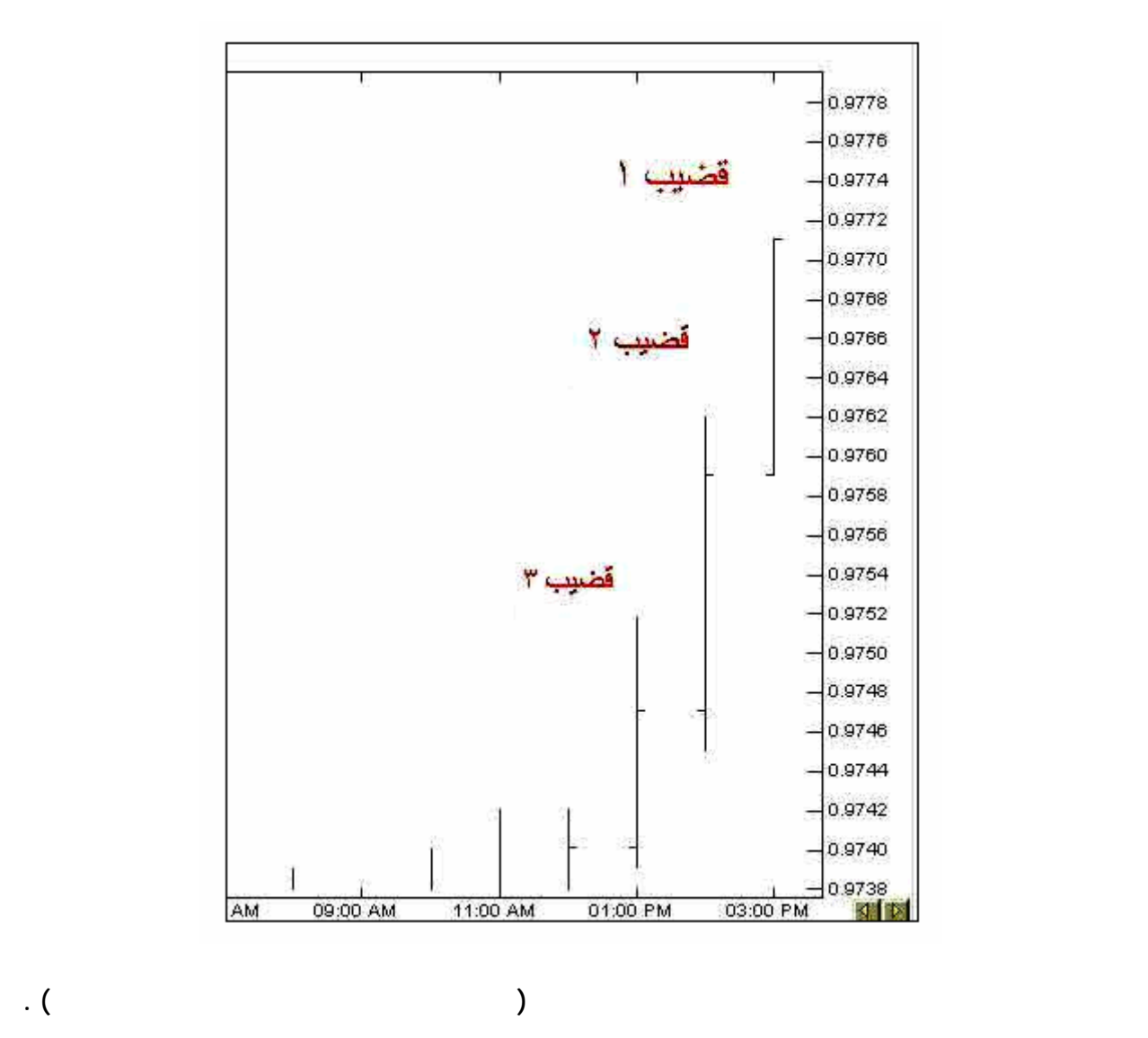

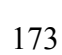

فوركس العرب لمزيد من المعلومات لا نتردد بمراسلتنا على <u>forex@forexforarabs.com</u> http://www.forexforarabs.com ٌFOREX FOR ARABS, Lausanne – Switzerland

سنأخذ بعض لأمثلة هنا :

يمكن للمتاجر أن يدرس سعر أي عملة وعلى أساس أي فترة يشاء .

يستطيع المتاجر أن يعلم ما هو سعر الافتتاح والإغلاق وأعلى وأدنى سعر لكل فترة على دة .

كأن تكون ساعة أو يوم أو دقيقة .. لخ .

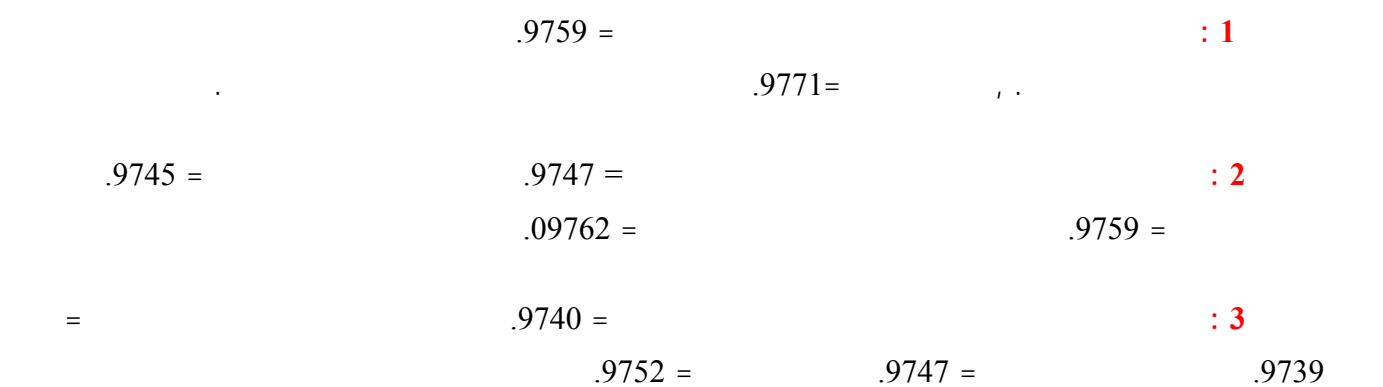

**مثال 2 :**

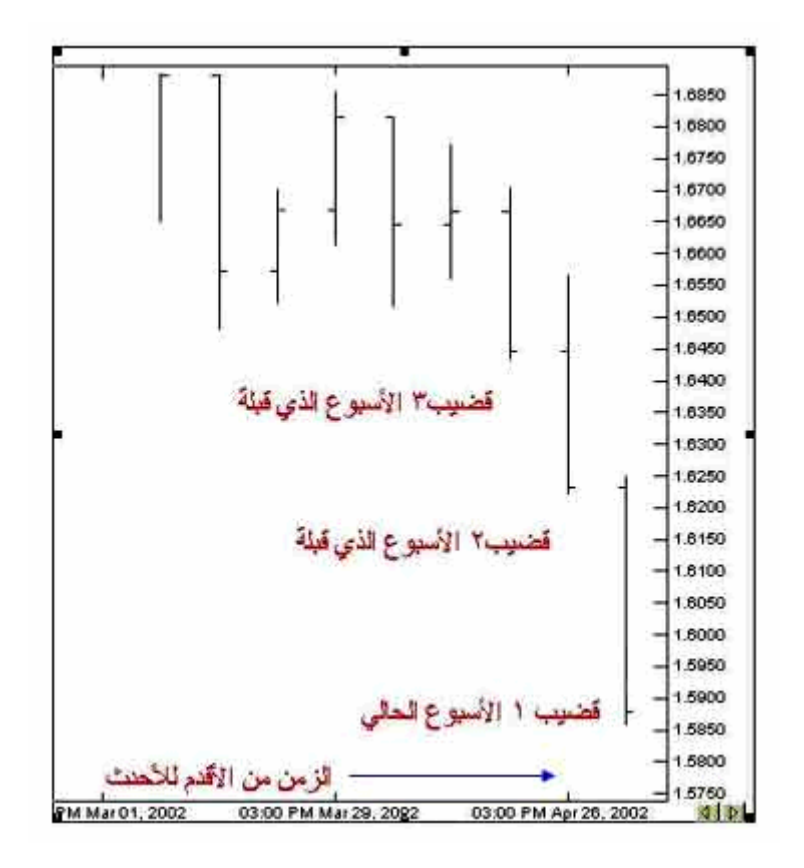

$$
1.6240 = ( )
$$
 ( ) : 1  
1.6250 =

 $1.5875 = ($ 

 $1.5860 =$ 

174

**هذا الرسم لسعر الدولار مقابل الفرنك سو ري والإطار لزمني هو الأسبوع .**

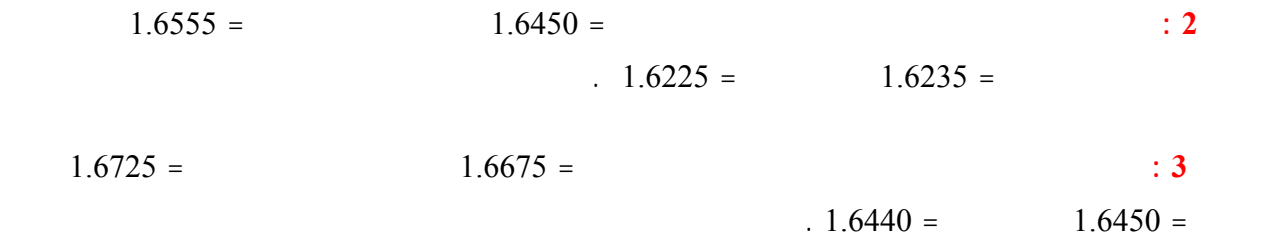

بمجرد نظرة سريعة على الرسم البياني .

تتخذ الشمعة الشكل الآتي :

**Japanese candle sticks**

عن الأسعار هو الأسلوب السائد في مختلف أنحاء العالم وففي كافة الأسواق المالية والمفضل لدى أغلب المتاجرين .

175

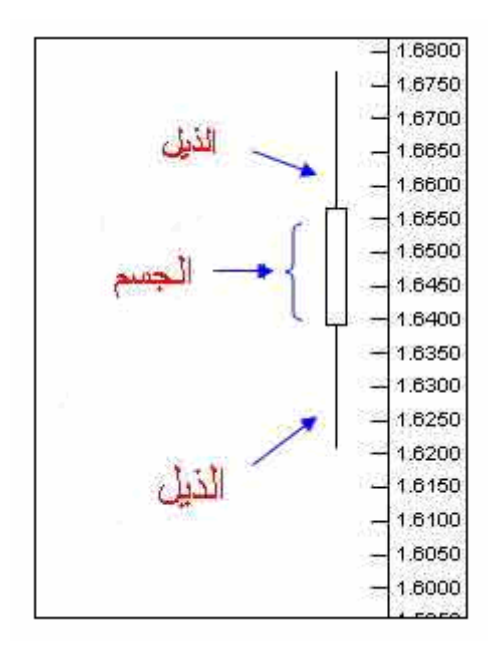

**يمثل المستطيل جسم الشمعة ويمثل الخطان المتقابلان يل الشمعة .**

والشمعة اليابانية تأتي على شكلين : **صاعدة هابطة**

**وتمثل كل شمعة وحدة واحدة من الفترة الزمنية المختارة , كالقضبان**

**يمثل أسفل جسم السعر الذي كانت علية العملة عند ية الفترة الزمنية .**

**ويمثل أعلى الجسم السعر الذي كانت علية العملة عند اية الفترة الزمنية .**

**ويمثل الذيل الأعلى أعلى سعر وصلت إلية العملة خلال الفترة الزمنية نفسها .**

**ويمثل الذيل السفلي أدنى سعر وصلت إلية العملة خلال الفترة الزمنية نفسها .**

**الشمعة الصاعدة : هي الشمعة التي يكون سمها وتعبر عن صعود في السعر حيث :**

 $(8)$ 

176

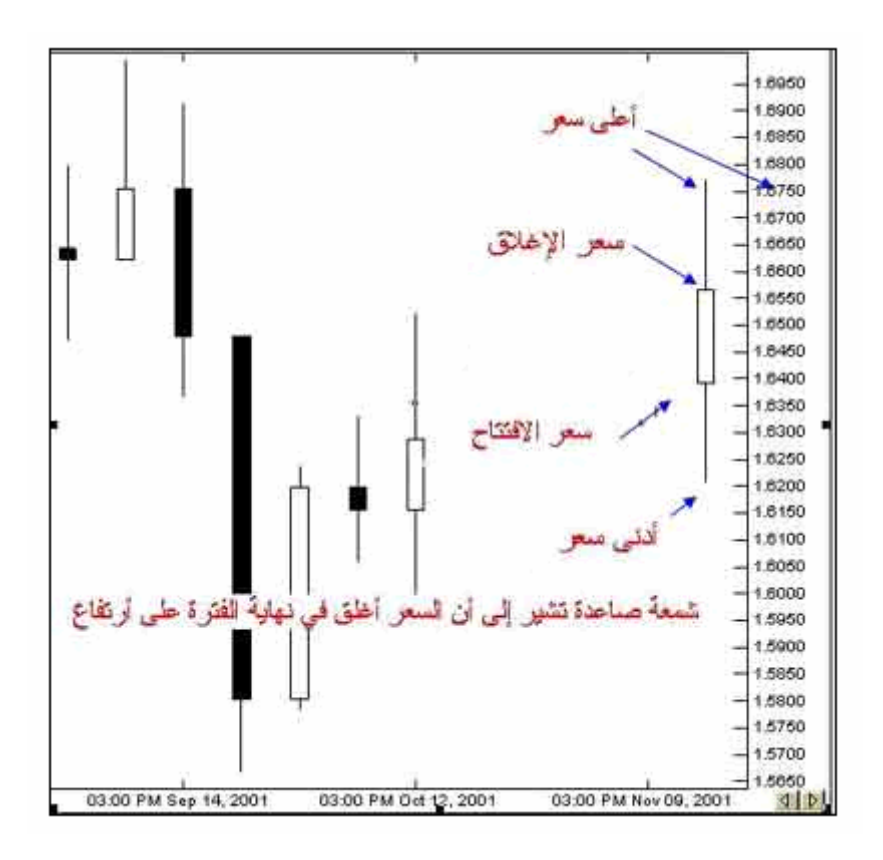

شكل (8)

ولأنها شمعة تعبر عن عود السعر يكون لسعر في نهاية الفترة ( سعر غلاق ) أعلى من السعر عند بداية الفترة ( سعر

الافتتاح ) **حيث أن السعر في صعود فهو بدأ عند سعر وانتهى عند سعر أعلى .**

**يمثل أسفل جسم السعر الذي كانت علية العملة عند اية الفترة الزمنية .**

**ويمثل أعلى الجسم السعر الذي كانت علية العملة عند ية الفترة الزمنية .**

**ويمثل الذيل الأعلى أعلى سعر وصلت إلية العملة خلال الفترة الزمنية نفسها .**

**ويمثل الذيل الأسفل أدنى سعر وصلت إلية العملة خلال الفترة الزمني نفسها .**

**الشمعة بطة : هي الشمعة التي كون جسمها وتعبر عن انخفاض في السعر حيث :**

) and the contract of  $\left(\begin{array}{cc} 0 & 1 \end{array}\right)$ 

**الإفتتاح ) حيث السعر في هبوط فهو بدأ عند سعر وانتهى عند سعر أقل .**

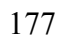

 $(9)$ 

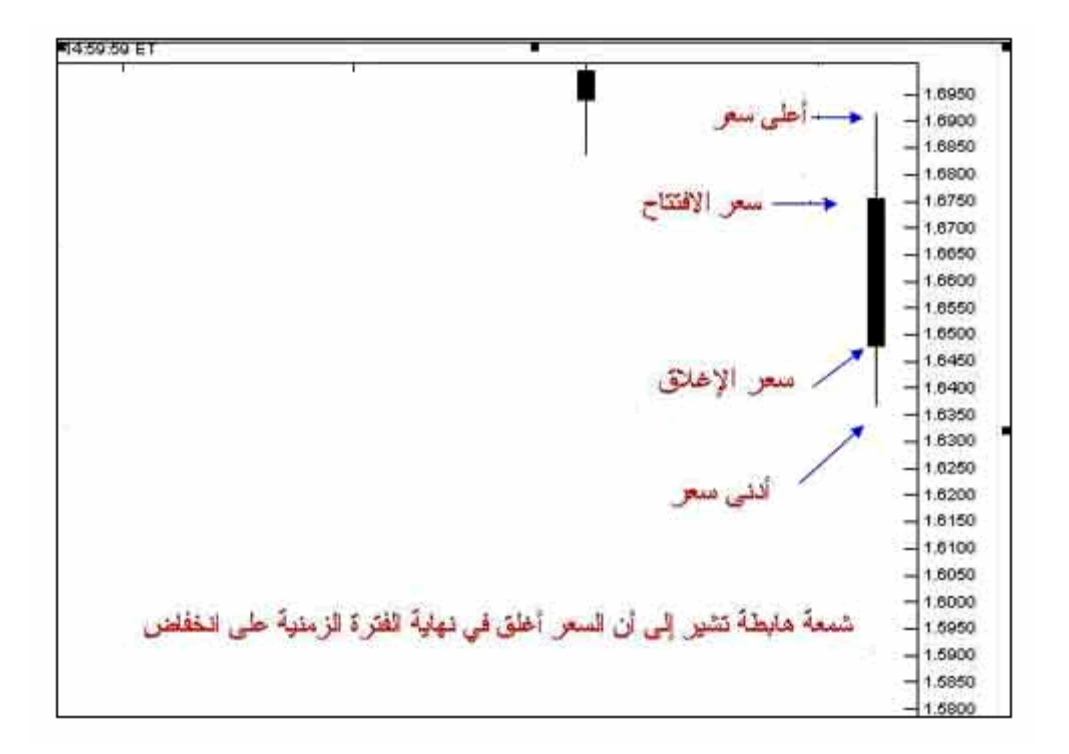

 $(9)$ 

**والشمعة الهابطة حمراء اللون .**

**الشمعة الصاعدة والشمعة الهابطة .**

**ستكون في كل الحالات وبنظرة سريعة من التمييز بين الشمعة الصاعدة والهابطة وهذا هو المهم .**

**مثال 1 :**

وسنأخذ بعض الأمثلة هنا :

فوركس العرب لمزيد من المعلومات لا تتردد بمراسلتنا على <u>forex@forexforarabs.com</u> http://www.forexforarabs.com ٌFOREX FOR ARABS, Lausanne – Switzerland

## 178

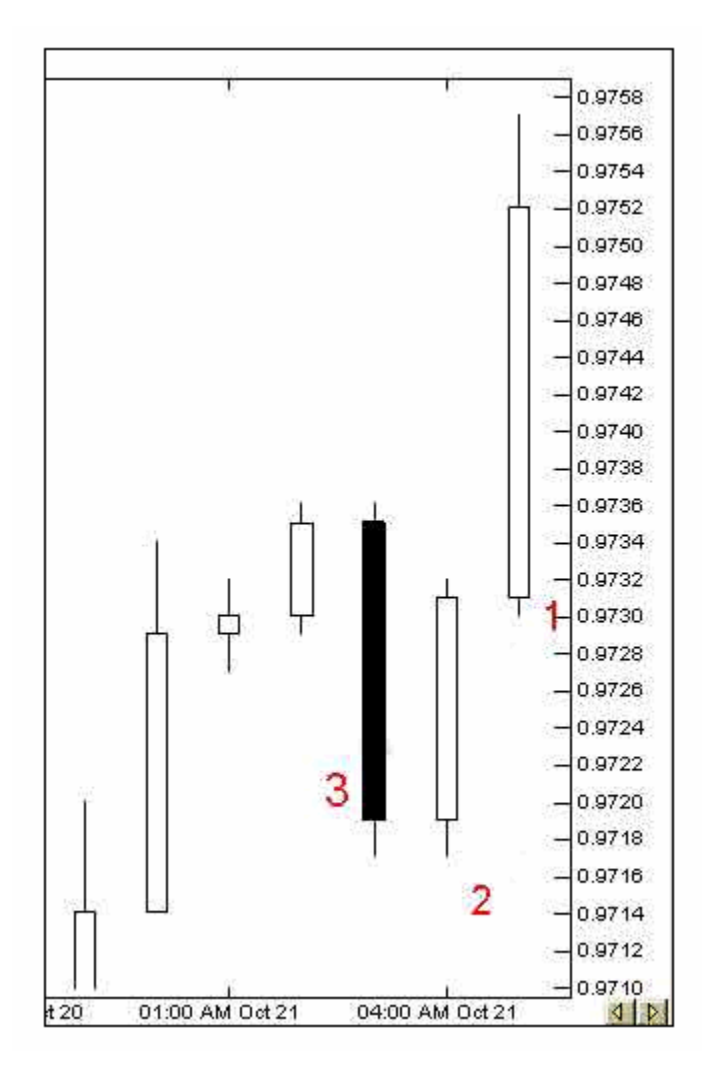

**شمعة 1 :** هي تمثل الساعة الحالية وكما ترى فإنها شمعة صاعدة تشير لى أن السعر يتحرك بارتفاع خلال هذة ساعة حيث

هذا الرسم هو لسعر اليورو مقابل الدولار والإطار الزمني هو **ساعة واحدة .**

 $.9730 =$  (  $.9731 =$  $($   $)$   $.9752 =$  $.9757 =$ 

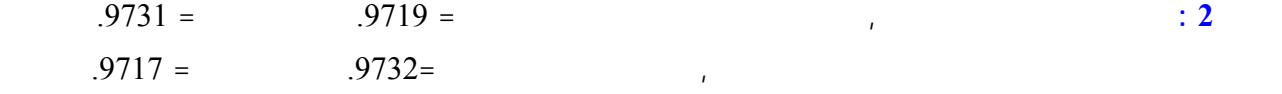

السعر الذي يشير إلية الذيل الأعلى .

 $.9717 =$ 

**مثال2 :**

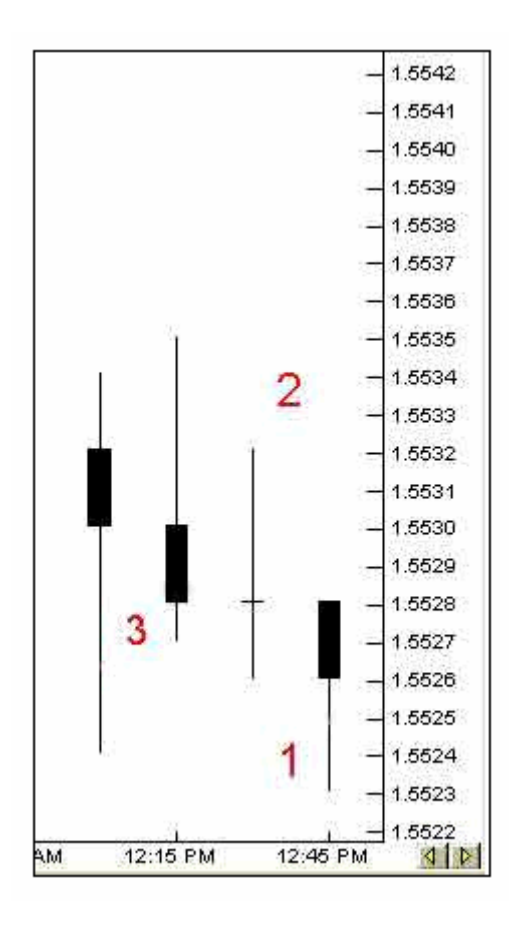

**الشمعة 1 :** تمثل الربع ساعة الحالية , وهي شمعة هابطة كان السعر عن بداية الربع ساعة هذة = 1.5528 وهو سعر الافتاح

 $1.5523 = 1.5526 =$ 

هذا الرسم لسعر الجنية الاسترليني والإطار الزمني هو **الربع ساعة .**

180

وكما ترى فقد كان ذا هو لى سعر وصل إلية الجنية في الربع ساعة ذة ذا لايوجد لهذة الشمعة ذيل أعلى , أما
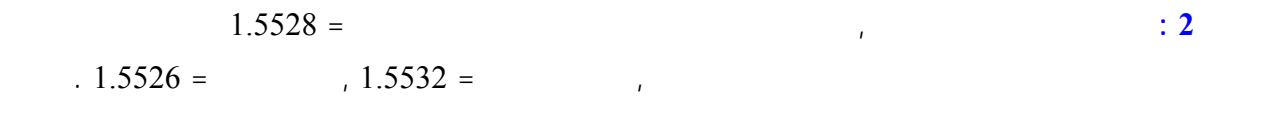

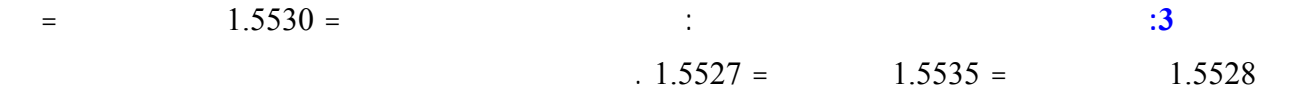

انظر لشكل التالي :

**مثال3 :**

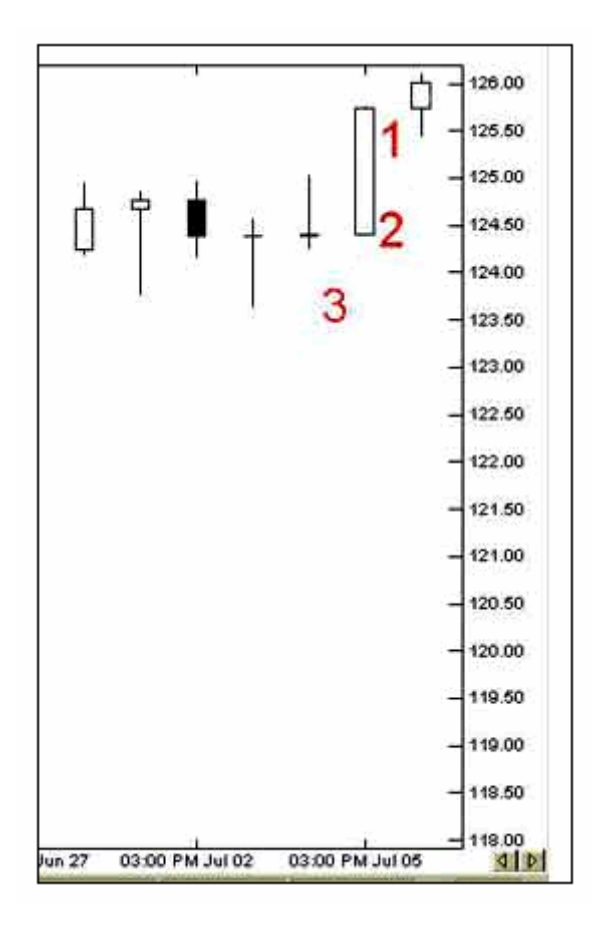

181

هذا الرسم لسعر لين الياباني والإطار الزمني هو **اليوم .**

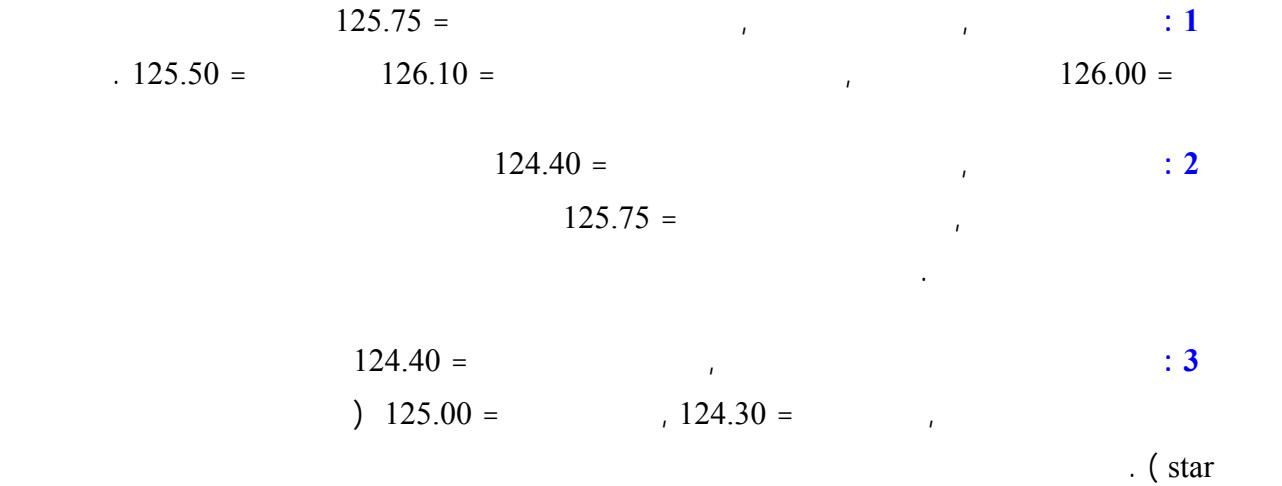

وكما ترى فأن طريقة الشموع اليابانية هي طريقة دقيقة وواضحة في التعبير عن حركة السعر , وبشىء بسيط من المران

وبضغطة زر واحدة يمكنك الانتقال بين الأسلو الخطي أو أسلوب القضبان أو الشموع اليابانية .

هذة هي اللأشكال الثلاثة الرئيسية في التعبي عن حركة السعر وقد أصبحت الآن قادراً على قراءتها وفهمها .

الشموع اليابانية أفضل , فهي أكثر وضوحاً .. كما أن هناك طريقة خاصة في التحليل تعتمد على أشكال الشموع في الرسم

وفي الإطار الزمني الذي تختار .

فوركس العرب لمزيد من المعلومات لا نتردد بمراسلتنا على <u>forex@forexforarabs.com</u> http://www.forexforarabs.com ٌFOREX FOR ARABS, Lausanne – Switzerland

يكونان هما **العملة الأساس currency Base** وبالتالي يكون **رمزهما أولاً** ثم رمز الدولار : USD/EUR ,

وهذا يعني أن اليورو انخفض مقابل الدولار .

GBP/USD

 $\ensuremath{\mathsf{USD}/\mathsf{CHF}}\xspace$  ,  $\ensuremath{\mathsf{USD}/\mathsf{JPY}}\xspace$  :

وكما تذكر فإن **السعر هو المبلغ المطلوب دفعة من العملة الثانية للحصول على وحدة واحدة من العملة الأساس .**

183

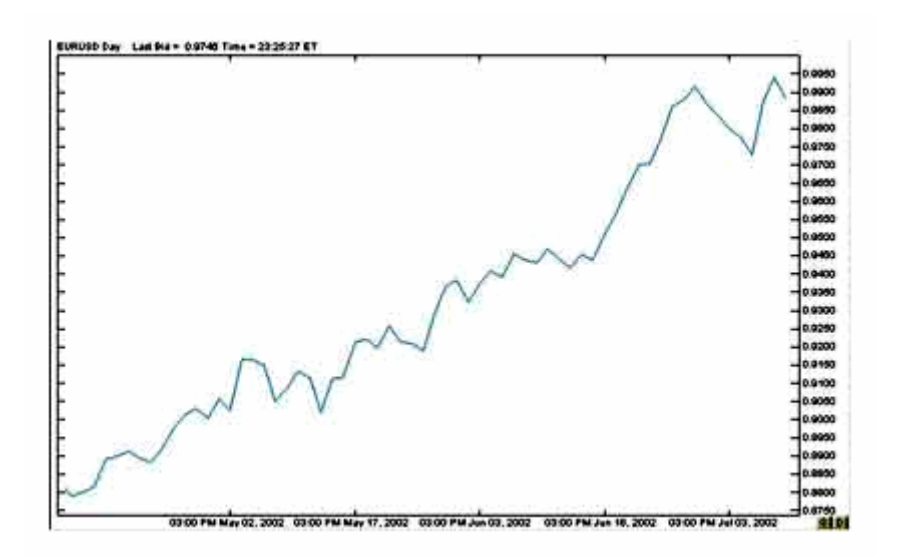

 $(10)$ 

in the conduction of the conduction  $($  and  $)$ 

فوركس العرب لمزيد من المعلومات لا تتردد بمراسلتنا على <u>forex@forexforarabs.com</u> http://www.forexforarabs.com ٌFOREX FOR ARABS, Lausanne – Switzerland

 $(10)$ 

ترى الرسم البياني الخطي لليورو والإطار الزمني يومي .

ففي كل يوم يمر يرتفع سعر اليورو أكثر أكثر .

**سعر اليورو أو الجنية يرتفع سعرهما أمام الدولار .**

**اليورو أو الجنية ينخفض أمام الدولار .**

 $\overline{(\ }$ 

وهذا يعني أن ليورو يرتفع .

لك بالنسبة للجنية .

فوركس العرب لمزيد من المعلومات لا نتردد بمراسلتنا على <u>forex@forexforarabs.com</u> http://www.forexforarabs.com ٌFOREX FOR ARABS, Lausanne – Switzerland

185

فعندما ترتفع الشموع في الرسم البياني للين أو الفرنك فهي تشير إلى أننا مطالبين لدفع كم أكبر من الين أو الفرنك ( العملة

الثانية ) للحصول على دولار واحد ( وحدة واحدة من العملة الأساس ) وهذا يعني أن الدولار يرتفع والين أو الفرنك ينخفض .

الثانية ) للحصول على دولار واحد ( وحدة واحدة من العملة الأساس ) وهذا يعني أن الدولار ينخفض والين أو الفرنك يرتفع .

انظر إلى الشكل الآتي :

وعندما تنخفض الشموع في الرسم البياني للين أو الفرنك فهي تشير إلى أننا مطالبين لدفع كم أقل من الين أو الفرنك ( العملة

Here we have a strong of the control of the control of the control of the control of the control of

قد تشعر ببعض الارتباك في الفهم وهذا طبيعي ولكن بقليل من الممارسة ستصبح الأمور واضحة جداً بالنسبة لك .

لو استرجعت تعريف السعر لعرفت الإجابة بنفسك .

**فالدولار هو العملة الأساس مقابل الين والفرنك .**

ولكي نتأكد من فهمك لهذة النقطة سنأخذ أمثلة :

**مثال1**

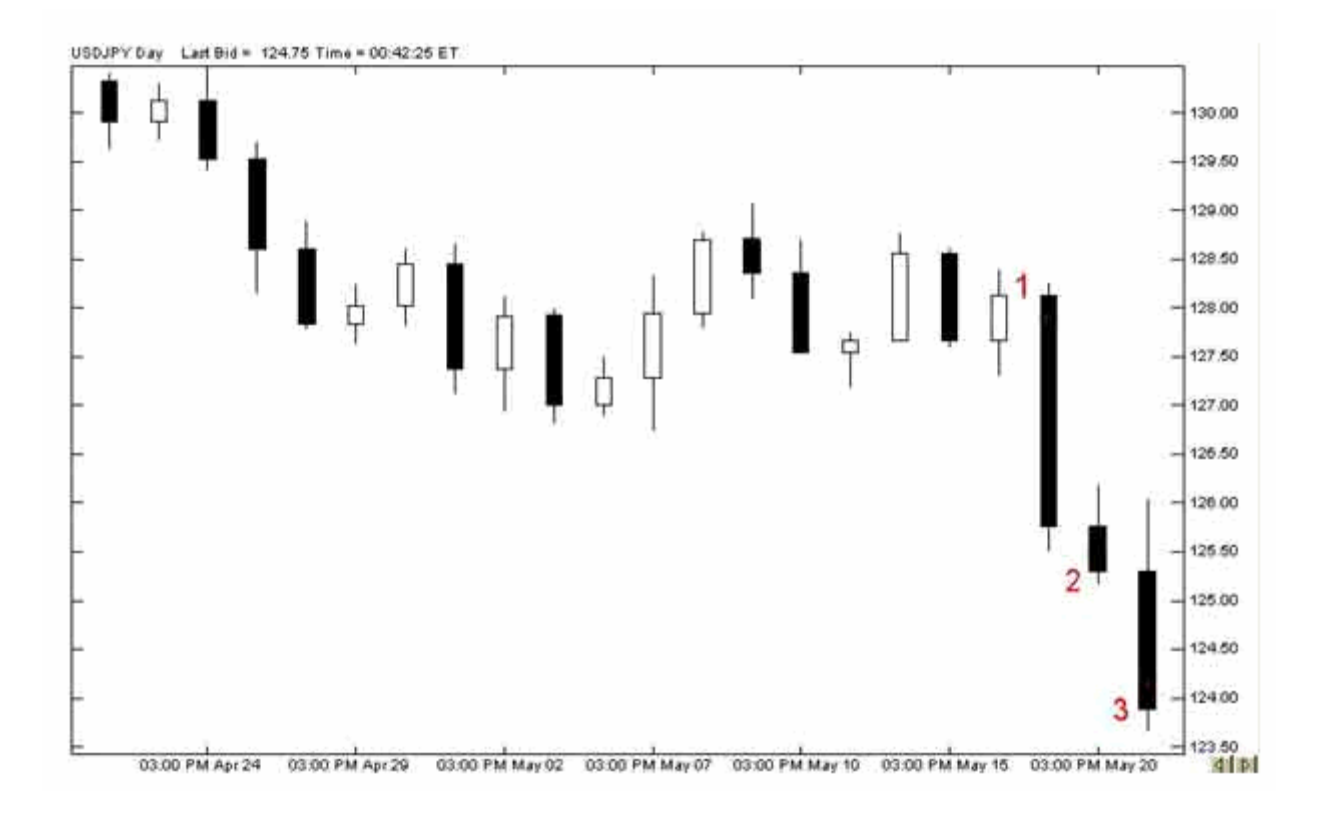

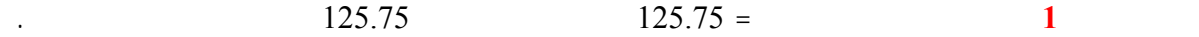

$$
125.30 =
$$
 2

واحد أي أن الدولار صار " أثمن" من اليوم الذي قبله أي أنه يرتفع .

هذا هو الرسم البياني للدولار قابل لين والإطار الزمني هو اليوم :

وتشير **الشمعة 3** أن سعر غلاق لليوم الذي بعدة = 123.90 أي أننا أصبحنا مطالبين دفع سعر أقل من الين لحصول على

**فمع مرور الوقت يصبح الين أثمن تستطيع كمية أقل نه الحصول على دولار واحد .**

**مثال 2**

186

فكما ترى فأن الشموع تنخفض مع مرور الأيام وتشير لارتفاع سعر لين مقابل الدولار , هو ارتفاع يزداد وراء يوم .

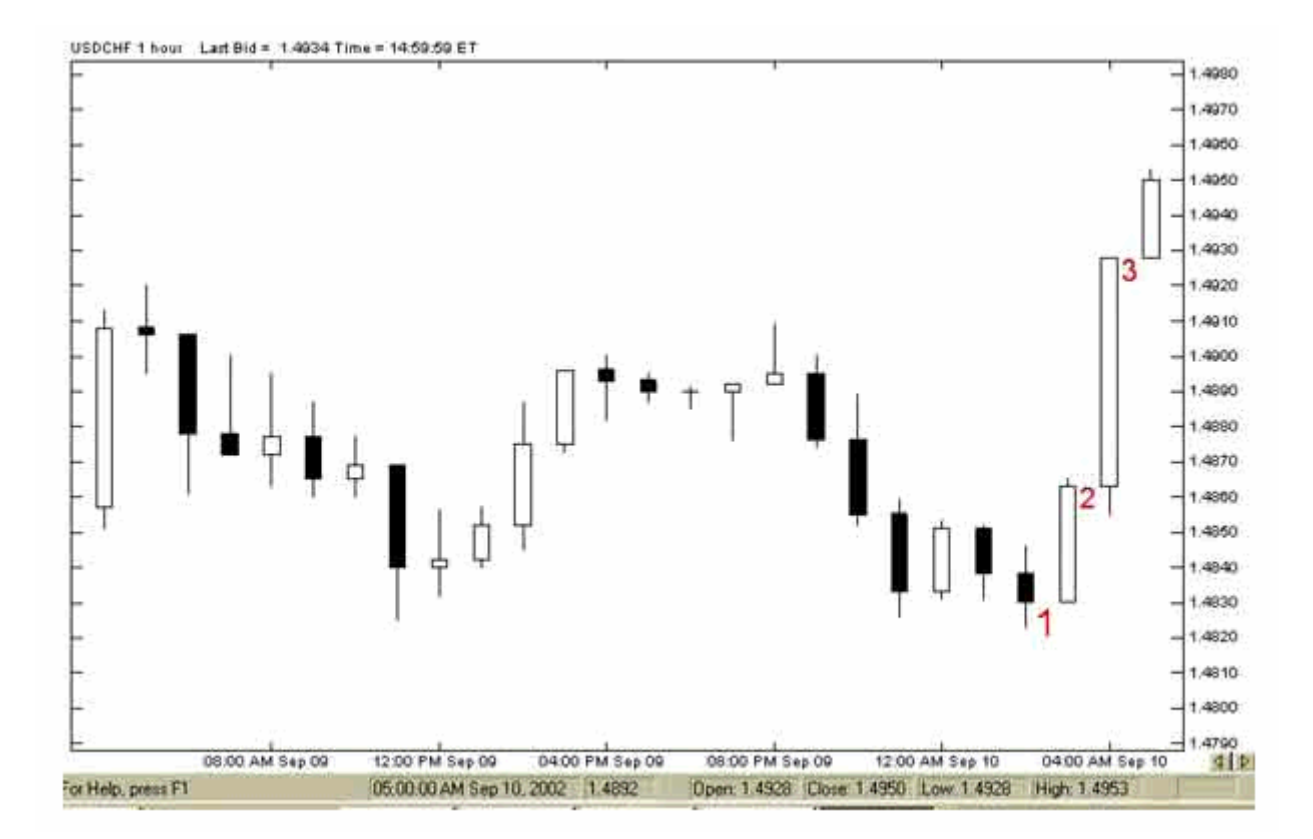

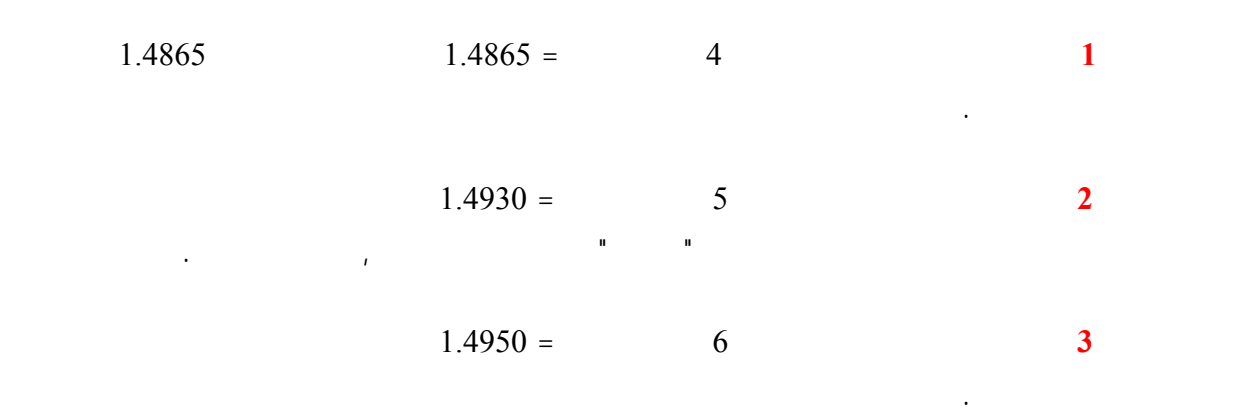

هذا هو الرسم البياني للدولار قابل الفرنك السويسري والإطار الزمني هو اعة :

**فمع مرور الوقت يصبح الفرنك أبخس وتحتاج إلى كم أكبر منه للحصول على دولار واحد .**

ساعة .

187

فكما ترى فأن الشموع ترتفع مع مرور الساعات وتشير لانخفاض سعر الفرنك مقابل ال لار , هو انخفاض يزداد ساعة وراء

فوركس العرب لمزيد من المعلومات لا نتردد بمراسلتنا على <u>forex@forexforarabs.com</u> http://www.forexforarabs.com ٌFOREX FOR ARABS, Lausanne – Switzerland

188

على الرسم البياني الخاص بكل منها . حيث يمكنك عندها تحليل الرسم البياني في محاولة لمعرفة الإتجاه المستقبلي لحركة

العملة التي تتوقع أن ينخفض سعرها .

سعر العملة وعلى أساس هذا التوقع ستقوم بعمليات البيع والشراء , حيث ستشتري العملة التي تتوقع أن يرتفع سعرها وستبيع

**في اليورو أوالجنية الإسترليني**

**ارتفاع الشموع في الرسم البياني تشير لإرتفاع سعر اليورو أو الجنية .**

**انخفاض الشموع في الرسم البياني تشير لإنخفاض سعر اليورو أو الجنية .**

**في الين والفرنك السويسري**

**ارتفاع الشموع في الرسم البياني تشير لإنخفاض سعر الين أو الفرنك .**

**وانخفاض الشموع في الرسم البياني تشير لإرتفاع سعر الين أو الفرنك .**

**ونفس الشىء بالنسبة للقضبان أو الرسم الخطي .**

<u> 1989 - Jan Sterling von de Sterling von de Sterling von de Sterling von de Sterling von de Sterling von de S</u> <u> 1980 - Jan Salam Barat, marka a shekara 1980 - An tsaran tsara 1980 - An tsara 1980 - An tsara 1980 - An tsar</u> <u> 1989 - Andrea Andrew Maria (</u>1989), a che a stati all'Indiana all'Indiana all'Indiana all'Indiana all'Indiana **ينخفضان .**

# **Analysing Chart**

لقد أصبحت الآن قادراً على قراءة الرسم البياني , تعلم أن الهدف من متابعة الرسم البياني لحركة سعر العملة هو محاولة

ستشتريها طبعا إذا توقعت أنها سترتفع , وستب عها إذا توقعت أنها ستنخفض .

يحدد المتاجر العملة التي يرغب في متابعتها والإطار الزمني الذي يريد .

الذي يسمح له برسم مايشاء من خطوط وعلامات على الرسم البياني .

أن يقرر البيع من الشراء .

قرارك بشراء العملة أم بيعها .

موقع آخر .

**عن طريق تحليل الرسم البياني ودراسته .**

الآن حان الوقت لتتعرف على المفاهيم الأساسية في تحليل الرسم البياني وكيفية القيام بذلك , علماً أن ما سنذكره بهذا

الخصوص ليس اكثر من فكرة عامة عن أسالي ومفاهيم التحليل يلزمك أن تعمقها بالإطلاع النظري والممارسة العملية .

فوركس العرب لمزيد من المعلومات لا نتردد بمراسلتنا على <u>forex@forexforarabs.com</u> http://www.forexforarabs.com ٌFOREX FOR ARABS, Lausanne – Switzerland

189

يقوم المتاجر بالتدقيق في الرسم البياني , ثم يقوم بإضافة خطو فوق الرسم البياني مستخدماً امكانيات برنامج الرسوم البيانية

يستخدم المتاجر برنامج الرسم البياني للقيام ببعض الحسابات التي تساعده أكثر على فهم حركة السعر مثل : كم هو معدل

السعر خلال العشرة ايام لماضية وغيرها الكثير , هناك مجموعة محدودة من هذة الحسابات تسمى **المؤشرات** .

**ميل السعر Trend**

**Support and Resistance** 

عن عدة أمور تساعده على تكوين تصور لحركة السعر ومن أهم هذة الأمور :

**لأشكال Patterns**

من الدراسة والبحث .

**Over buy over sell** 

190

العملية , وأن ما جاء في هذا الجزء ليس أكثر من مدخل للتحليل الفني يساعدك على أخذ فكرة عامة ويمهد لك الطريق لمزيد

# **ميل السعر Trend**

**إما صاعد word Up** , **أي يميل سعر العملة للارتفاع شيئاً فشيئاً .**

**وإما هابط word Down** , **أي يميل سعر العملة للانخفاض شيئاً فشيئاً .**

**وإما ثابت يتغير line Side** , **أي يميل سعر العملة لأن يكون قريباً من سعر واحد .**

هذة العملة لأنه حتى لو انخفض سعرها قليلاً فإنها ستعاود الارتفاع .

**نقصد بميل السعر الاتجاة العام لحركة السعر .**

فاتجاة سعر أي عملة لايخرج عن أحد الاحتمالات الثلاثة :

فوركس العرب لمزيد من المعلومات لا نتردد بمراسلتنا على <u>forex@forexforarabs.com</u> http://www.forexforarabs.com ٌFOREX FOR ARABS, Lausanne – Switzerland

191

**وفي الحقيقة فإن أكثر الأمور التي يحرص المتاجرون على معرفتها هو ميل السعر** , فكما تعلم فأن حركة السعر في تذبذب مستمر في ترتفع ثم تهبط ثم تعود للارتفاع وهكذا , وعلى الرغم من لك فإن **للسعر اتجاة عام** إما للصعود أو للهبوط , فإذا

#### **trend line Drawing up**

فمعنى ذلك أن السعر يميل نحو الارتفاع .

ثم ننظر إلى الرسم البياني مركزين على الفترة الآخيرة القريبة من الساعة حالية .

نقوم برسم خط يصل بين أبرز ذيلي شمعتين بحيث ينزل عنه أي شمعة بينهما .

كما ترى في الأشكال التالية التي تبين كيفية رسم خط الميل لصاعد .

#### ذا وجدنا أن أغلبية الشموع فى ارتفاع أن **أدنى سعر لكل فترة زمنية يتصاعد بشكل تدريجي مع الوقت lows higher**

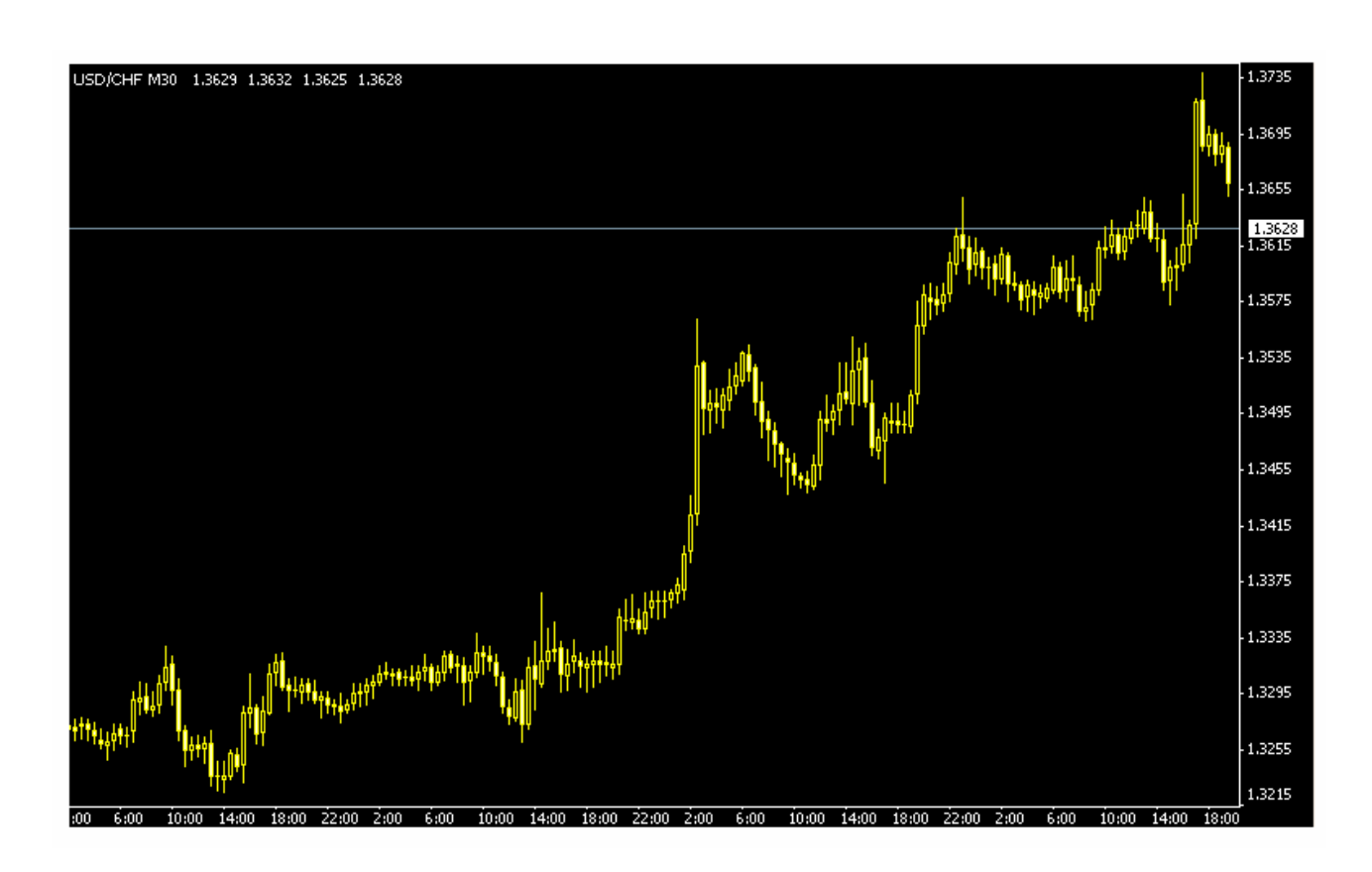

192

## ترى فإن **أقل سعر** في كل شمعة لى من أقل سعر للشمعة التي قبلها بشكل عام **فأقل سعر يتصاعد تدريجي lows higher**

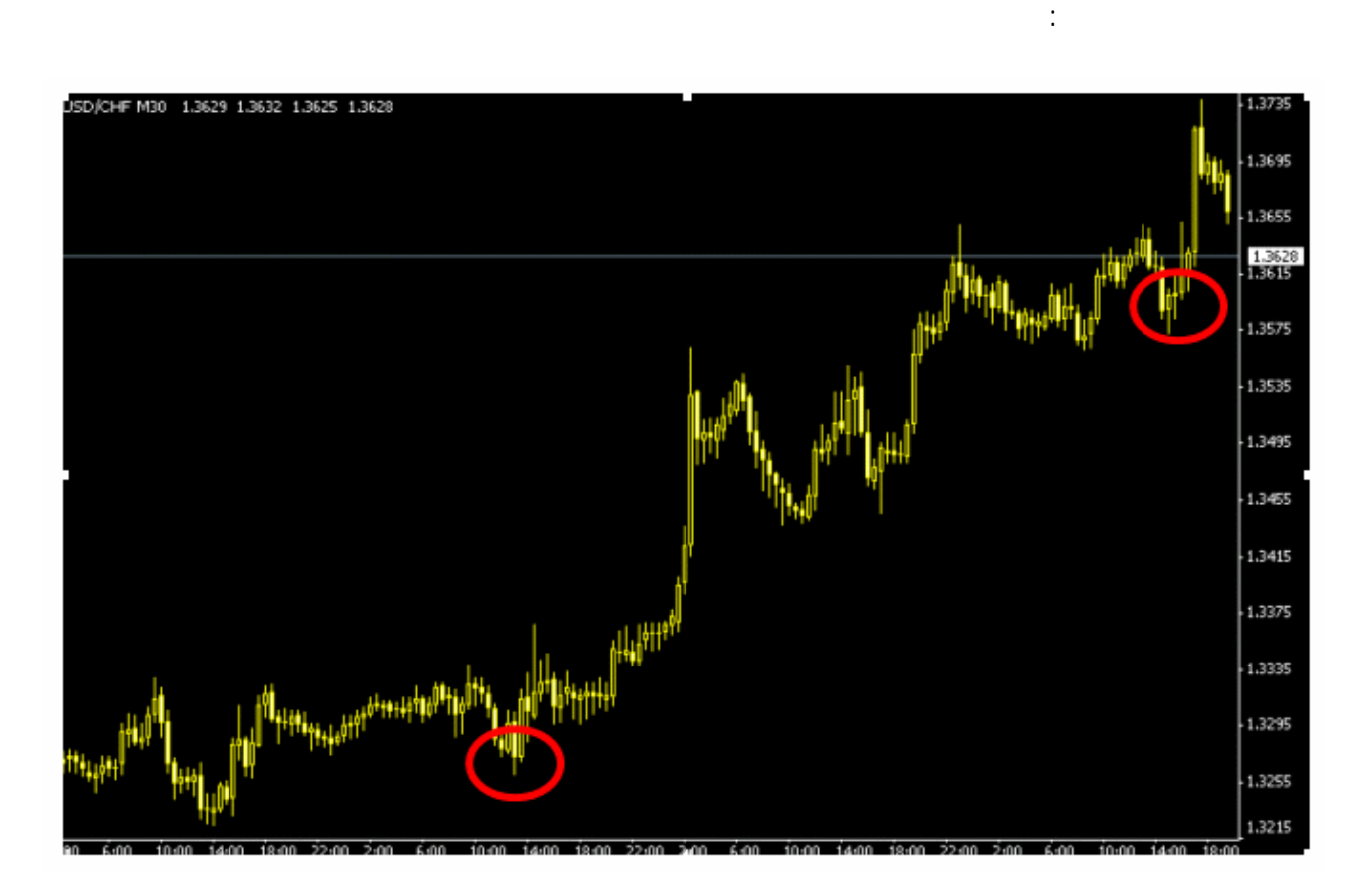

ترى أمامك الرسم البياني للفرنك السويسري والإطار الزمني هو النصف ساعة , كما ترى فالشموع في الشكل عدة . كما

**.**

منه .

193

لقد اخترنا نقطتين تمثلان أقل سعر في شمعتين - أو قضيبين - بحيث يمكن رسم خط يصل بينهما دون أن هبط الشموع أسفل

والنقطتان اللتان اخترناهما مبينان في الدائرتين في الشكل . بطبيعة لحال لن ترسم دائرتين حول النقطتين اللتين اخترتهما بل ستحددهما بالنظر فقط ولقد وضعنا الدائرتين هنا للتوضيح بأننا سنختار أبرز نقطتين لنرسم بينهما , وتذكر أنه **هم أي**

the contract of the contract of the contract of the contract of the contract of the contract of the contract of

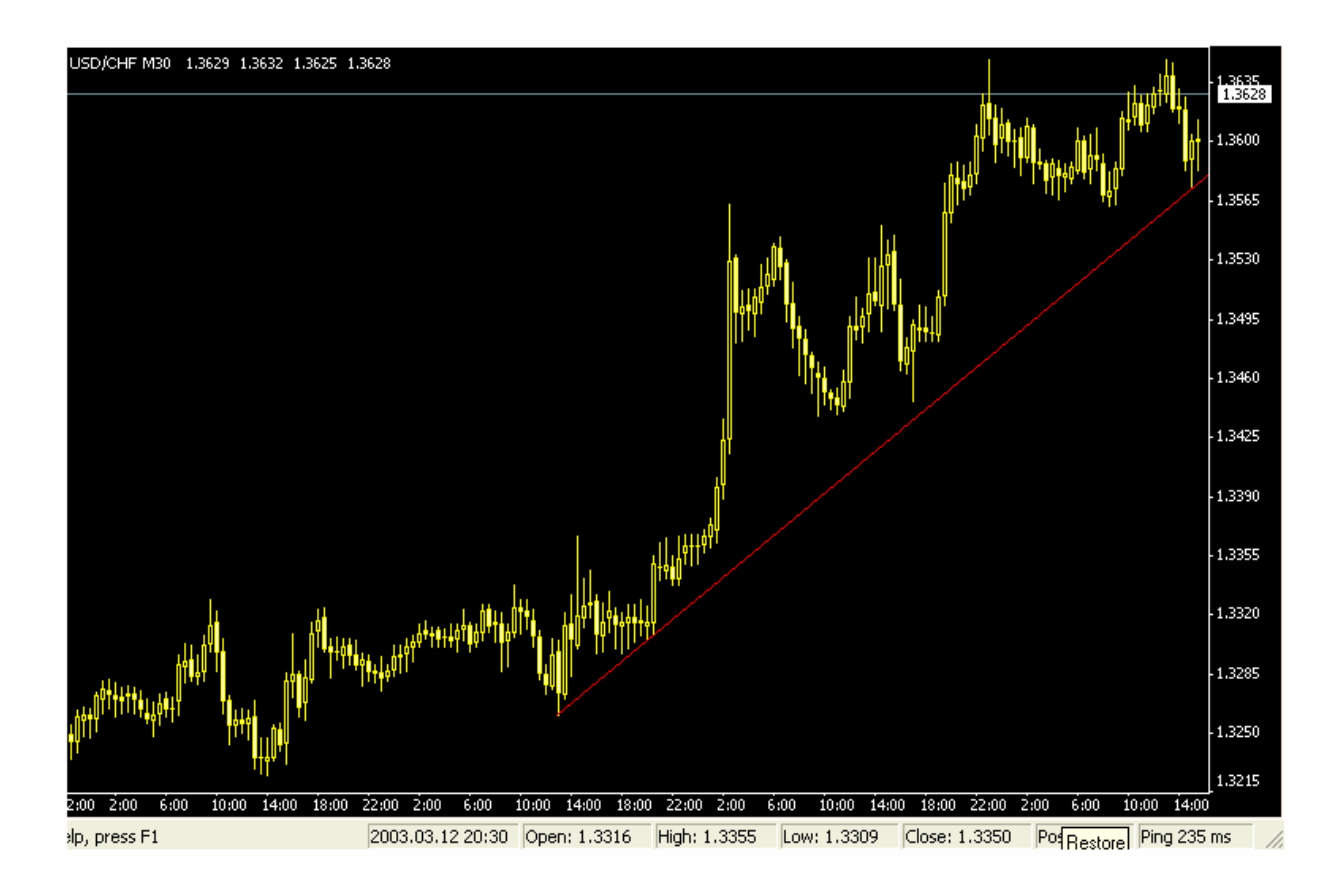

باستخدام أداه الرسم في مج الرسوم البيانية سنرسم يصل ما بين النقطتين اللت اخترناهما .

 $\mathbf{C}(\mathbf{C}^{\mathbf{C}})$  : the integral is the integral of

يسمى هذا لخط **بخط الميل الصاعد trend Up line** .

**تتجاوز في هبوطها الخط الصاعد الذي رسمته " .**

**الارتفاع .**

لقد قمنا برسم خط يصل بين النقطتين وهو خط صاعد **ما انخفضت الشموع فهي تهبط سفل منه** .

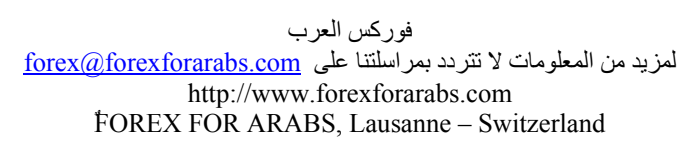

194

يمكنك أن تقول عن هذا لخط : **" أن العملة التي أتابعها تتصاعد الشموع فيها في كل فترة وهي إن بطت أحيان إلا ها**

## ويظل افتراض أن العملة ستظل في ارتفاع إلى أن يتم **كسر خط الميل line trend Braking** .. حيث يمكن بعدها أن تعكس

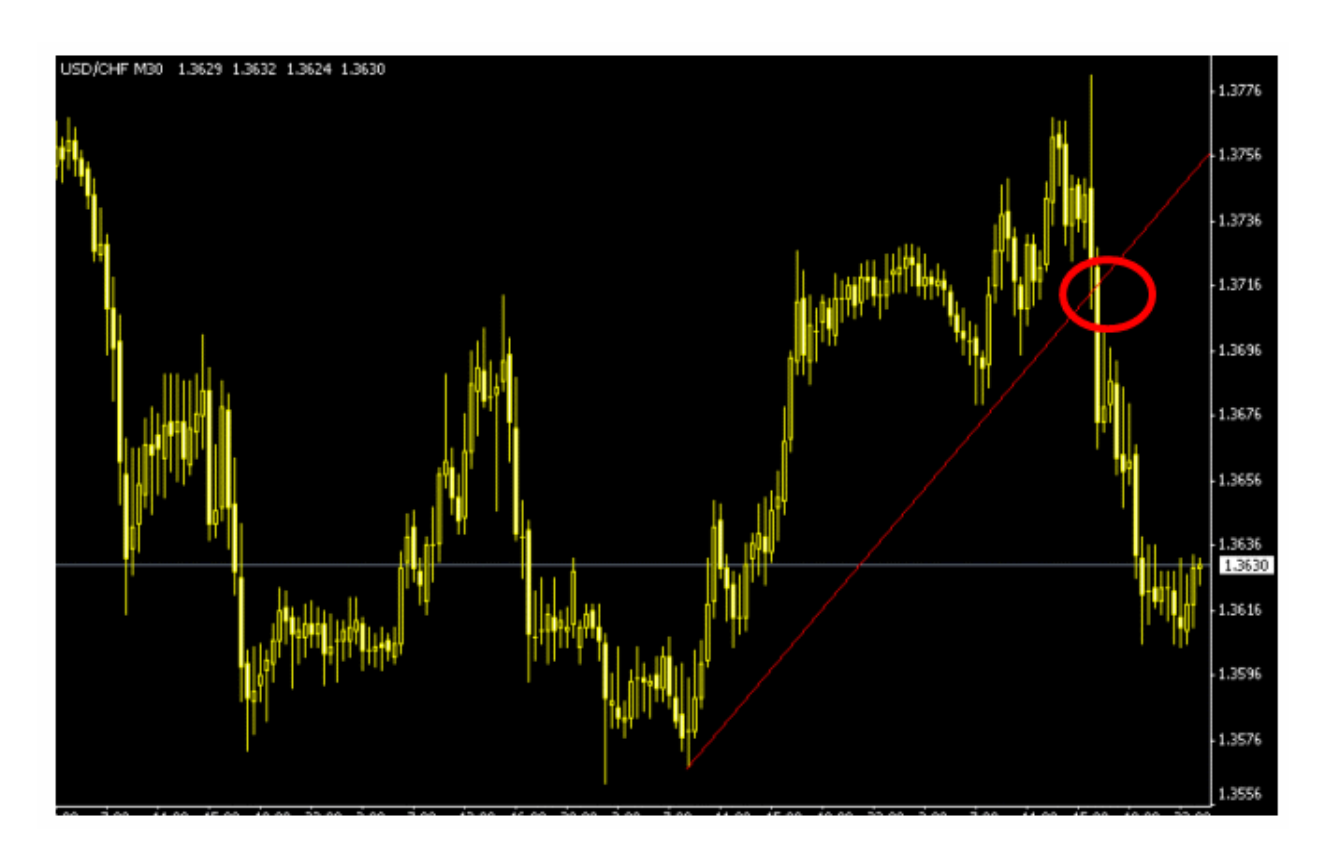

بشراء ذة العملة لأننا نتوقع أنها سترتفع بعد ذلك حيث يمكننا بيعها بسعر أعلى من سعر الشراء .

العملة حركتها وتتحول للانخفاض .

نتوقع أنها سترتفع مستقب .

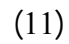

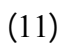

**الميل الصاعد قد تم كسره** وسيكون هناك إحتمال لأن تغير العملة اتجاه حركتها من الصعود إلى لهبوط .

فوركس العرب لمزيد من المعلومات لا تتردد بمراسلتنا على <u>forex@forexforarabs.com</u> http://www.forexforarabs.com ٌFOREX FOR ARABS, Lausanne – Switzerland

# 195

**الارتفاع المستمر في سعرهما** لذا عندما يهبط السعر ليصبح قريب من **خط الميل الصاعد للعملات المباشرة نقوم بشراءها** لأننا

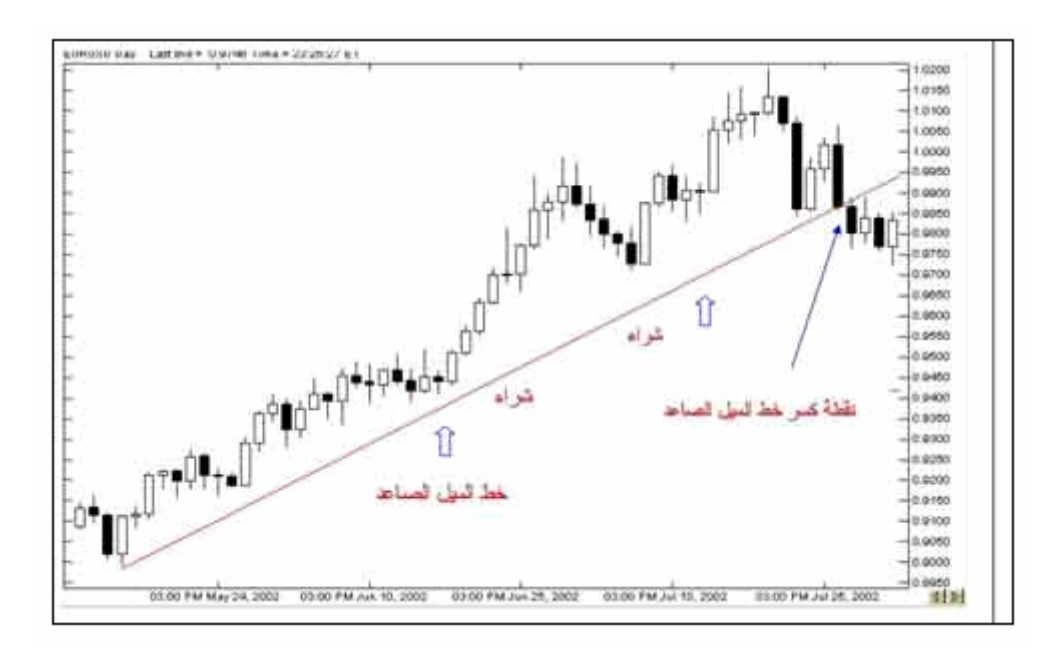

 $(12)$ 

**سعرهما** وبالتالي عندما يهبط السعر صبح قريب من خط الميل الصاعد لهما نقوم **ببيعهما** لأننا نفترض أن الين أو الفرنك

سيستمر في الصعود إلى أعلى أي **سيستمر سعرهما في الانخفاض** مما يجعلنا نبيع العملة التي نتوقع أنها ستنخفض مستقب .

 $(12)$ 

فوركس العرب لمزيد من المعلومات لا تتردد بمراسلتنا على <u>forex@forexforarabs.com</u> http://www.forexforarabs.com ٌFOREX FOR ARABS, Lausanne – Switzerland

196

 $(12)$ 

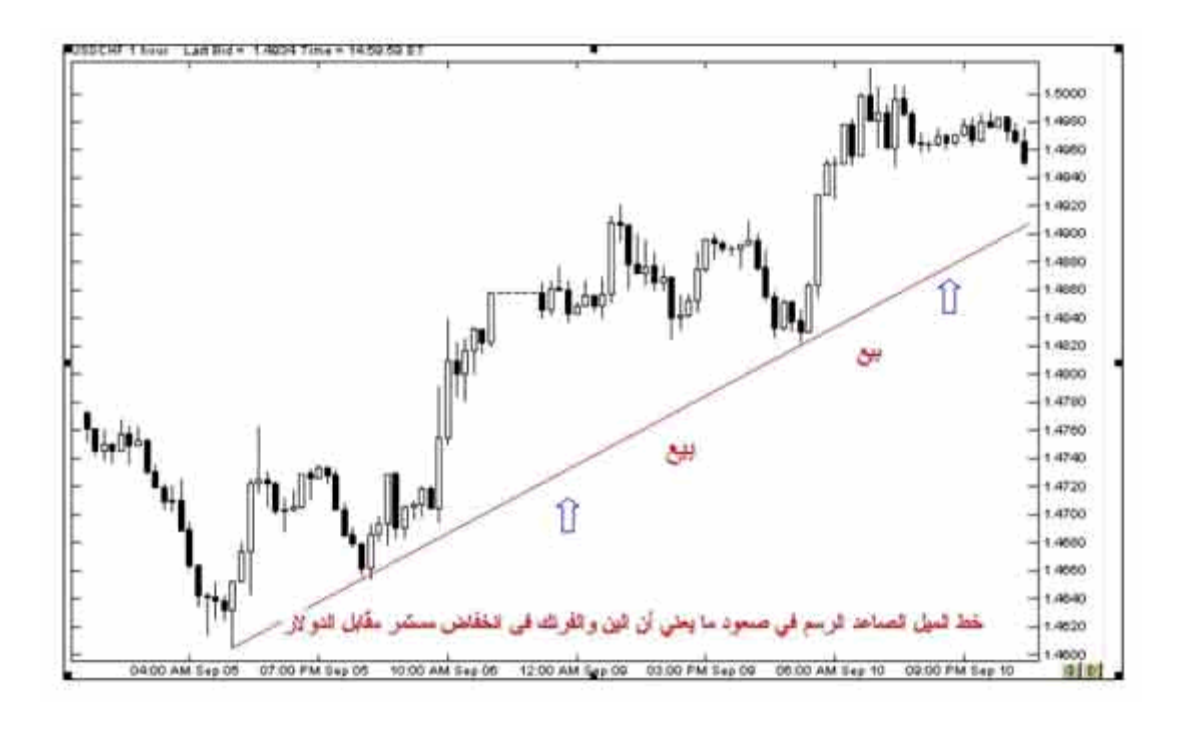

 $(12)$ 

**down trend line Drawing** 

ذا لاحظنا أن أغلبية الشموع في الفترة الأخيرة تميل نحو **الانخفاض بحيث أن أدنى سعر كل شمعة يتنازل تدريجي lower**

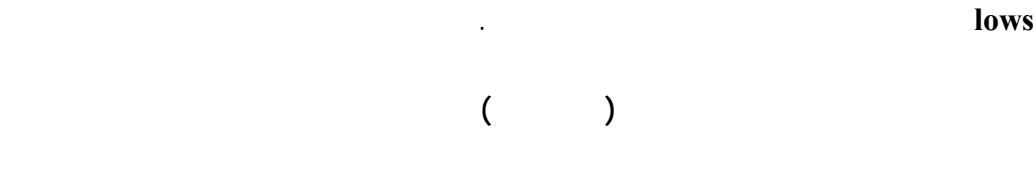

كما ترى في في الأشكال التالية التي تبين كيفية رسم خط لميل الهابط :

انظر للشكل التالي :

فوركس العرب لمزيد من المعلومات لا تتردد بمراسلتنا على <u>forex@forexforarabs.com</u> http://www.forexforarabs.com ٌFOREX FOR ARABS, Lausanne – Switzerland

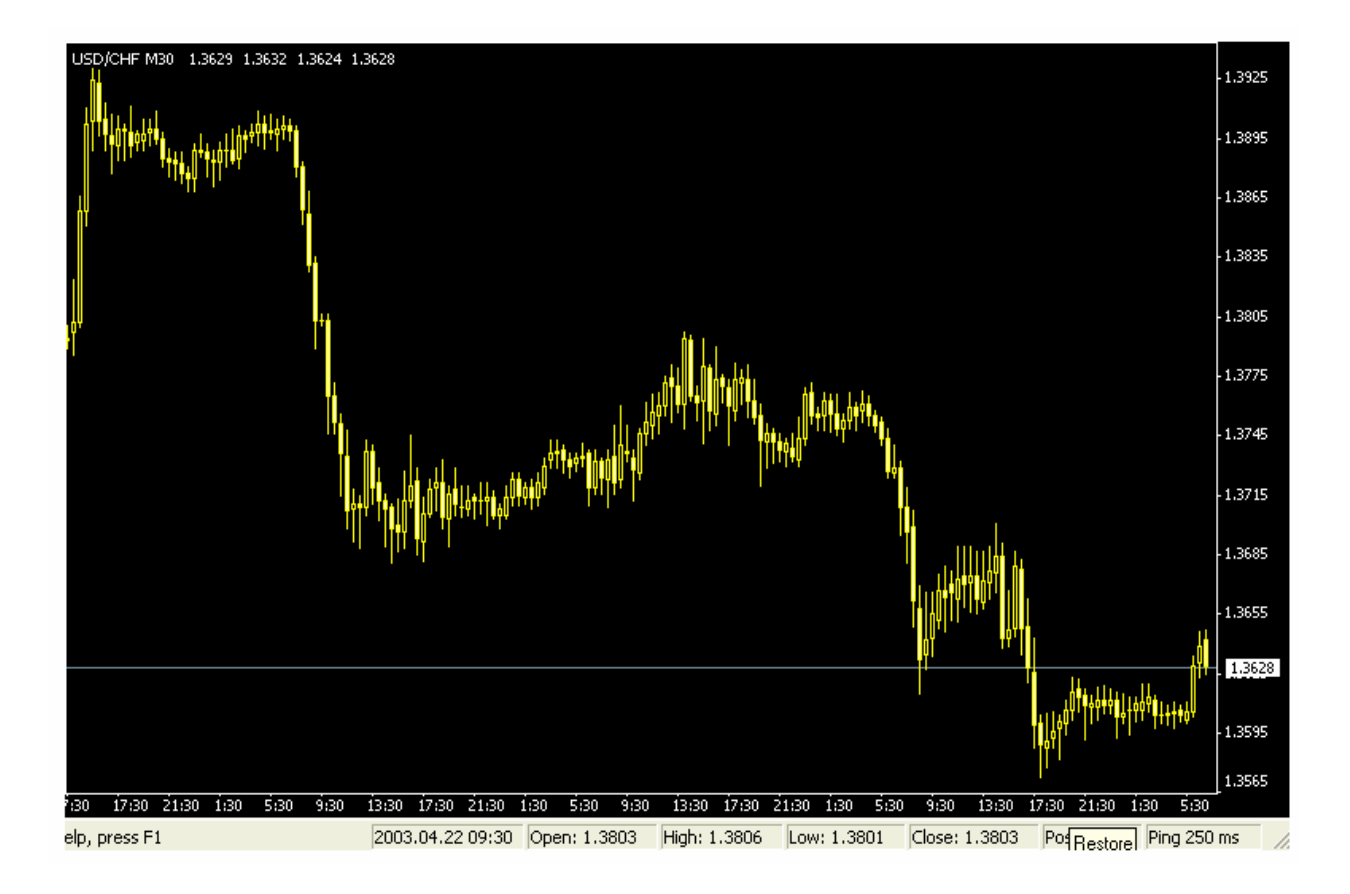

بشكل عام بحيث أن **أعلى سعر يهبط تدريجي highs lower .**

 $\mathbf{C}(\mathbf{C}^{\mathbf{C}})$  : the integral is the integral of

كما ترى في الرسم البياني فإن الشموع في هبو مستمر وإن **أعلى سعر** لكل شمعة أدنى من أعلى سعر لل معة التي قبلها

 $\mathcal{L}(\mathcal{L}(\mathcal{$ 

198

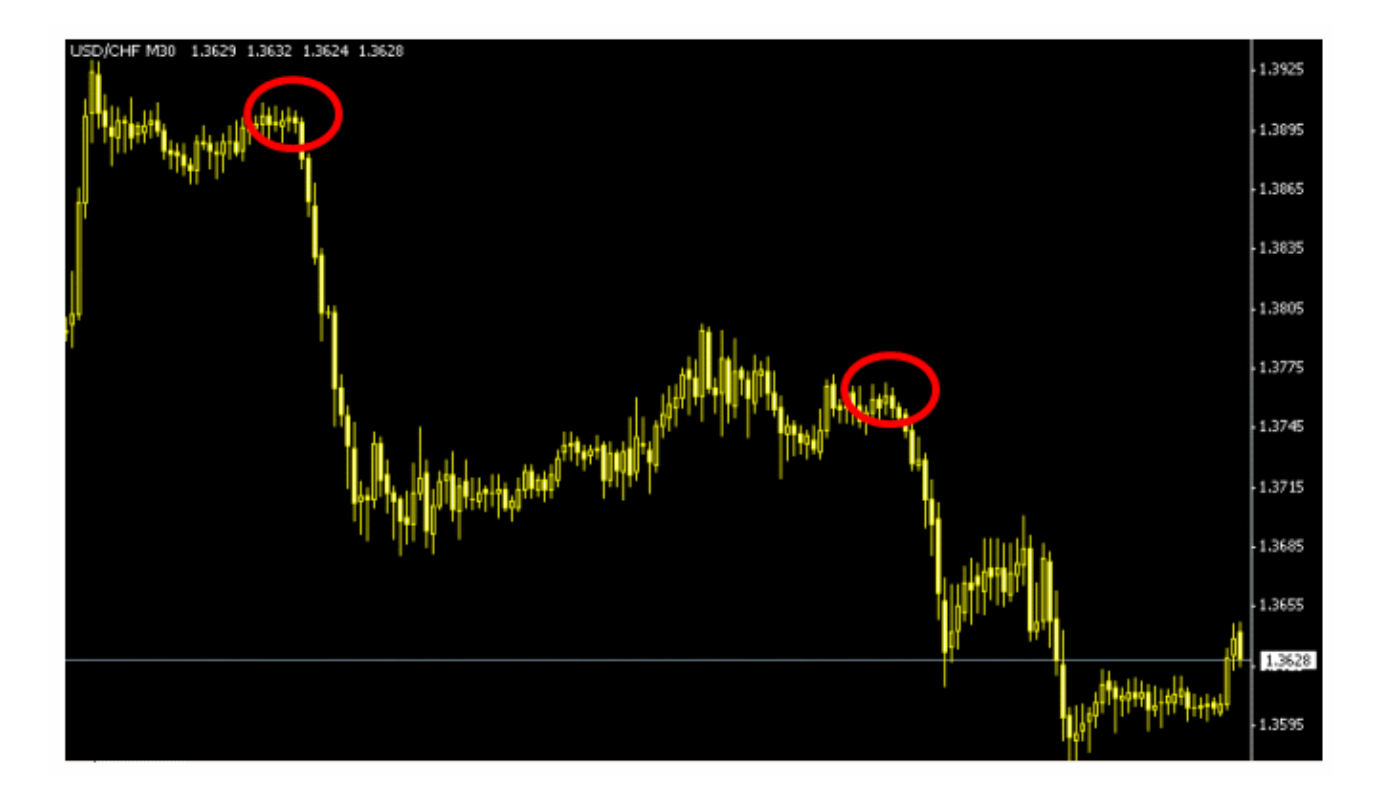

لقد اخترنا نقطتين تمثلان أعلى سعر في شمعتين - أو قضيبين - بحيث يمكن رسم خط يصل بينهما **دون أن ترتفع الشموع**

والنقطتان اللت اخترناهما مبينان في الدائرتين في الشكل . بطبيعة لحال لن ترسم دائرتين حول النقطتين اللتين اخترتهما

and the contract of the contract of the contract of the contract of the contract of the contract of the contract of

باستخدام أداه الرسم في مج الرسوم البيانية سنرسم يصل ما بين النقطتين اللت اخترناهما .

ستحددهما بالنظر فقط ولقد وضعنا الدائرتين هنا للتوضيح بأننا سنختار أبرز نقطتين لنرسم بينهما , **وتذكر أنه هم أي**

**أعلى منه .**

 $\mathbf{C}(\mathbf{C}^{\mathbf{C}})$  : the integral is the integral of

199

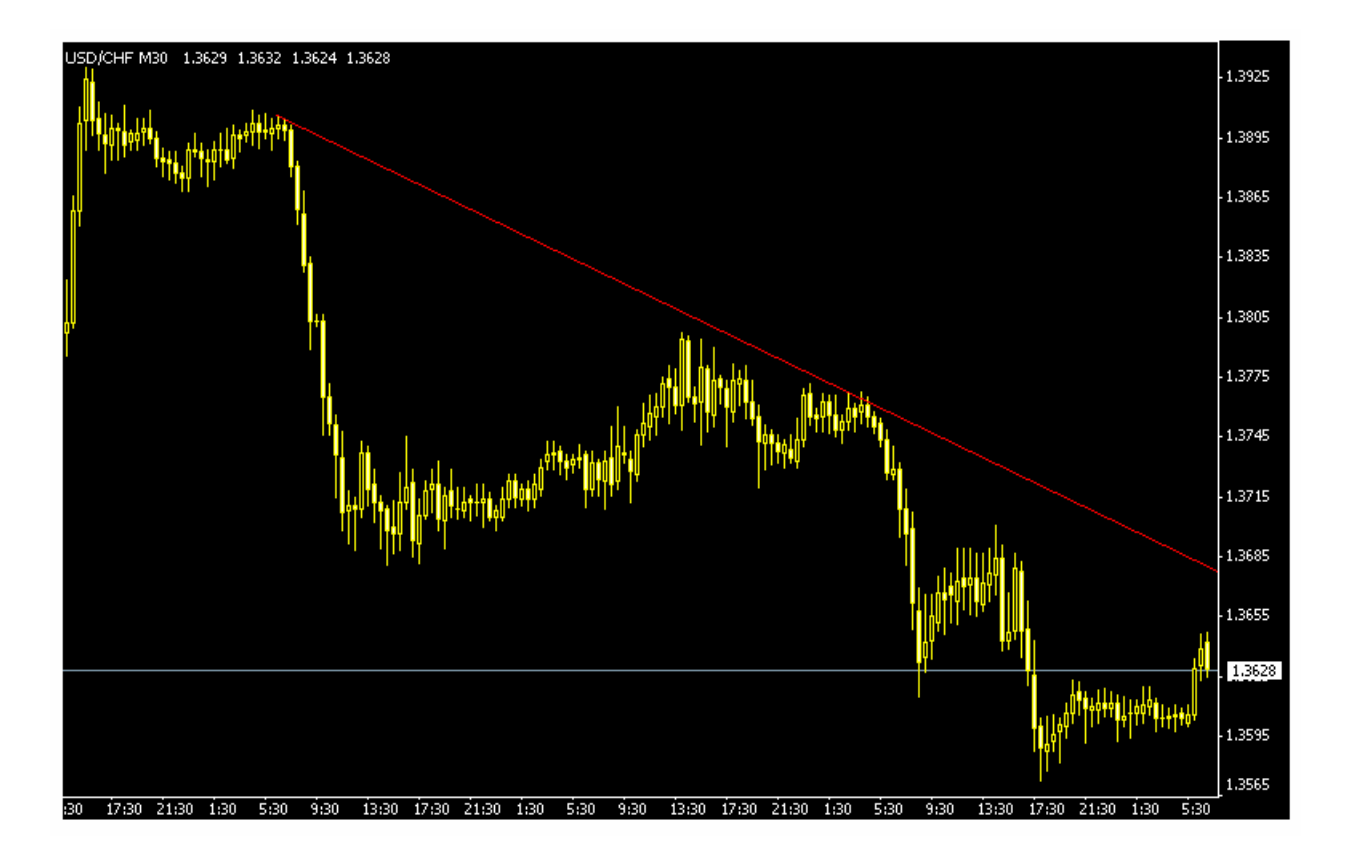

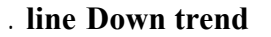

لقد قمنا برسم خط يصل بين النقطتين وهو خط هابط مهما ارتفعت الشموع فهي ترتفع أعلى منه .

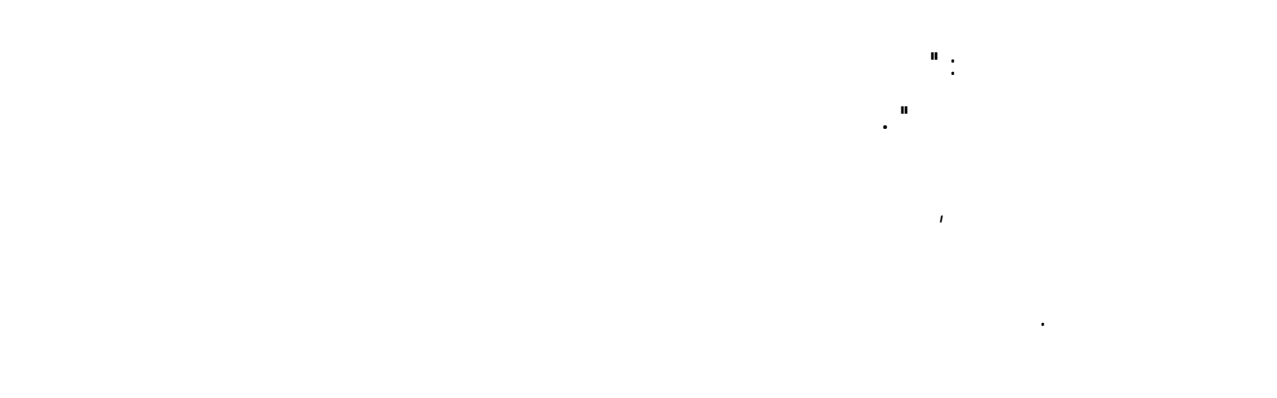

**تم كسرة broken has trend** كما ترى في لشكل (13)

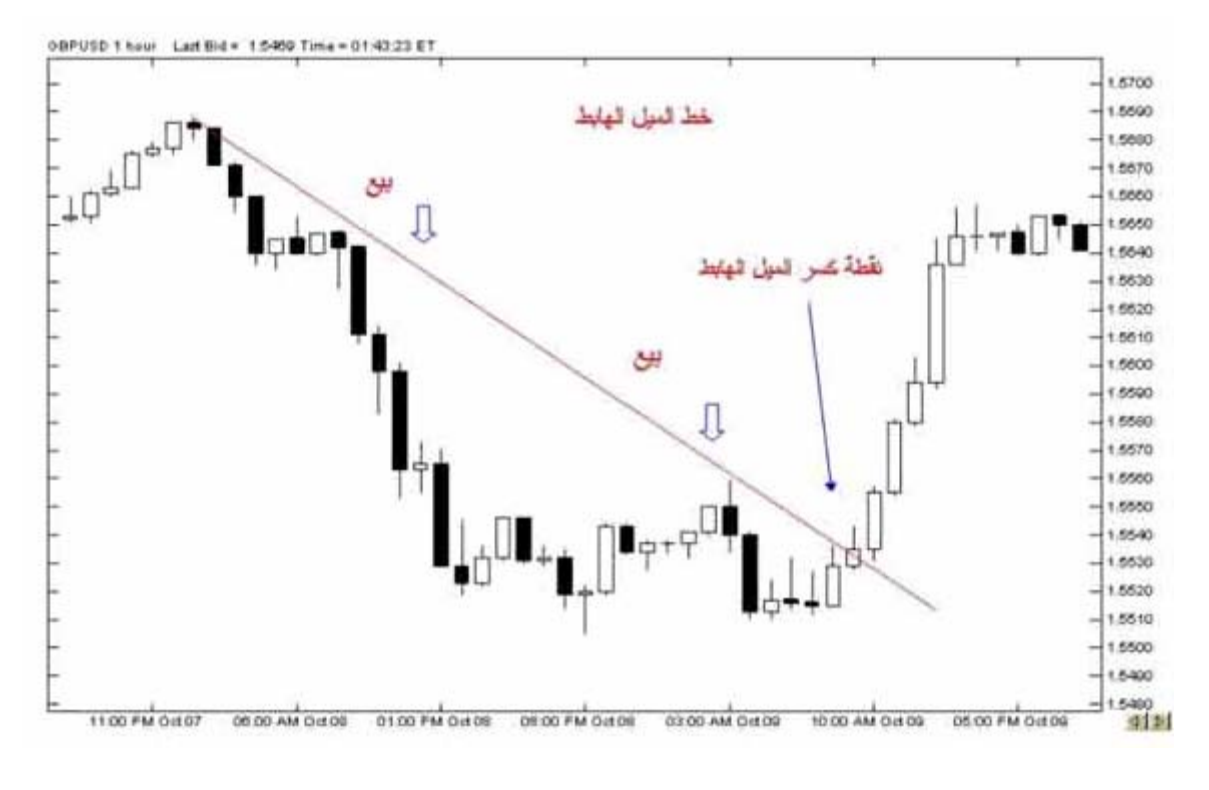

 $(13)$ 

الميل الهابط نتوقع أن يعود ويهبط لأسفل أي توقع أن لين أو الفرنك سيرتفع سعرة أكثر( يصبحان أثمن ) لذا **سنشتريه**  $(14)$ 

> فوركس العرب لمزيد من المعلومات لا نتردد بمراسلتنا على <u>forex@forexforarabs.com</u> http://www.forexforarabs.com ٌFOREX FOR ARABS, Lausanne – Switzerland

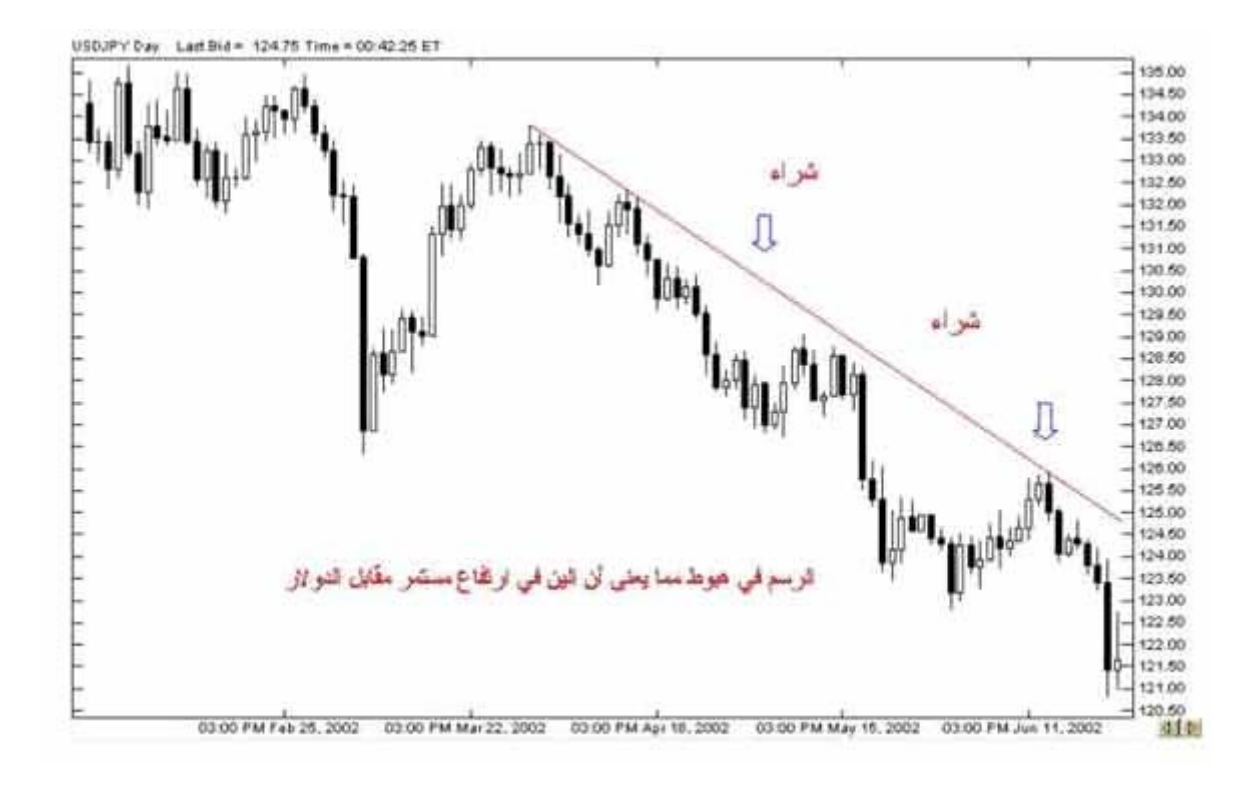

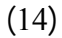

وعلى الرغم من وضوح طريقة اكتشاف ميل السعر إلا أن عرفة ميل سعر عملة ما قد كون بنفس السهولة , وذلك لأنك قد

وهذا قد يعني أن ارتفاع اليورو خلال الساعات الماضية قد يكون فالاتجاة اليومي يميل للانخفاض .

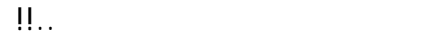

ذا فإن للعملات **يل طويل المدى trend term Long** قد يبدأ من عدة أسابيع لعدة هر .

**Medium term trend** 

**Short term trend** 

النظر العادي وليست في حاجة لأي خبرة أو دراية خاصة .

202

بأرباح كبيرة قد يهتمون بالميل للمدى المتوسط والبعيد .. الأسلوب الأفضل لك ولظروفك في المتاجرة وهو ما لايستطيع أحد إخبارك به , بل أنت من علية اكتشاف الإجابة والتي

كلها صحيح , والمسألة تعتمد على **" الزاوية "** التي تنظر إليها فمثلاً المتاجرون الذين يريدون فتح صفقة اغلاقها خلال بضعة

ساعات والحصول على أرباح محدودة وسريعة قد يركزون على ميل السعر للمدى القصير , أما المتاجرون الذين يطمعون

## **Trend is your friend المتاجر صديق لميل**

ستجدها بالممارسة والمران والاطلاع .

وهي مقولة شائعة بين المتاجرين في الأسواق المالية بما فيها سوق العملات , **ويقصد فيها إن القرار الأفضل في البيع والشراء لابد أن يكون موافقاً لاتجاه ميل السعر trend ..**

انخفاض العملة لسبب من الأسباب فلاتقم ببيعها لأنك بذلك **تعاكس ميل اتجاه السعر**.. والعكس صحيح للميل نحو الهبوط .  $\mathcal{L}(\mathcal{L}(\mathcal{$ **فالميل الصاعد يدعونا للشراء** ( للبيع بالنسبة للين والفرنك , وهذا لايعني أننا نعاكس ميل السعر وذلك لأن صعود الرسم في  $\blacksquare$ 

**والميل الهابط يدعونا للبيع** ( للشراء بالنسبة للين والفرنك ) .

كما ترى فإن مبدأ ميل السعر trend يعتبر واحد من أهم المبادئ التي يعتمد عليها في توقع الحركة المستقبلية للأسعار ليس في

سوق العملات وحسب يل في كافة الأسواق المالية .

سننتقل الآن لمبدأ أخر من مبادئ تحليل الرسم البياني .

فعليك أن تتعرف على ميل سعر العملة وتتخذ القرار موافقاً لاتجاهة .

فوركس العرب لمزيد من المعلومات لا نتردد بمراسلتنا على <u>forex@forexforarabs.com</u> http://www.forexforarabs.com ٌFOREX FOR ARABS, Lausanne – Switzerland

# **Support and Resistance**

**نقطة المقاومة Resistance : هو السعر الذي يصعب على العملة أن ترتفع فوقة .**

204

نظرة سريعة على الرسم البياني لعملة ما يمكنك أن تعلم نقاط المقاومة والدعم لهذة العملة .

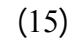

أن يرتفع عنه .

يمكن إعتبار السعر الأخير **نقط مقاومة ثانية للسعر** .

عند التدقيق في الرسم البياني لعملة .

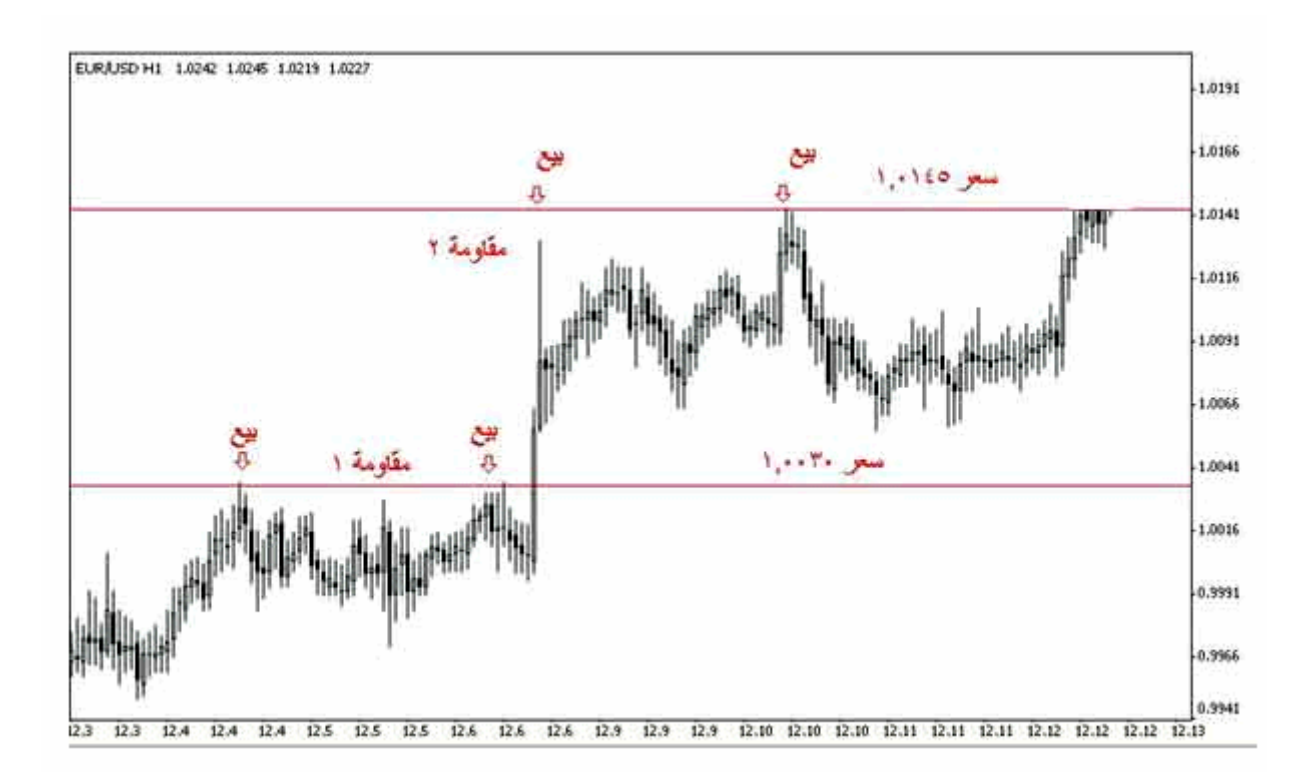

ارتفع سعر العملة ووصل إلى هذا السعر عاد وانخفض مجدد , فتلاحظ أنه يصعب على العملة أن تتجاوز هذا السعر , يسمى

مثل ذا السعر سعر المقاومة , وهو السعر الذي **يمنع – يقاوم-** العملة أن ترتفع فوقة . ويمكن معرفة نقاط المقاومة بسهولة

 $(15)$ 

لاحظ أن الشموع ترتفع على الرسم ولكن ندما تصل لسعر 1.0030 تعود وتنخفض **وتكرر ذلك أكثر من مرة .**

 $1.0145$ 

. strong resistance

**نقطة الدعم Support : هي السعر الذي يصعب على العملة أن تنخفض دونها .**

السعر لأنك تتوقع أن تنخفض فإذا انخفضت فعلاً ستقوم بشراءها مرة أخرى .

الطلب يعو السعر بالانخفاض ..

. strong support

**فنقطة المقاومة هي أشبة بالعائق الذي يقف في طريق السعر ويمنعة المزيد من الارتفاع** , وهي تشير إلى أن الطلب على

العملة يقل عندما يصل سعرها إلى هذا الحد ولا يعد الكثير من الناس راغباً في شراء هذة العملة بهذا السعر , وعندما ينخفض

فنقطة المقاومة هي السعر الذي يصبح فية الطلب على عملة أقل من العرض منها , ولا يعني ذلك أن السعر يمكن أن يرتفع فوق نقطة المقاومة بل قد يتجاوزها ولكنه قبل أن يفعل ذلك يكون قد انخفض عنها عدة مرات , وكلما كانت عدد المرات التي

قريباً من نقطة مقاومة فأنت تتوقع للسعر أن يعود وينخفض بعدها , فعندما يصل السعر لنقطة مقاومة ستبيع العملة عند هذا

عدة مرات , نسمي هذة النقطة بنقطة الدعم أي أنها النقطة التي " تدعم " السعر وتمنعة من الانخفاض أكثر منها , وهو يشير

عند هذا السعر , ولا يعني أن السعر لايمكن أن ينخفض عن نقطة الدعم بل يعني **أن السعر يجد عائق أمام المزيد من**

**الانخفاض** عندما يصل السعر لنقطة الدعم , وكلما كان عدد المرات التي لم يستطع السعر أن ينخفض عن نقطة الدعم أكثر

 $(16)$ 

فوركس العرب لمزيد من المعلومات لا نتردد بمراسلتنا على <u>forex@forexforarabs.com</u> http://www.forexforarabs.com ٌFOREX FOR ARABS, Lausanne – Switzerland

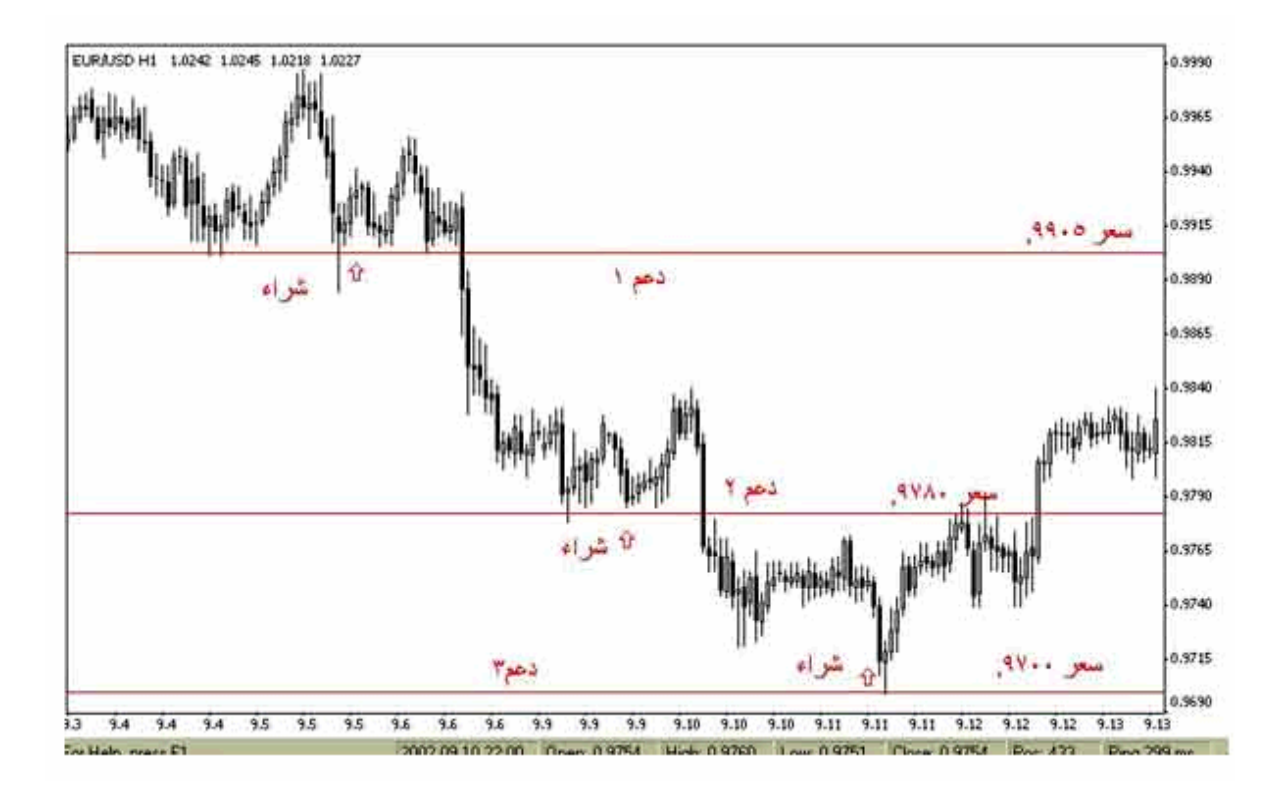

 $(16)$ 

تلاحظ من الشكل أن الشموع تنخفض ولكنها عندما تصل لسعر .9905 ترتفع مرة أخرى

باستخدام برنامج لرسم البياني يمكن رسم خط ضح ذلك ما ترى في الشكل , تلاحظ أن السعر إن انخفض عن نقطة الدعم

**مقابل اشتراك شهري , تمكنك هذه الأدوات من رسم خطوط وكتابة ملاحظات وتغيير الألوان وتقريب الصورة وابعادها والكثير من الأدوات الأخرى التي تساعدك لى تحليل الرسم لبياني بالشكل الذي يناسبك ويريحك .**

**ستكون ناك إرشادات وتعليمات تساعدك للقيام بذلك , لى أي حال فالعمل ببرنامج الرسوم البيانية لايحتاج إلى أي مهارات خاصة بل هو متاح للجميع بقليل من الممارسة ستجد أن تعامل عه مسألة في اية البساطة .**

 $1.9780$   $-9780$ 

هذا هو الرسم البياني لليورو مقابل الدولار والإطار الزمني هوالساعة .

الثانية يرتفع مرة أخرى ندما يصل لسعر .9700 لذا عتبر هذا السعر نقطة دعم ثالثة لسعر اليورو .

207

**عندما تلامس الشموع خط مقاومة resistance يتوقع أن تهبط لأسفل لذا :**

ومن هنا يمكنك أن تعلم كيفية التعامل في حالة اقتراب العملة من خط الدعم أو المقاومة , يمكنك أن تعتمد على القاعدة التالية :

**قاعدة عامة**

 $\mathcal{L}_{\mathcal{A}}$  and the set of the set of the set of the set of the set of the set of the set of the set of the set of the set of the set of the set of the set of the set of the set of the set of the set of the set of the

**خط الدعم : هو الخط الذي يحد الشموع في الرسم البياني من سفل ويعيقها عن الهبوط أكثر .**

**نبيع العملة عند اقترابها من خط المقاومة .**

عندما ينخفض السعر ويقترب من نقطة دعم فالأرجح أنه سيعود للارتفاع من جديد , لذا عندما يصل سعر العملة عند نقطة

**من المهم جداً أن تعلم أن الأوامر بالنسبة للين والفرنك السويسري تكون عكس الأوامر لليورو والجنية .**

دعم يمكننا شراء هذة العملة لأننا نتوقع أن سعرها سيرتفع بعد ذلك .

**ارتفاع الشموع في الرسم البياني تشير لإرتفاع سعر اليورو أو الجنية .**

**ارتفاع الشموع في الرسم البياني تشير لإنخفاض سعر الين أو الفرنك .**

**وانخفاض الشموع في الرسم البياني تشير لإرتفاع سعر الين أو الفرنك .**

**انخفا الشموع في الرسم البياني تشير لإنخفاض سعر اليورو أو الجنية .**

لقد قلنا كقاعدة عامة أساسية :

208

**نشتري العملة عند اقترابها من خط المقاومة .**

**عندما تلامس الشموع خط دعم support يتوقع أن ترتفع لأعلى لذا :**

**نشتري العملة عند اقترابها من خط الدعم .**

**نبيع العملة عند اقترابها من خط الدعم .**

## **الأشكال Patterns**

باختلاف أنواعها ولعقود طويلة تم اكتشاف ملاحظة , **وهي أن السعر في الرسم البياني يكون أشكالاً ثابتة ثناء حركته , وأنه في كل مرة تتكرر هذه الأشكال فإن السعر يتحرك بشكل متشابه .** وهي ملاحظة في غاية الأهمية وذلك لأن المتاجر عندما

**وهي أشكال عندما تظهر فهي إشارة لأن ميل سعر العملة قد يبدأ بالانعكاس .** فإذا كان ميل سعر عملة ما في ارتفاع وأثناء

عندما تشكل نفس هذا الشكل في السابق .

والجدير بالذكر إن هذه الأشكال تظهر كعلامة إما لتغير الاتجاه العام لحركة العملة أو لاستمرار اتجاه حركة لعملة . فهناك نوعين أساسيين من هذه الأشكال : **Reversal patterns** 

الارتفاع إلى الانخفاض . ومن الأشكال التي يعتبر ظهورها على الرسم البياني علامة لانعكاس حركة السعر :

#### **Head & shoulders**

209

لحد مساوي – – تقريباً للنقطة " " عند نقطة " " ثم يعود للانخفاض من جديد لنقطة تعادل مستوى سعر النقطة " " وبذلك

الانخفاض إلى أن يصل لنقطة معينه لنسميها نقطة " " ثم يعود السعر للارتفاع إلى حد أعلى من نقطة " " ليصل عند نقطة

نسميها " " ثم يعود للانخفاض إلى نفس مستوى الانخفاض السابق عند نقطة " " ليعود ويرتفع مرة أخرى يصل السعر

**وهو شكل يتكون كالتالي :** يكون السعر في ارتفاع مستمر إلى أن يصل حد معين لنسميها نقطة " " ثم يبدأ السعر في

. line nick "

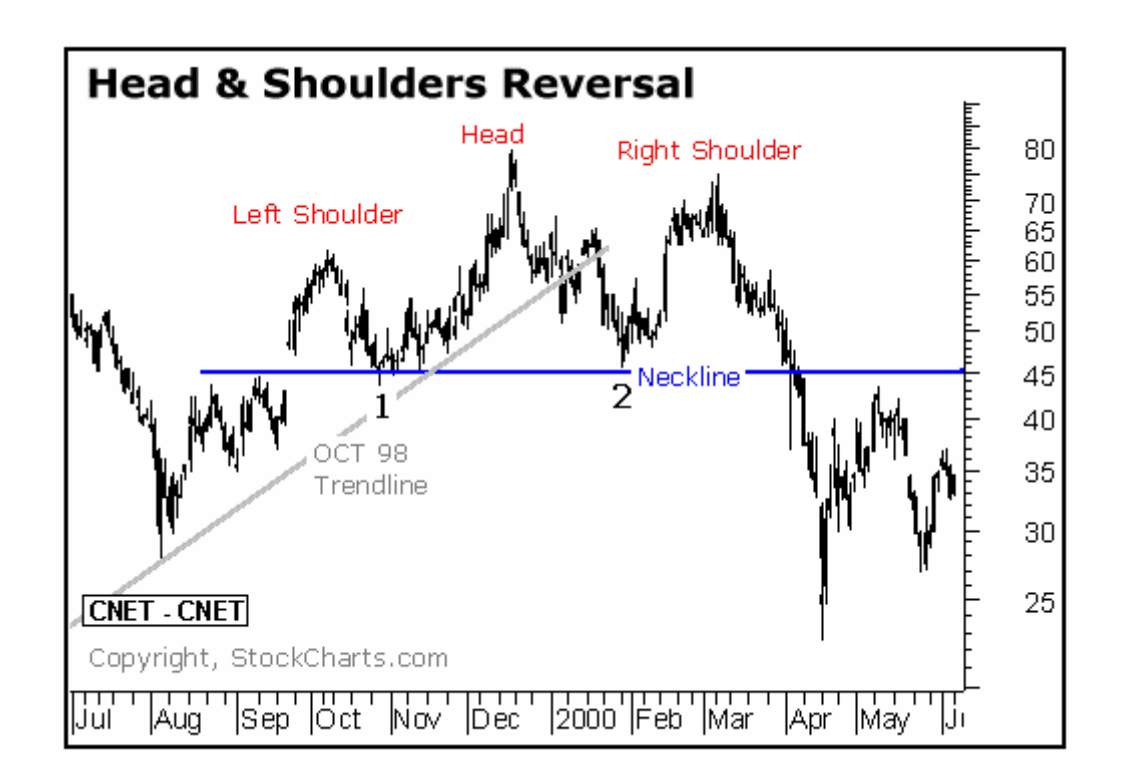

shoulder left

ميله نحو الانخفاض بعد الكتف الأيمن right shoulder ولذلك يقال أن هذا الشكل من أشكال **التغير في الاتجاه Reversal**

**. pattern**

ترى في الشكل التالي :

**Invert head & shoulders** 

210

يتوقع انخفاض السعر في المستقبل القريب وبالتالي قد يقرر أن يبيع العملة المباشرة أو يشتري العملة ير المباشرة .

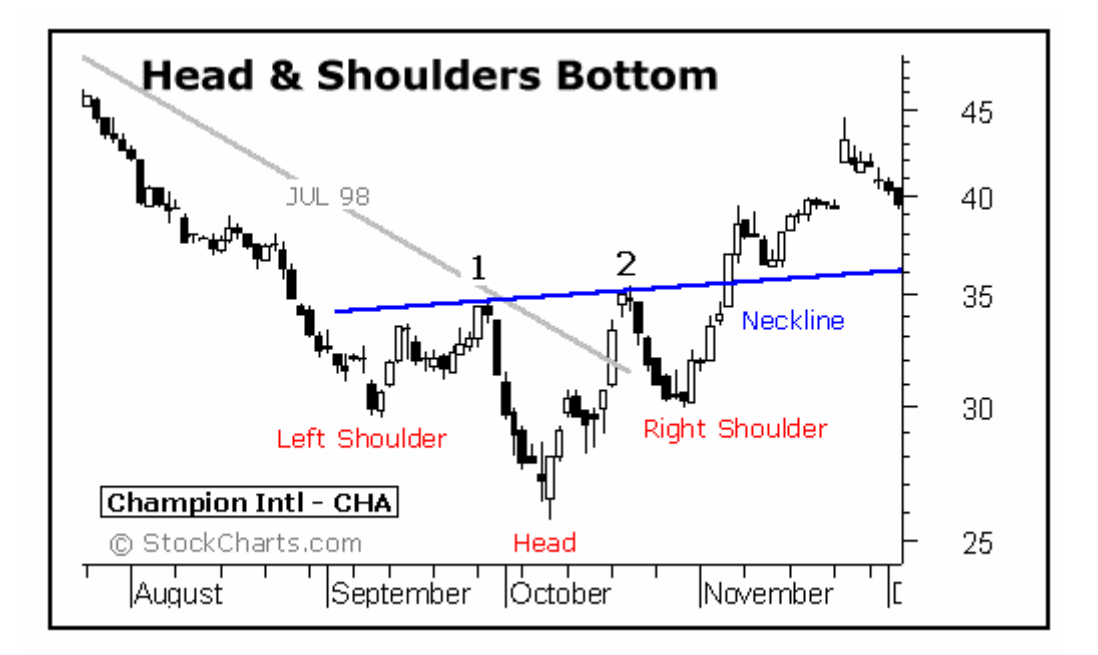

**وهو شكل يتكون كالتالي :** يكون السعر في ارتفاع إلى أن صل لسعر معين نسميها نقطة " " ثم يعود وينخفض لسعر –

السابق تغير اتجاهة نحو الانخفاض ذا يعتبر ظهور ذا الشكل في الرسم البياني علامة على احتمال تغير اتجاه السعر .

نقطة – نسميها " " ثم يعود للارتفاع مرة أخرى حتى يصل لنفس السعر السابق عند نقطة " " ثم يعاود الإنخفاض من جديد

بجبل له قمتان .كما ترى في الشكل وكما لاحظ فإن السعر كان بميل نحو الارتفاع ثم بعد أن ون الشكل

#### **Double top**

 $\mathbf{C}(\mathbf{C}^{\mathbf{C}})$  : the integral is the integral of

فوركس العرب لمزيد من المعلومات لا تتردد بمراسلتنا على <u>forex@forexforarabs.com</u> http://www.forexforarabs.com ٌFOREX FOR ARABS, Lausanne – Switzerland

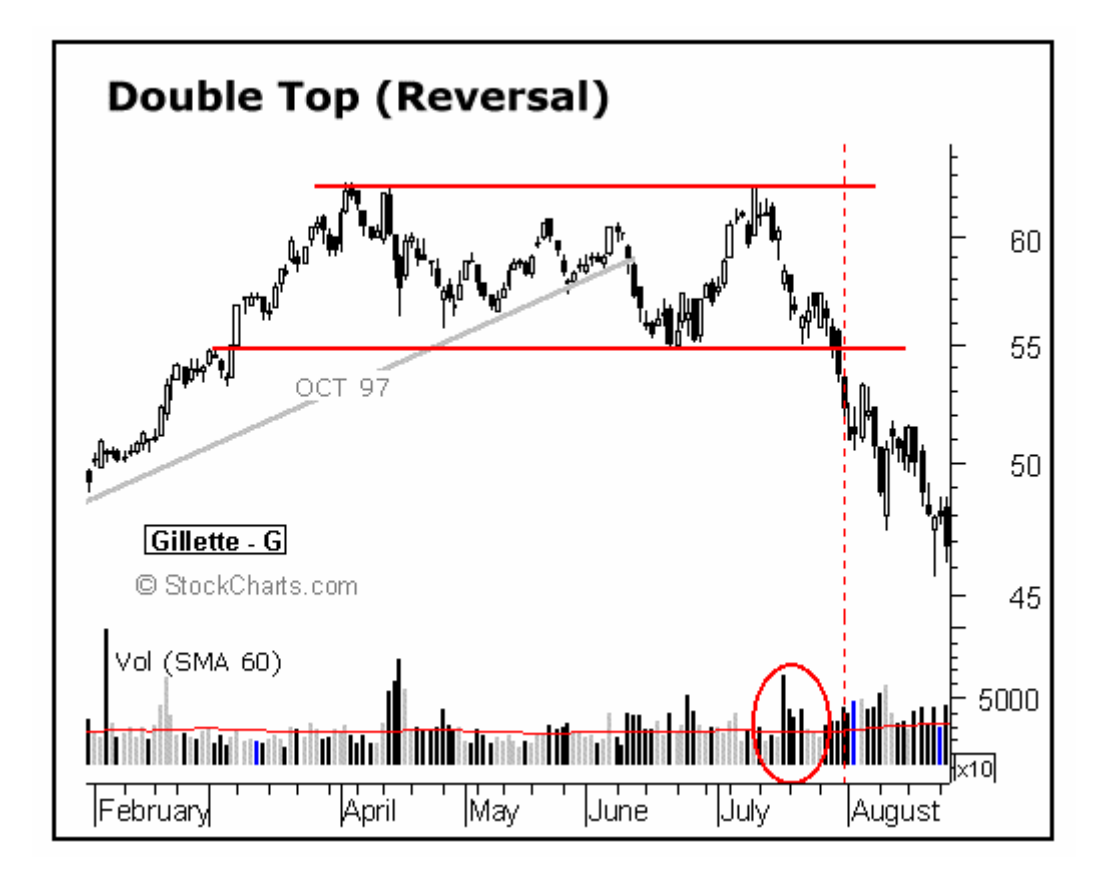

Double bottom

لشكل الآتي :

معكوس . فالسعر يكون في انخفاض ثم بعد أن يشكل قاعين تحول للارتفاع لذا هو من أشكال تغير الاتجاه . كم ترى في

فوركس العرب 212

لمزيد من المعلومات لا تتردد بمراسلتنا على com.forexforarabs@forex http://www.forexforarabs.com ٌFOREX FOR ARABS, Lausanne – Switzerland

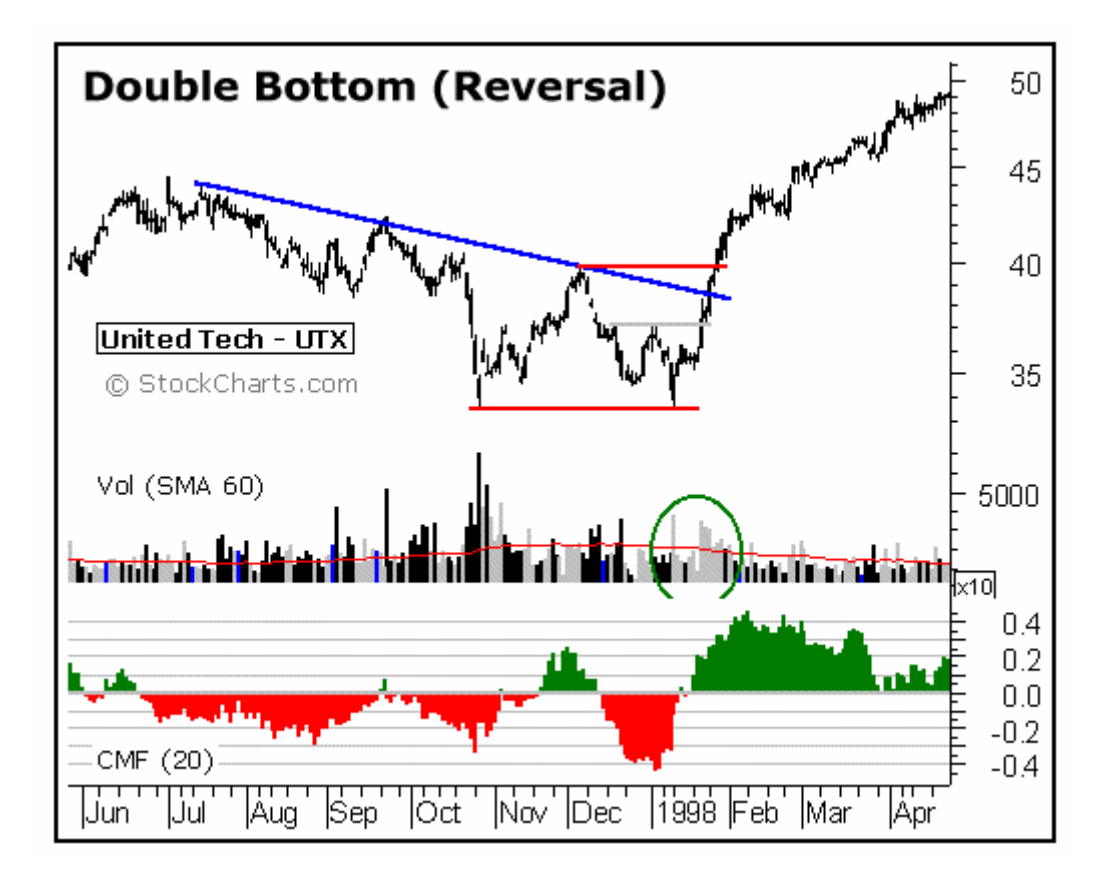

**Triple** top

اتجاهه .

كما ترى في هذا الشكل :

فوركس العرب لمزيد من المعلومات لا تتردد بمراسلتنا على com.forexforarabs@forex http://www.forexforarabs.com ٌFOREX FOR ARABS, Lausanne – Switzerland

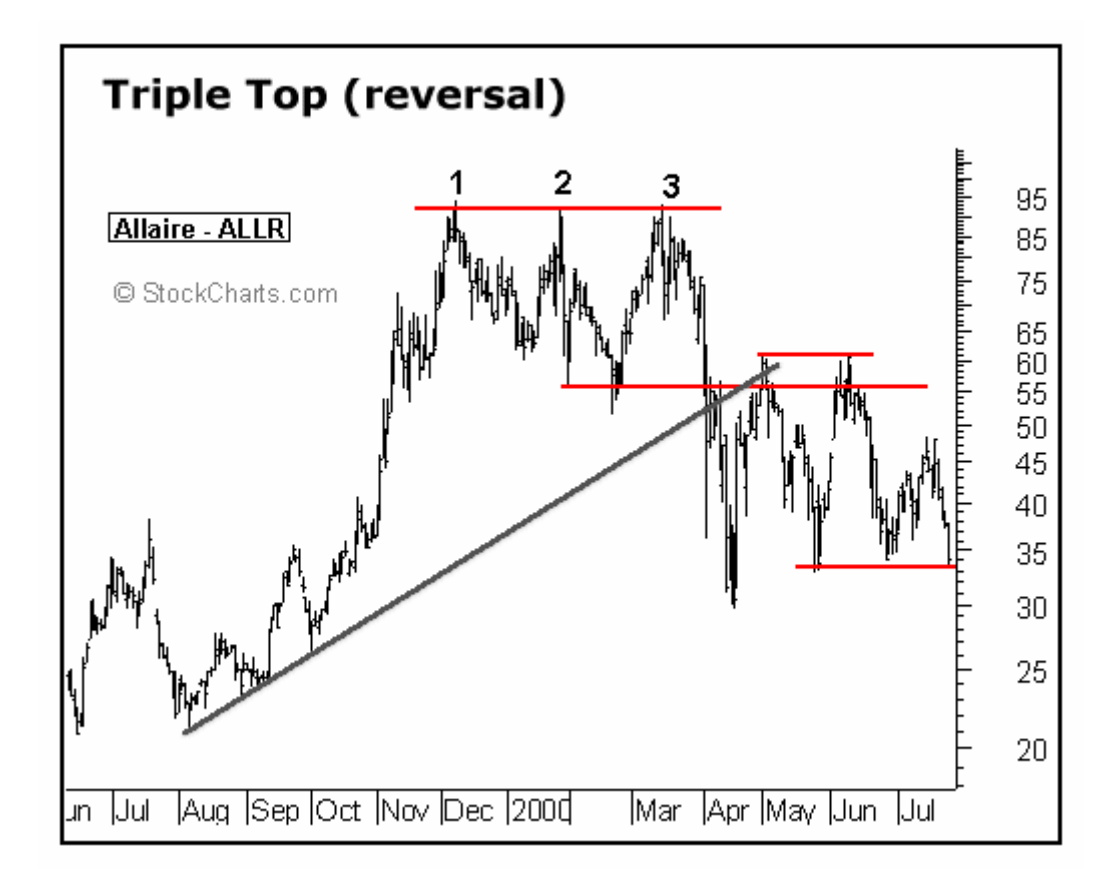

**Triple bottoms** 

التالي :

214

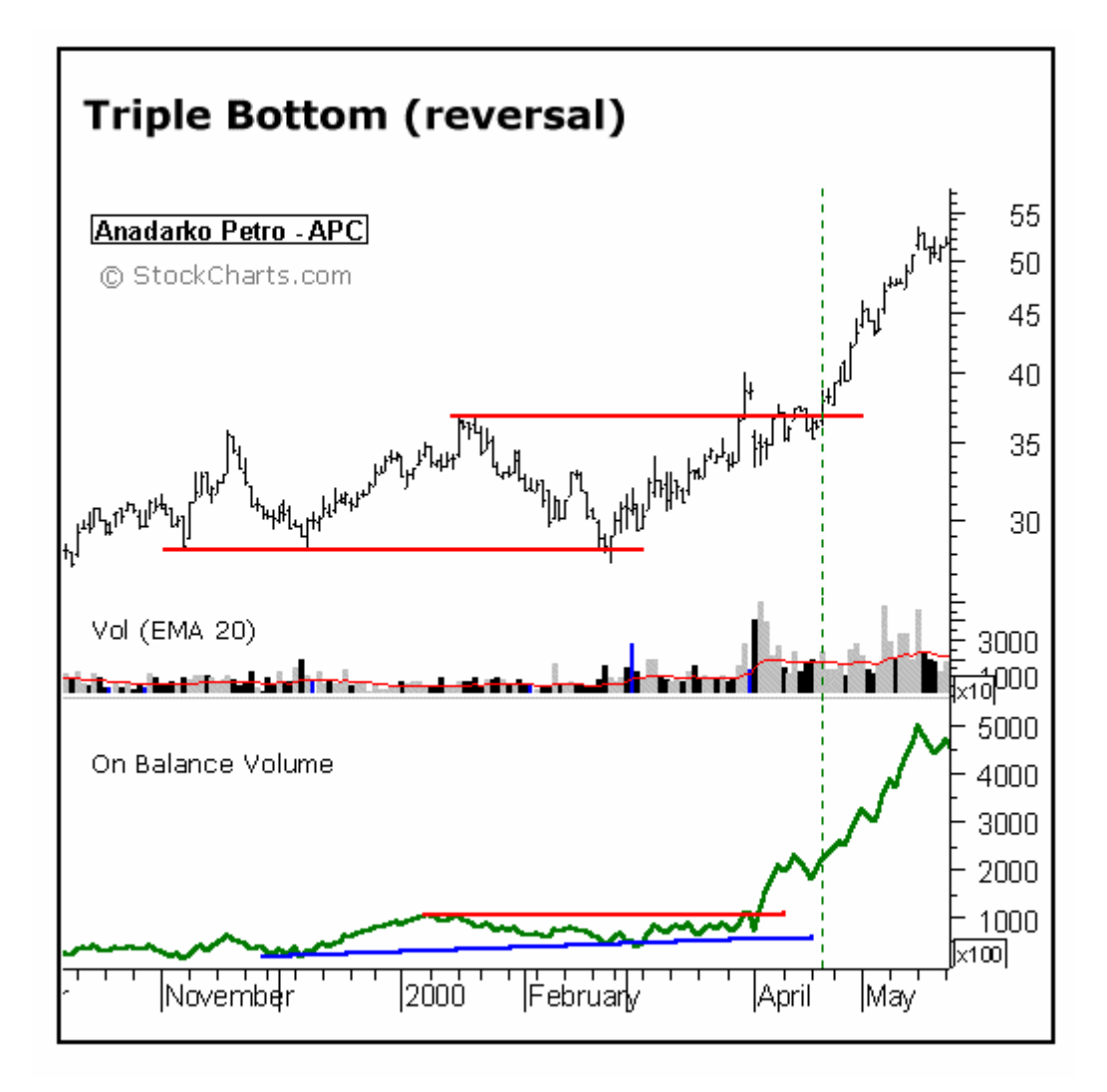

#### **Continuation patterns**

ومن الأشكال التي يعتبر ظهورها على الرسم البياني علامة لاستمرار حركة السعر :

**وهي أشكال عندما تظهر فهي إشارة على أن ميل السعر قد يستمر في نفس اتجاهه** . فإذا ان ميل سعر ملة ما في

**Triangle** 

العملة سيستمر في نفس الاتجاه وسيظل في انخفاض .

215

**وهو شكل يتكون التالي :** يكون السعر في ارتفاع إلى أن صل لسعر معين ثم وفي الفترات الاحقة ينحصر السعر في نطاق يضيق شيئ فشيئ شبيه بالمثلث يعاود ها رتفاع . فبعد أن يظهر ذا لشكل يستمر السعر في ارتفاع أو ذا

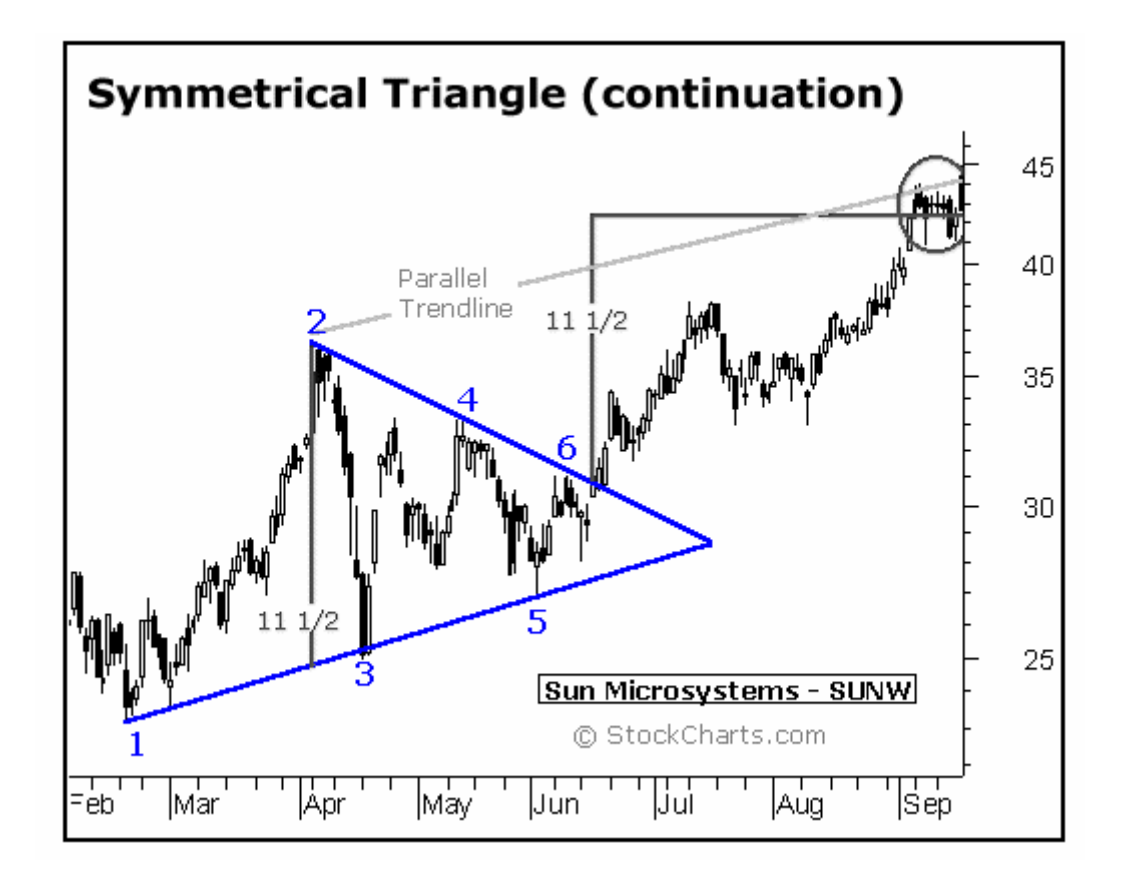

ظهر بعد انخفاض يستمر في انخفاض بعد ظهور لث لذا يعتبر هذا لشكل من أشكال الاستمرار في الاتجاه . كما ترى في

triangle ascending symmetrical triangle

triangle descending

فهو من أشكال الاستمرار في الاتجاه .

 $\mathcal{L}(\mathcal{D})$  is the integral of the integral of

**العلم Flag**

لشكل .

فورآس العرب لمزيد من المعلومات لا تتردد بمراسلتنا على <u>forex@forexforarabs.com</u> http://www.forexforarabs.com ٌFOREX FOR ARABS, Lausanne – Switzerland
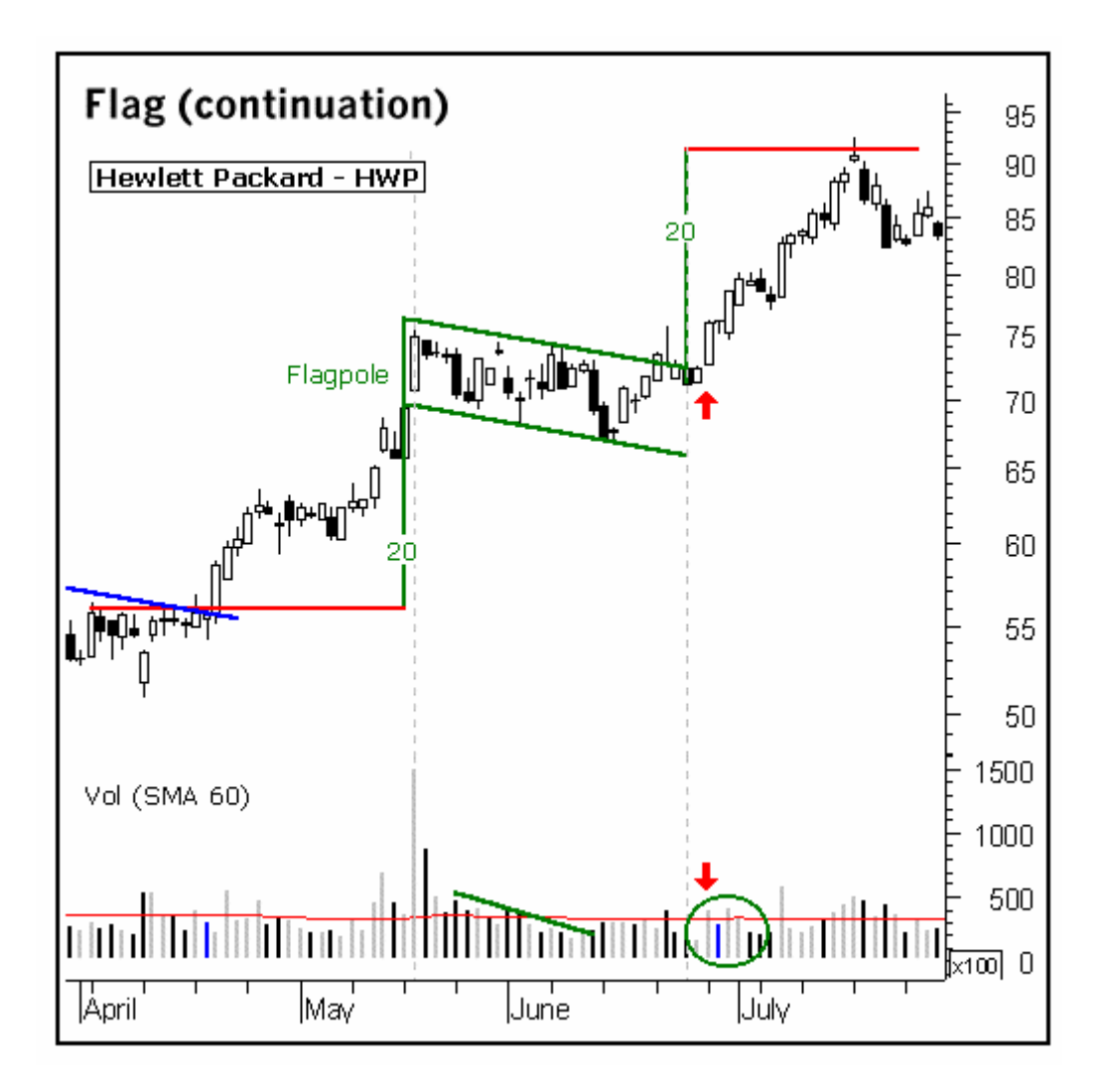

liner chart

**الطويل . أي الأسبوعي واليومي بشكل خاص وفي عض يان إطار لساعة .**

من التوقع المستقبلي لحركة سعر العملة والذي على أساس هذا التوقع سيتخذ قرار البيع أو الشراء , ومن ضمن الأمور التي

يبحث عنها هي االأشكال .

**المساعدة في ملاحظة الأنماط بشكل أكثر .**

تكتسب شئ من الخبرة يمكنك أن تضيف على هذه الأساليب أسلوب التحليل باستخدام الأشكال Patterns .

فوركس العرب لمزيد من المعلومات لا نتردد بمراسلتنا على <u>forex@forexforarabs.com</u> http://www.forexforarabs.com ٌFOREX FOR ARABS, Lausanne – Switzerland

218

and the state of the state of the state of the state of the state of the state of the state of the state of th

دقائق .. الخ فهي في الأغلب لايعتمد عليها .

الأشكال السابقة خصائص معينه الحديث عنها يتجاوز حدود هذا الكتاب .

**التي قد تمتد لأيام وأسابيع .**

## **المؤشرات Indicators**

كثيرة هي الأسئلة التي تدور في ذهن المتاجر العاكف على تحليل سعر عملة ما , فالغرض الأساسي من التحليل هو التوصل لتصور معين عن اتجاه حركة العملة في المستقبل , وهو في بعض جوانبه نوع من أنواع التنبؤ بالغيب !!

السعر والمؤشرات هي أحد الوسائل المتاحة للإجابة عن أسئلة قد تدور في ذهن المتاجر .

**هي عمليات حسابية على حركة السعر السابقة لمقارنتها بالسعر الحالي من زاوية معينة .**  $\mathbf{r}$ 

#### **Moving average**

وهو أحد أقدم وأشهر المؤشرات التي تستخدم على نطاق واسع . **وهو مؤشر يبين لك معدل السعر خلال فترة زمنية معينة تحددها أنت .**

ستتمكن من فهم المؤشرات وأهميتها في التحليل والمتاجرة عندما نقوم بشرح أهم هذه المؤشرات :

**GBP/USD = 1.4000 :** 

سيظهر هذا الخط على الرسم البياني ليشير لمعدل السعر خلال العشر ساعات .

 $10$ 

 $\qquad \qquad 10$ 

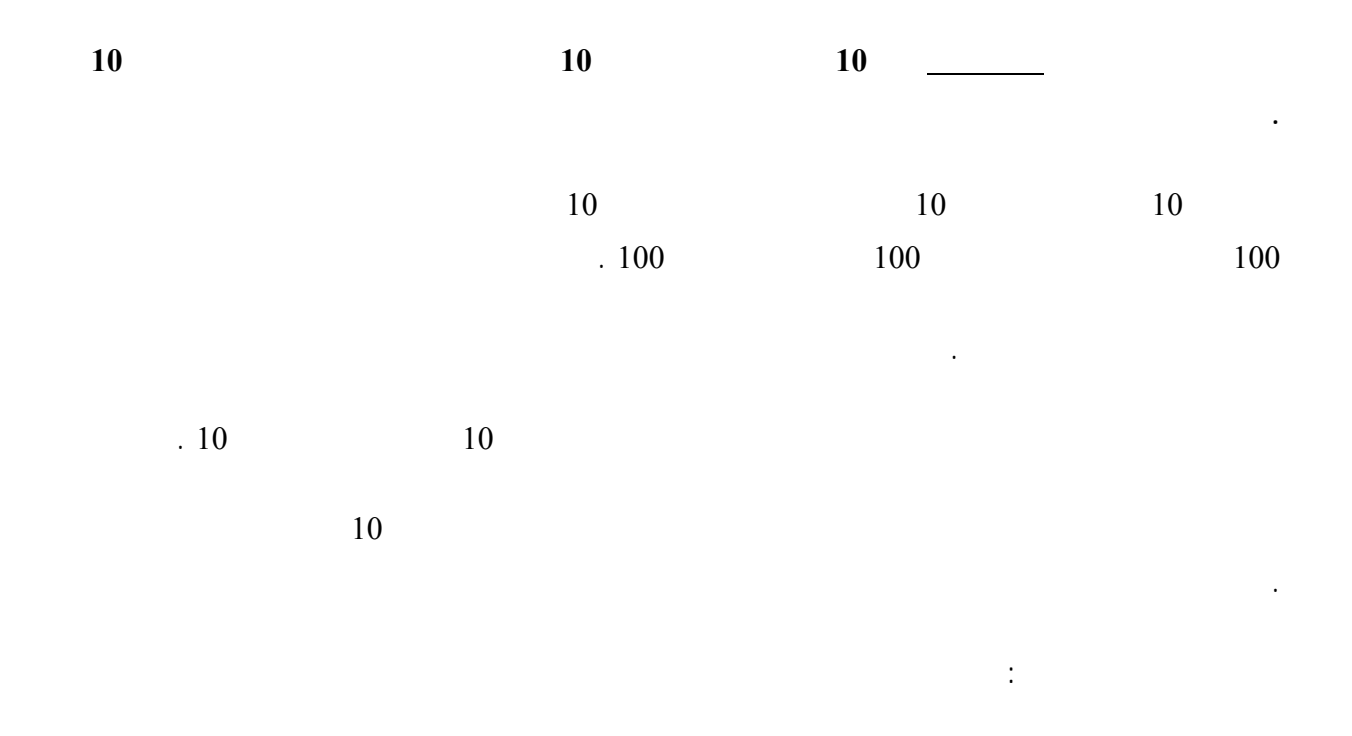

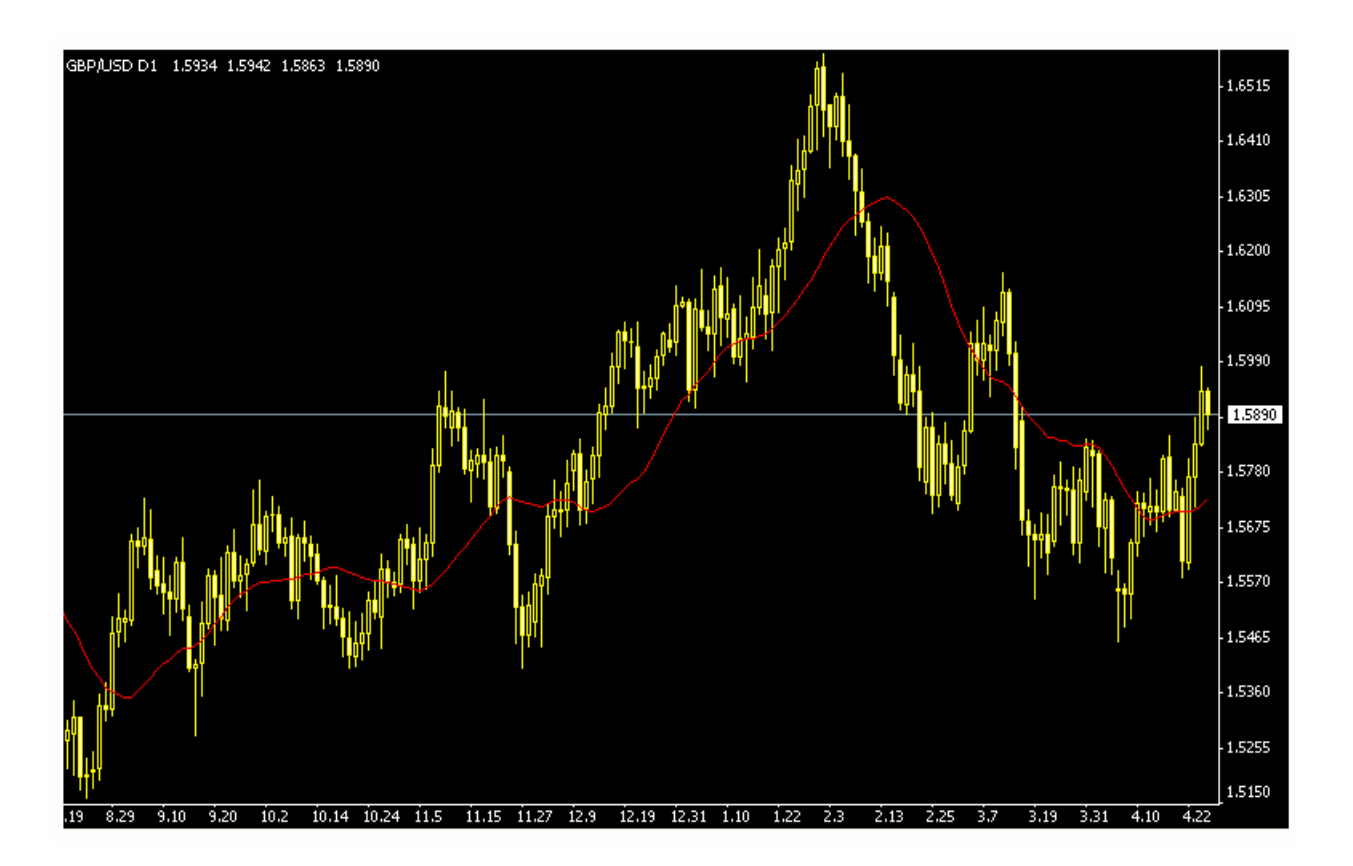

220

 $10$ 

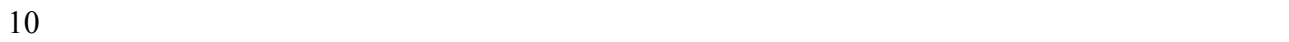

ساعات سابقة معنى ذلك أن هناك **طلباً زائداً على الجنيه في هذه الساعة** جعل من سعره يرتفع عن معدله خلال 10 ساعات .

**وهذه علامة أن هناك رغبة متزايدة في شراء الجنية وبالتالي إشارة لاحتمال ارتفاعه . لشراء العملة المباشرة – لأن سعرها سيستمر في الارتفاع وإشارة لبيع العملة غير المباشرة لأن ارتفاع الشموع يعني**

 $\overline{30}$   $10$  $10$ 

**Moving average** 

**الشموع يعني استمرار ارتفاع سعر العملة غير المباشرة . امكانية معرفة المعدل لأكثر من فترة في نفس الوقت .**

 $10$   $-$ 

 $\frac{10}{10}$  .  $\frac{30}{10}$  .  $\frac{10}{10}$ 

التفريق بينهما بمجرد النظر .

 $. 30$ 

**استمرار نخفاض السعر .**

عندما **يعبر Crossover** الخط الذي يمثل الفترة الأقصر فوق الخط الذي يمثل الفترة الأطول فهذه علامة على أن هناك طلب

 $\sim$  30 .  $\sim$ 

وكما ترى فإن سعر الجنية أحياناً يرتفع فوق المعدل وأحياناً ينخفض تحت المعدل .

**Moving average** 

221

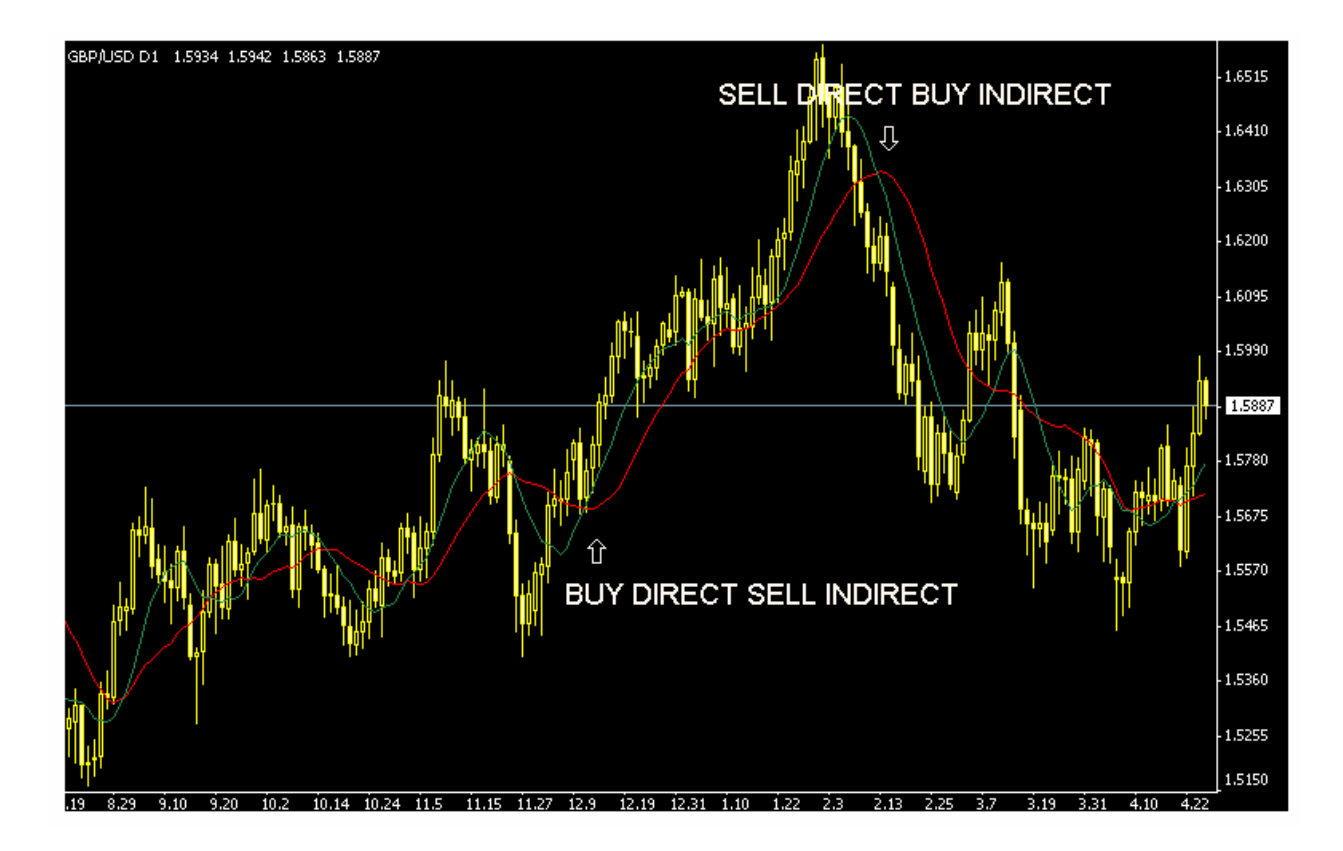

ذا كانت عملة غير مباشرة سنبيعها لأن فاع الشموع أكثر وأكثر علامة على هبوط سعر العملة غير المباشرة .

وهذا يدعونا لشراء العملة لأن العملة سترتفع أكثر وأكثر مع الوقت .

 $\mathcal{L}(\mathcal{D})$  is the integral of the integral of

 $20$  and  $10$ 

نحو ارتفاع الشموع أكثر مما يعني توجه نحو رفع سعر العملات المباشرة وخفض سعر العملات غير المب شرة .

**Crossover** 

وقد أشرنا لذلك بالسهم الأبيض في أعلى سم .

222

#### **Crossover**

ستتمكن هنا من اتخاذ قرارات سليمة في البيع والشراء .

**وتبيع العملات غير المباشرة لأن سعرها سينخفض أكثر .**

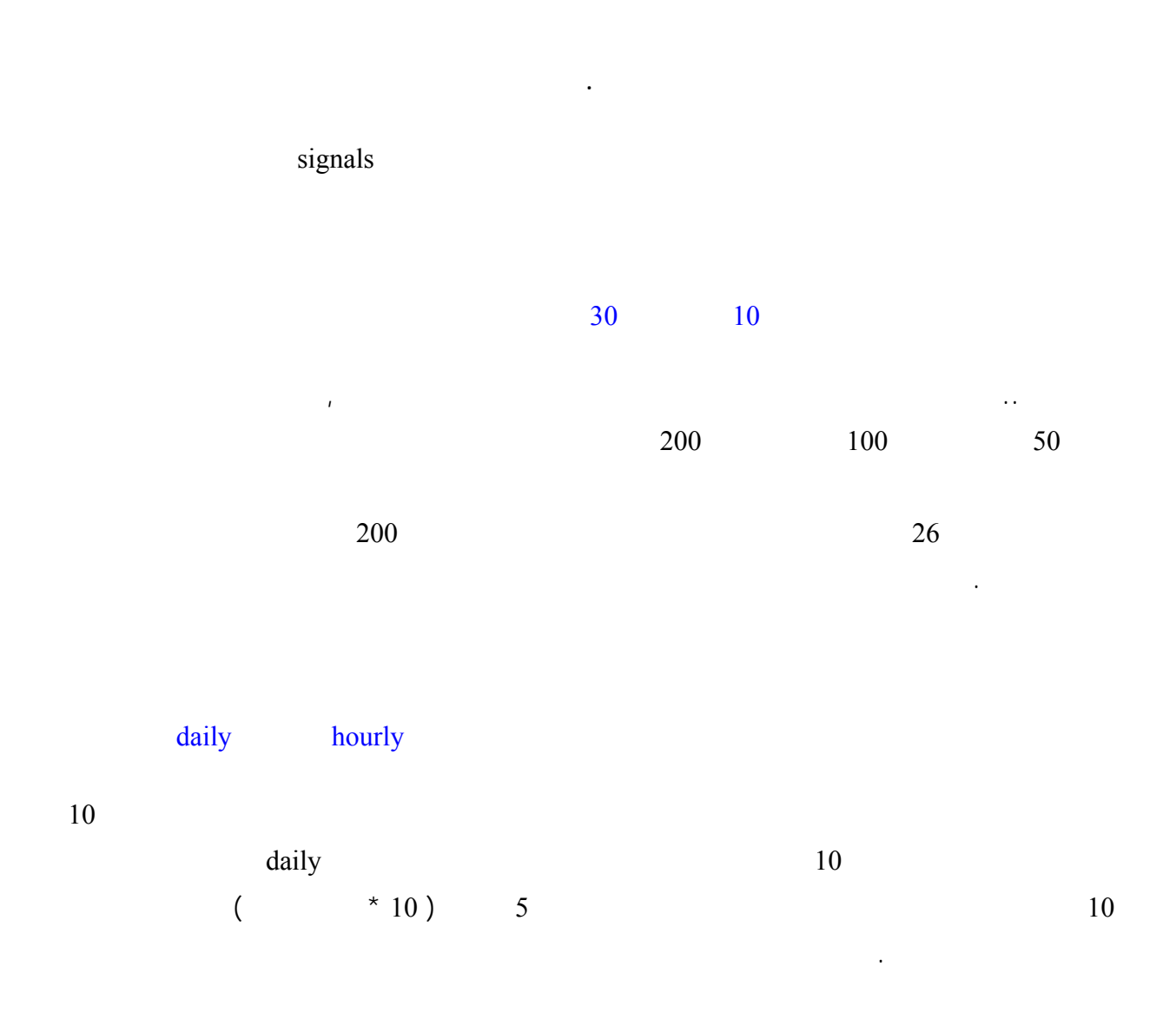

 $10$ 

223

**فالفترة تعني شمعة أو قضيب أي وحدة زمنية بصرف النظر عن الإطار الزمني .**

والأمر يعتمد على يجده المتاجر أفضل .

 $( 15, 10, 5)$ 

ثلاثة أنواع رئيسية نذكرها هنا لأهمية هذا المؤشر وليساعدك ذلك في الاطلاع المؤشرات . وقد الاطلاع النظري عن المؤشر

**Moving average type** 

**هذا المؤشر تتم بفترة أطول نسبياً تمتد من عدة ساعات إلى عدة أيام .**

**التي تعتمد علي هذ المؤشر في تتم بسرعة وخلال فترة قد تتجاوز ساعتين .**

Simple moving average - SMA

 $(20)$ 

 $(20)$ 

**وهو الأسلوب العادي في حساب المعدل .**

**لتغيرات السعر الحالية .**

لتغيرات السعر .

EMA - Exponential moving average

**ستكون النتيجة هو خط يمثل معدل السعر وهو يعطي وزناً متساوياً للفترات جميعها .**

Weighted moving average - WMA

وهو نفس السابق ولكن يحسب بمعادلة معينة **تعطي وزناً أكبر للفترات الحالية .**

224

ستكون النتيجة خط كالسابق ولكنه يختلف بعض الشئ لأن القيم الأخيرة لها وزن أكبر في الحساب .مما يجعله أكثر حساسية

ستكون النتيجة خط كالسابق ولكنه يختلف بعض الشئ لأن **القيم الأخيرة لها وزن أكبر في الحساب .مما يجعله أكثر حساسية**

وهو نفس السابق ولكن يحسب بمعادلة تعطي أيضاً **وزناً أكبر للفترات الحالية ووزن أقل للفترات السابقة .**

فوركس العرب لمزيد من المعلومات لا نتردد بمراسلتنا على <u>forex@forexforarabs.com</u> http://www.forexforarabs.com ٌFOREX FOR ARABS, Lausanne – Switzerland

225

**بالطبع ..** مكنك الإعتماد على مؤشر واحد فلابد أن تتابع نتائج مؤشرات أخرى وعندما تتفق هذه المؤشرات يمكنك أن

الزمنية الذي ترغب في معرفة معدل السعر خلالها واللون الذي ترغب به لسهولة التفريق بين الخطوط المختلفة .

البياني وستكون النتيجة عبارة عن خط يرسم على الرسم البياني ستتمكن بمجرد النظر من معرفة كل ما تريد معرفته .

منهم ذلك جهداً ووقتاً خارقين . وعلى الرغم من ذلك **كانوا يقومون بهذه المهمة بكل حماس لما لهذا المؤشر من أهمية كبرى**

أما أنت الآن فلا يتطلب منك الآن سوى بضعة ثواني لترى النتيجة واضحة ودقيقة وفورية .

وهذه أحد منافع التقنية الحديثة !!

تفتح صفقة بثقة أكبر .

**نفس الرأي كلما زاد ذلك من احتمال صدق التوقع .**

يستنتجها من هذا المؤشر .

**.**

 $100$ 

## **ماك دي MACD**

بالطبع لايمكنك أن تأخذ بها كلها وسنذكر هنا أهم المؤشرات المستخدمة في التحليل الفني ولمحة عن كل منها .

**Moving Average Convergence Divergence** 

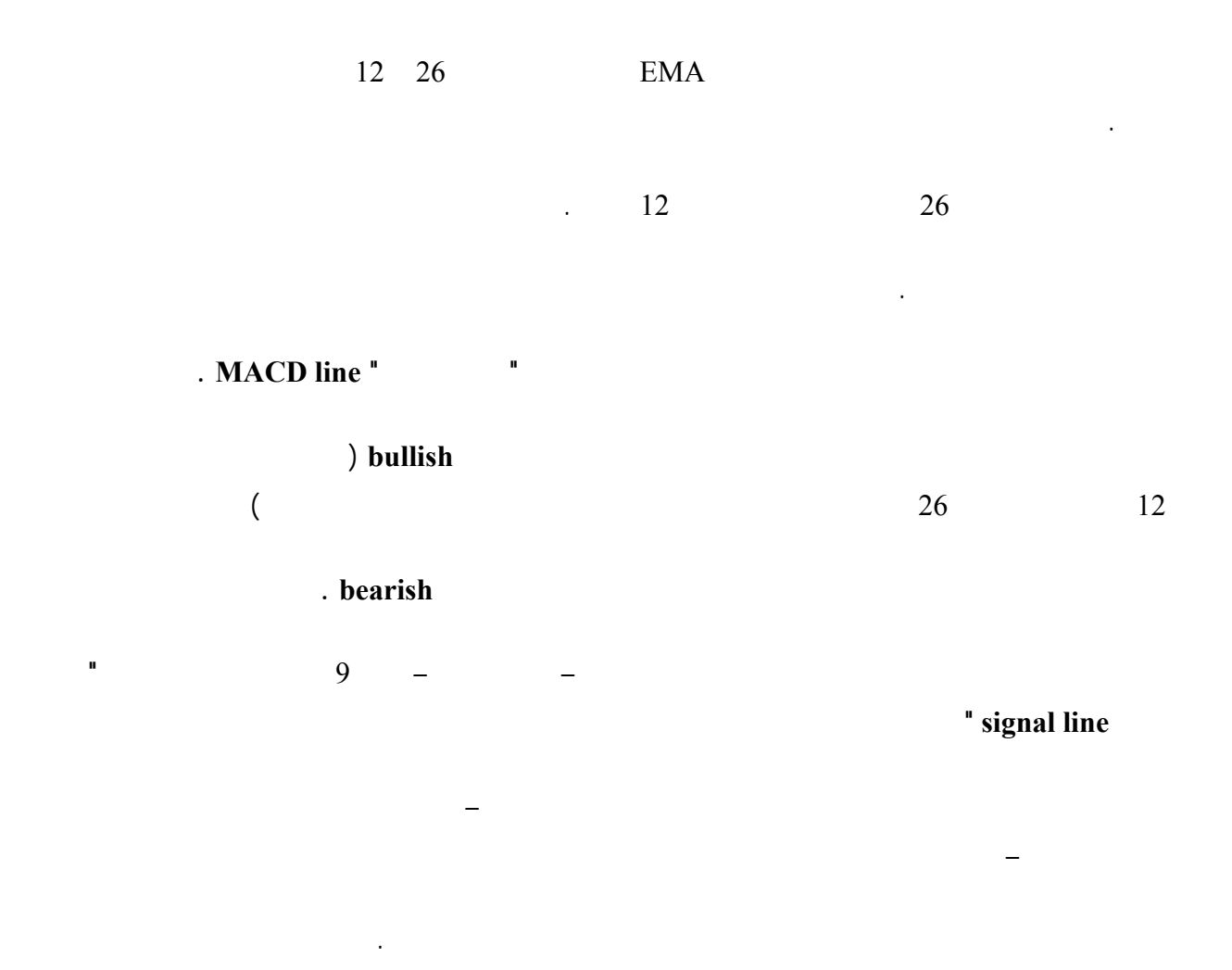

226

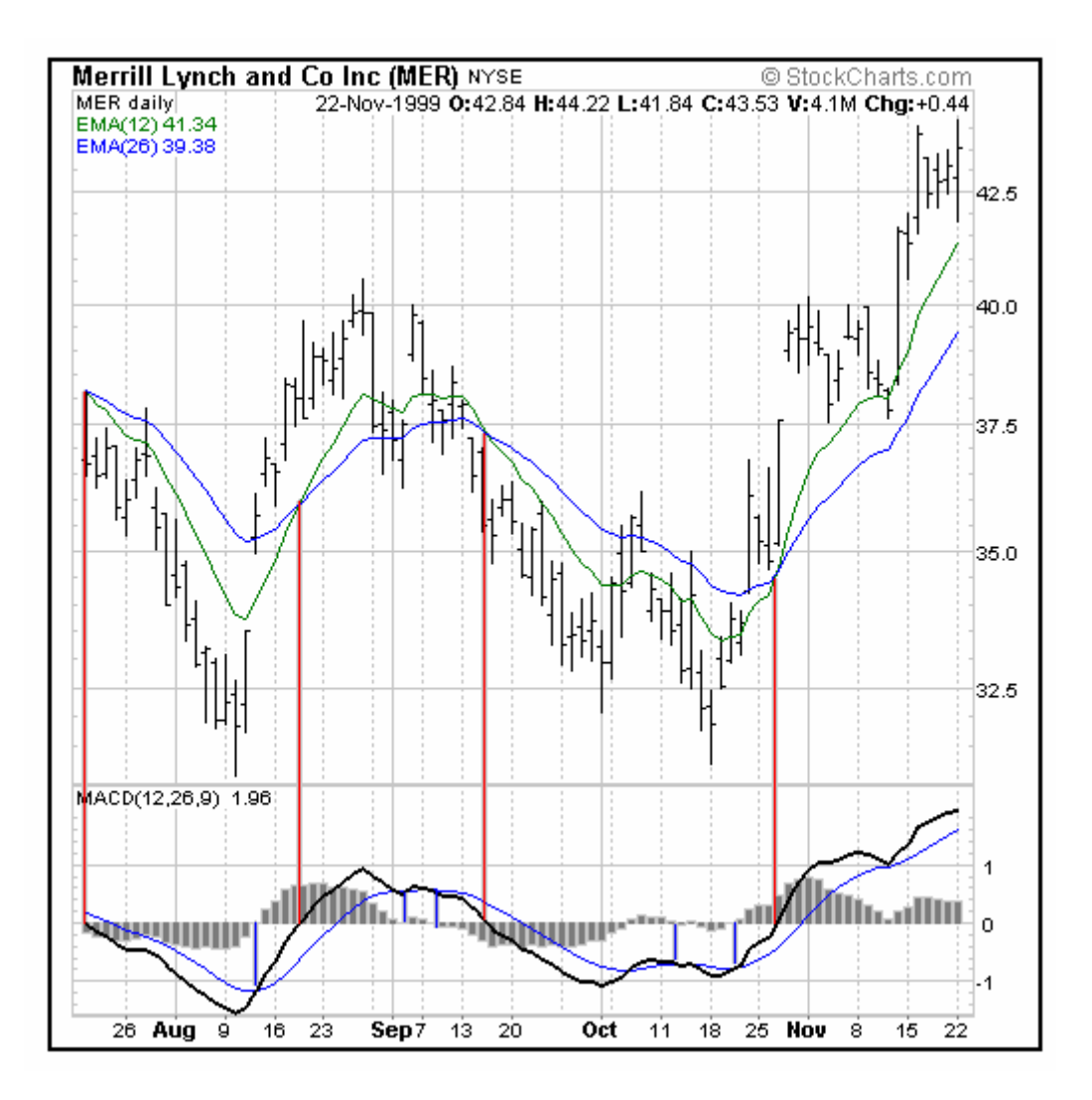

حيث تمثل كل ساعة فى ال اك دي ساعة لتي فوقها مباشرة في الرسم البياني .

 $\Delta$ 

ترى في الشكل مؤشر MACD أسفل الرسم البياني حيث تمثل كل نقطة على MACD الشمعة أو القضيب ذي يعلوه

أخرى .

مباشرة كما يعبر عن لك لخطوط الحمراء العامودية .

#### $1 - 0$  1

الإشارة يرتفعان فوق الصفر أحياناً وينخفضان عن الصفر أحياناً أخرى . **نتوقع أن يستمر صعود الشموع في الرسم البياني عندما :**

• عندما يرتفع خط ماك دي فوق خط الصفر . Crossover **وبالتالي نشتري العملة المباشرة ونبيع العملة غير المباشرة . نتوقع أن يستمر بوط الشموع في الرسم البياني عندما :**

• يهبط خط ماك دي أسفل خط الصفر . • أو عندما يعبر Crossover خط ماك دي أسفل خط الإشارة متجهاً لأسفل .

لأن استمرار هبوط الشموع للعملات المباشرة يعني استمرار انخفاض لسعر العملات المباشرة لذلك نبيعها .

ولأن استمرار هبوط الشموع للعملات غير المباشرة يعني استمرار ارتفاع لسعرها لذلك نشتريها .

**وبالتالي نبيع العملات المباشرة ونشتري العملات غير المباشرة .**

 $\ddot{\cdot}$ 

228

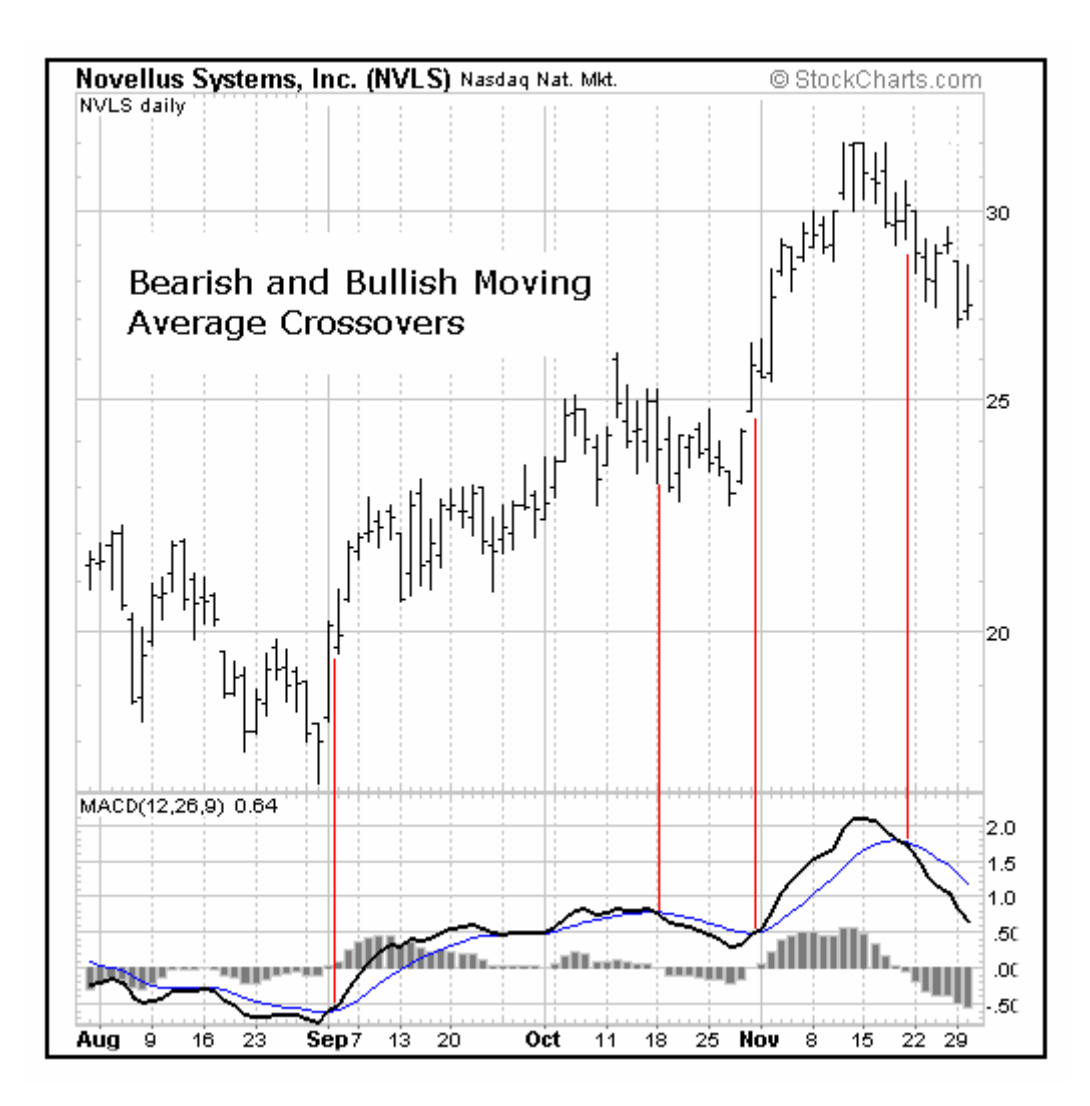

229

عندما يعبر خط ماك دي خط الإشارة نحو الأسفل تبدأ القضبان بعدها بالهبوط .

فعبور خط ماك دي لخط الإشارة يعطيك إشارة لإتجاه السعر ما تصدق .

هل على المتاجر أن يستعين كل المؤشرات في تحليله لحركة السعر .

الإشارات يمكنك أن تتخذ قرارات البيع وال راء .

تذكر عندما قلنا **دعها بسيطة simple it keep !** 

**بالطبع ..** فهناك العشرات من المؤشرات وقد يؤدي استخدام الكثير منها إلى إرباك المتاجر فقد تعطي المؤشرات آراء

 $\mathcal{L}(\mathcal{L}(\mathcal{$ 

العملية وعن طريق التجربة والخطأ وتعميق الاطلاع النظري , **ولذلك قلنا أن هناك الكثير من المتاجرين يفتحون حسابا**

كما قلنا هناك العشرات من المؤشرات المستخدمة في التحليل الفني ولكن أكثر هذه المؤشرات استخداماً :

 $\mathbf{I}$ هناك بعض المتاجرين لايستخدمون سوى مؤشر الحركة وماك دي فقط .

وهناك من يضيف عليهم RSI وهناك من يركز على معدل الحركة ونقاط الدعم والمقاومة .

تراجع طريقتك في التعامل مع المؤشرات التي تستخدمها .

متضاربة فقد يشير بعضها للبيع بينما يشير الآخر للشراء !

**Demo account** 

**Moving average** 

وهو ما تحدثنا عنه قبل قليل وهو من المؤشرات التي غنى عنها .

## **مؤشر ماك دي MACD**

**مؤشراتهم المفضلة .**

**استخدامه في الحساب الفعلي .**

230

ثابت .

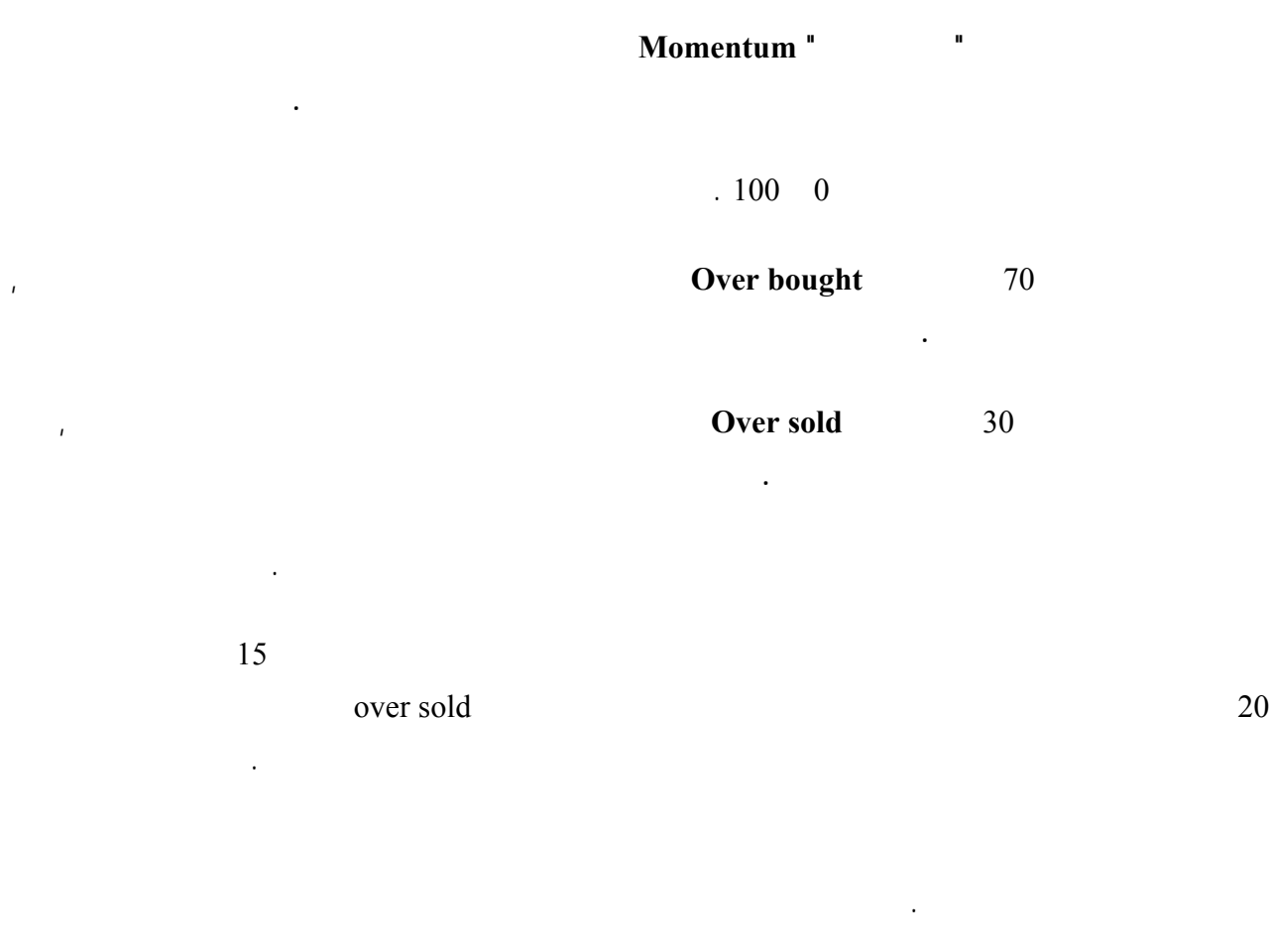

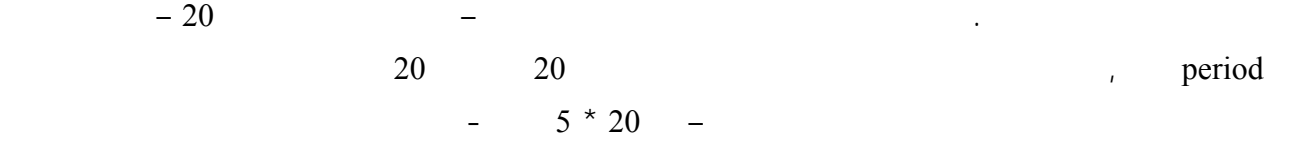

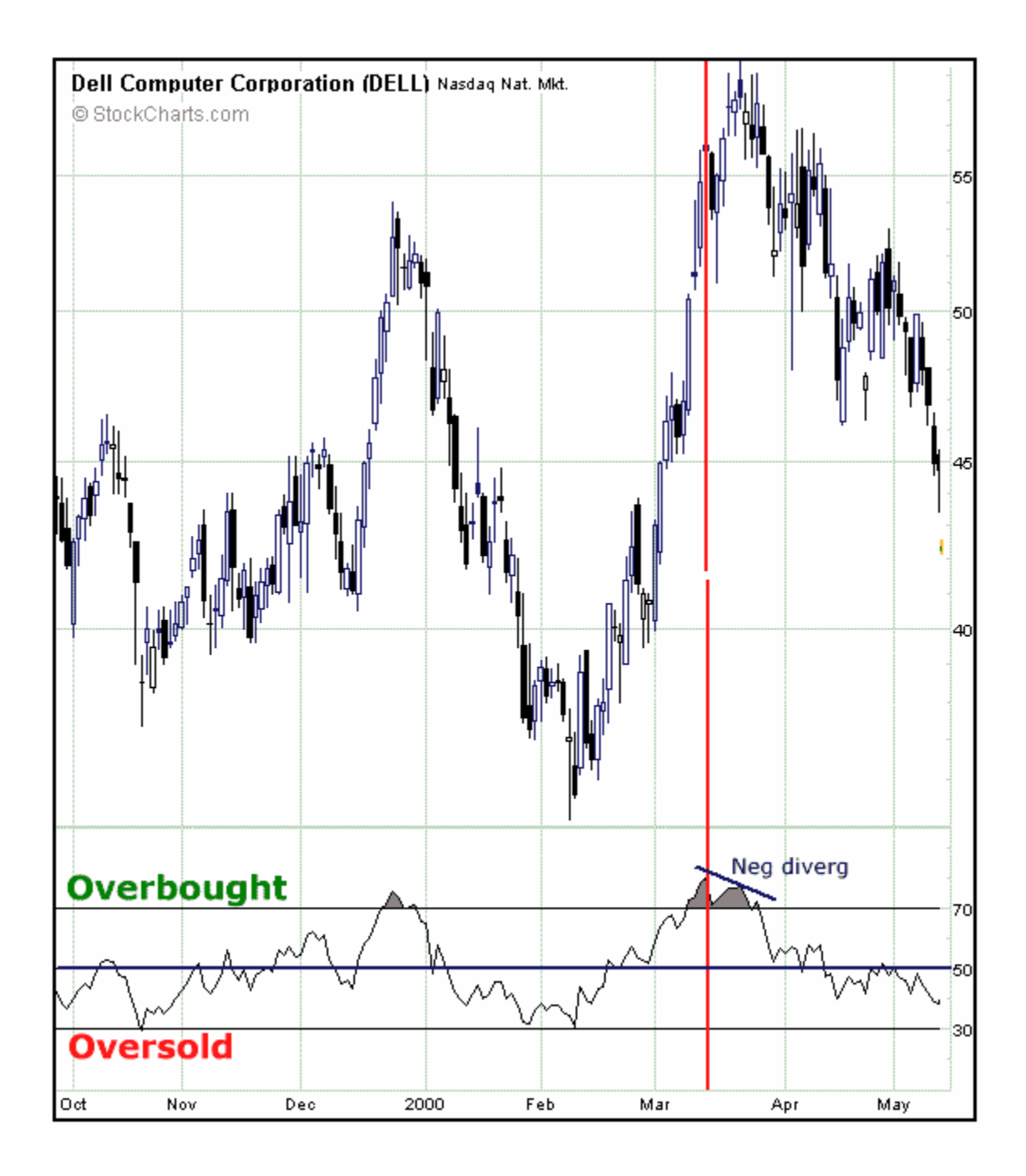

كما ترى في الشكل يظهر مؤشر RSI أسفل الرسم البياني يث تشير كل نقطة على RSI للشمعة التي تعلوها مباشرة .

لاحظ أنه ندما يصل RSI لارتفاع كبير فوق 70 يصبح السعر bought over دما يحدث لك فإن السعر

يعود للان فاض بعدها لك عندما يصل RSI لأقل من 30 إن السعر يكون وعندما يحث ذلك فإن عر يعود

للارتفاع بعدها على لب .

### **مؤشر STOCHASTIC**

شبيه تقريب ؤشر ماك دي .

**تغييرها كما تشاء .**

حدوث انعكاس في حركة السعر .

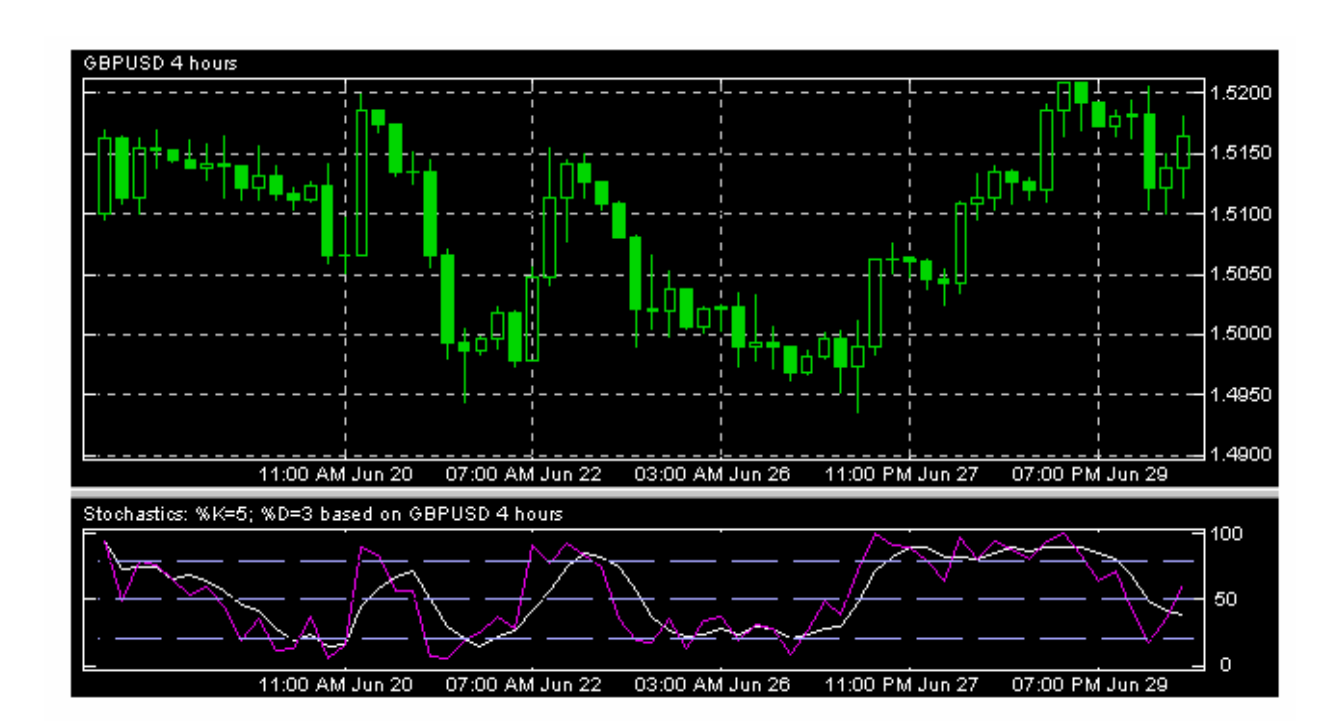

يظهر شر أسفل الرسم البياني ويتكون من خطين % d %k حيث يشير **ور أحد الخطين الآخر** ارة للبيع والشراء

كما ترى في الشكل حيث يظهر مؤشر Stochastic أسفل الرسم البياني وتمثل كل نقطة فيه الشمعة التي علوها مباشرة .

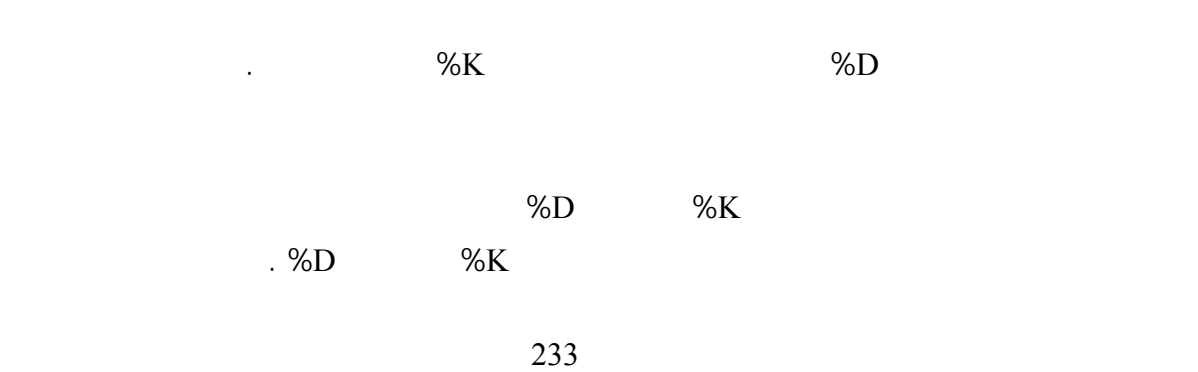

### **PARBOLIC SAR**

كما يظهر في الشكل .

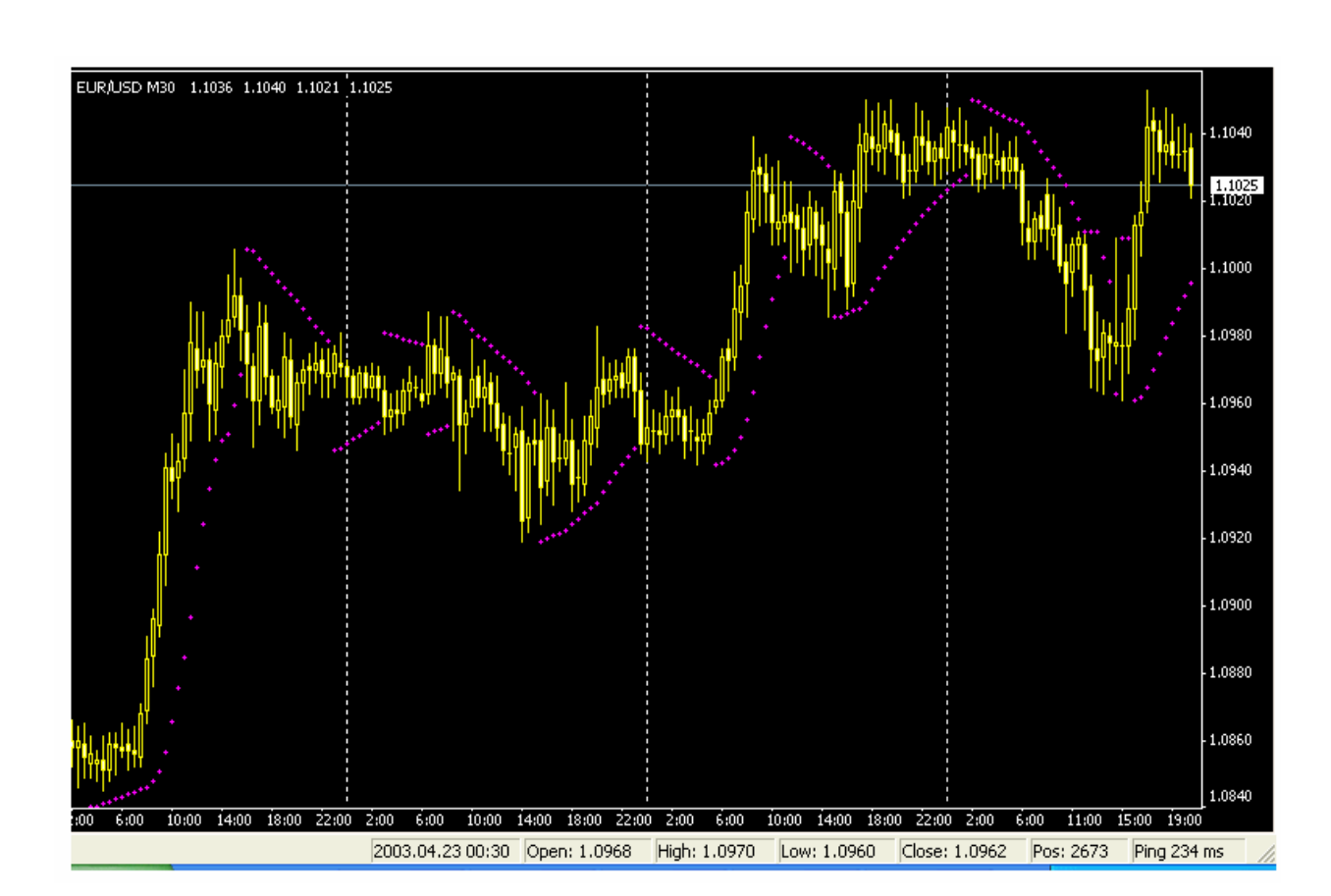

**مؤشر يقيس مدى احتمال تغير اتجاه السعر ويستخدم كمساعد في تحديد اللحظة التي تغلق بها الصفقة .**

يظهر شر فوق الرسم البياني عل شكل نقاط تكون إما أسفل الشموع أو أعلى الشموع .

parabolic sar

عندما يصبح المؤشر أسفل الشموع لأن هناك احتمال لأن يعكس السعر اتجاهه .

234

الشموع ستستمر في الصعود على وبمجرد أن تصبح النقاط أعلى السعر فهناك احتمال كبير لانعكاس حركة السعر .

فالمتاجر الذي لديه صفقة شراء لعملة مباشرة سيغلق الصفقة عندما يرى أن النقاط - شر - أصبحت فوق الشموع لأنه

#### **BOLLINGER BANDS**

والعك صحيح للعملات غير المباشرة .

**مؤشر لقياس التذبذب في حركة السعر Volatilityخلال فترة زمنية معين .**

البعض شدة تذبذب السعر وحيث يمثلان موجة تميل الشموع أو القضبان لأن كون بينهما في أغلب الوقت .

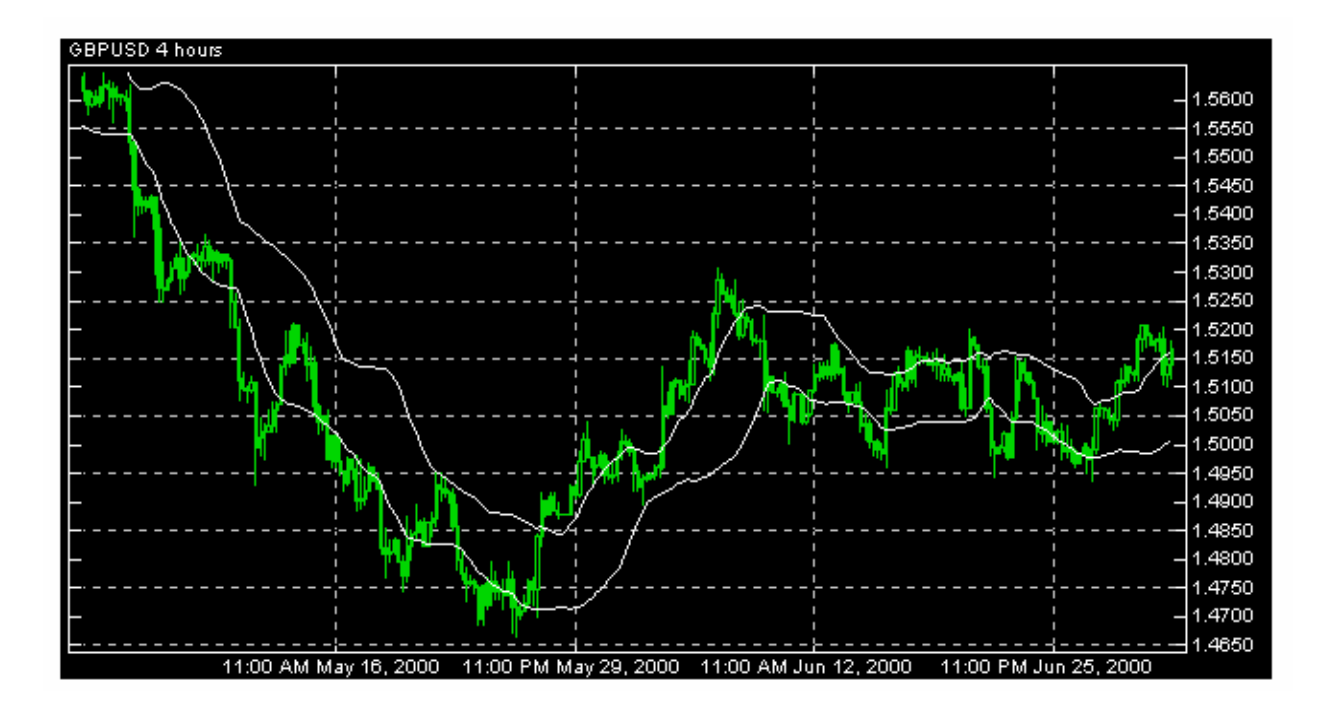

كما ترى في الشكل فإن شر band Bollinger يظهر داخل الرسم البياني على شكل خطين حيطان بالشموع .

يتبعها شموع داخل الخطين يتوقع حدوث إنعكاس في حركة السعر .

## **AVERAGE TRUE RANGE**

**مؤشر يقيس مستوى تذبذب السعر .**

يظهر أسفل الرسم البياني .

235

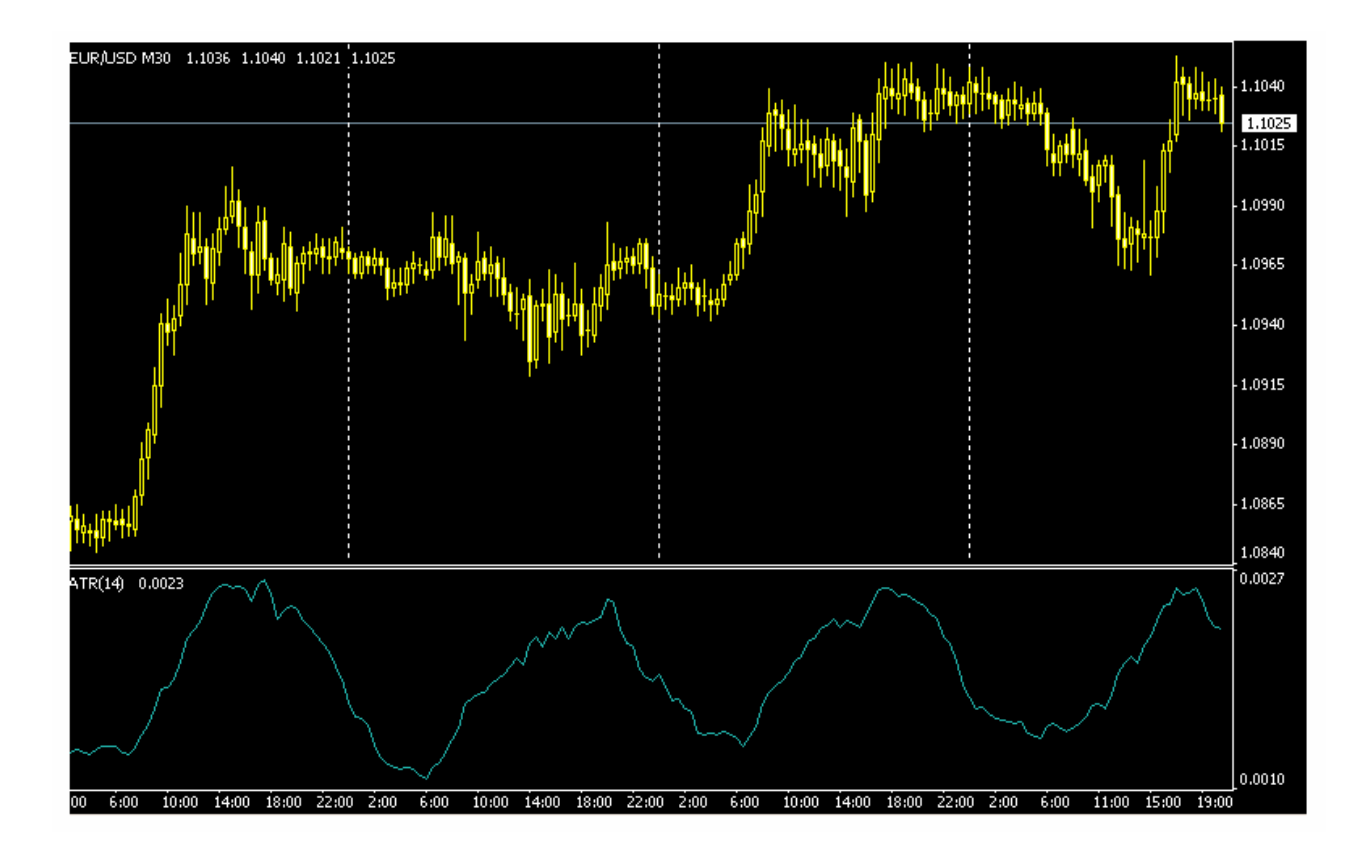

فترة هدوء في حركة السعر . عندما يرتفع المؤشر كثير أي عند تحركات السعر القوية هناك احتمال لقرب حدوث فترة هدوء

في حركة السعر دما ينخفض شر كثير فهناك احتمال لتغير قوي ومفاجئ في السعر . لن يشير لك هذا المؤشر لأي

high volatility

**WILLIAM PERCENT RANGES** 

اتجاه ستكون هذه الحركة القوية ولكنه ينبهك على قرب حدوثها .

over sold over bought momentum

يظهر شر في أسفل الرسم البياني .

بفترة معينة .

236

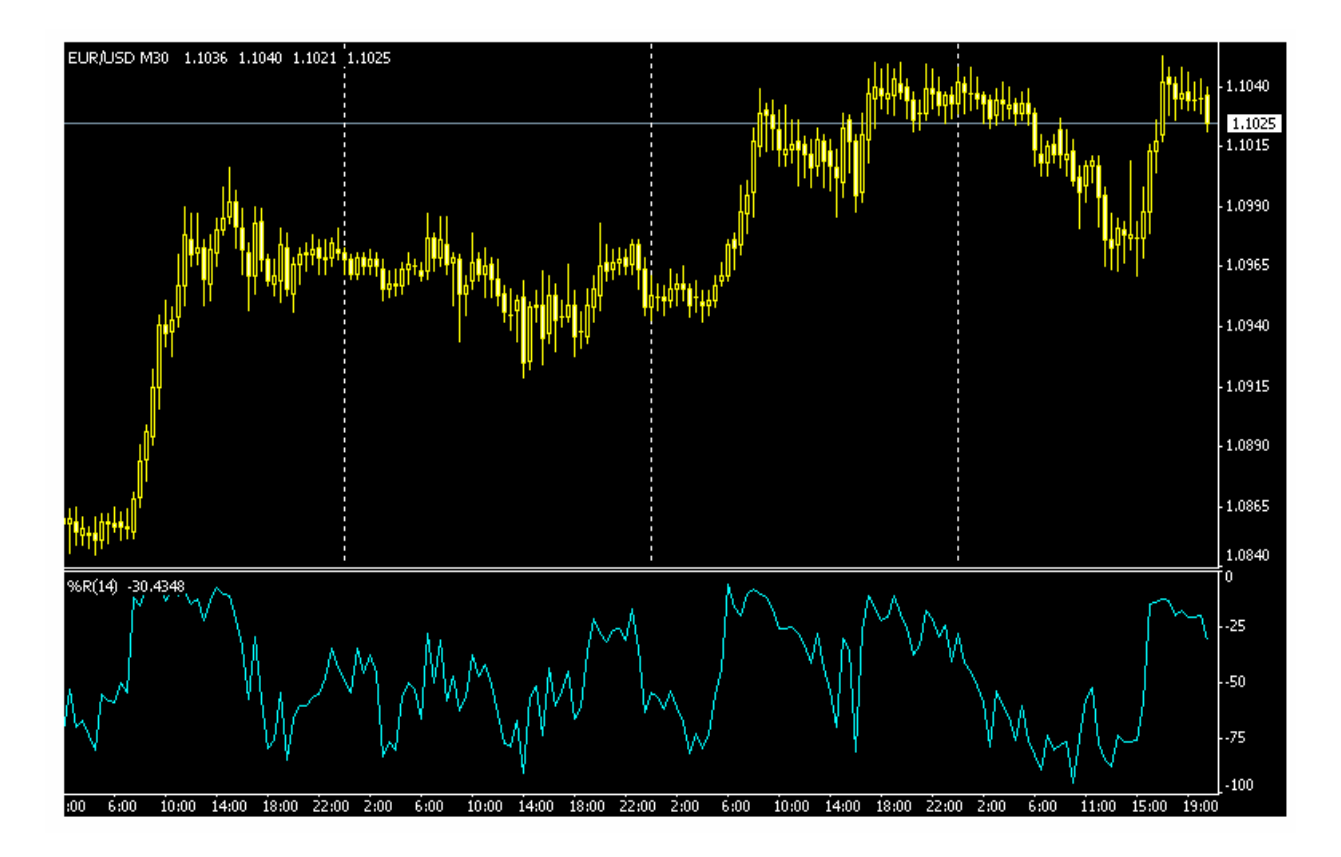

william

عندما يكون المؤشر أقل من 75- يكون عر oversold بالنسبة للفترة السابقة - والتي يمكنك أن تحددها بنفسك

 $\mathbf{r}_\mathrm{c}$  -  $\mathbf{r}_\mathrm{c}$  is true that  $\mathbf{r}_\mathrm{c}$  and  $\mathbf{r}_\mathrm{c}$ 

لت ليل .

over bought  $25-$ 

الذي يركز عليه كل شر فالفهم صحيح لذلك يساعدك على استخدام لمؤشرات الإستخدام الأمثل والأكثر فائدة .

**وهذه المؤشرات الثماني هي أكثر ال ؤشرات استخدام وشهرة على حسب ترتيب ذكرها .**

والاستفاده منها , **وتذكر ليس مهم كثرة المؤشرات المهم هو إستخدامها الإستخدام الأمثل .**

237

## **Candle stick analyzing**

حركة السعر , ولقد أثبتت هذه الطريقة فعالية عظيمة في التعبير الدقيق والواضح في نفس الوقت عن حركة السعر مما جعلها تتفوق على الأسلوب الغربي في التعبير عن حركة الأسعار المعتمد على القضبان Bars ليس في أسواق الأرز كما بدأت بل في كافة الأسوا المالية سواء كانت أسواق الأسهم أو السلع أو العملات . الذين يدفعون الأسعار للارتفاع أي طبيعة الصراع بين **لدببة Bears والثيران Bulls** أو بين قوى العرض Supply وقوى . Demand

الشموع اليابانية .

العملة سيرتفع فيما بعد أم ينخفض .

**فهناك نوعين من أشكال الشموع اليابانية :**

**الزمني الأقل من ذلك فهو يفقد الكثير من مصداقيته ودقته .**

• نوع يدل ظهوره على أن السعر سيستمر في الارتفاع .

التحليل الفني باستخدام الشموع اليابانية وهو أسلوب شبيه بتحليل الأشكال patterns الذي تحدثنا عنه ولكنه يعتمد على أشكال

238

فعندما يقوم المتاجر بتحليل سعر العملة وتظهر الشموع اليابانية لهذه العملة بأشكال معينة , يمكن للمتاجر أن يتوقع أن سعر

**تسمى الشمعة التي يس لها جسم " نجم " star Doji .**

• ونوع يدل وره على احتمال انعكاس في حركة السعر .

والشمعة التي ليس لها جسم تعني أن سعر الافتتاح يساوي سعر الإغلاق .

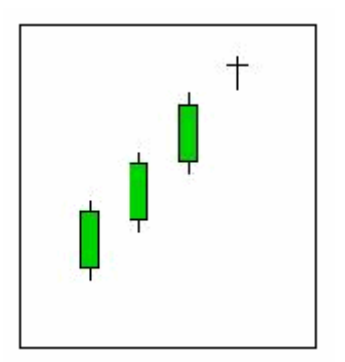

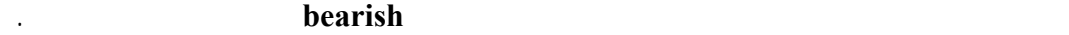

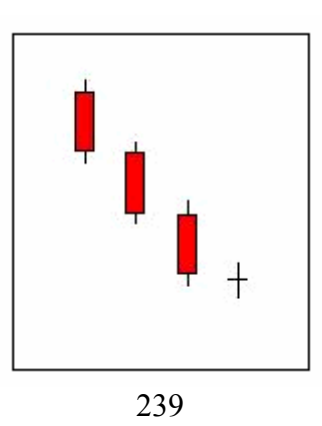

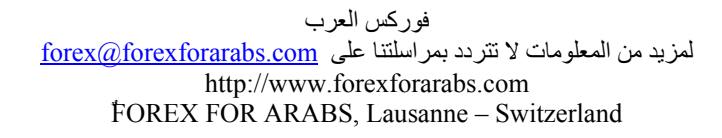

**في اليوم القادم .**

انظر للشكل التالي :

لذا تسمى **النجمة التي تأتي بعد عدة شموع هابطة بنجمة صاعدة bullish أي تشير لارتفاع السعر .**

**تشير لتساوي العرض مع الطلب** وهو قد يشير لأن السوق متردد في خفض السعر أكثر من ذلك , وبالتالي فقد يتبع كل هذا

هناك أشكال كثيرة غير النجمة لها معنى يختلف على حسب وضع الشموع التي تسبقها ومن أهم هذه الأشكال :

**المطرقة Hammer**

**يعطي معنى للشكل .**

**Hanging** man

لتردد السوق في الاستمرار بالاتجاه السابق .

الانخفاض ارتفاع في السعر في اليوم الذي يليه .

**الحامل Haramy**

**Morning** star

*Evening* star

**Three soldiers** 

فقد يصدق التحليل هذه المرة !

**مستقل** . فلا يكفي أن تشاهد نجمه بعد ثلاث شمعات صاعدة لتحكم بأن السعر سينخفض .

والكثير من الأشكال الأخرى التي تخلو أسمائها من طرافة .

أما إن ظهرت النجمة السابقة وكان السعر قريباً من خط دعم resistance قوي بالإضافة أن مؤشر RSI مثلاً كان يعطي بأن

over bought

**حدوث ذلك يصبح أكبر بكثير من الاعتماد على أسلوب واحد .**

240

**التحليل الإخباري analysis Fundamental**

عليه وإن كان هناك أيضاً الكثير من المحللين الذين يلتفتون كثيراً لهذا النوع من التحليل .

الأسواق المالية وقتهم في دراسته واستخدامه .

**انعكاسها على حركة سعر عملة ما .**

والمؤثرات الاقتصادية والسياسية قد تكون طويلة المدى أو قصيرة المدى .

يصل لسنوات قبل أن تستثمر مبالغ ضخمة في شراء أو بيع هذه العملات .

أما بالنسبة للمتاجر العادي فإن التحليل الإخباري يهمه بالشكل التالي :

هذه البيانات بشكل مباشر في أسعار العملات الخاصة بهذه الدول .

المبتكر من التحليل والذي يذكرني شخصياً بقراءة الطالع عن طريق تحليل الرموز في بقايا فناجين القهوة !

241

في كل يوم تقوم الدول الاقتصادية الكبرى مثل الولايات , المتحدة اليابان , الاتحاد الأوروبي ككل ودول أوروبا الرئيسية كألمانيا وفرنسا وإيطاليا وبريطانيا على انفراد تقوم هذه الدول أسبوعياً بإصدار الكثير من البيانات الاقتصادية الخاصة بكل منها , تؤثر

 $\mathbf{A} = \mathbf{A} \mathbf{A}$  and  $\mathbf{A} = \mathbf{A} \mathbf{A}$  and  $\mathbf{A} = \mathbf{A} \mathbf{A}$  and  $\mathbf{A} = \mathbf{A} \mathbf{A}$  and  $\mathbf{A} = \mathbf{A} \mathbf{A}$ 

بالوضع الاقتصادي لدول أخرى في محاولة لتقدير تأثير ذلك على أسعار العملات , ومثل هذا التحليل يتطلب خلفية اقتصادية

انخفاضها .

أحياناً .

للمتاجر .

المواقع وقراءة الأخبار .

الدولار مما يؤدي لارتفاع سعره مقابل اليورو .

 $\text{EUR/USD} = .9700$ 

**مثل هذه البيانات الاقتصادية والتي تؤثر على أسعار العملات لفترات قصيرة كتأثير نفسي تهم المتاجر بالعملات .**

**فمثلاً :** قد يصرح رئيس البنك المركزي الياباني تصريحاً قد يؤدي إلى ارتفاع أو انخفاض سعر الين مقابل الدولار بشكل كبير

كما أن أغلب شركات الوساطة توفر للمتاجر خدم الرسوم البيانية لأسعار العملات بمقابل أو كخدمة مجانية , فإنها توفر

لاتقلق .. فلا يعني هذا أنك ملزم بأن تحدق طوال اليوم بجهاز الكمبيوتر بانتظار خبر أو بيانات اقتصادية .

وقد يحدث العكس تماماً إن كانت البيانات الاقتصادية سيئة بالنسبة للقتصاد الأمريكي .

http://www.forexnews.com/

كما أنك وباستخدام تقنية الواب WAP يمكنك قراءة ذه الأخبار بواسطة هاتفك المتحرك أو بواسطة جهاز الكمبيوتر المحمول

ونوع هذه البيانات وموعدها وتوقع الخبراء للبيانات التي ستصدر .

LAPTOP

242

عن أهم البيانات الاقتصادية الهامة التي ستصدر في الأسبوع القادم , على شكل جدول يبين الدولة التي ستصدر هذه البيانات

**Consumer Price Index ( CPI)** 

**example 10 CONSTRUCTER CONSTRUCTER CONSTRUCTER CONSTRUCTER CONSTRUCTER** *CONSTRUCTER* month أو بالمقارنة بنفس الفترة من العام السابق year to year فإن التأثير يكون **سلبياً على العملة** حيث ينخفض سعرها

هناك الكثير من البيانات التي تصدر أسبوعياً , سنذكر أهم هذه البيانات وتأثيرها على أسعار العملات :

**فمثلاً :** لو ان مؤشر سعر المستهلك في الولايات المتحدة %3 لشهر ديسمبر بينما كان %2.5 في شهر نوفمبر , يعتبر ذلك

خبراً سيئاً بالنسبة للاقتصاد الأمريكي لأنها تعني ارتفاع في التضخم , قد يؤدي مثل هذا الخبر لانخفاض سعر الدولار مقابل

 $\mathcal{L}(\mathcal{L}(\mathcal{$ 

**وهو مؤشر يقيس معدل المبيعات في السلع الإستهلاكية , وكلما ارتفع هذا المعدل ترتفع سعر العملة** لأن ارتفاع المبيعات

**مؤشر يقيس مبيعات المنتجين الذين يبيعون سلعهم بالجملة , وكلما ارتفع هذا المعدل ترتفع سعر العملة** لأن ارتفاع مبيعات

 $\mathbf{A} = \mathbf{A} \mathbf{A}$  and  $\mathbf{A} = \mathbf{A} \mathbf{A}$  and  $\mathbf{A} = \mathbf{A} \mathbf{A}$  and  $\mathbf{A} = \mathbf{A} \mathbf{A}$ 

. Month to Month (M/M)

. Year to Year  $(y/y)$ 

غالباً .

**العملة .**

دليل على صحة الاقتصاد .

الجملة دليل على صحة الاقتصاد .

## **Producer Price Index (PPI)**

**Retail** sales index

**Wholesale index** 

**Balance** deficit

**الميزان لتجاري balance Trade**

243

## **Unemployment** rate

**لدولة كلما دى لانخفاض سعر عملتها .**

 $\mathcal{L}(\mathcal{L}(\mathcal{$ **دليل على ضعف الاقتصاد في هذه الدولة .**

## **Jobless claim**

 $\mathbf{F} = \mathbf{F} \mathbf{F} \mathbf{F} + \mathbf{F} \mathbf{F} \mathbf{F} \mathbf{F} + \mathbf{F} \mathbf{F} \mathbf{F} \mathbf{F} + \mathbf{F} \mathbf{F} \mathbf{F} \mathbf{F} + \mathbf{F} \mathbf{F} \mathbf{F} \mathbf{F} \mathbf{F} \mathbf{F} + \mathbf{F} \mathbf{F} \mathbf{F} \mathbf{F} \mathbf{F} \mathbf{F} \mathbf{F} \mathbf{F} \mathbf{F} \mathbf{F} \mathbf{F} \mathbf{F} \mathbf{F} \mathbf{$ **التأثير .**

## **Consumer confidence index**

**وهو يقيس مدى الفائض أو العجز في الصادرات والواردات للدولة** , فالدولة التي لها فائض تجاري مع دولة أخرى أو مع

العالم تكون صادراتها من السلع أكثر من وارداتها , والعكس بالنسبة للدولة التي بها عجز تجاري . **كلما زاد العجز التجاري**

 $\mathbf{r} = \mathbf{r} \cdot \mathbf{r}$  and  $\mathbf{r} = \mathbf{r} \cdot \mathbf{r}$  and  $\mathbf{r} = \mathbf{r} \cdot \mathbf{r}$  and  $\mathbf{r} = \mathbf{r} \cdot \mathbf{r}$  and  $\mathbf{r} = \mathbf{r} \cdot \mathbf{r}$ **دولتهم لما ارتفع سعر العملة .**

## **Producer confidence index**

**كان ذلك علامة على صحة الاقتصاد تؤدي لارتفاع سعر عملة الدولة .**

**Gross domestic production ( GDP) الإجمالي المحلي الناتج**

**Interest rate** 

المسؤلون في اجتماعاتهم إما برفع سعر الفائدة أو بخفضها .

**الاقتصاد مما يؤدي لارتفاع سعر عملة الدولة .**

244

 $\mathbf{r} = \mathbf{r} \cdot \mathbf{r}$  and  $\mathbf{r} = \mathbf{r} \cdot \mathbf{r}$  and  $\mathbf{r} = \mathbf{r} \cdot \mathbf{r}$  and  $\mathbf{r} = \mathbf{r} \cdot \mathbf{r}$  and  $\mathbf{r} = \mathbf{r} \cdot \mathbf{r}$ 

**وهو مؤشر يقيس حجم السلع والخدمات التي انتجت في الاقتصاد المحلي , وكلما زاد حجم الإنتاج كان ذلك دليلاً على نشاط**

وهو مؤشر مهم جداً يؤثر كثيراً على الاقتصاد المحلي , حيث يجتمع المسؤولون في البنوك المركزية لكل دولة لتحديد سعر

والمستهلكين . وقرار البنك المركزي في تحديد سعر الفائدة لرئيسية يعتمد على حاجات الاقتصاد المحلي وعلى ذلك يقوم

#### **التدخل المباشر Intervention**

**الإنتاج والاستثمار في الدولة .**

**العملة .**

منها .

استيرادها للسلع اليابانية واستبدالها بسلع من دول أخرى وهذا لاشك سيؤثر سلباً على الاقتصاد الياباني .لذا فليس دائماً ما يكون ارتفاع سعر العملة مرحباً به . **العملات حيث تقوم ببيع كميات ضخمة من عملتها لتخفض سعرها .**

## $\text{USD/JPY} = 118.00$  :

the contract of the contract of the contract of the contract of the contract of the contract of the contract of

البنوك **مما يؤدي لخفض وتيرة الإنتاج والاستثمار في الدولة** , كما أن خفض أسعار الفائدة الرئيسية يعمل على خفض الفوائد

وفي الحقيقة يتباين تأثير قرار سعر الفائدة على سعر العملات ما بين تأثير بعيد المدى تأثير قصير المدى , **بالنسبة للمتاجر**

ارتفاع سعر العملة لدولة ما إيجابيات وله سلبيات على اقتصاد هذه الدولة , ومن سلبياته أن ارتفاع سعر عملة الدولة يؤثر

بيع المليارات من الين في الأسواق العالمية **مما زاد من المعروض منه وأدى لأنخفاض سعره** ليصل سعره = JPY/USD

 $120.00$  ,  $120.00$ 

لانخفاض حاد وسريع في سعر العملة .

245

بورصة الأسهم هو المكان الذي تباع وتشترى به أسهم شركات الدولة , فمثلاً بورصة الأسهم في نيويورك هو المكان الرئيسي

الذي تباع وتشترى به أسهم الشركات الأمريكية وبورصة لندن هي المكان الذي تباع وتشترى فيه الأسهم البريطانية .

المستثمرين في الاقتصاد الأمريكي . **يعني زيادة الطلب على الدولار والعكس صحيح .**

**يقاس نشاط التداول في بورصات الأسهم بمؤشرات معينة تسمى مؤشرات البورصات ولكل بورصة مؤشر خاص بها .**

وكل بورصة كما ذكرنا مؤشر يقيس نشاط التداول بها : **فمؤشر بورصة لندن يسمى فاينانشال تايمز FTSE وهو يقي نشاط التداول لأهم 100 شركة بريطانية . ومؤشر بورصة طوكيو يسمى نيكاي NIKKEI وهو يقيس نشاط التداول لأهم 250 شركة يابانية .**

100 NASDAQ

**وهكذا كلما زاد مؤشر بورصة ما أدى ذلك لارتفاع سعر العملة للدولة التي يتبعها هذا المؤشر .**

ما ذكرناه سابقاً هو بالنسبة للبيانات والأخبار الاقتصادية الهامة التي لها تأثير على أسعار العملات .

**DJI** 

يليه في الأهمية مؤشر **الناسداك NASDAQ .**

استثماراتهم في الدولة التي تعاني من لأزمات السياسية والحروب .

**وكثيراً ما يقال أن رأس المال جبان .**

**الشركات المنتمية إلية أنها شركات طاع التكنولوجيا .**

**على الأغلب ارتفاع لسعر الدولار مقابل العملات لأخرى .**

246

اما بقية مؤشرات البورصات فهي قليلاً ما تثير اهتمام المتاجر العادي وقد لاتحدث فارقاً واضحاً على أسعار العملات .

أما بالنسبة للأخبار السياسية فتتركز في الأزمات السياسية وفترات التوتر والحروب بين الدول , ففي الأغلب فإن التوتر

**فمثلاً :** أدت حرب الخليج بين الولايات المتحدة والعراق إلى انخفاض شديد لسعر الدولار مقابل العملات الأخرى .

تشترك Subscribe في هذه المواقع لتقوم بإرسال هذ التحليلات لبريدك الإليكتروني كرسالة إخبارية يومية Newsletter وفي

منك المسألة سوى بضع دقائق يومياً .

سعر العملة قد يكون مضللاً بعض الشئ .

247

لسعر معين , ولكنك تعلم أنه سيتم اصدار بيانات اقتصادية هامة بعد نصف ساعة مثلاً فالأفضل لك أن تنتظر صدور هذه

وتنتهي في نفس اليوم على الأغلب **يهمه التحليل الفني أكثر من التحليل الإخباري** , فتتبع الأخبار والبيانات الاقتصادية على

**بالطبع** .. لايمكنك إهمالها بل بد أن تكون على معرفة مسبقه بأهم البيانات الاقتصادية التي ستصدر كل يوم وعن طريق

الممارسة والتجربة ستتمكن من تقدير الأخبار التي تهمك من الأخبار التي لاتهمك معرفتها , وسيساعدك كثيراً قراءة التحليلات

الاقتصادية المختصرة التي تصدرها الكثير من المواقع , فكثير من المواقع تقوم بإصدار تحليلات اقتصادية مختصرة بشكل

يمكنك قراءة هذه التحليلات عن طريق الدخول مباشرة لهذه المواقع – والتي ذكرنا بعضه في صفحة المصادر – أو بأن

تخش شيئاً .. فهذه التحليلات مختصرة ومكتوبة لفهم الشخص العادي وببعض المران ستتمكن من قراءتها وفهمها ولن تأخذ

فقد تصدر بيانات اقتصادية أمريكية جيدة دون أن يرتفع الدولار **إذا كان الوضع العام يميل ضد الدولار** .

**للبيانات** أكثر من التأثير الموضوعي والذي قد يحتاج لفترة طويلة من الوقت حتى يبدأ بالتبلور والظهور .

فالبعض يقول : **" لايهم الخبر .. المهم هو انعكاس الخبر على معنويات السوق " .**

وكثيراً ما يصعب تقدير هذا التأثير بل أحياناً يصعب تقدير هذا التأثير بل أحياناً يصعب فهم همه .

**الاقتصادية والأخبار التي ستصدر في هذا اليوم وللتأثير المتوقع لها .**

هذه مسألة هامة ستتعلمها عن طريق الممارسة والتجربة , ولنعطيك مثلاً على ذلك :

أغلب الأحوال يكون لاشتراك في هذا المواقع مجانياً .

 $-$  (EST) 8  $-$ 

البيانات قبل أن تقوم بشراء اليورو لترى تأثير هذه البيانات على سعر اليورو أولاً . وكنتيجة لهذ البيانات قد تقرر المباشرة

**البيانات الاقتصادية وأكثرها تأثيراً على أسعار العملات هي البيانات الاقتصادية الأمريكية** , وذلك لأن الاقتصاد الأمريكي هو

الاقتصاد الأضخم في العالم , كما أن العملة الأمريكية هي العملة المشتركة بين جميع العملات التي يتعامل بها المتاجر .

البيانات السيئة , أما البيانات الاقتصادية الصادرة عن فرنسا وألمانيا فهي لاتؤثر على الأغلب إلا على سعر اليورو مقابل

الثلاث الرئيسية وقادراً على فهم هذه الرسوم والحصول على المعلومات التي تهمك بمجرد إلقاء نظره على الرسم البياني .

كما أصبحت تعلم شيئاً عن الأنماط والمؤشرات وأهميتها في تحليل حركة الأسعار . هذا بالإضافة إلى معرفتك لأهم البيانات

الإقتصادية لتي تؤثر بشكل واضح على حركة العملة وتأثير هذه البيانات سلباً وإيجاباً على سعر العملة .

الإكتفاء بها , **فالغرض الأساسي من هذا الكتاب هو أن يمهد الطريق للخوض في هذا المجال المثير .**

بشراء اليورو بثقة أكبر وقد تجد أنه من الأفضل الانتظار أكثر أو حتى إلغاء قرار الشراء كلياً .

**وهذه مسألة كما ذكرنا يصعب إعطاء قواعد ثابته بها , بل إنها مسألة تعتمد على الخبرة والممارسة .**

 $\blacksquare$  -  $\blacksquare$  trend  $\blacksquare$ 

النظرية من الكتب والمواقع التي سنرشدك إليها .

**أهمية خاصة دون أن تهمل البيانات الأخرى .**

الدولار .

البيانات الأمريكية .

فوركس العرب لمزيد من المعلومات لا نتردد بمراسلتنا على <u>forex@forexforarabs.com</u> http://www.forexforarabs.com ٌFOREX FOR ARABS, Lausanne – Switzerland

248

بل إبدأ فور انتهاءك من قراءة هذا الفصل بفتح برنامج الرسوم البيانية وحاول تطبيق ما تعلمته في هذا الفصل . قرأ الرسم البياني لكل عملة وفي أي اطار زمني .. انظر كيف تتحرك الشموع والقضبان عند اقترابها من نقاط الدعم والمقاومة .. حاول أن تضع توقع لسعر العملة وانظر نتيجة هذا التوقع .. سجل ملاحظاتك ..انظر كيف تتأثر أسعار العملات

تخش من الممارسة والتجربة .. فقم بكل شئ ولا تتردد من تطبيق كل ما تتعلمه وتقرأه عن الموضوع .

**نعم تعقد الأمور !!** فليس شرطاً أن تعتمد على عشرات المؤشرات وعلى كل مفاهيم التحليل الفني حتى تكون ناجحاً بل إن في توقعاتهم لحركة الأسعار وكثير ما تكون توقعاتهم ناجحة .

وقديمة في التحليل الفني .

 $\mathcal{L}(\mathcal{L}(\mathcal{$ 

بعد صدور البيانات الإقتصادية المختلفة .. كرر هذا العمل بشكل مستمر واجعل منه تحدي يخلو من المتعة ..

**فالمهم هو الممارسة العملية لأنها هي التي تمنحك الخبرة التي يمكن لأحد أن يمنحك إياها .** وخلال قيام بكل ذلك قم بمزيد من الإطلاع وعمق معارفك بشكل تدريجي .

## **Keep it simple**

وهي نصيحة مشهورة متعلقة بموضوع التحليل الفني .

العكس هو الصحي .

المناسب .

*x* 

لك الآخر بأن تشتري !! وهذا سيسبب لك الكثير من الارتباك والحيرة .

فأحياناً عندما تأخذ بكثير من المفاهيم والمؤشرات فإنها تعطيك إشارات متضاربة .. فقد يشير لك بعضها بأن تبيع بينما يشير

250

**أولاً هو الممارسة العملية والتطبيقية لما تتعلم .**

فالخبرة ومن ثم المعرفة النظرية هي المفتاح لاتقان التحليل الفني لحركة السعر .

وما يعنيه ذلك من صفقات ناجحة قد تترجم على شكل أرباح مادية هائلة . وقد تترجم على شكل أرباح مادية هائلة . وقد ت

# **Type of orders الأوامر أنواع**

 $EUR/USD = .9000$ 

تنتظر بعض الوقت قبل أن تقدم على الشراء لأنك **تتوقع أن ينخفض السعر أكثر** قبل أن يعاود الارتفاع .

بل سيعاود الارتفاع , **وقد يلزمك الأمر أن تنتظر بعض الوقت** حتى ينخفض سعر العملة أكثر ثم تقدم على الشراء .

ووجدت من خلال تحليلك لحركة السعر أن سعر اليورو لن ينخفض أكثر من ذلك بل أنه سيعاود الارتفاع .. فماذا ستفعل

بالضبط .. ستنتهز الفرصة فوراً وتشتري يورو لأنك تتوقع أن سعره سيرتفع . ستطلب شراء يورو بالسعر الحالي .

عندما تفعل ذلك تكون قد استخدمت أول نوع من أنواع الأوامر وهو أمر **السوق order Market** .

**Market Order** 

ثم تقدم على الشراء .

وكذلك المتاجرة بالعملات ..

فرصة مناسبة .

251

## $EUR/USD = .9000$

 $EUR/USD = .9850$ 

 $.9850$   $.9850$ 

ولكن ذلك قد يتطلب منك الانتظار عدة ساعات حتى يصل سعر اليورو إلى السعر الذي تتوقعه , فهل معنى ذلك أن عليك أن

 $\mathbf{r} = \mathbf{r} \cdot \mathbf{r}$  and  $\mathbf{r} = \mathbf{r} \cdot \mathbf{r}$  and  $\mathbf{r} = \mathbf{r} \cdot \mathbf{r}$  and  $\mathbf{r} = \mathbf{r} \cdot \mathbf{r}$ 

**Limit entry orders** 

#### **Limit Entry Order**

**الأمر وإذا لم يصل لن يتم تنفيذ الأمر .**

الأمر .

للدخول :

**أوامر الخروج المحددة سلفاً :**

**هو أمر لشراء أو بيع عملة ما فوراً وبالسعر الحالي للسوق .**

 $\ddot{\textbf{i}}$  .9850  $\ddot{\textbf{i}}$  $-$  19850  $-$  39850 . فإذا وصل سعر اليورو فعلاً إلى .9850 ستقوم الشركة بشركة بشركة بشركة بشركة بشركة بشركة بشركة بشركة بشركة بشركة بشركة بشركة بشركة بشركة بشركة بشركة بشركة بشركة بشركة بشركة بشركة بشركة بشركة بشركة بشركة بشركة بشركة بتنفيذ ب

الإرشادات الكاملة لكيفية وضع الأوامر المحددة سلفاً وهي مسألة لاتتطلب سوى بضع نقرات على الفأرة .

**وهذه هي الفائدة من الأوامر المحددة لفاً وهو إعطائك المجال للاهتمام بأمور أخرى دون الحاجة للانتظار .**

ستقوم بذلك عن طريق وضع الأوامر بواسطة محطة العمل platform والتي تستخدمها للتعامل مع شركة الوساطة وستجد

**أمر الحد من الخسار order Stop .**

252
#### **أمر جني الربح order Limit .**

**أوامر الدخول المحددة سلفاً :**

**أمر الدخول لسعر مرتد limit Entry .**

**أمر الدخول لسعر مستمر stop Entry .**

فإن أوامرك سيتم تنفيذها بالشكل الذي حددته سلفاً وبشكل آلي ودون تدخل منك .

**وبقليل من الممارسة ستجد أن التعامل مع هذه الأوامر مسألة في غاية البساطة .**

وبسبب هذه الأنواع من الأوامر يمكن للمتاجر أن يجعل من عمله في المضاربة على أسعار العملات **عملاً جزئياً time part**

**مر الحد من الخسارة order Stop**

وسنشرح الآن بالتفصيل كل نوع من أنواع الأوامر المحددة سلفاً :

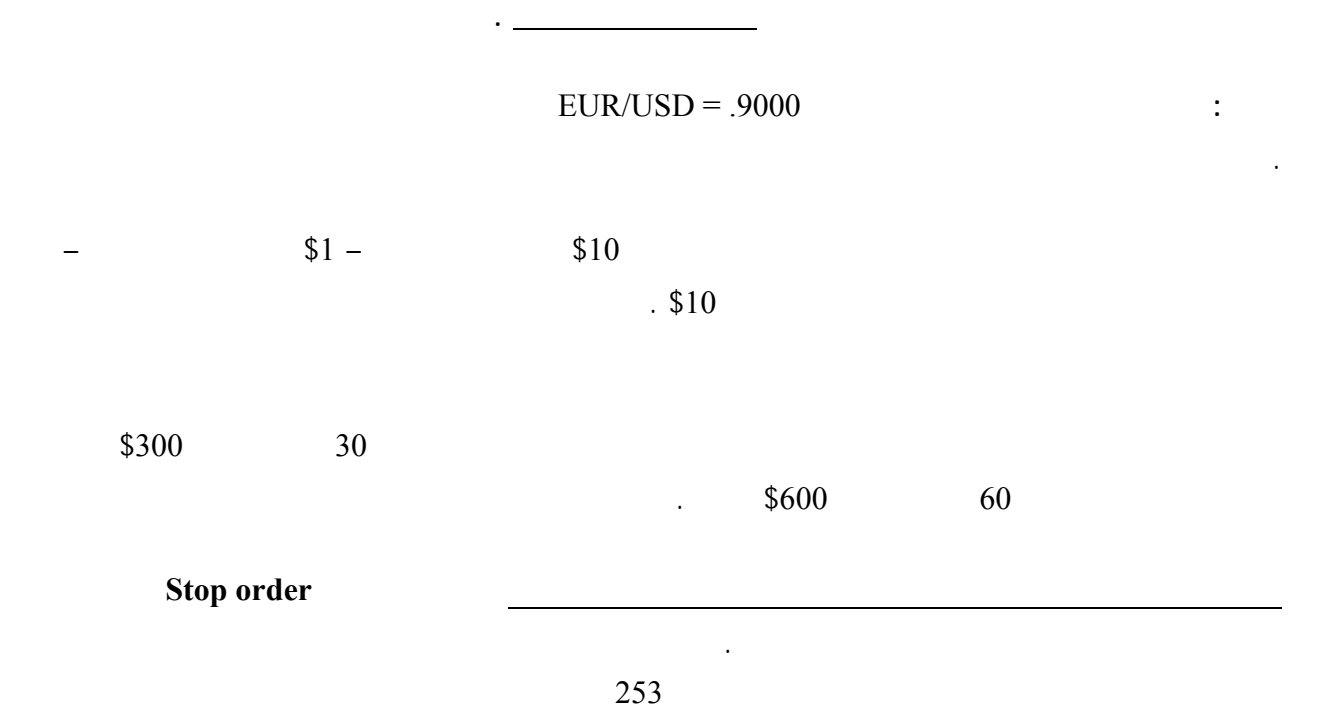

أرجو أن تشعر بالارتباك من هذه الأنواع , **فالغرض منها هو تغطية كافة احتمال حركة السعر** بحيث يمكنك عند تحليلك

لسعر عملة أن تضع هذه الأوامر ليتم تنفيذها بشكل آلي دون الحاجة لأن تظل متسمراً أمام جهاز الكمبيوتر لساعات طويلة ,

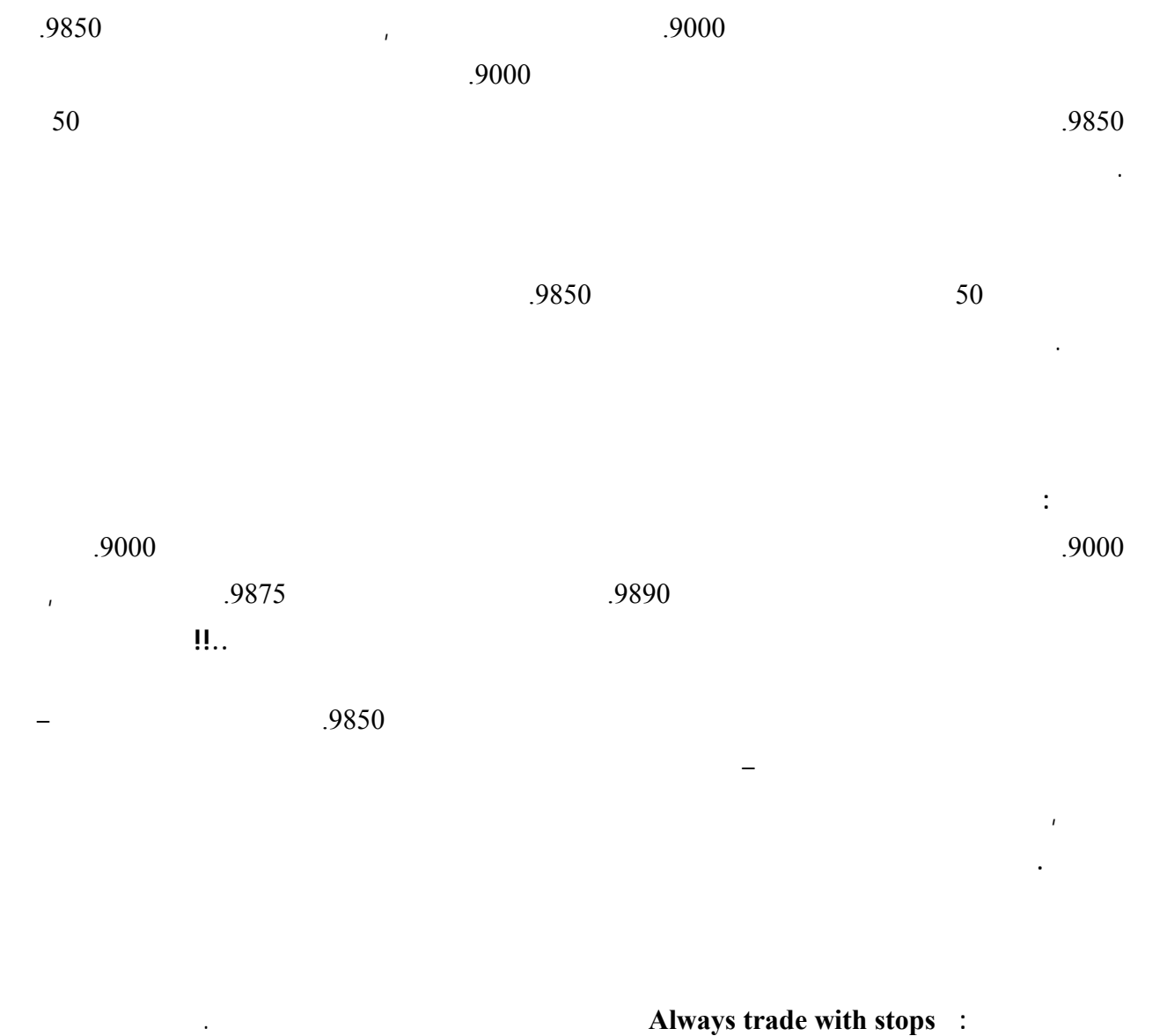

ولكن الأمور تسير كما يتوقعون ويبدأ السعر بالمعاكسة وتبدأ الخسارة :

 نقطة .. بأس سيعاود السعر التحسن .. ولكنه يتحسن . نقطة .. يهم سيعود للتحسن .. ولكنه يتحسن .  $\therefore$   $\qquad$   $\qquad$ نقطة .. مشكلة! يمكنني تقبل هذه الخسارة سأنتظر لعل السعر يتحسن ولو قليلاً .. ولكنه يتحسن ..!! .

**النفسي** على **" أمل "** أن يتحسن السعر ويعود إلى الربح أو على الأقل تخفيف الخسارة وقد يؤدي بك هذا " الأمل " لأن

تتضاعف خسارتك عدة مرات مما يجعلك مضطراً للقبول بخسارة ثقيلة .

 $40$  in the set  $\ddotso$  in the set  $a$  in  $a$  is the set of  $a$  in  $a$  $40$  is a set of  $\alpha$  is a set of  $\alpha$  is a set of  $\alpha$  is  $4$  is  $40$  is  $40$  is  $40$  is  $40$  is  $40$  is  $40$  is  $40$  is  $40$  is  $40$  is  $40$  is  $40$  is  $40$  is  $40$  is  $40$  is  $40$  is  $40$  is  $40$  is  $40$  is  $40$  is  $40$ 200 **فتقبل الخسارة المحدودة هي صفة المتاجر المحترف . بحسابات الكثير من المتاجرين . سؤال :** إذاً سأحدد خسارتي عند نقطة قريبة جداً من نقطة الدخول حتى أخسر كثيراً إذا أخطئت في التحليل , فمثلاً إذا اشتريت اليورو بسعر .9000 سأحدد خسارتي عند سعر .9895 اي لو أخطأت التحليل فلن أخسر أكثر من 5 نقاط وذلك **الجواب : ليس كذلك ..!!** فهل أنت متأكداً مائ بالمائة من أن السعر عندما يصل إلى .9000 **بالضبط** سيعاود الارتفاع فكما ذكرنا فحتى لو كان تحليلك صحيحاً فنادراً ما تتمكن من تحديد السعر الذي سيعاود السعر عنده بالارتفاع بالضبط .. فقد  $2895$  .9895 **3890**  $-$ في الوقت الذي كان تحليلك فيه صحيحاً , فلو أنك أعطيت لنفسك مجالاً أكبر وصبرت بعض الشئ لخرجت رابحاً بدلاً من ان تخرج خاسراً 5 . نقاط **فلا يمكنك أن تحدد خسارتك بسعر قريب جداً لأنك تعلم بالضبط السعر الذي سيعاود عنده السعر الارتفاع . ولايمكنك أن تحدد خسارتك بسعر بعيد جداً حتى تصبح خسارتك ثقيلة . بل بمنزلة بين المنزلتين ..!!** حدوث الخسارة ..!!

255

نقطة أي عندماتشتري اليورو على سعر .9000 فلا يفضل تحديد الخسارة بأكثر من .9870 **لأنه من لوارد جداً أن ينخفض السعر حتى ذه النقطة ثم يعود للارتفاع .**

وفي الحقيقة فإن النقطة التي تضع عندها سعر الحد من الخسارة stop **يعتبر من أهم القرارات التي يجب تحديدها في الصفقة**

**من شخص لآخر وتتحسن بالممارسة والمران والتدريب .** ولنأخذ بعض الأمثلة على كيفية تحديد نقطة الحد من الخسارة :

**مثال1 :**

 $EUR/USD = .9850$ **الجواب :** سنضع أمر لشراء اليورو على سعر .9850 ونضع ال stop على سعر .9810 وبذلك نحدد لخسارة إن حصلت  $. 40$ 

**مثال 2 :**

 $GBP/USD = 1.6098$ 

**الجواب :** سنضع أمر البيع على سعر 1.6098 ونضع ال stop على سعر 1.6143 وبذلك نحدد الخسارة إن حصلت 45

**مثال 3 :**

نقطة .

 $USD/JPY = 118.50$ 

256

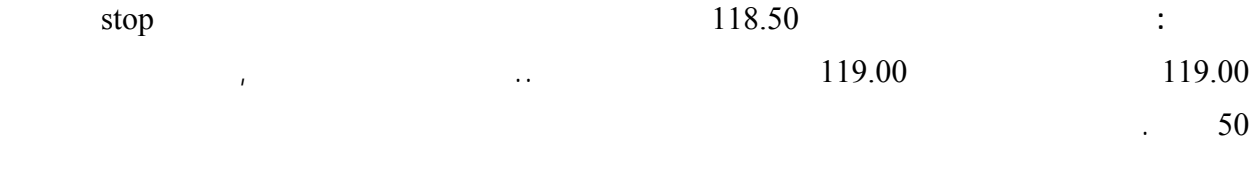

**مثال 4 :**

## $USD/CHF = 1.4560$

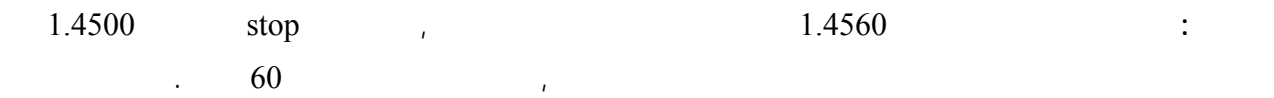

**قاعدة عامة**

**Stop** order

**عند الشراء .. تكون نقطة ال stop أقل من سعر الشراء . عند البيع .. تكون نقطة ال stop أكبر من سعر البيع . عند الشراء .. تكون نقطة ال stop أكبر من سعر الشراء . عن البيع .. تكون نقطة ال stop أقل من سعر البيع .**

# *<u>Limit order</u>*

**وهو أمر تحدد فيه السعر الذي تغلق عنده الصفقة في حالة الربح .**

257

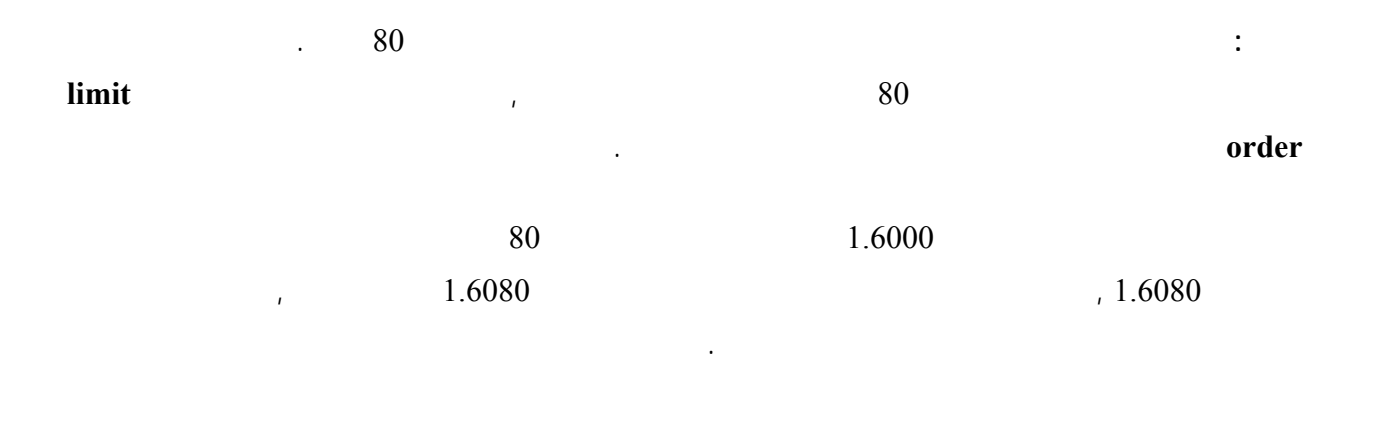

 $\sim 80$ 

المسألة تعتمد على المتاجر وعلى **أسلوبه في المتاجرة Strategy** فالبعض يحدد مسبقاً عدد عين من النقاط والبعض يحدد

مبلغاً ثابتاً , ولكن **لأسلوب الأفضل لابد أن يحدد على أساس التحليل** فإذا كان التحليل يشير لاحتمال ارتفاع العملة لعدد معين

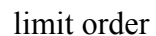

من النقاط قبل أن يعود وينخفض فالأفضل أن يتم تحديد نقطة جني الربح order limit عند هذه النقطة أو نقطة قريبة منه . ولنأخذ بعض الأمثلة عن كيفية تحديد نقطة جني الربح :

**مثال 1 :**

اشتريت لوت يورو بسعر .9500 فحدد نقطة جني الربح

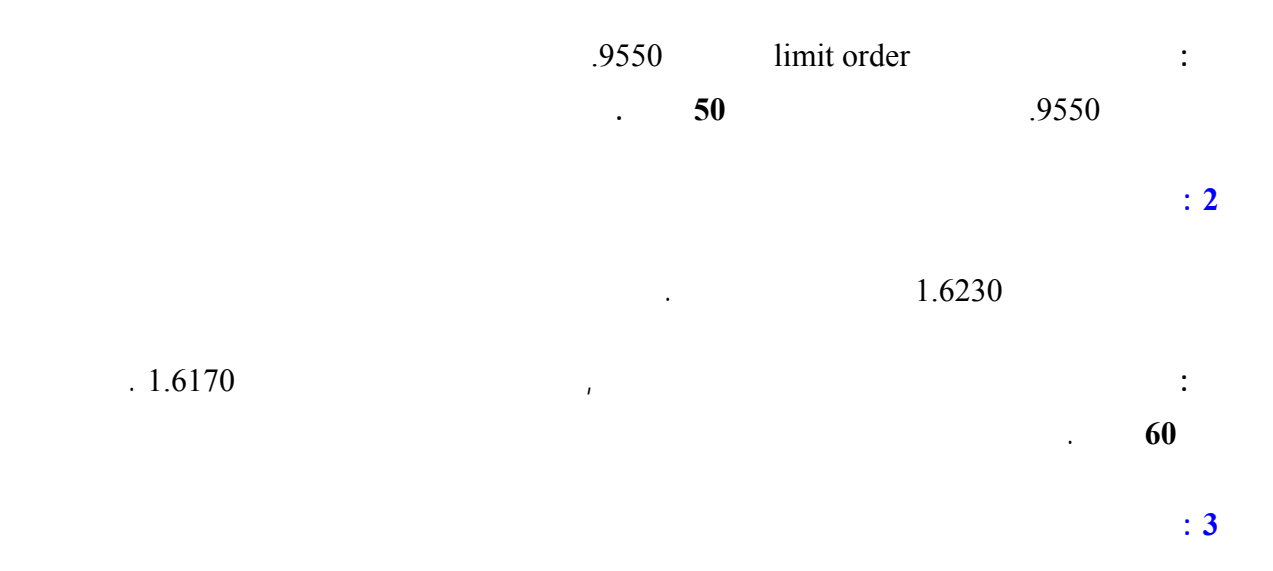

اشتريت الين عند سعر 118.50 فحدد نقطة جن الربح .

258

**الجواب :** سأضع نقطة جني الربح عند سعر 118.00 , فعندما يصل الين لهذا السعر يكون قد ارتفع 50 نقطة , بهذا الأمر  $\sim 50$ **مثال 4 :** بعت الفرنك السويسري عند سعر 1.4500 فحدد نقطة جني الربح .

**الجواب :** الربح يتحقق عندما ينخفض سعر الفرنك لأن العملية بدأت ببيع , سأضع نقطة الربح عند سعر 1.4620 , وبذلك

 $\sim 70$ 

## *order* Limit

**قاعدة عامة**

**في حالة الشراء يكون سعر أمر جني الربح أكبر من سعر الشراء .**

**في حالة البيع يكون سعر أمر جني الربح أقل من سعر الشراء .**

**في حالة الشراء يكون أمر جني الربح أقل من سعر الشراء .**

**وفي حالة البيع يكون أمر جني الربح أكبر من سعر الشراء .**

والتي تبين أين ستضع أمر الحد من الخسارة order Stop وأمر جني الربح order Limit للعملات المباشرة وغير المباشرة

وفي حالتي البيع والشراء لكل منهما كما ترى في الجدول التالي :

**يكون أمر Stop أسفل سعر الشراء الرسم البياني**

259

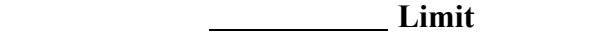

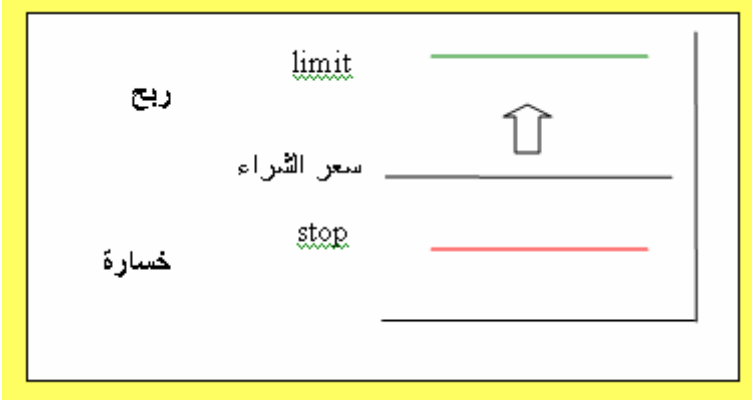

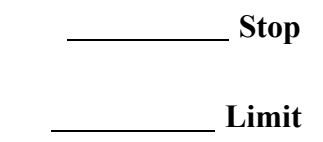

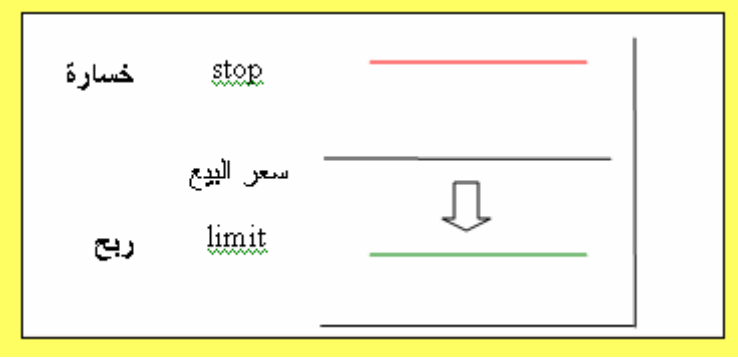

260

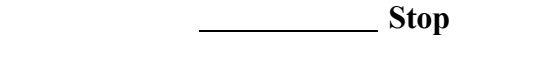

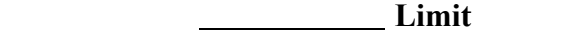

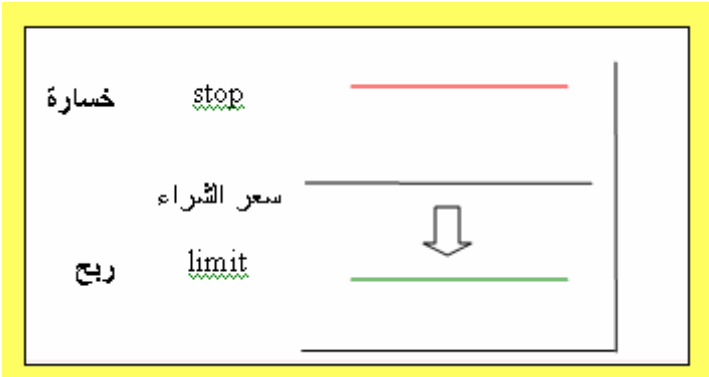

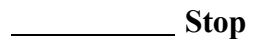

**يكون أمر Limit أعلى سعر البيع في الرسم البياني**

261

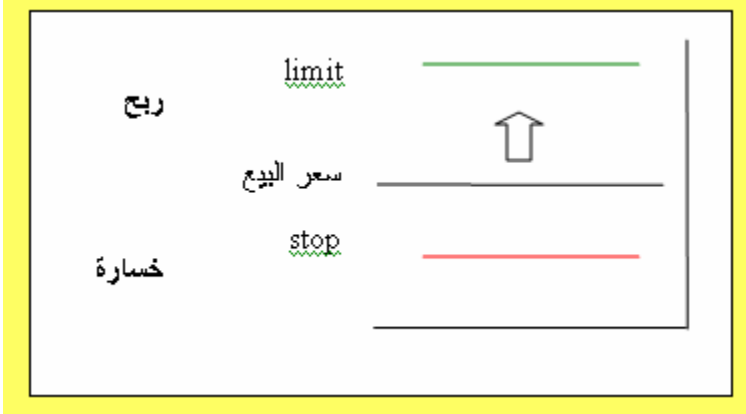

**أقصى حد لخسارتك وربحك** , حيث يمكنك بعدها مغ درة الجهاز وأنت مطمئن إنه في حالة وصل سعر العملة في أي قت

إلى السعر ذي حدد لجني الربح سيتم إغلاق الصفقة بشكل آلي ومن قبل الشركة ليضاف الربح لحسابك , وإنه في حالة

وكما ترى فهذه ميزة ممتازة في المتاجرة بالبورصات بشكل عام وبالمتاجرة بالعملات بشكل خاص , **فلايوجد في أي مجال**

**آخر امكانية لتحديد خسارتك وربحك بشكل مسبق** , كما إنه توجد إمكانية لأن تحصل على الأرباح وأنت نائم في فراشك كما

وهكذا كما ترى فإنك باستخدامك لأمري **الحد من الخسارة order stop , وأمر جني الربح order Limit** تكون قد **حدد**

سيتم إغلاق الصفقة إضافة الربح حسابك كل هذا ون تدخل منك وفي الوقت ذي قد تكون فيه في سبات عميق .!!

**الربح** باستخدام أمر **جني الربح order limit** , وفي **حالة الخسارة** باستخدام أمر **الحد من الخسارةorder stop .**

**ولابد أن كون قد فتحت صفقة ما لتستخدم أمر الحد من الخسارة وأمر جني الربح .**

 $\sim$  30 in the set of  $\sim$  30 in the set of  $\sim$ 

تفعل عندما تتاجر بالعملات !!

.

262

هنا على الرغم من إنك على قناعة بأن السعر سيرتفع إلا إنك تستطيع أن تشتري هذه العملة , لأنك تتوقع أن ينخفض سعرها

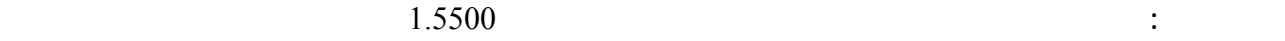

 $1.5450$ 

 $\sim 1.5450$ 

 $EUR/USD = .9000$  :

فهو في هذه الحالة إما أن يستمر الإرتفاع أكثر وإما أن يعود وينخفض ولا يوجد إحتمال آخر لحركته .

and the contract of the contract of the contract of the contract of the contract of the contract of the contract of

وكأنك بذلك تقول للشركة إذا وصل سعر عملة ما إلى السعر كذا , اشتروا لي لوت منها لأنني أتوقع أن يرتفع بعدها سعر هذه

أو كأنك تقول للشركة إذا وصل سعر عملة ما إلى السعر كذا , بيعوا لي لوت منها لأنني أتوقع أن ينخفض سعرها بعد ذلك .

**لأن تكون مراقباً سعر العملة بشكل مستمر** , بل يكفي أن تحدد السعر الذي تتوقع عنده وجود فرصة جيدة وسيتم تنفيذ الأمر إذا

وصل سعر العملة فعلياً إلى السعر الذي حددته ولن يتم تنفيذ الأمر في حالة لم يصل السعر فعلياً للنقطة التي حددتها .

وفي الحقيقة ندما يصل السعر في أي وقت إلى نقطة معينة فهو **إما أن يستمر في حركته وإما أن يرتد عنها .**

تنفيذ الأمر من قبل شركة الوساطة وسيتم فتح صفقة بشراء أو ببيع العملة عندما يصل سعرها عند السعر الذي حددته .

نقطة لنقل .9100

فإذا استمر السعر بالإرتفاع نقول أنه **سعر مستمر** .

ولهذا هناك نوعان من أوامر الدخول المحددة سلفاً .

العملة .

**أمر الدخول لسعر مرتد LIMIT ORDER ENTRY**

وإذا وصل لهذه النقطة وعكس اتجاهة أي بدأ بالإنخفاض نقول أنه **سعر مرتد** .

263

 $EUR/USD = 0.9450$   $EUR/USD = 0.9500$ 

 $EUR/USD = 9450$ الأمر . هذا الأمر سيكون أمر **دخول مرتد entry limit order** لأنه سعر مرتبط بانعكاس اتجاه حركة السعر .

: with a construction of the set of the set of the set of the set of the set of the set of the set of the set of the set of the set of the set of the set of the set of the set of the set of the set of the set of the set o

السعر الحالي للجنية 1.5560 وتتوقع من خلال التحليل أن الجنية سيرتفع ليصل إلى 1.5595 ثم بعدها سيعكس اتجاه حركته

**الجواب :** سأضع أمر بيع محدد مسبقاً للجنية عند سعر 1.5595 لأنني أتوقع أن السعر سيصل لهذه النقطة ثم سينخفض بعدها

 $1.5595$  behavior  $1.5595$ 

لأمر سيكون أمر دخول مرتد limit order entry لأنه سعر مرتبط بانعكاس اتجاه حركة السعر .

**مثال 3**

**وصوله لهذا السعر .**

**مثال 1**

**الجواب :**

**مثال 2**

ويعود للانخفاض .. فماذا ستفعل

ولنأخذ أمثلة :

 $119.50$   $119.20$ 

**الجواب :** سنضع أمر محدد سلفاً لشراء الين عند عر 119.50 وبذلك نقول للشركة إذا انخفض سعر الين ووصل 119.50

 $119.50$   $119.50$ 

**entry order limit** 

**مثال 4**

حركة السعر .

**الجواب :** سنضع أمر بيع للفرنك عند سعر1.4020 , وبذلك ستفتح الشركة لنا صفقة بأن تبيع الفرنك عندما يصل سعره فعلياً

إلى 1.4020 , لأننا نتوقع أن سعره سينخفض بعد ذلك . هذا الأمر سيكون أمر دخول مرتد limit order entry لأنه سعر

مرتبط بانعكاس اتجاه حركة السعر .

*entry* **order limit** 

**قاعدة عامة**

**ذا أردت الشراء يكون السعر الذي ضع الأمر عنده أقل من السعر الحالي .**

**إذا أردت البيع يكون السعر الذي تضع الأمر عنده أكبر من السعر الحالي .**

**إذا أردت الشراء يكون السعر الذي تضع الأمر عنده أكبر من السعر الحالي .**

**إذا أردت البيع يكون السعر الذي تضع الأمر عنده أقل من السعر . الحالي**

**أمر الدخول المستمر ORDER ENTRY STOP**

 $10$   $\text{EUR}/\text{USD} = .9780$  :

265

فوركس العرب لمزيد من المعلومات لا نتردد بمراسلتنا على <u>forex@forexforarabs.com</u> http://www.forexforarabs.com ٌFOREX FOR ARABS, Lausanne – Switzerland

**وصوله لهذا السعر .**

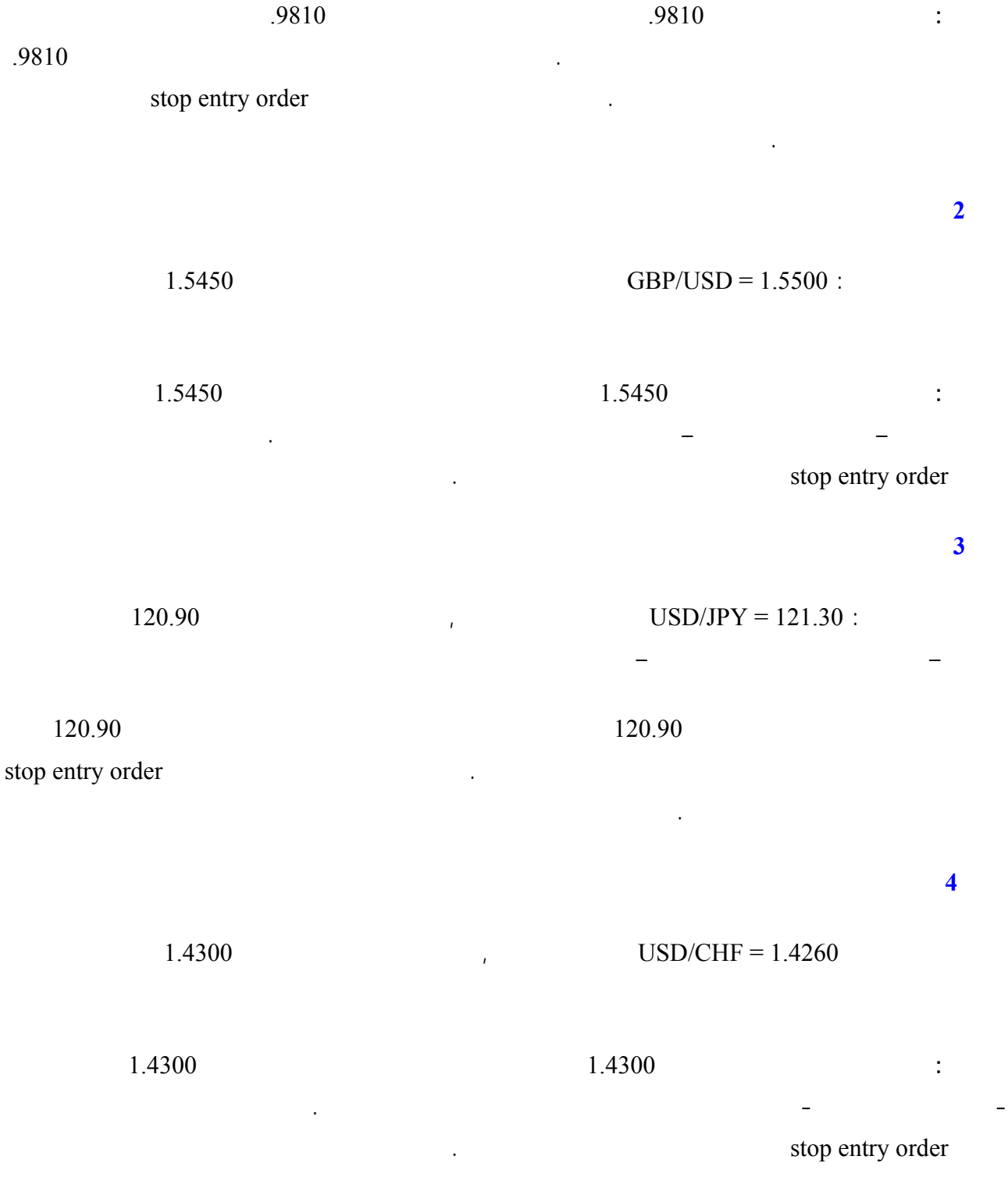

**stop** entry order

266

**قاعدة عامة**

order Stop

جني الربح order Limit ودع الأنواع الأخرى حت تكتسب الخبرة الكافية .

**قد تسأل نفسك السؤال التالي :**

**هل تجد نفسك مرتبكاً بعض الشئ !**

تقلق فهذا طبيعي !!

**جهة وعلى تقليل مخاطر الخسارة من جهة أخرى .**

غاية السهولة لاتتطلب منك سوى نقرتين على الفأرة .

فوركس العرب لمزيد من المعلومات لا نتردد بمراسلتنا على <u>forex@forexforarabs.com</u> http://www.forexforarabs.com ٌFOREX FOR ARABS, Lausanne – Switzerland

267

**إذا أردت الشراء يكون السعر الذي تضع الأمر عنده أكبر من السعر لحالي .**

**إذا أردت البيع يكون السعر الذي تضع الأمر عنده أقل من السعر الحالي .**

**إذا أردت الشراء يكون السعر الذي تضع الأمر عنده أقل من السعر الحالي .**

**إذا أردت البيع يكون السعر الذي تضع الأمر عنده أكبر من السعر الحالي .**

قد تجد بعض الصعوبة في تطبيق الأوامر السابقة أو حتى في فهمها , ولكن بقليل من الممارسة العملية ستضح لك الأمور بشكل كامل وستعلم مدى سهولة التعامل بأنواع الأوامر السابقة . **والتي وضعت لتحقيق غرض واحد وهو أن تكون هناك**

وكمبتدئ سينفعك حفظ القواعد الأربع السابقة , على ان تضع في اعتبارك أن تركز في البداية على أوامر الخروج المحددة

ستقوم بتحديد أوامر الدخول المحددة سلفاً بواسطة محطة العمل وسترشدك الشركة لكيفية وضع هذه الأوامر , وهي مسألة في

and the state of the state of the state of the state of the state of the state of the state of the

عن أي أمر محدد سلفاً وذلك بإلغاءه **طالما أنه لم يتم تنفيذه بعد excuted,** أما أمر السوق فلا يمكنك إلغاءه بطبيعة الحال

ستقوم بتحديد وامر بواسطة محطة العمل وسترشدك الشركة لكيفية وضع هذه الأوامر , وهي مسألة في غاية السهولة كما قلنا ولن تتطلب منك سوى نقرتين على الفأرة . وستكون هناك رسائل تنبهك على نوع الأمر الذي أدخلته وما هي العملة التي

ستشريها وما هي العملة التي ستبيعها قبل إدخال الأمر **حتى يكون هناك مجال للخطأ أو السهو** , ولاتنس أنه يمكنك التراجع

لأنك بأمر السوق **تكون قد دخلت فعلاً وفوراً في الصفقة بيعاً أم شراءاً** وأصبحت متأثراً بحركة الأسعار في السوق الدولي .

# **Risk and trading**

268

فوركس العرب لمزيد من المعلومات لا نتردد بمراسلتنا على <u>forex@forexforarabs.com</u> http://www.forexforarabs.com ٌFOREX FOR ARABS, Lausanne – Switzerland

**تقلق !!**

المال المستثمر .

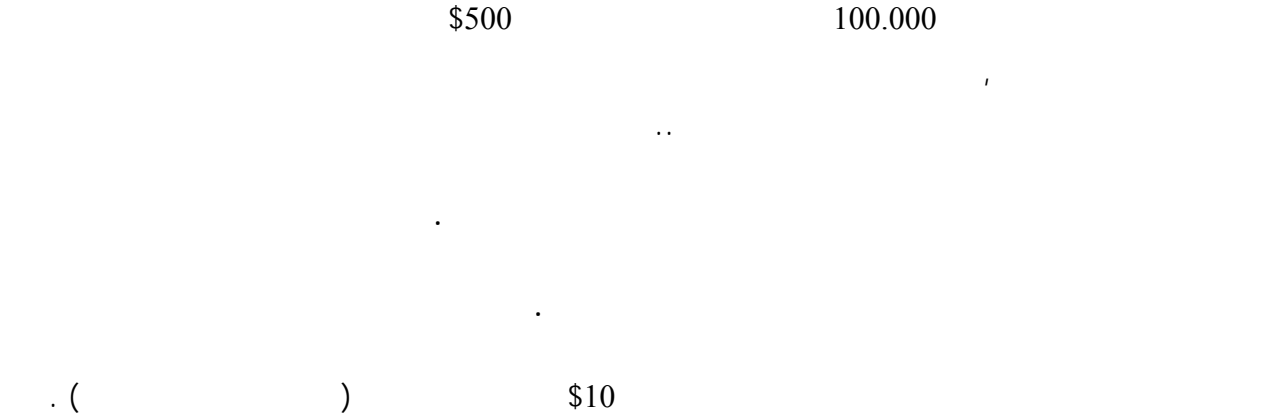

 $\text{10}$   $\text{10}$ 

 $200 - 50$ 

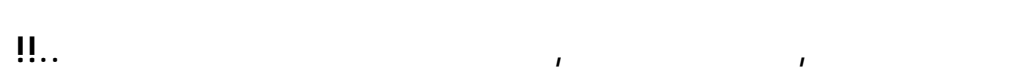

 $\text{10}$   $\text{10}$ 

وهذا يعني أن هناك دائماً فرصة سانحة للحصول على أرباح هائلة يومياً . وقد سانحة للحصول على أرباح هائلة يومياً .

50 نقطة مثلاً هذا يعني \$500 ربح يومي **على كل لوت** تتاجر به .. وقس على ذلك .

**فالمتاجر بالعملات بالذات لايخشى الكساد ولايخشى انخفاض المبيعات ولايهمه أن ترتفع الأسعار أم تنخفض .**

**فالإمكانية متوفرة دائماً للحصول على الربح سواء ببيع العملة أم بشرائها وسواء ارتف سعرها أم انخفض .**

اطلق لمخيلتك العنان وتصور كم ستتمكن يومياً من كسب نقاط ..

**فالربح مضمون وهائل وسريع ..**

**إن ..!!**

أو هبوطاً .

269

إذا انخفض سعر السلعة عن سعر شرائك لها ستعاني الخسارة .

وهذه حقيقة صحيحة في المتاجرة بالعملات أو المتاجرة بأي سلعة أو خدمة مهما كانت .

فأي تاجر لايقوم بشرا سلعة بغرض المتاجرة إلا بعد أن يتوقع أن سعرها سيرتفع , ولكن ليس معنى ذلك أنه يضمن أن توقعه

والمسألة تعتمد على صحة توقع التاجر , فإن كان التاجر ذو خبرة ودراية في السوق فإن توقعاته ستكون صحيحة في أغلب

 $\%4$ 

 $\%1000$ 

**فلا شئ مضمون في هذا العالم ..!!**

الوقت وليس بالضرورة في كل الوقت .

وهذا يكفي لكي يحقق التاجر ربحاً صافياً كل شهر .

**هناك دائماً عنصر مخاطرة في مواجهة الخسارة .**

**ومن لايريد المخاطرة فعليه أن لايتاجر أصلاً .**

**وعلى قدر إمكانية الربح تكون نسبة المخاطرة .**

من ذلك بكثير ..!!

صحيحاً .

 $\frac{1}{2}$   $\frac{1}{2}$   $\frac{1}{2}$ 

 $\frac{1}{2}$   $\frac{1000}{1000}$ 

وهي حقيقة تنطبق على كافة أشكال الاستثمار والتجارة في أي سلعة وفي أي مكان في العالم .

270

**High volatility** 

نستطيع أن نلخص الإجابة بجملة واحدة ..

غير متوقع أحياناً .

وهذا يعتمد على صحة توقعاتك .

المضاربة على أسعار العملات .

**وهناك حقيقة يجب أن تعلمها جيداً :**

 $200-50$  is a reduced above  $200-50$ 

**وهي أن الاستثمار في المضاربة على أسعار العملات يعتبر واحداً من أخطر أشكال الاستثمار . على الاطلاق**

**فهناك احتمال أن تربح عشرات أضعاف المبلغ الذي ستعمل به .. نعم هذا ممكن .**

**هذه الطبيعة في أسعار العملات يجعل من توقع اتجاه السعر مسألة ليست بالهينة على الإطلاق .**

إلى مقابلها مادياً ستجد إن هذا يعني مباركة يومياً بعن هذا يعني مباركة يومياً يومياً يمكن أن تربحها أو تخسرها .

**وهناك احتمال أن تخسر كل المبلغ الذي ستعمل به .. نعم هذا ممكن أيضاً .**

كما علمت من الجزء السابق فالإجابة.. نعم .. فحركة أسعار العملات وإن كانت شديدة التذبذب والتقلب **إلا أنها ليست حركة عشوائية بل لها أساس "ميول" trends يمكن التنبأ بها مسبقاً** وكثيراً ما تصدق هذه التوقعات مما يعني أرباح طائلة .

وتعلم الآن إنه يمكنك توقع أسعار العملات عن طريق التحليل بنوعيه الأساسيين :

**التحليل الفني analysis Technical والتحليل الاقتصادي الإخباري analysis Fundamental .**

كما تعلم فإننا نقصد بالتحليل القيام بمتابعة حركة السعر لفترة ماضية حتى نستنتج احتمال اتجاهها مستقبلاً .

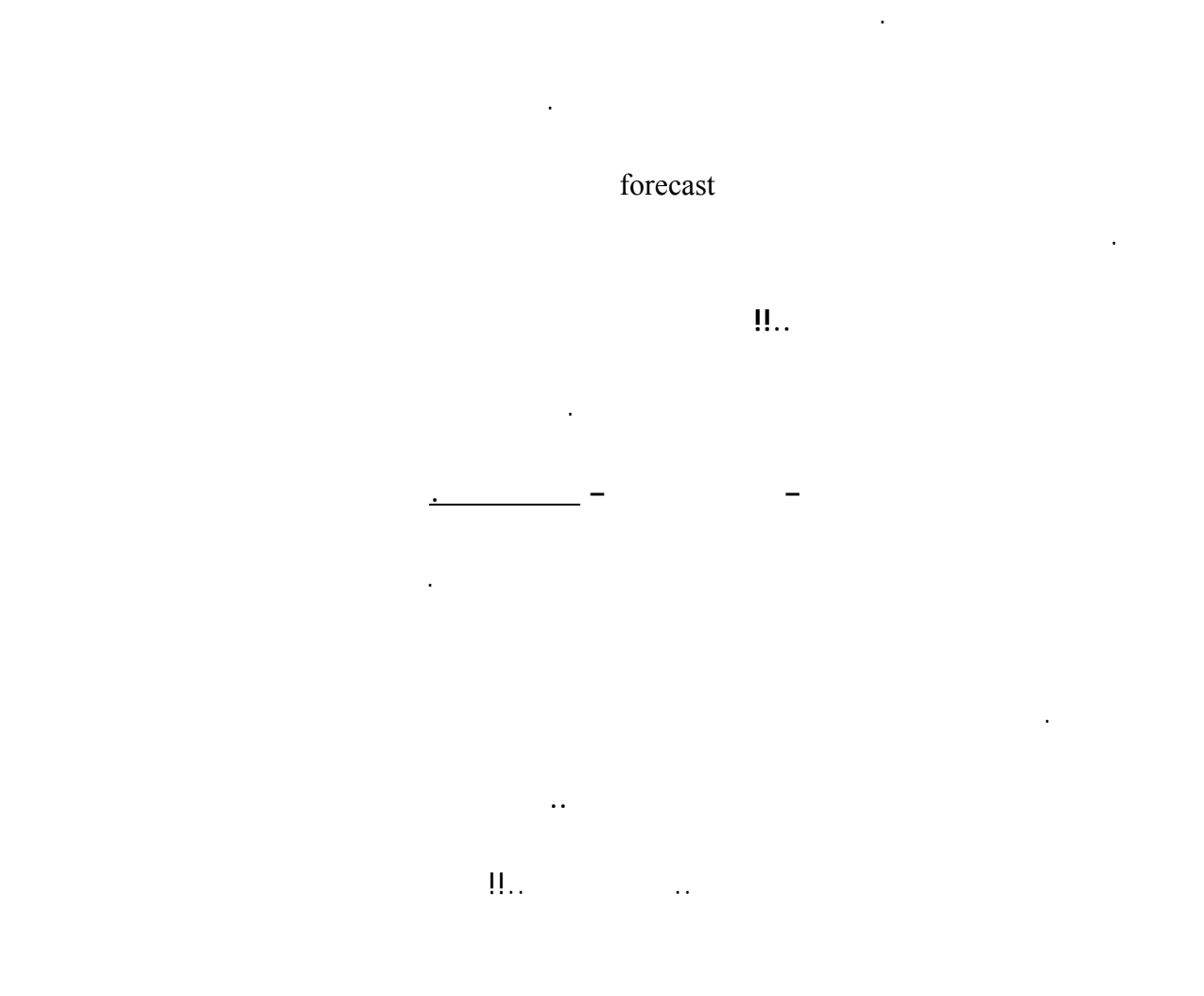

فأنت لاتستطيع أن تتوقع ردود فعل شخص ما لاتعرفه .. أما إن تعامل معه وأصبحت تعلم ردود فعله السابقة على مواقف

طبعاً هناك فارق بين سلوك إنسان وبين حركة السعر , ولكن حركة السعر هي في النهاية انعكاس للطلب والعرض الذي يقوم

مختلفة يمكنك أن تتوقع ردة فعله المستقبلية على موقف معين !!

والشراء .

التوقع الصحيح .

**هناك مرحلتين أساسيتين :**

.

• **قبل الدخول في هذا المجال أصلاً .**

• **بعد الدخول في هذا المجال .**

فوركس العرب لمزيد من المعلومات لا نتردد بمراسلتنا على <u>forex@forexforarabs.com</u> http://www.forexforarabs.com ٌFOREX FOR ARABS, Lausanne – Switzerland

272

ولكل مرحلة قواعد يؤدي الإلتزام بها إلى تخفيف مستوى المخاطرة إلى الحد الأدنى , مما يعطي المتاجر الفرصة الأكبر للنجاح

## تسمى هذه القواعد بشكل عام **قواعد إدارة المخاطر management Risk rules** والتي سنناقشها بالتفصيل لما لها من أهمية

بالغة .

**نعم .. لايمكنك أن تخاطر بأموالك في مجال لاتفهم فيه شيئاً ..!!**

**القاعدة الأولى**

**قبل الدخول في المتاجرة الفعلية**

**هناك بعض القواعد الأساسية التي يجب اتباعها حرفياً قبل المتاجرة الفعلية وهي :**

**القاعدة الأولى : عدم المتاجرة بأموال حقيقية قبل التدريب والممارسة الطويلة .**

**القاعدة الثانية : الاستثمار بالمبلغ الذي يمكنك أن تخسره كلياً .**

**لقاعدة الثالثة : البدء في المتاجرة بحساب مصغّر .**

يحتوي على أموال فإذا خسرت فأنت لن تفقد شيئاً فعلياً .

وسنشرح هذه القواعد لأهميتها البالغة :

لابد أولاً أن تخوض هذا المجال عن طريق المتاجرة الإفتراضية Demo يمكنك أن تفتح حساب افتراضي وهمي ثم تقوم ببيع

273

274

القاعدة الثانية

 $\mathbf{r} = \mathbf{r} \cdot \mathbf{r}$  and  $\mathbf{r} = \mathbf{r} \cdot \mathbf{r}$  and  $\mathbf{r} = \mathbf{r} \cdot \mathbf{r}$  and  $\mathbf{r} = \mathbf{r} \cdot \mathbf{r}$  and  $\mathbf{r} = \mathbf{r} \cdot \mathbf{r}$ 

**أطول فترة ممكنة !**.. ففي الحقيقة لايمكن تحديد فترة معينة , بل المسألة تعتمد على أن تصل إلى ثقة بنفسك وبفهم طبيعة

 $\mathbf{r} = \mathbf{r} \cdot \mathbf{r}$  and  $\mathbf{r} = \mathbf{r} \cdot \mathbf{r}$  and  $\mathbf{r} = \mathbf{r} \cdot \mathbf{r}$  and  $\mathbf{r} = \mathbf{r} \cdot \mathbf{r}$  and  $\mathbf{r} = \mathbf{r} \cdot \mathbf{r}$ 

باختصار .. أنت فقط من يمكنه أن يقرر متى ينتقل للمتاجرة الفعلية , وإن أردت تحديداً فنقول لك **لايجب أن تبدأ لمتاجرة**

سنرشدك إلى عناوين شركات وساطة تسمح لك بأن تفتح حساباً افتراضياً مجاناً , وأغلب هذه الشركات تسمح لك بذلك لمدة

and the contract of the contract of the contract of the contract of the contract of the contract of the contract of

 $\mathcal{L}(\mathcal{L}(\mathcal{$ 

الأسعار والمؤثرات التي تؤثر بها وبعد ذلك فقط يمكنك البدء بالمتاجرة بأموال حقيقية .

**.**

السوق ودقة توقعاتك .

في النهاية فالقرار يعود لك وحدك .

**يؤثر على وضعك المادي .**

شهر واحد ولكننا ننصحك بتجديد ذلك عدة مرات .

**والمتاجرة ويتعلمون منها الكثير دون أن يعانوا الخسارة .**

**فالحساب لافتراضي ضرورة للمحترف وحتمية للمبتدئ .**

**وهي من القواعد الأساسية لتجنب الآثار السلبية لمخاطر المضاربة على العملات .**

فوركس العرب لمزيد من المعلومات لا نتردد بمراسلتنا على <u>forex@forexforarabs.com</u> http://www.forexforarabs.com ٌFOREX FOR ARABS, Lausanne – Switzerland

275

<u> 1989 - Andrea Andrea Andrea Andrea Andrea Andrea Andrea Andrea Andrea Andrea Andrea Andrea Andrea Andrea Andr</u>

**القاعدة الثالثة**

في الجدول الذي ذكرناه في صفحة الحساب العادي والحساب المصغر ترى الفارق الرئيسي بين حساب مصغّر وحساب عادي

 $\hat{\mathbf{H}}$ 

لذا فإنه ينصح للراغب في البدء بالمتاجرة بأموال فعلية أن يسأل نفسه السؤال التالي :

والإجابة تختلف من شخص لآخر على حسب ظروف وأهداف وإمكانات كل شخص .

وكما ترى فإن الحساب المصغّر يمثل عٌشر الحساب العادي في كل شئ .

**من تضخيم رأسمالك ليمكنك بعد ذلك الخوض في المتاجرة بحساب عادي .**

لقد حقق البعض الملايين من وراء المضاربة في سوق العملات وغيرها من الأسواق ..

**معنى ذلك إنه لايمكنك بأي حال من الأحوال أن تتاجر بأموال استدنتها لهذا الغرض .**

فكما قلنا فإن المضاربة على أسعار العملات **استثمار ذو مخاطر عالية , فأن تضع كل أموالك في مثل هذا المجال هو حماقة**

نعم .. من الرائع أن تخوض في هذا المجال المربح , ومن الضروري أن لاتضيع على نفسك فرصة المكاسب المادية الكبيرة والسريعة الممكن تحقيقها في هذا السوق , ولكن العقل كل العقل يحتم عليك أن لاتدع إغراء هذه الأرباح تعميك عن حقيقة أن

المضاربة على أسعار العملات ذو مخاط عالية قد تتسبب بخسارتك لكامل المبلغ الذي في حسابك وبسرعة كبيرة .

**بل لاتبدأ إلا بمبلغ إن خسرته كلياً فلن يؤثر على وضعك المادي بشكل كبير .**

**أن تتاجر بأموال تمثل نسبة كبيرة من مدخراتك .**

**شديدة بلا أدنى شك .**

.

لأن هناك فارق بين المتاجرة بالحساب الإفتراضي والحساب الفعلي ..!!

<u> 1980 - Johann Johann Stoff, deutscher Stoff, der Stoff, der Stoff, der Stoff, der Stoff, der Stoff, der Stoff</u>

**الجواب : العامل النفسي .. وهو أحد أهم العوامل التي تؤثر على نجاح أو فشل المتاجر ..**

**فمثلاً :** لو افترضنا أنك اشتريت 1 لوت من عملة على أساس ان سعرها سيرتفع 100 . نقطة فكما تعلم من طبيعة حركة السعر أن السعر لن يرتفع مرّة واحدة وبشكل متصل .

بل سيرتفع قليلاً ثم سينخفض ثم يعود للارتفاع ثم ينخفض أكثر ثم يرتفع مرة أخرى وهكذا لحظة وراء لحظة .

 $100$  is a new set of the  $100$  is the  $\ddot{\hspace{1.5pt}}$ 

بالنسبة للمتاجر بحساب افتراضي فالمسألة لاتؤثر عليه كثيراً , فهو عندما يرى أن سعر العملة بدأ بالانخفاض فلن يخش شيئاً

إلى أن يرتفع السعر إلى 100 نقطة كما توقع .

**أما المتاجر بحساب فعلي فالقصة بالنسبة له تختلف لياً ..!!**

يتسرع ويبيع بخسارة ولكنه لو صبر قليلاً لعاد السعر إلى الارتفاع كما توقع .

 $\sim$  \$1  $\sim$ 

بشكل تدريجي .

**للحساب الافتراضي ولمدة طويلة ممتازة .**

لايحققون فس المستوى الممتاز الذي حققوه في الحساب الافتراضي .

الهدوء النفسي والقدرة على الصبر وتحمل تغيرات السعر المؤقتة .

**فالمتاجرة في الأسواق المالية هي حرب أعصاب في المقام الأول ..!!**

# 276

فوركس العرب لمزيد من المعلومات لا نتردد بمراسلتنا على <u>forex@forexforarabs.com</u> http://www.forexforarabs.com ٌFOREX FOR ARABS, Lausanne – Switzerland

#### $$10$   $1$

أرباح طيبة جداً .

**إياك !**

كما أنك في حاجة إلى مزيد من الممارسة والخبرة , والحساب المصغّر يحقق لك مخاطر أقل وفي نفس الوقت إمكانية تحقيق

وقوة أعصابك وهذا يجنبك الكثير من الخسائر التي قد تعاني منها إن بدأت مباشرة في حساب عادي .

الكبيرة للحساب المصغّر تجعله جذاباً جداً وخصوصاً للمبتدئين وأصحاب الحسابات الصغيرة .

## **Standard account**

**الإفتراضي ممتازة . قد يؤدي ذلك لتبخر حسابك في غضون أيام !!**

**Mini** account

**تذكر ذلك دائماً !!**

277

فوركس العرب لمزيد من المعلومات لا نتردد بمراسلتنا على <u>forex@forexforarabs.com</u> http://www.forexforarabs.com ٌFOREX FOR ARABS, Lausanne – Switzerland

278

**بعد الدخول في مجال المتاجرة الفعلية .**

عملية جيدة في الحساب الإفتراضي ولفترة طويلة نسبياً .

لقد أصبحت الآن جاهزاً من حيث المبدأ للمتاجرة الفعلية .

منذ الآن رحلتك الحقيقية في عالم المضاربة بالبورصة الدولية للعملات .

**القاعدة الأولى : استخدم أمر الحد من الخسارة . لقاعدة الثانية : تخسر أكثر من 2 – 2.5 % من حسابك في الصفقة الواحدة . القاعدة الثالثة : اعتمد على التحليل في الدخول والخروج . القاعدة الرابعة : تدخل في صفق بعكس ميل السعر . القاعدة الخامسة : تتاجر في الأوقات والظروف غير الملائمة .**

**هناك الكثير من القواعد التي يجب تتبعها قبل وأثناء دخولك في صفقة ما نذكر منها :**

على دراية بطبيعة المخاطر في العمل بهذا المجال , فكيف يمكنك الحد من هذه المخاطر لأقصى حد ممكن

**وهي من القواعد الرئيسية في المتاجر stops with trade alwayes** . لقد تحدثنا في فحة أنواع الأوامر عن أمر

**القاعدة الأولى**

**لحد من الخسارة order stop** وبينا القواعد الأساسية في التعامل معه , **وفي الحقيقة من بين جميع انواع الأوامر يعتبر**

**أمر الحد من الخسارة هو الأهم والأكثر ضرورة .**

.

**لأن أمر الحد من الخسارة هو خط الدفاع الرئيسي في حمايتك .**

وسنشرح بشئ من التفصيل هذه القواعد لأهميتها البالغة .

279

يأتي هنا دور أمر الحد من الخسارة والذي سيعمل على إغلاق الصفقة قبل أن تتضاعف خسارتك إلى حد كبير . وقد كبير . وق

فلا أحد يصدق توقعه طوال الوقت . فقد تبذل الجهد المطلوب في التحليل ولكن يحدث أمر ما يجعل من حركة السعر تبدأ في

معاكستك حيث تبدأ بمواجهة الخسارة مع كل نقطة يعاكسك بها السعر .وهذا شئ متوقع في سوق شديد التذبذب كسوق العملات

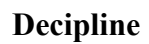

حالة عاكسك السعر وعانيت الخسارة .

**بعد .**

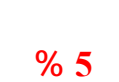

**القاعدة الثانية**

عندما تقرر الدخول في صفقة ستحدد النقطة التي ستدخل بها شاريأ أم بائعاً لعملة ما . وستحدد النقطة التي ستخرج عندها في

**وضع أمر الحد من الخسارة قبل الدخول في الصفقة هو أحد صفات المتاجر المحترف** , فبعد أن يحلل المتاجر حركة سعر

في حالة الخسارة قبل الدخول في الصفقة وذلك بأن يقول مثلاً : " أعتقد بأن سعر اليورو سيرتفع بعد قليل لذا سأشتريه بالسعر

 $\mathbf{u}$  and  $\mathbf{u}$  and  $\mathbf{u}$  are the set of  $\mathbf{u}$  and  $\mathbf{u}$  are the set of  $\mathbf{u}$  and  $\mathbf{u}$ 

**إن المبلغ الذي يمكن أن تخسره في صفقة ما لابد أن لايزيد عن 5 % من مجمل حسابك الكلي .**

 $$10.000$ 

كذا ولكن إذا لم يرتفع كما أتوقع فإنني سأغلق الصفقة بخسارة عند سعر كذا "

والإلتزام بذلك كثيراً ما يكون هو الفارق بين المتاجر الناجح وغير الناجح .

بالبورصة وبالتالي أحد أهم أسباب الدخل المادي المرتفع الذي يصحب هذا النجاح .

 $\frac{1}{50}$   $\frac{1}{500}$   $\frac{1}{500}$   $\frac{1}{500}$ 

**GBP/USD = 1.4500**  $1$  $\qquad$ 

 $GBP/USD = 1.4450$ 

 $\frac{6}{5}$   $\frac{$500}{5}$ 

 $\overline{2}$  2

280

 $1.4450$   $3100$   $GBP/USD = 1.4450$  $\text{GBP/USD} = 1.4475$  :  $\% 10$ وإما أن تشتري أصلاً إلا لوت واحد .

 $25$  $1.4475$ 

> إذا وجدت صعوبة في فهم المثل السابق فتذكر الآتي :  $\mathcal{N}$  is true to  $\mathcal{N}$  . The set of  $\mathcal{N}$  is true  $\mathcal{N}$  is the set of  $\mathcal{N}$

 $$10<sub>2</sub>$ 

وكلما زاد عدد العقود التي تشتريها في صفقة كلما زاد الربح في حالة الربح وزادت الخسارة في حالة الخسارة .  $\frac{1}{2}$   $\frac{1}{2}$ 

وعلى هذا الأساس تختار عدد العقود والسعر الذي ستضع أمر الحد من الخسارة عنده .  $\frac{2}{2}$   $\frac{2}{5}$   $\frac{2}{1}$   $\frac{2}{1}$   $\frac{2}{1}$   $\frac{2}{1}$   $\frac{2}{1}$   $\frac{2}{1}$   $\frac{2}{1}$   $\frac{2}{1}$ 

وإن كان السعر الذي ستضع عنده أمر الحد من الخسارة سيجعلك تخس أكثر من %5 من حسابك – – إن حدثت فعليك تقريب

 $30$ 

نعم إن شراءك 10 لوت سيمنحك أرباح هائلة إن صدقت توقعاتك , ولكنه في المقابل **سيتسبب بخسائر فادحة لك إن لم**

**تصدق توقعاتك .**

فرصة لتعويض ما فقدت .

هذا السعر من نقطة الدخول أكثر .

من لوت واحد .

الحساب المصغر .

فوركس العرب لمزيد من المعلومات لا نتردد بمراسلتنا على <u>forex@forexforarabs.com</u> http://www.forexforarabs.com ٌFOREX FOR ARABS, Lausanne – Switzerland

281

**إن التزامك بهذه القاعده سيجبرك على عدم الاندفاع في شراء كميات كبيرة من العقود طمعاً بأرباح كبيرة .**

### **Trend is your friend**

ستسمعها كثيراً في تحليل كافة الأسواق المالية . وكثيراً ما يكون التقيد بها سبباً هاماً من أسباب النجاح .

فهل سعر العملة يتجه نحو الصعود trend up أم نحو الهبوط trend down أم إن السعر يكاد يتغير away side

**القاعدة الثالثة**

سيعود للإرتفاع . لذا فدائماً احرص على الدخول كمشتر للجنية وليس كبائع له .

**بأن تدخل في صفقة بعكس الإتجاه العام لميل السعر .**

العام لحركة سعر العملة .

**صفقة في إتجاه السعر ولاتدخل عكسه .**

**حدوثه أقل من احتمال صعوده .**

**فعندما يكون ميل سعر عملة ميلاً صاعداً Uptrend احرص على أن تكون مشترياً لهذه العملة .**

282

**فمثلاً :** لو فرضنا أنك توصلت أن ميل سعر الجنيه يتجه للصعود . فالمفروض أن تكون كل صفقاتك على الجنيه هي شراء الجنيه وليس بيعه . وذلك لأن الإتجاه العام للجنيه هو الإرتفاع فحتى ولو كان سعر الجنيه ينخفض حالياً فهو وفي أي لحظة

> فوركس العرب لمزيد من المعلومات لا نتردد بمراسلتنا على <u>forex@forexforarabs.com</u> http://www.forexforarabs.com ٌFOREX FOR ARABS, Lausanne – Switzerland

أموال وسيحمي حسابك في حالة تعرضت لعدة خسارات متلاحقة .

**وعندما يكون ميل سعر عملة ميلاً هابطاً trend Down احرص على أن تكون بائعاً لهذ العملة .**

الجانبي يعني أن السوق متردد في رفع أو خفض قيمة العملة وأن الطلب يعادل العرض , وفي العادة فهذا لايستمر طويلاً

**القاعدة الرابعة**

 $\mathbf{u} = \mathbf{u}$  , and the contract of the contract of the contract of the contract of the contract of the contract of the contract of the contract of the contract of the contract of the contract of the contract of the con

فالإلتزام بالدخول في اتجاه الميل trend كفيل بأن يجعل صفقاتك الناجحة أكثر من صفقاتك الخاسرة , ولهذا يقال بأن الميل هو

**لأن احتمال استمرار حركة السعر مع الاتجاه العام أكبر من احتمال معاكسته للاتجاه العام .**

side away

**وحتى يحدد السوق هذا الاتجاه , انتظر ولا تتاجر في الميل الجانبي .**

فسرعان ما سيحدد السوق اتجاهاً ما لحركة العملة .

**تتاجر بالعملة التي تستطيع أن تعرف فيما إذا كان ميلها صاعداً أم هابطاً .**

صديق المتاجر .

المتاجرة الفعلية .

**في بعض الأحيان .**

المتخذ .

**وأبرز المشاعر النفسية التي تواجه المتاجر هي : الخوف Fear الطمع Greed .**

فالطبيعة البشرية تفرض على المتاجر الوقوع فريسة للمؤثرات النفسية قبل وأثناء الدخول في صفقة .

**وهما أشد أعداء المتاجر باتفاق الجميع !!**

283

284

**القاعدة الخامسة**

لوكنت " تشعر " بأن السعر سيعود ويسير في الاتجاه المربح بالنسبة لك , حيث أن هذا الشعور في الأغلب هو نتيجة لتضارب

**وفي الحقيقة فإن التقيد الصارم بالقاعدة السابقة مسألة ليست بالهينة على الإطلاق** , فنحن بشر ويصعب علينا فصل مشاعر

الخوف والطمع أثناء سير الصفقة , ولذلك نقول بضرورة الممارسة العملية لأكبر قدر ممكن من الوقت **لأن الممارسة العملية**

 $\mathcal{L}(\mathcal{L}(\mathcal{$ 

تكون النتيجة بأن تصبح خاسراً بعد أن كنت رابحاً . هكذا وبكل بساطة !

وهذا ما نقصده عندما نقول بضرورة أن تعتمد على التحليل في الدخول والخروج .

توصلت إلى أنها ستنخفض قم ببيعها **بصرف النظر عن " مشاعرك " حيال ذلك .**

مشاعر الخوف والطمع وليس ضرباً من ضروب إدراك المستقبل ! .

**بالنسبة لك فهو انتحار في مجال المضاربة في الأسواق المالية بشكل عام وفي وق العملات بشكل خاص .**

**تركض وراء الفرص طمعاً بالربح بل اجعل الفرصة تأتي إليك ودع التحليل هو الذي يؤكد لك ذلك .**

قرار الدخول .

داعي .

فوركس العرب لمزيد من المعلومات لا نتردد بمراسلتنا على <u>forex@forexforarabs.com</u> http://www.forexforarabs.com ٌFOREX FOR ARABS, Lausanne – Switzerland

285

تحليل الرسم البياني ومتابعة أسعار العملات تطلب الكثير من الوقت والجهد الفكري والصبر .

فلا تتاجر وأنت مريض في حالة نفسية أو فكرية غير طبيعية فإن ذلك قد يقودك إلى قرارت غير صحيحة ومتعجلة .

**فإذا لم تكن مهيئاً جسدياً ونفسياً وفكرياً للمتاجرة فالأفضل أن تتاجر في ذلك اليوم .**

**الخسارة في المتاجرة في البورصة أمر واقع محالة مهما بلغت قدراتك وخبرتك .**

فإذا لم تكن مهيئاً للمتاجرة فالأفضل أن تقدم على المتاجرة حتى تجد الوقت والظرف الملائم .

**التذبذب الشديد لحركة أسعار العملات يجعله سوقاً كثير الفرص وشديد الخطورة في نفس الوقت .**

إلى أسلوب " لن أترك المتاجرة اليوم حتى أسترد ما خسرته ! "

لأنه قد يدفعك للدخول في صفقات بشكل متعجل ومندفع .

**نعم .. أنت لست مجبراً على أن تفتح صفقه في كل يوم .**

إن ذل قد يعود عليك بمزيد من الخسارة !

**فلا يمكن لأحد أن يصدق توقعه طوال الوقت .**

تقبل هذه الخسارة .

الاستفاده من فرصة واحدة فقط .

أبرز وأكثر وضوحاً من غيره .

286

هو مدى شرعية هذا الأسلوب في العمل من الناحية الدينية , وفيما إذا كان العمل بالمضاربة على أسعار العملات فيه أي

,我们也不能在这里,我们也不能不能不能不能不能不能不能不能不能不能不能。""我们,我们也不能不能不能不能不能不能不能不能不能不能不能不能不能不能不能不能不能不能

,我们也不能在这里,我们也不能不能不能不能不能不能不能不能不能不能不能不能。"<br>第2012章 我们的人们是不是,我们的人们的人们是不是,我们的人们的人们的人们,我们的人们的人们的人们,我们的人们也不能不能不能不能不能不能不能不能不能不能不能

الإسلامية **سوى في موضوع الفائدة اليومية التي تحصل عليها شركة الوساطة .**

فكلما زادت نسبة المخاطرة تزيد امكانية الربح .

شبهات أو محاذير تخالف الشريعة الإسلامية .

لقسمين :

**الناحية الدينية .**

وهذا ما تجده في الفتوى الشرعية لتالية :

وهذه هي غاية كل المتاجرين الساعين للربح في العمل بالأسواق المالية .

**والإنضباط لأقصى مدى ممكن .**

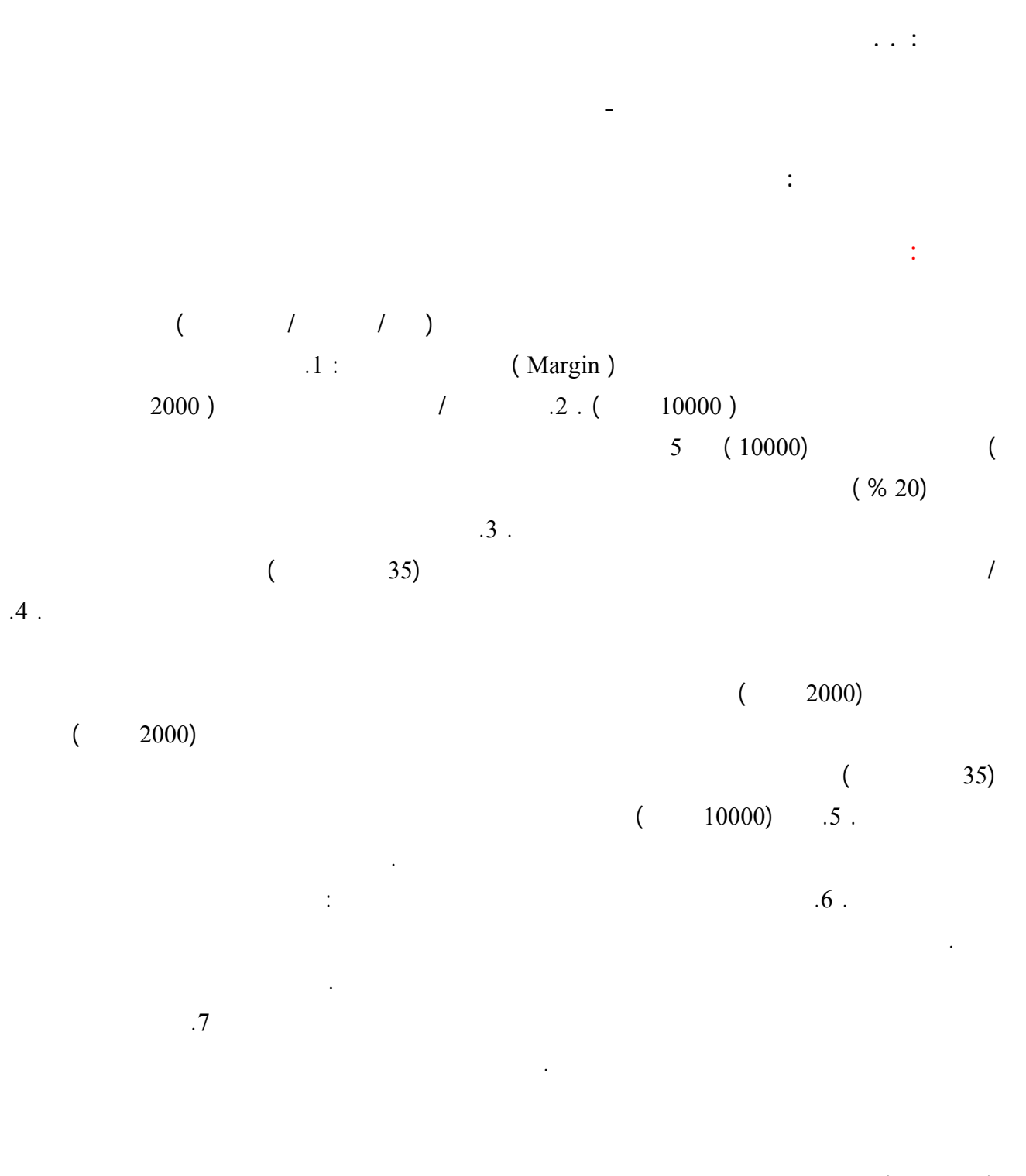

 $\mathcal{L}(\mathcal{L}(\mathcal{$ 

 $(35)$ 

 **الإجابة :**

**.**

دائرة الربا .

**يعتبرون الفوائد البنكية محرمة .**

 $\mathbf{R}$  ( ): ()

صدرت القرارات والفتاوى الجماعية؛ ولذلك فمن أهم شروط التعامل بالعملات ما يلي:  $\frac{1}{2}$   $\frac{1}{2}$   $(2)$ 

 $\sim$   $(3$ 

 $\frac{1}{2}$  ) is the second second second second second second second second second second second second second second second second second second second second second second second second second second second second second

وبالمناسبة فإن هناك بعض الصناديق للاستثمار بالعملات تلتزم بهذه الشروط.

الذي تمنحني إياه شركة الوساطة قرضاً بوياً . فما السبيل لتجنب ذلك

ولذلك فالسبيل الوحيد للخروج من هذا المحرم أحد الأمرين:

إما أن يشتري الإنسان بقدر ما عنده من نقود، أو يأخذ قرضا بدون فائدة من الوسيط، كما أنه يأخذ أي فائدة ربوية من نقوده.

 $12$ 

288

ولكنني لو قررت أن أستمر في فتح الصفقة لأكثر من يوم فإنني سأكون ملزماً بدفع الفائدة اليومية , وهذا سيجعل من القرض

لأنه يستلزم عند الاستمرار في فتح الصفقة دفع فائدة يومية لشركة الوساطة مقابل الاحتفاظ بقيمة اللوت , وهو ما يدخل في

 $\mathbf{r} = \mathbf{r} \cdot \mathbf{r}$  and  $\mathbf{r} = \mathbf{r} \cdot \mathbf{r}$  and  $\mathbf{r} = \mathbf{r} \cdot \mathbf{r}$  and  $\mathbf{r} = \mathbf{r} \cdot \mathbf{r}$  and  $\mathbf{r} = \mathbf{r} \cdot \mathbf{r}$
**أولاً :** أن تحرص على أن تترك صفقة مفتوحة لما بعد الساعة 12 ليلاً لكي تتجنب دفع الفوائد اليومية , وليس في ذلك ما

**ثانياً :** هناك بعض شركات الوساطة التي تأخذ فوائد يومية على زبائنها المسلمين **حتى لو استمر المتاجر في فتح الصفقة**

**لأكثر من يوم مراعاة منها للمحاذير الشرعية** . يمكنك التعامل مع مثل هذه الشركات إن وجدت إنك قد تضطر أحياناً للاحتفاظ

بفتح الصفقة لأكثر من يوم , وبذلك يكون تعاملك في بيع وشراء العملات عن طريق هذه الشركات عملاً شرعياً خالياً من أي

في صفحة المصادر وضعنا ناوين لشركات وساطة تخصم فوائد عن عملاءها المسلمين يمكنك التعامل مع هذه الشركات

فيتم التعامل معك كعميل مسلم ولن يتم خصم فوائد يومية على الصفقات لمفتوحة حتى ولو لم تنه الصفقة لعدة أسابيع .

**الجواب :** قد تطلب بعض الشركات دليلاً ما يثبت صدق إدعاء عملاءها بأنهم سلمون ولكن غالباً لن يتم طلب أي دليل

فإنه يمكنك تجنب المحاذير الشرعية لمسألة الفوائد اليومية بأحدى الطريقتين التاليتين :

السابقة إنها جائزة شرعاً من حيث المبدأ .

شبهات أو محاذير دينية .

**وقد تسأل :**

ادعاءهم كونهم مسلمين .

فوركس العرب لمزيد من المعلومات لا نتردد بمراسلتنا على <u>forex@forexforarabs.com</u> http://www.forexforarabs.com ٌFOREX FOR ARABS, Lausanne – Switzerland

289

290

شركات تتبع الكثير من الدول فمنها أمريكية وبريطانية ومن دول أخرى.

بعد أن فهمت المبادئ العامة في كيفية المتاجرة بنظام الهامش وآلية العمل بالمضاربة على أسعار العملات , وبعد أن أصبحت

الفني والإخباري .

المتاجرة بالعملات .

**الاستفسار عن الشركات الأمريكية :**

## Commodity Futures Trading Commission

المتخصصة في تنظيم العمل في الأسواق المالية على اختلاف أنواعها .

تتبع هذه الهيئة وتندرج تحت رقابتها مؤسسة أخرى ذاتية التنظيم تسمى **الجمعية الوطنية للمستقبليات Futures National**

وتدعيماً للثقة الوطنية والدولية في أسواق المال . الأمريكية

الكثير منها ولكننا آثرنا وضعها جميعاً هنا في مكان واحد .

في بيع وشراء العملات وقد تقرر أن تفتح حسابك بمبلغ يصل إلى آلاف الدولارات .

هناك عدة طرق للقيام بهذا النوع من الاستفسار المشروع نذكر منها :

سؤال الشركة مباشرة عن الضمانات التي تقدمها لأموال العملاء لديها .

الاتصال بالجهات الرسمية للدولة التي تتبعها هذه الشركة ما أمكن .

**تنتمي لها وأن سجلها نظيف ويخلو من أي عمليات تلاعب أو نصب على ودائع العملاء .**

طلب عناوين بعض العملاء القدماء والاتصال بهم والاستفسار منهم عن طريقة تعامل الشركة مع عملاءها .

**Assosiation** واختصارها NFA هذه الجمعية هي المسؤولة أمام CFTC عن مراقبة المؤسسات الخاصة التابعة لها وعن

هناك الكثير من أنواع المؤسسات والفئات التي تندرج تحت رقابة NFA منها شركات الوساطة في المتاجرة بسوق العملات .

### 291

**تعريفياً خاصاً بها ID** يمكن لكل من أراد استخدامه للاستفسار عن تاريخ هذه الشركة منذ تسجيلها لدى NFA حيث يكون لكل

يمكن الاستفسار عن هذه المعلومات عن طريق الاتصال الهاتقي من داخل الولايات المتحدة أو عن طريق موقع NFA الرسمي

على شبكة الإنترنت حيث يمكنك الاستفسار عن شركة الوساطة التي تريد بواسطة اسمها أو بواسطة رقم NFA الخاص بها

NFA and the state of the state of the state of the state of the state of the state of the state of the state of the state of the state of the state of the state of the state of the state of the state of the state of the st

بعد أن تتقدم أي شركة وساطة في أسواق المال إلى NFA بكافة الأوراق التي تثبت موافقتها للمعايير تعطى كل شركة **رقماً**

**تزويدك برقم ID NFA الخاص بها .** وعلى أي حال فإن أغلب الشركات المسجلة تضع هذا الرقم بشكل واضح في صفحتها

وهو الأسلوب الأدق والأفضل .

الوساطة .

بعد أن تحصل على هذا الرقم يمكنك أن تذهب لموقع NFA على شبكة الإنترنت وإدخال الرقم في المكان المخصص لتحصل

الأولى ولكن إن لم تتمكن من معرفة هذا الرقم بنفسك فعليك بمراسلة الشركة وسؤالهم مباشرة عن هذا الرقم .

يمكنك الوصول للمكان الذي ستضع فيه رقم الشركة لدى NFA بالدخول للموقع على العنوان التالي :

**[/](http://www.nfa.futures.org/basicnet/)[http://www.nfa.futures.org/basicnet](http://www.nfa.futures.org/basicnet/)**

**NFA** 

على المعلومات المتوفرة والتي ستساعدك ولا شك بالحكم عل نزاهة الشركة .

NFA CFTC NFA

**حقك أن تطمئن من الشركة التي ستودع مالك لديها .**

**رسمية حكومية .**

بعملائها .

**الوساطة .**

Demo account فنية تواجهك فالاستجابة السريعة والدقيقة من قسم الدعم Support لدى الشرك قد يعتبر دليلاً على مستوى إهتمام الشركة

and the state of the state of the state of the state of the state of the state of the state of the state of th<br>The state of the state of the state of the state of the state of the state of the state of the state of the st

292

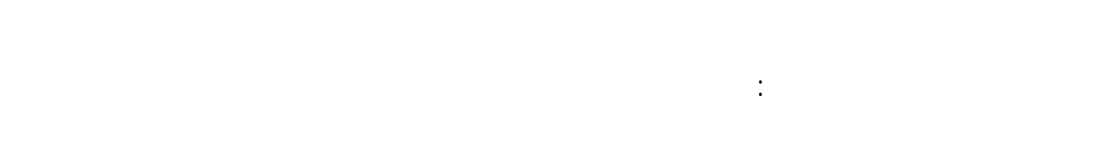

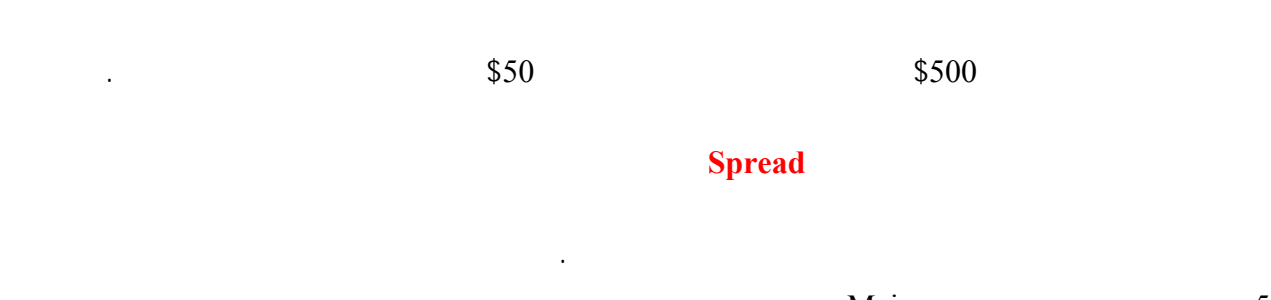

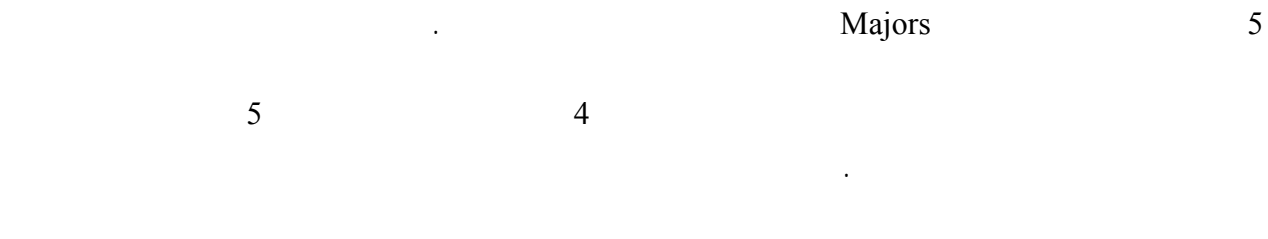

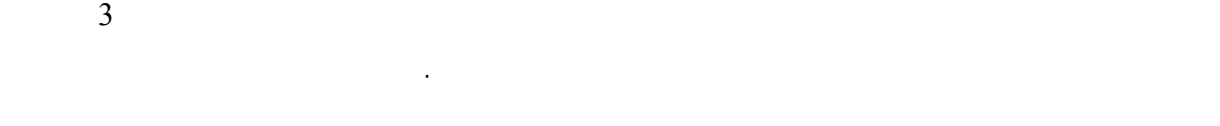

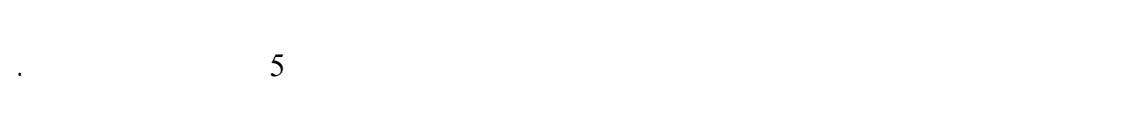

في أغلب الشركات تكون قيمة النقطة **للحساب العادي account Standard** كالتالي :

 $\cdot$  \$10 =

**قيمة النقطة للجنية الإسترليني = \$10 .**

تختلف قيمة النقطة لكل عملة من شركة لأخرى على حسب حجم العقد ونسبة الضاعفة .

 $$6 =$ 

293

أما قيمة النقطة **للحساب المصغر account Mini** فهي تكون غالباً كالتالي :  $\cdot$  \$ 1 =  $\cdot$  \$ 1 =

**قيمة النقطة للفرنك السويسري = 0.6 \$ أي ستون سنت تقريباً .**

ستجده مذكوراً في موقع الشركة ولكن تتردد بالسؤال عنه إن لم تجده .

 $$ 0.8 =$ 

من ذلك .

**هل هناك عمولات على الصفقات Commissions**

وتذكر إنك ستتمكن من معرفة هذه القيم عند ممارستك للمتاجرة على حساب افتراضي .

بد أن تكون على معرفة بكل الرسوم Fees التي ستتقاضاها الشركة لبعض الخدمات , فهناك بعض الشركات تتقاضى رسوم

تتعامل معه . وبعضها يتقاضى رسوم إلا عند طلب التحويل لأكثر من مرة في الشهر .

 $$35$ 

وهكذا عليك أن تكون على معرفة مسبقة بالرسوم التي ستدفعها مقابل الخدمات التي تقدمها شركة الوساطة .

قد تختلف هذه القيم لدى بعض شركات الوساطة , لذا عليك التأكد مسبقاً من قيمة النقطة لكل نوع من العملات وذلك غالباً

 $\text{\$50}$   $\text{\$50}$ 

نجد مبرراً للتعامل مع أي شركة تفرض عمولات على الصفقات .

294

Chart package

**يمكن الاستغناء عن خدمة الرسوم البيانية في المتاجرة بالأسواق المالية markets Financial ومن ضمنها سوق**

 $.$ \$200  $-$  \$40

في حالة لم تكن توفر هذه الخدمة .

منها أو أن تجعل منها بداية للبحث .

التكلفة .

ما تريد .

**وهذا سؤال شديد الأهمية وقد يكون سبباً رئيسياً للتحديد الشركة التي ستتعامل معها .**

محدودة الإمكانات أو بطيئة ولن تكون بمستوى الرسوم البيانية المدفوعة إلا فيما ندر .

إن تحديد شركة الوساطة التي ستتعامل معها هو أحد القرارات المهمة التي عليك اتخاذها .

مقابل رسوم مخفضة لزبائنها الذين لديهم حسابات لديها ومقابل رسوم مرتفعة لمن ليس له حسابات لديها .

**العملات** , إذا لم توفر لك شركة الوساطة هذه الخدمة مجاناً فستضطر للإشتراك بمواقع متخصصة توفر لك هذه الخدمة مقابل

ويكون الحل في التعامل مع الشركات التي توفر لزبائنها خدمة الرسوم البيانية المتقدمة مجاناً كميزة إضافية للعملاء .

البحث يمكنك الاستفاده من هذه الحقيقة لأقصى مدى , فلا تتردد بزيارة أكبر قدر ممكن من مواقع هذه الشركات للمقارنة بين

لقد وفرنا في صفحة المصادر عناوين بعض شركات الوساطة التي تتمتع بمصداقية وبشهرة عالية يمكنك أن تتعامل مع أي

295

#### فوركس العرب لمزيد من المعلومات لا نتردد بمراسلتنا على <u>forex@forexforarabs.com</u> http://www.forexforarabs.com ٌFOREX FOR ARABS, Lausanne – Switzerland

## 296

**كان بالأحرى بنا أن نجعل عنوان هذه الصفحة البداية بدلاً من الخاتمة !**

العملات .

شراء عملة أو بيعها .

عليه في أي مجال آخر .

**وليس هذا وى البداية !**

نعم .. فلقد أصبحت بعد قراءتك لهذا الكتاب وفهمك لكل ما جاء فيه مهيئاً تماماً للدخول إلى عالم المضاربة عل أسعار

للخوض في هذا العالم المثير والذي كنت تسمع عنه وتتصور أنه عالم ملئ بالأسرار والغموض .

**فلم تعد المتاجرة بالأسواق المالية أمراً غامضاً بالنسبة لك الآن .**

تتردد بالاستفادة من كل المواقع والمصادر التي ذكرناها هناك .

قم بزيارة متأنية لشركات الوساطة التي ذكرناها لك وقارن بينها .

افتح حساباً افتراضياً مع أحد هذه الشركات وابدأ الممارسة العملية .

**الجواب بكل بساطة : اجعل من صفحة المصادر في هذا الكتاب رفيقاً دائماً لك !**

استغل الامكانيات المجانية التي ستمنحك إياها الشركة عندما تفتح حساباً افتراضياً .

**فهم كيفية التعامل مع محطة العمل Platform** وكيفية وضع أوامر الشراء والبيع للعملات المباشرة وغير المباشرة وكيفية

بعمليات بيع وشراء وانظر كيف ستكون النتيجة , في هذه المرحلة تركز اهتمامك على الربح والخسارة بل **ركز هدفك على**

وعندما تصل لنقطة ترى إنها غير مفهومة بالنسبة لك على الرغم من محاولاتك لفهمها , فلا تتردد بسؤال قسم الدعم الفني

**عندما تقوم بذلك ستتمكن من ترسيخ كافة المعلومات التي حصلت عليها من هذا الكتاب في ذهنك** , قد تبدو لك بعض

وضع أمر الحد الخسارة وأمر جني الربح وكيفية الحصول على تقارير عن الصفقات التي تدخل بها .

**بمعنى آخر في هذه المرحلة ركز هدفك على تعلم إجراءات المتاجرة باستخدام محطة العمل Platform ولا تهتم كثيراً فيما**

وأكثر من عمليات البيع والشراء ولا تهتم للنتائج فالحساب الذي تتعامل معه حساب افتراضي Demo ولن تضيرك الخسارة في

شئ !

**إذا كنت تحقق ربحاً أم خسارة .**

اعمل بجدية وراقب النتائج واكتشف الأخطاء . التي تقوم بها

كل ذلك مع لممارسة البسيطة ستتمكن من معرفته بشكل فوري .

**عليك أن تبدأ في الاهتمام بتحقيق الربح والخسارة في عملياتك .**

حسب مقدار الوقت الذي تمنحه للممارسة العملية .

**هذه الخدمة .**

Support

Moving average

297

تابع حركة الأسعار في برنامج الرسوم البيانية وحاول تطبيق ما تعلمته في جزء التحليل الفني , اكتشف نقاط المقاومة والدعم ,

## **! Keep it simple بسيطة دعها**

**ونصيحتنا لك أقرأ كثيراً وطبق أكثر .**

**الواقع .**

تنجح حاول أن تعدل عليها أو تغيرها .

إلا بعد أن تكون مطمئناً من النتائج .

**من الوقت .**

298

المؤشرات المستخدمة التي قد تقرأ عنها فقد يتسبب ذلك بأن تجد نفسك ضائعاً تعلم من أين تبدأ ومن أين تنتهي !

**التصور وانظر كيف ستكون النتيجة** , فإذا حققت ربحاً حاول أن تعلم لماذا صدق توقعك وإذا واجهت خسارة فحاول أن تعلم

<u> 1989 - Johann Stoff, Amerikaansk politiker († 1908)</u>

في أغلب الوقت فإن للحساب الإفتراضي فترة تنتهي بعد شهر , فإذا انتهت هذه الفترة فقم بالتسجيل لحساب آخر لشهر آخر وقد

**وتذكر أن الأمر ليس بالأمر الهين على الإطلاق وإلا لوجدت كافة المتاجرين فاحشي الثراء !**

حيث ستختار الشركة التي تجدها أفضل عند تجربة حسابها الإفتراضي .

المصادر والمواقع التي ستؤدي إليها ومستعيناً بالكتب التي ذكرناها لك .

**وتذكر دائماً أن تجعل من الاستزادة النظرية رديفاً للممارسة والتجربة العملية وليس سابقاً لها .**

وكما ذكرنا لك فلا تحاول أن تقرأ كل شئ وتم تحاول أن تقرأ كل شئ وتفهم كل شئ وتفهم كل شئ وتفهم كل شئ وت

299

وهاأنت الآن أصبحت مهيئاً للخوض في عالم المضاربة على أسعار العملات , وهاأنت تعلم الآن بكل وضو ماذا عليك أن

تفعل ومن أين تبدأ وكيف تتعلم وكيف تجنب نفسك آثار المخاطر في العمل ببورصة العملات .

عليك الآن هو أن تكمل المسيرة نحو متاجرة ناجحة ومثمرة في أضخم بورصة في العالم ..

 $\hat{A}$ 

**بورصة العملات الدولية .**

**حظاً طيباً .**

والتمكن من التعامل معها والاستفادة منها .

**لقد أمضينا معاً رحلة ممتعة ومفيدة وطويلة في هذا الكتاب !**

# **مصادر Resources**

**-1 شركة فوركس للعرب**

**تكون طبعاً متصلاً بالإنترنت .**

للعملات .

**1 1 1 1 1 1 1 200:1 200:1** 

**سويسرا بالقوانين الصارمة على التعاملات المالية ولا تعطي أية فرصة للتلاعب بأموال المستثمرين.**

الدخول إلى المواقع التي سنذكرها لك يمكنك الإنتقال منها إلى آلاف المواقع الأخرى .

**المواقع التي تتعامل باللغة العربية والتي تتوجه للمتاجرين العرب هي كالتالي:** 

300

**تتوفر بها الكثير من الخدمات المتقدمة مثل المتاجرة باستخدام الهاتف المتحرك والمساعد الرقمي .** 

**عمولات .** 

مواقع فوركس عربية وإسلامية

**http://www.forexforarabs.com** :

**-2 شركة فوركس للمسلمين**

**إمكانية فتح حساب افتراضي لمدة شهر .**

 **http://www.forex4muslims.com الأنترنت على الشركة موقع**

**نفس اليوم. السبريد نقطة واحدة ويتيح للمتاجر زيادة فرصة الربح.** 

**[/](http://www.nfa.futures.org/)[http://www.nfa.futures.org](http://www.nfa.futures.org/)**

الموقع الرسمي للجمعية الأمريكية الوطنية للمستقبليات NFA

**[/](http://www.nfa.futures.org/basicnet/)[http://www.nfa.futures.org/basicnet](http://www.nfa.futures.org/basicnet/)**

الصفحة الخاصة للتحري عن شركة الوساطة لدى NFA بإدخال إسم الشركة أو الرقم التعريفي الخاص بها ID NFA

**[http://www.cftc](http://www.cftc.gov/cftc/cftcglan.htm) [/gov.](http://www.cftc.gov/cftc/cftcglan.htm) [cftc/cftcglan.htm](http://www.cftc.gov/cftc/cftcglan.htm)**

الموقع الرسمي للجنة التجارة بالسلع والمستقبليات التابعة للكونجرس الأمريكي CFTC

**[http://www.cftc](http://www.cftc.gov/enf/enfforex.htm) [/enf/gov.](http://www.cftc.gov/enf/enfforex.htm) [enfforex.htm](http://www.cftc.gov/enf/enfforex.htm)**

قبل لجنة لمتاجرة بالسلع والمستقبليات التابعة للحكومة الأمريكية CFTC

**[/](http://www.newyork.bbb.org/)[http://www.newyork.bbb.org](http://www.newyork.bbb.org/)**

301

### **[/](http://www.mgforex.com/)[http://www.mgforex.com](http://www.mgforex.com/)**

**تتوفر بها الكثير من الخدمات المتقدمة مثل المتاجرة باستخدام الهاتف المتحرك والمساعد الرقمي .** 

**عمولات .** 

**شركة أمريكية , مسجلة في NFA** 

**1 1 1 8500 200:1 200:1** 

**[/](http://www.cms-forex.com/)[http://www.cms-forex.com](http://www.cms-forex.com/)**

**إمكانية فتح حساب افتراضي لمدة شهر .**

**شركة أمريكية مسجلة في NFA**

**لديها موقع باللغة العربية ومحطة عمل platform باللغة العربية** 

**\$200 أقل حد لفتح حساب** 

302

**تأخذ فوائد من العملاء المسلمين .** 

**إمكانية فتح حساب افتراضي لمدة شهر .**

**<http://www.fxcm.com/>**

**شركة أمريكية , مسجلة في NFA** 

**[/](http://www.gcitrading.com/)[http://www.gcitrading.com](http://www.gcitrading.com/)**

**يمكن العمل في نفس الوقت بأسواق الذهب ونظام CFD**

**[/](http://www.ifxmarkets.com/)[http://www.ifxmarkets.com](http://www.ifxmarkets.com/)**

**يمكن العمل بأسواق الذهب ونظام CFD** 

**[/](http://www.saxobank.com/)[http://www.saxobank.com](http://www.saxobank.com/)**

303

**[/](http://www.forex-ice.com/)[http://www.forex-ice.com](http://www.forex-ice.com/)**

**مؤسسة أمريكية كندية تعمل تحت بنك COMMERCE BANK**

**[/http://www.refcofx.com](http://www.refcofx.com/)**

**<http://www.forexnews.com/>**

**أشهر المواقع المتخصصة في الأخبار التي تهم المتاجرين في سوق العملات.** 

304

**<http://www.fxstreet.com/>**

**أخبار فورية , أجندة بأهم البيانات**

**تحليلات متخصصة متعددة على مدار اليوم من قبل خبراء اقتصاديين.** 

**[/](http://www.equis.com/Education/TAAZ/)[http://www.equis.com/Education/TAAZ](http://www.equis.com/Education/TAAZ/)**

**[/](http://stockcharts.com/education/)[http://stockcharts.com/education](http://stockcharts.com/education/)**

**<http://www.incrediblecharts.com/index.htm>**

**في التحليل القائم على الأشكال patterns**

**[/](http://www.chartpatterns.com/)[http://www.chartpatterns.com](http://www.chartpatterns.com/)**

**[http://www.incrediblecharts.com/technical/chart\\_patterns.htm](http://www.incrediblecharts.com/technical/chart_patterns.htm)**

**<http://www.incrediblecharts.com/technical/indicators.htm>**

**[http://www.equis.com/Education/TAAZ](http://www.equis.com/Education/TAAZ/?page=6)/?[page](http://www.equis.com/Education/TAAZ/?page=6)=6** 

305

**<http://www.marketsonline.com/education/candlesticks.htm>**

**[/](http://www.candlestickshop.com/)[http://www.candlestickshop.com](http://www.candlestickshop.com/)**

**[/](http://www.forexnews.com/)[http://www.forexnews.com](http://www.forexnews.com/)**

**[/](http://www.ny.frb.org/)[http://www.ny.frb.org](http://www.ny.frb.org/)**

**[/](http://www.global-view.com/beta/)[http://www.global-view.com/beta](http://www.global-view.com/beta/)**

**[/](http://www.intermoney.com/)[http://www.intermoney.com](http://www.intermoney.com/)**

**[/](http://www.quicken.com/glossary/)[http://www.quicken.com/glossary](http://www.quicken.com/glossary/)**

**Price Motion** 

http://www.expertworx.com/pm/index.htm

كتب مفيدة

**http://www.globalforex.com/books.htm**

306

**http://www.mgforex.com/resource/default.asp?loc=books**

**http://www.learnforex.com/links.html**

**http://www.forex-trc.com/books.htm**

**http store:// .traders.com 14chap/ quicsc .1 html**

واقع فوركس عربية وإسلامية

**تتوفر بها الكثير من الخدمات المتقدمة مثل المتاجرة باستخدام الهاتف المتحرك والمساعد الرقمي .** 

**إمكانية فتح حساب افتراضي لمدة شهر .**

**عمولات .** 

**-3 شركة فوركس للعرب**

**1 1 1 1 1 200:1**  $\frac{1}{200}$  **200:1** 

**المواقع التي تتعامل باللغة العربية والتي تتوجه للمتاجرين العرب هي كالتالي:** 

**http://www.forexforarabs.com :** 

**سويسرا بالقوانين الصارمة على التعاملات المالية ولا تعطي أية فرصة للتلاعب بأموال المستثمرين.**

**-4 شركة فوركس للمسلمين**

 **http://www.forex4muslims.com الأنترنت على الشركة موقع**

**نفس اليوم. السبريد نقطة واحدة ويتيح للمتاجر زيادة فرصة الربح.** 

307